# Untersuchung der Odometriequalität omnidirektionaler Förderfahrzeuge in einer Transportformation

Zur Erlangung des akademischen Grades eines

### Doktors der Ingenieurwissenschaften

der Fakultät für Maschinenbau des Karlsruher Instituts für Technologie (KIT)

genehmigte

### **Dissertation**

von

### Dipl.-Ing. Tobias Baur

Tag der mündlichen Prüfung: 06.Februar 2015 Hauptreferent: Prof. Dr.-Ing Kai Furmans Korreferent: Prof. Dr.-Ing Rainer Bruns

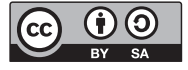

Dieses Werk ist lizenziert unter einer Creative Commons Namensnennung – Weitergabe unter gleichen Bedingungen 3.0 Deutschland Lizenz (CC BY-SA 3.0 DE): http://creativecommons.org/licenses/by-sa/3.0/de/

## Vorwort

Diese Arbeit ist meinem Vater Albert Baur (†) gewidmet.

Die vorliegende Arbeit entstand während meiner Tätigkeit als wissenschaftlicher Mitarbeiter am Institut für Fördertechnik und Logistiksysteme (IFL) des Karlsruher Instituts für Technologie (KIT).

Ich danke ganz besonders Herrn Dr. Frank Schönung, der mir immer für fachliche Diskussionen kompetent zur Verfugung stand und als Abteilungsleiter ¨ des Bereichs Fördertechnik immer für eine sehr gute Arbeitsatmosphäre gesorgt hat.

Ebenfalls für spannende fachliche Diskussionen und eine Einführung in La-TeX danke ich Herrn Dr. Thomas Stoll.

Meinen anderen Kollegen und allen, die mich w¨ahrend der Erstellung der Arbeit unterstutzt haben, danke ich herzlich. Die motivierende Arbeitsatmo- ¨ sphäre und der sehr gute Zusammenhalt der Kollegen untereinander haben zum Gelingen dieser Arbeit beigetragen.

Mein persönlicher Dank gilt meiner Mutter Erika Baur, die mich während des Studiums und darüber hinaus immer unterstützt hat und - last but not least - danke ich meiner Lebensgefährtin Magdalena und meinen Kindern für Ihre Geduld und den Rückhalt den ich bekommen habe.

Karlsruhe, Mai 2015

Tobias Baur

# Inhaltsverzeichnis

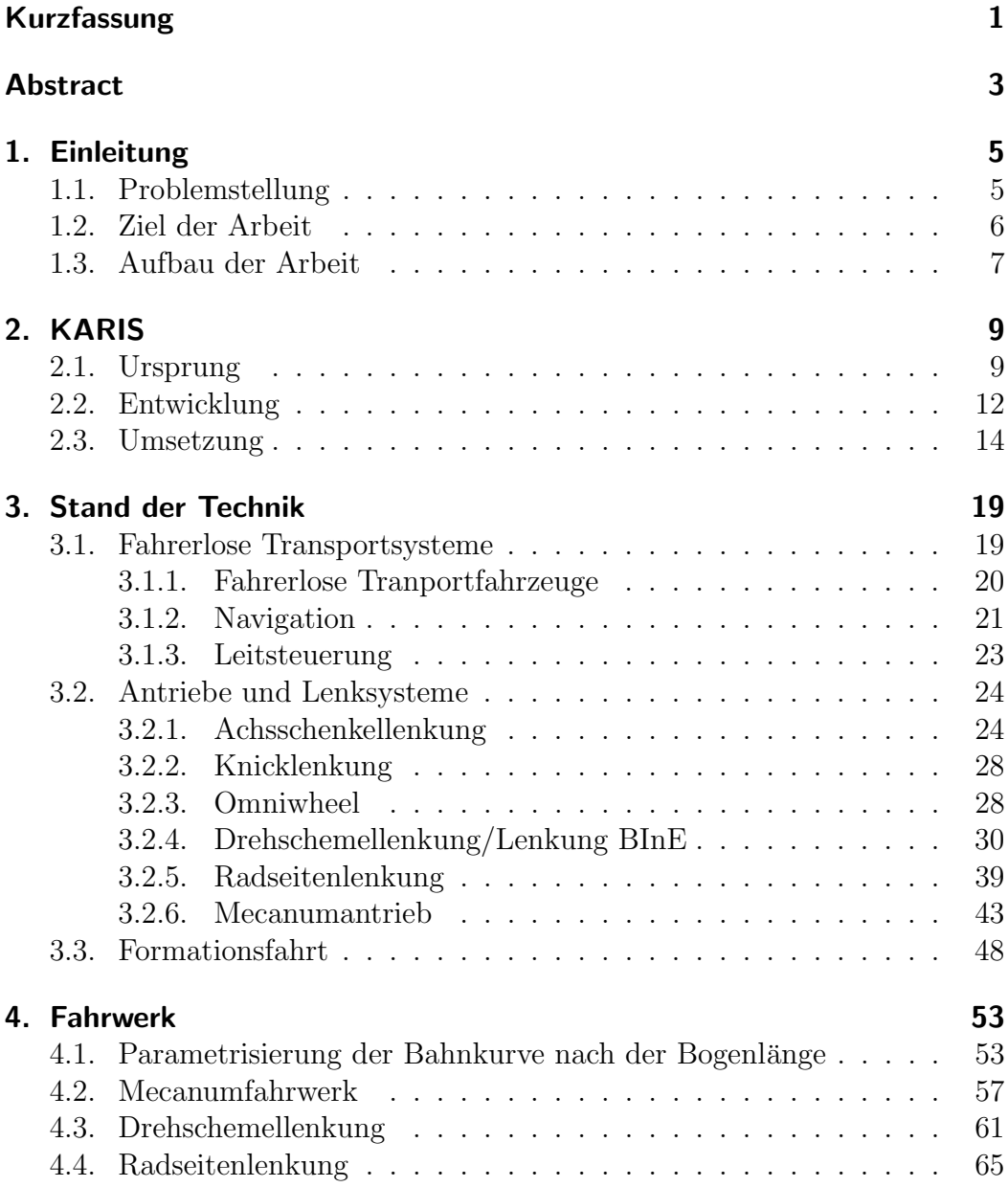

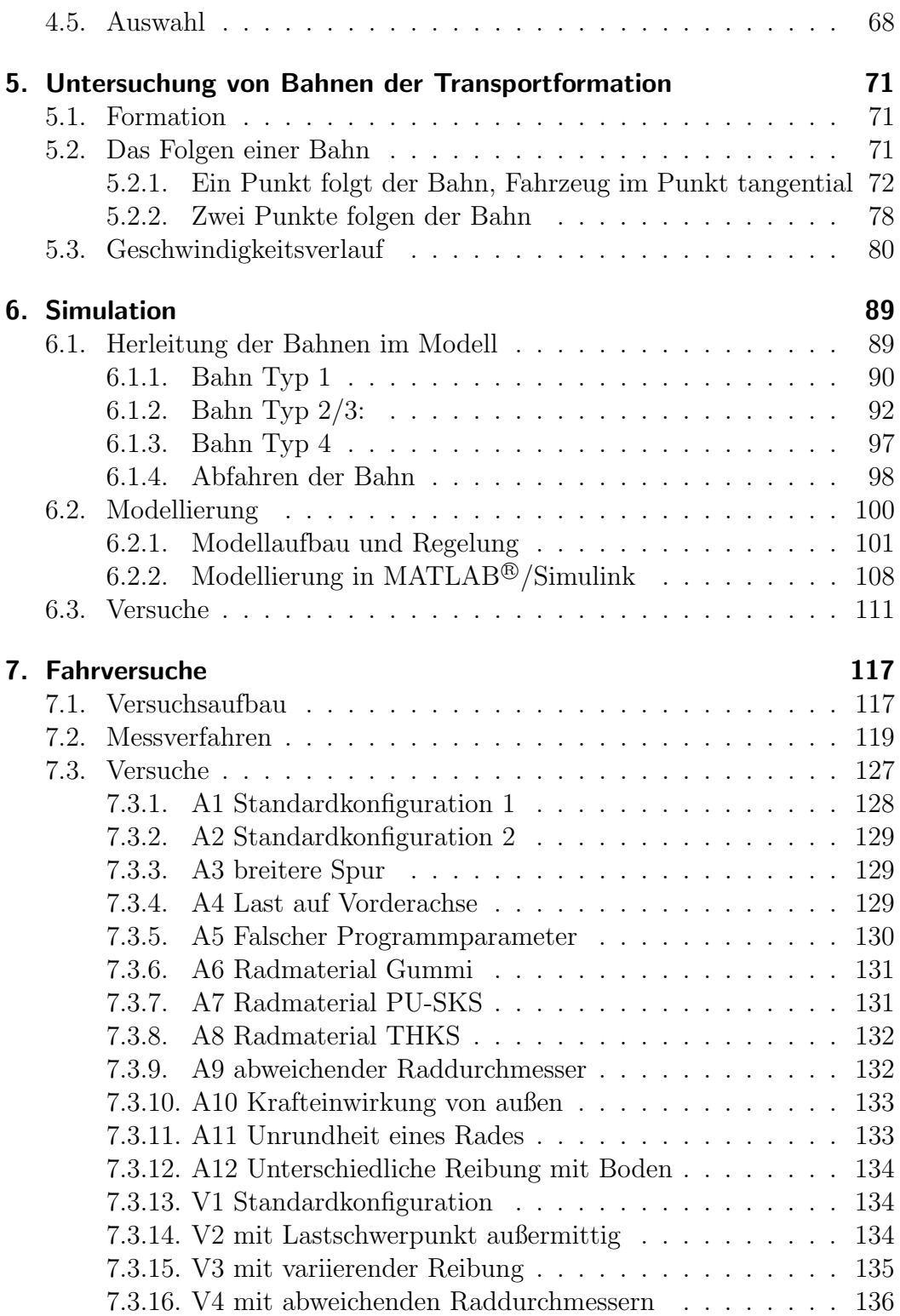

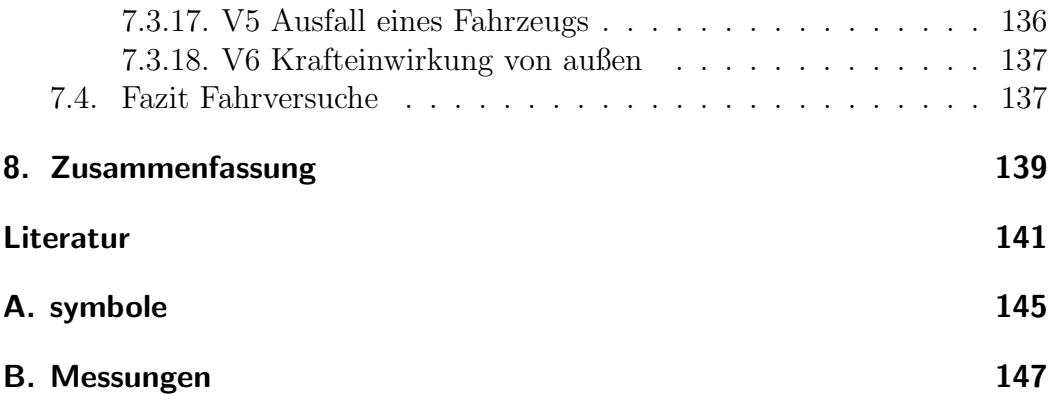

## Kurzfassung

Tobias Baur

## Untersuchung der Odometriequalität omnidirektionaler Förderfahrzeuge in einer **Transportformation**

Die vorliegende Arbeit beschäftigt sich mit der Formationsfahrt mehrerer kleiner, autonomer fahrerloser Transportfahrzeuge zum Zwecke des Transports einer großen Last. Die Fahrzeuge sind fest miteinander verbunden aber separat gesteuert. Kleine Abweichungen eines Fahrzeugs von der vorher berechneten Sollbahn durch Schlupf oder Drift haben eine Auswirkung auf den gesamten Verbund und Abweichungen in Lage und Orientierung der ganzen Einheit sind die Folge. Ein zentraler Punkt der Betrachtungen ist die Genauigkeit der Odometrie, also der Ortsbetimmung aus Geschwindigkeit und Richtung. Auf die Abweichungen der Fahrzeuge gibt es verschiedene Einflusse, die in dieser ¨ Arbeit beleuchtet werden.

Eine Gruppe von Einflussen auf die Genauigkeit sind die Fahrzeuge selbst. ¨ Neben Parametern wie Fertigungstoleranzen, Abnutzungserscheinungen oder Reifenmaterial ist die Art des Fahrwerks und der Lenkung von zentraler Bedeutung. Die wichtigsten Fahrwerke werden vorgestellt und verglichen. Ein weiterer Faktor bezüglich der Genauigkeit sind Bahn und Geschwindigkeit der Transportfahrzeuge. So muss eine Bahn für die zu transportierende Last in Abhängigkeit der Umgebung gefunden werden, aus der sich schließlich die Trajektorien der Einzelfahrzeuge ergeben. Diese sollten stetig sein, damit die erforderlichen Bewegungen von den verwendeten Aktoren bewerkstelligt werden können. Lasten und äußere Kräfte haben ebenfalls Auswirkungen auf die Spurtreue zur Folge. Auch die Lage des Schwerpunkts oder die unterschiedliche Belastung von Fahrzeugen haben großen Einfluss auf die Abweichungen von der Sollbahn.

In dieser Arbeit werden einige theoretische Betrachtungen zur Wahl der

Fahrwerke und der Bahn beschrieben. Es wird beleuchtet, welche Fahrwerke prinzipiell fur einen Einsatz im Verbund taugen und schließlich das geeignetste ¨ ausgew¨ahlt. Im Anschluss daran wird die Simulation eines Verbunds vorgestellt, die in MATLAB Simulink implementiert wurde. Mit diesem Tool kann der Einfluss verschiedener Parameter wie Radmaterial, Spurweite, Bahnform etc. auf die Formation überprüft werden. Darüber hinaus wurden Versuche durchgeführt, die das reale Verhalten von radseitengelenkten Fahrzeugen betreffen. Hierfür wurde das Messverfahren der Photogrammmetrie verwendet, mit dem sich bei relativ geringem Aufwand Genauigkeiten im Bereich von ±1mm erreichen lassen. Die Versuche wurden jeweils 30 Mal mit verschiedenen Einflüssen durchgeführt. Aus den Ergebnissen der einzelnen Bereiche wird abgeleitet, was bei der Konstruktion von kleinen fahrerlosen Transportfahrzeugen beachtet werden sollte, damit diese möglichst geringe Positionsabweichungen produzieren.

## Abstract

### Tobias Baur

## Examination of the odometric quality of omnidirectional conveying vehicles in a transport formation

This PhD thesis deals with the formation of several small, autonomous automated guided vehicles for the purpose of the transport of a big load. The vehicles are permanently coupled together through the load but they are separately controlled. Small deviations of one vehicle from the calculated path due to slip or drift, have an effect on the whole composite. Deviation in position and orientation of the whole unit is the consequence. The case in point of the examination is the exactness of odometry, that is the localization which results from velocity and orientation. There are several influences on deviation of the vehicles that are considered in this dissertation.

One group of influences can be attributed to the vehicles themselves. Beside parameters like fabrication tolerances, wear and tear or tire material, the kind of chassis and steering mechanism are a central issue. The most important types of chassis are presented and compared. Another factor concerning the accurateness is the path and the velocity of the transport vehicles. As a function of the adjacent area a trajectory for the load that is to be transported has to be found. From this trajectory the paths of the individual vehicles can be derived. These should be continuous, so that the necessary motions can be managed by the actuators. Loads and external forces also have impact on the stability of direction. The location of the center of gravity or different loads on the vehicles have a strong impact on the divergence from the calculated path.

In this dissertation some theoretical considerations that are related to chassis and paths are presented. It is examined, which chassis are basically appropriate for use in a composite and finally the most appropriate is chosen. After that a simulation of the formation, which is implemented in MATLAB Simulink, is presented. With this tool, the influence of different parameters like tire material, track gauge, form of the track, etc. can be checked. Moreover, experiments have been performed that are showing the real behavior of vehicles with skid steering mechanism. For this purpose the measurement method of photogrammetry is used. It achieves accurateness within the range of  $\pm 1mm$ . The experiments have been conducted thirty times in each case with different influences. From the results of the different perspectives on the matter which are described above is derived, what should be considered at the construction of small automated guided transport vehicles to produce as small position deviation as possible.

# 1. Einleitung

Im Rahmen eines Forschungsprojekts, das von der Arbeitsgemeinschaft Technik Intralogistik des Netzwerks Intralogistik Baden Wurttemberg unter der ¨ Federführung des Instituts für Fördertechnik und Logistiksysteme (IFL) des Karlsruher Instituts für Technologie (KIT) bearbeitet wurde, entstand das System KARIS (Kleinskaliges, Autonomes, Redundantes IntralogistikSystem), das mehrere Vorteile von bestehenden Fördertechniksystemen vereint. Das System besteht aus mehreren baugleichen Fahrzeugen mit Länge und Breite von je 500mm. Diese Fahrzeuge sind mit einem omnidirektionalen Fahrantrieb und einem Förderer auf der Oberseite ausgestattet. Damit kann ein Fahrzeug selbstständig einen Kleinladungsträger (KLT) aufnehmen und an einem Zielpunkt wieder ubergeben. Zwischen diesen Punkten navigiert das ¨ fahrerlose Transportfahrzeug (FTF) selbstständig mit Hilfe eines Laserscanners nach dem SLAM-Verfahren (simultaneous localization and mapping). Sollen viele KLT von einer Quelle zu einer Senke gebracht werden, soll das System zukünftig in der Lage sein aus vielen dezentral gesteuerten Geräten selbstständig den kürzesten Weg für einen Stetigförderer zu finden und diesen aus den Fahrzeugen mit deren integrierten Förderern aufzubauen. Es wird also ein Cluster gebildet, das eine zweite fördertechnische Aufgabe erledigt. Ein weiteres Funktionscluster, das sich in Zukunft ebenfalls aus den Einzelelementen rekrutieren soll, ist ein Verbund von vier Fahrzeugen, der in einer Formation dezentral gesteuert den Transport eines Großladungsträgers übernehmen kann. Dies soll ohne mechanische Verbindung zwischen den einzelnen Fahrzeugen und ohne das Gebundensein an feste Wege funktionieren. Die vorliegende Arbeit soll hierzu einen Beitrag leisten.

## 1.1. Problemstellung

Der Einsatz eines Formationsclusters in einer industriellen Umgebung stellt hohe Anforderungen an dessen Positioniergenauigkeit, denn Hindernisse müssen sicher umfahren werden. Schlupf- oder Driftverhalten führen zu Positionsfehlern, sowie zu hohem Verschleiß an den Fahrzeugrädern. Um Lasten mit mehreren Fahrzeugen zu bewegen ist daher eine Formationsregelung notwen-

#### 1. Einleitung

dig. Es sind heute bereits einige Fahrzeugfomationen im Einsatz, wie z.B. Verbände mit elektronischen Deichseln, allerdings werden diese nach dem Leader-Follower-Prinzip betrieben: Ein Fahrzeug navigiert autonom von einem Start- zu einem Zielpunkt. Ein oder mehrere Fahrzeuge folgen dem Vorausfahrenden durch Beibehaltung von Abstand und Winkel oder über einen Abgleich von globalen Positionsdaten wie GPS. Die Führungsgröße ist also eine Koordinate. Die Schwierigkeit bei einer Transportformation liegt in der starren Verbindung der Fahrzeuge über das Transportgut und in der Notwendigkeit des synchronen Fahrens zur Beschleunigung der Last. Hier ist die Führungsgröße also eine vorher festzulegende Kraft zu einem bestimmten Zeitpunkt, damit alle Aktoren gleichzeitig wirken können.

Es sollen vier Fahrzeuge dezentral gesteuert werden und gleichzeitig so verfahren, dass eine Last mit möglichst geringen Abweichungen auf frei wählbaren Strecken von einer Quelle zu einer Senke befördert werden kann. Dies ist vorstellbar über eine Kraftregelung, die die Kräfte im Punkt der aufliegenden Last auf dem Fahrzeug mit Sollwerten abgleicht, die je nach Last und Fahrzustand berechnet werden. Da diese Regelung wegen verschiedener Faktoren wie verschiedenen Schwerpunktslagen oder trägen Stellgliedern nur eine begrenzte Regelgüte ermöglicht, wird die Reduzierung von Störeinflüssen angestrebt. Parameter der Fahrzeuge, der Strecke und der Last sollen nach Möglichkeit so gew¨ahlt werden, dass der Versatz zwischen dem errechneten Zielpunkt (Koppelort) und dem tatsächlich erreichten Ort (beobachteter Ort) möglichst klein bleibt. Um dies erreichen zu können, muss untersucht werden, wie groß der Einfluss einzelner Parameter auf die Odomatriequalität von Einzelfahrzeugen und auf Formationen ist, damit fur den realen Einsatz die richtigen Parameter ¨ gewählt werden können.

### 1.2. Ziel der Arbeit

Bis jetzt ist es mit am Markt erhältlichen, frei navigierenden FTF nicht möglich, einen Transportverbund aufzubauen und dezentral gesteuert (siehe Kap.3.3) zu betreiben. Um dies in Zukunft zu erreichen, werden Kenntnisse über das Fahrverhalten verschiedener flächenbeweglicher FTF, die Auswirkungen von Fahrzeugparametern und Streckengestaltung sowie den Einfluss der Last benötigt. Mit diesen Kenntnissen kann der Betrieb eines Verbunds mit einer kraftbasierten Regelung verbessert werden. Bisherige Untersuchungen zur Transportformation in der Robotik behandeln Leader-Follower-Systeme, bei denen die Folgefahrzeuge keinen Beitrag zur Beschleunigung leisten können, da sie nicht agieren sondern nur reagieren und mit deren passiver Teilnahme

Kurvenfahrten kaum realisierbar sind, oder die Fahrzeuge sind mit zusätzlichen Manipulatoren zur Bewegung der Last relativ zum Fahrzeug ausgestattet. Die beiden Ansätze sind für einen industriellen Einsatz wegen mangelnder Leistungsfähigkeit bzw. wegen des hohen zusätzlichen Aufwands nicht geeignet.

Ziel der Arbeit ist es daher, die Einflüsse verschiedener Parameter der Fahrzeuge (Fahrwerk, Reifenmaterial, etc.) und deren Betrieb (Schwerpunktslage, Bahnform, etc.) zu untersuchen, um damit die Odometriequalität durch konstruktive und gestalterische Maßnahmen bereits im Vorfeld optimieren zu können. Bisher gibt es kein Datenmaterial, das zeigt, welchen Einfluss verschiedene Gegebenheiten auf die Positionsabweichung von FTF haben und wie sich dies auf die Position in einer Formation auswirkt. In dieser Arbeit werden deshalb einige Parameter, die relevant erscheinen betrachtet. Die Untersuchungen umfassen Modelle fur den Einfluss von Parametern, Simulatio- ¨ nen mit einem MATLAB<sup>®</sup>-Modell sowie Fahrversuche zur Validierung der Modelle.

## 1.3. Aufbau der Arbeit

In Kapitel 2 der Arbeit wird das System KARIS vorgestellt, soweit dies fur die ¨ Einordnung der Verbundfahrt und das Verständnis der nachfolgenden Kapitel erforderlich ist.

Kapitel 3 beschreibt den aktuellen Stand der Technik im Bereich der fahrerlosen Transportsysteme und stellt die gängigsten Antriebs- und Lenksysteme von Robotern vor. Weiterhin wird der Stand der Forschung auf dem Gebiet der Formationsfahrt aufgezeigt.

In Kapitel 4 werden drei der für die spätere industrielle Lösung in Frage kommenden Antriebs- bzw. Lenksysteme genauer betrachtet und verglichen. Als Ergebnis folgt die Auswahl eines Fahrwerks für die genauere Betrachtung im weiteren Verlauf der Arbeit.

Kapitel 5 beschäftigt sich mit der Auswahl von geeigneten Bahnen für eine Formation und untersucht die Orientierung des Fahrzeugs auf der Bahn wie auch deren Form, um eine möglichst störunanfällige Fahrt zu erreichen.

In Kapitel 6 wird das dynamische Fahrverhalten der Fahrzeuge mit verschiedenen Parameter mit Hilfe eines Modells in MATLAB<sup>®</sup> simuliert. Dadurch ergeben sich qualitative Ergebnisse, die Hinweise fur eine Gestaltung ¨ liefern und es lässt sich ableiten, welche Versuche mit realen Fahrzeugen von Interesse sind.

Kapitel 7 beschreibt den Aufbau der praktischen Versuche und die verwen-

dete Messmethode, die Photogrammetrie. Die Versuche werden ausgewertet und die Größe der verschiedenen Einflüsse sichtbar gemacht.

In Kapiel 8 werden die Resultate dieser Arbeit zusammengefaßt dargestellt und Vorschläge für die Umsetzung der Ergebnisse im industriellen Umfeld unterbreitet.

# 2. KARIS

## 2.1. Ursprung

beliebiger Richtung über begrenzte Entfernungen durch technische Hilfsmit-"Die Fördertechnik umfasst nach VDI 2411 das Fortbewegen von Gütern in tel  $[\dots]$ ." (Bullinger und Lung 1994) Für die vielfältigen Aufgaben in der Fördertechnik gibt es zahlreiche verschiedene Fördermittel. Hauptkriterium bei der Einordnung dieser Fördermittel ist die Einteilung in stetige und unstetige Fördermittel (Abb.2.1) Geht es beim Transport um Stückgut, arbeiten Stetigförderer mit einem diskreten, kontinuierlichen Fördergutstrom. Unstetigförderer zeichnen sich durch einen diskreten, diskontinuierlichen Fördergutstrom aus. "Nach VDI 2411 bezeichnet man Fördermittel als stetig, wenn<br>Tierannen, Fördammt ader hälts sich suf fattalanten. Fördamman hammatan Tragorgan, Fördergut oder beide sich auf festgelegtem Förderweg begrenzter Länge von Aufgabe- zu Abgabestelle stetig, evtl. mit wechselnder Geschwindigkeit oder im Takt, bewegen. Die Antriebe von stetigen Fördermitteln arbeiten vorwiegend im Dauerbetrieb; ihre Be- und Entladung erfolgt während des Betriebs. Bei den unstetigen Fördermitteln arbeitet der Antrieb im Aussetzoder Kurzzeitbetrieb; das Be- und Entladen wird im Stillstand durchgefuhrt." ¨ (Bullinger und Lung 1994) Weitere Untergliederungen der Fördermittel beziehen sich auf die Förderebene, also ob das System flurgebunden oder flurfrei arbeitet. Während Stetigförderer immer stationär betrieben werden, gibt es bei den Unstetigförderern noch eine Aufteilung in stationäre, zwangsgeführte, frei verfahrbare und zwangsgeführte und frei verfahrbare Systeme.

"Steuglorderer erzeugen einen Kohandiernehen oder diskret Kohandiern "Stetigförderer erzeugen einen kontinuierlichen oder diskret kontinuierliwobei ihre Antriebe, falls vorhanden, im stationären Dauerbetrieb laufen und ihre Tragorgane nicht einzeln angetrieben werden. Ihre Be- und Entladung erfolgt w¨ahrend des Betriebs, ihre Lastaufnahmemittel sind dabei stets (Rollenbahnen, Bandförderer etc.) oder nahezu stets (Kreisförderer, Schleppkreisförderer etc.) aufnahme- oder abgabebereit. Stetigförderer sind grundsätzlich mit ortsfesten Einrichtungen wie Schienen, Ständern o. ä. versehen, was ihre Flexibilität einschränkt und für andere Arbeitsmittel häufig ein Hindernis darstellt. Grundsätzlich kann jedoch ein größerer Volumendurchsatz

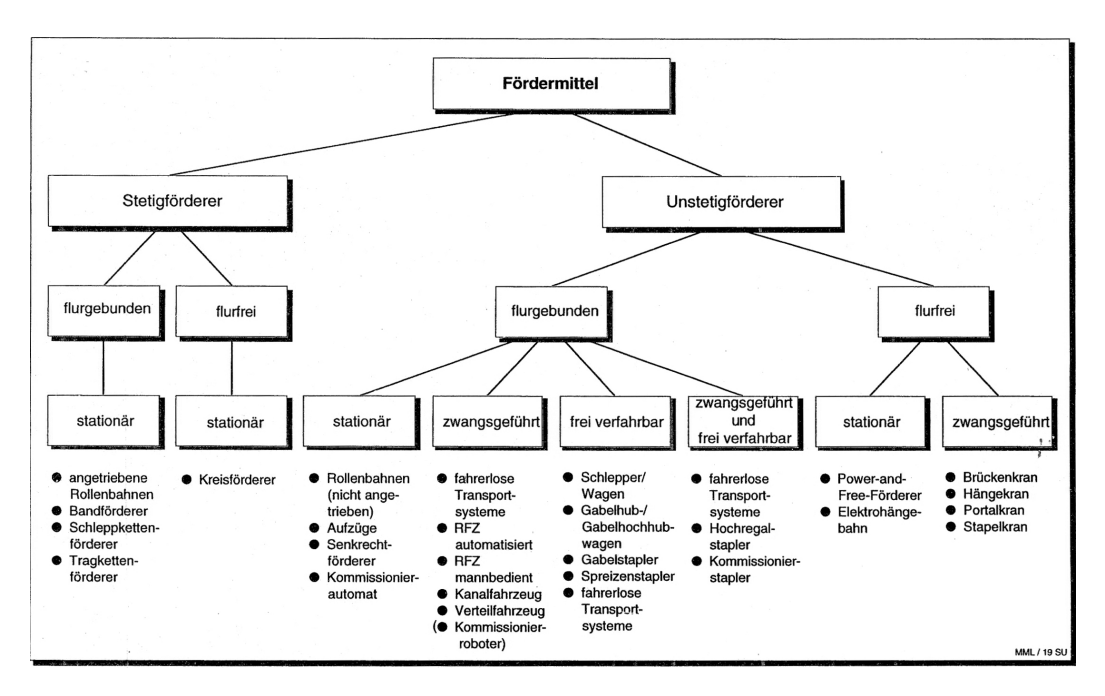

Abbildung 2.1.: Einteilung der Fördermittel (Bullinger und Lung 1994)

als bei Unstetigförderern erreicht werden." (Jünemann und Schmidt 2000) Stetigförderer zeichnen sich aus durch einen einfachen Aufbau, eine hohe Betriebssicherheit, einen geringen Bedienaufwand und die Fähigkeit große Mengen zu befördern. Sie haben einen relativ geringen Energiebedarf und niedrige Betriebskosten bei entsprechender Auslastung. "Ein wesentlicher Vorteil liegt letztlich in der systemimmanenten Pufferfähigkeit." (Jünemann und Schmidt 2000) Durch ihren stationären Aufbau sind sie sehr unflexibel wenn das Lavout der Anlage geändert werden soll. Ausgelegt werden sie nach dem erforderlichen Durchsatz  $\lambda$  (mit v = Geschwindigkeit, s = Abstand der Fördereinheiten)

$$
\lambda = \frac{v}{s} \tag{2.1}
$$

(Arnold 2005)

", Unsteutglorderer [...] erzeugen einen unterstochenen Tordergutstrom und arbeiten in einzelnen Arbeitsspielen mit definierten Spielzeiten. Zeitanteile für "Unstetigförderer [...] erzeugen einen unterbrochenen Fördergutstrom und Lastfahrten, Leerfahrten, Anschlußfahrten und Stillstandszeiten unterschiedlicher Länge wechseln einander ab. Ihre Antriebe laufen im Aussetz- oder Kurzzeitbetrieb. Ihre Be- und Entladung erfolgt im Stillstand. Entsprechend sind ihre Lastaufnahmemittel häufig nur an bestimmten Stellen lastaufnahmeund –abgabebereit. Dafür sind sie in der Lage zumeist mehrere Quellen und Senken frei zu bedienen. Unstetigförderer können mit oder ohne ortsfeste Einrichtungen installiert sein und weisen dementsprechend Unterschiede in der Flexibilität und im Grad ihrer Hindernisbildung auf. Eine Annäherung an die Durchsatzleistung der Stetigförderer kann durch Veränderung der Anzahl einzelner Unstetigförderer in einem System und durch Bildung größerer Ladeeinheiten erreicht werden." (Jünemann und Schmidt 2000) Unsteigförderer sind sehr anpassungsfähig – es können unterschiedlichste Aufgaben bewerkstelligt werden. Das Verhältnis von Eigengewicht zu Nutzlast ist jedoch deutlich schlechter als bei Stetigförderern. Ihr Arbeitsraum ist größer und bei aktiven Lastaufnahmemitteln kann auf zusätzliche Einrichtungen für den Umschlag verzichtet werden, was die Bedienung von mehreren Quellen und Senken erlaubt. Zwar ist der Steuerungsaufwand relativ hoch, dafür sind hohe Systemverfügbarkeiten erreichbar, da in der Regel einzelne Fahrzeuge bei Ausfall, bzw. zur Wartung, ausgeschleust werden können.

", the time gegebene Fahrzeuganizant z and den Etwattungswert der Spielzen "Für eine gegebene Fahrzeuganzahl z und den Erwartungswert der Spielzeit Näherung:

$$
\lambda = z \frac{1}{E(t_s)}\tag{2.2}
$$

Der Erwatungswert der Spielzeit eines Fahrzeugs wird aus folgenden Zeitanteilen berechnet:

$$
E(t_s) = t_0 + E(t_B) + E(t_L)
$$
\n(2.3)

Darin steht  $t_0$  für die konstanten Zeitanteile." (Arnold 2005)  $E(t_B)$  ist der Erwartungswert für die Fahrzeiten des beladenen und  $E(t_L)$  der Erwartungswert für die Fahrzeiten des unbeladenen Fahrzeugs. Der Auslastungsgrad  $\rho$ , also der Quotient aus Grenzdurchsatz und betrieblichem Durchsatz steigt je mehr Fahrzeuge eingesetzt werden, allerdings nur begrenzt. Ubersteigt der ¨ Auslastungsgrad bestimmte Werte, so sinkt der Grenzdurchsatz, weil sich im realen Betrieb ab einem Auslastungsgrad von über 0,5 Staus bilden. (Arnold 2005)

Neben den Investitions- und Betriebskosten als ubergeordnete Entschei- ¨ dungskriterien, die mit Hilfe detaillierter Transporthäufigkeitsmatrizen ermittelt werden können, werden in der Regel noch einige andere Gesichtspunkte zur Auswahl herangezogen:

- Flexibilität bei Layoutänderungen
- Flexibilität bei Änderung der Förderleistung
- Grad der Hindernisbildung
- $\bullet$  umkehrbare Förderrichtung
- geringer Aufwand bei Verzweigungen/Zusammenführungen
- $\bullet$  Stau- und Pufferfähigkeit
- Personalbedarf
- Steuerungsaufwand
- $\bullet$  Erweiterungsfähigkeit
- Notbetrieb
- Wartungsaufwand

Im allgemeinen kann man davon ausgehen, dass Stetigfördersysteme einen höheren Durchsatz erreichen, dass diese Systeme aber starr sind, d.h. sie sind nicht flexibel hinsichtlich Layout- oder Durchsatzänderungen. Dem gegenüber stehen die Unstetigfördersysteme die um einiges flexibler sind, aber bei weitem nicht die Durchsätze der Stetigfördersysteme erreichen.

## 2.2. Entwicklung

Neben dem Wunsch ein System zu verwirklichen, das die Vorteile von Stetigund Unstetigförderern verbindet, haben einige Uberlegungen und Entwicklungen im Bereich der Fördertechnik zu neuen Ansätzen geführt. So entstand am Auto-ID Center des Massachusetts Institute of Technology (MIT) das Konzept des Internet der Dinge, das 1999 zum ersten Mal von Kevin Ashton beschrieben wurde. (Ashton 2009) Hinter dem Begriff "Internet der Dinge"<br>stabt die Idea von verduürften naturischen Okialitan durch die Märlichleit steht die Idee von verknüpften physischen Objekten, denen die Möglichkeit zur Interaktion gegeben wird. Von Bullinger und ten Hompel (2007) wurde das Konzept auf die Fördertechnik übertragen. Hier steht der Gedanke im Mittelpunkt auf RFID-Tags eines Ladungsträgers mehr Informationen zu speichern als für die Identifikation notwendig sind. Mit Informationen zum Ziel oder zur Priorisierung kann ein Ladungsträger selbstständig einen Weg durch intralogistische Netze finden.

Das Verbundforschungsprojekt MATVAR (Günthner 2000) - Materialflusssysteme fur variable Fertigungssegmente im dynamischen Produktionsumfeld ¨ aus dem Programm Produktion 2000 hatte zum Ziel, kleine und mittlere Unternehmen mit der Implementierung von modularen und flexiblen Materialflusssystemen zu unterstutzen. Dabei ist das Streckennetz einer Elek- ¨ troh¨angebahn (EHB) zentral gespeichert, das System aber dezentral gesteuert. Im Produktionsumfeld ist für den Ladungsträger jeder Ort via EHB und mit Kranen erreichbar. "Das intelligente, bedarfsorientierte Zusammenspiel<br>extensioner Finkeiten erstat gentrel gesteuerte und unflexible Presesse. Fine autonomer Einheiten ersetzt zentral gesteuerte und unflexible Prozesse. Eine verringerte Systemkomplexität sowie höhere Robustheit, Wandelbarkeit und Erweiterbarkeit sind die Folge. Der Beweis, dass sich Materialflusssysteme der Intralogistik nach Funktionen modularisieren und dezentral steuern lassen, wurde im Projekt 'Internet der Dinge' erbracht." (Günthner 2011) Overmeyer, Falkenberg, Heiserich und Jungk (2007) steuern neben dem Gedanken der dezentralen Steuerung in der Fördertechnik die Idee des modularen Systems aus mehreren gleichen oder ähnlichen Elementen bei: "Kleinskalige Komponenten erlauben es, eine fördertechnische Aufgabe durch Aggregation vieler gleichartiger Einzelmodule zu lösen, die ein hohes Ahnlichkeitsmaß besitzen. Diese Vorgehensweise sorgt zunächst für eine gewisse Redundanz. Die Inbetriebnahme solcher Anlagen lässt sich jedoch wesentlich schneller als bisher durchführen, da die einzelnen Module lediglich zusammengesteckt werden müssen. Diese Vorteile treten auch bei Umstrukturierungen und Wartungsarbeiten hervor."

Neben diesen Entwicklungen in der Wissenschaft sind auch in der Industrie einige neue Produkte generiert worden - kleinskalige und teilweise dezentral arbeitende FTS, die für den Transport von Kleinladungsträgern (KLT) eingesetzt werden. So ist das System ADAM des Herstellers RMT Robotics zwar zentral gesteuert, allerdings in der Lage frei zu navigieren und sich einer sich ¨andernden Umgebung anzupassen. ADAM ist fur Nutzlasten bis 150kg ausge- ¨ legt und erreicht Höchstgeschwindigkeiten bis  $1, 5\frac{m}{s}$  $\frac{m}{s}$ . Eine weitere technische Umsetzung eines flexiblen FTS ist das Mobile Fulfilment System von Kiva Systems, das in Distributionszentren eingesetzt wird. Die Flexibilität des Systems, das hauptsächlich zum Kommissionieren verwendet wird, ist deutlich größer als bei konventioneller Lager-, Förder- und Kommissioniertechnik. (Piazza 2010) Aus all diesen Entwicklungen folgt die Entwicklung des Systems KARIS am Institut für Fördertechnik und Logistiksysteme (IFL) des Karlsruher Instituts für Technologie (KIT).

## 2.3. Umsetzung

Die erste technische Umsetzung am IFL war das Fahrzeug BInE (Basic Intralogistic Element). Die Grundidee war die Zusammenfuhrung von Stetig- ¨ und Unstetigfördermerkmalen in einem Gerät. (Baur, Schönung, Stoll und Furmans 2008) Es handelt sich um ein Fahrzeug, das alleine einen KLT transportieren kann und von den Abmaßen so dimensioniert ist, dass es eine Europalette unterfahren kann. Durch integrierte Hubspindeln wird es in die Lage versetzt im Verbund mit drei anderen Elementen eine Europalette anzuheben und zu transportieren. Durch den besonderen Antrieb mit im Rad sitzenden und um 360° drehbaren Rädern (Baur 2008) ist das Fahrzeug zum einen omnidirektional verfahrbar, was zum Quertransport von Paletten unerlässlich ist, zum anderen werden die Antriebsräder bei komplett abgesenkter Hubeinrichtung vom Boden abgehoben und gleichzeitig mit dem Transportgut in Kontakt gebracht, damit das Fahrzeug als Teil eines Stetigförderers agieren kann. Dadurch ist es zum kontinuierlichen Betrieb mit hohen Durchsätzen geeignet. (Möbius 2009) Das System ist mit zwei  $480W$  starken Motoren ausgestattet und in der Lage, in unterschiedlichen Situationen verschiedene Aufgaben zu erledigen, allerdings verfügt das System nicht über die notwendige Steuerung um diese Tätigkeiten selbstständig auszuführen.

Der Flexförderer ist ein weiteres am IFL entwickeltes System. Er ist ein Stetigfördersystem, das aus baugleichen, quadratischen Einzelelementen besteht, die ihr Fördergut in alle vier Richtungen transportieren können. Ausgestattet mit optischen Sensoren, einem RFID-Lesegerät und einer Steuereinheit kann aus mehreren dieser Elemente ein dezentral gesteuertes Stetigfördersystem aufgebaut werden. (Stoll, Furmans, Schönung und Mayer 2008) Die Elemente können selbstständig Routingtabellen erzeugen, wodurch die Topologie komplett erfasst werden kann. Damit ist das System mit dezentraler Steuerung in der Lage, KLT von einer Quelle zu einer auf einem RFID-Tag hinterlegten Senke zu transportieren, Kollisionen und Deadlocks zu vermeiden sowie eigenständig die Frequenz von Einschleusungen dem maximal möglichen Durchsatz anzupassen. (Mayer 2009). Ein solches System kann beliebig auf-, um- und abgebaut sowie auch erweitert bzw. verkleinert werden. Damit sind kurze Implementierungszeiten, hohe Verfugbarkeiten durch Redundanz und ¨ jederzeit bedarfsgerechte Skalierung möglich.

Aus den beiden Systemen BInE und Flexförderer hat sich am IFL mit Unterstutzung des Industriekonsortiums AGT Intralogistik BW das System KA- ¨ RIS (kleinskaliges autonomes redundantes IntralogistikSystem) entwickelt. Das System ist modular aufgebaut: Das Fahr- und Energiemodul (Abb.2.2(1)) ist mit Mecanum-R¨adern ausgestattet, mit denen das Fahrzeug omnidirektio-

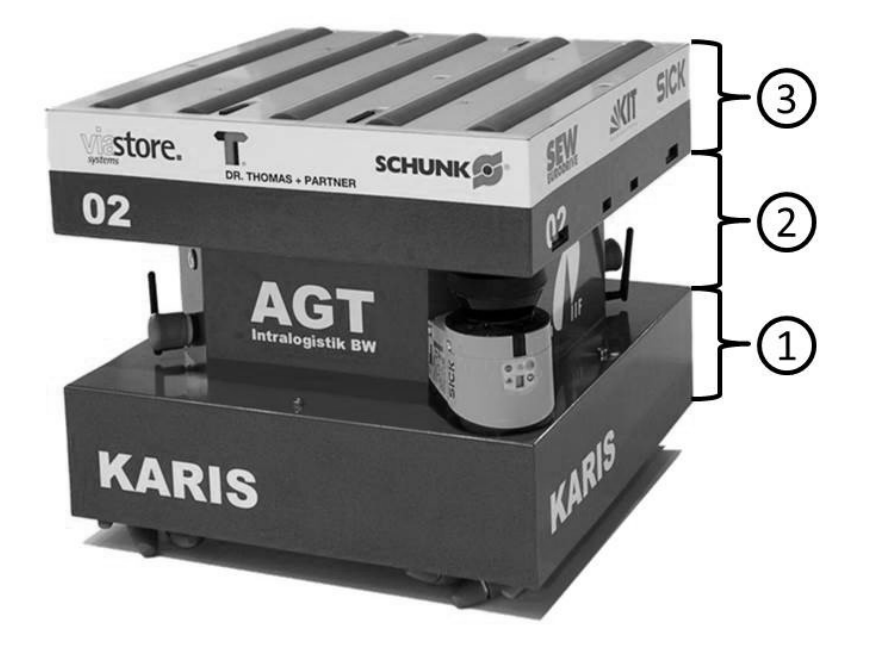

Abbildung 2.2.: Module des Systems KARIS

nal und holonom (vgl.3.2.3) verfahren kann. Außerdem ist in diesem Modul die Steuerung untergebracht, eine MOVI-PLC ® der Firma SEW-EURODRIVE GmbH & Co KG sowie ein Rechner und eine inertial measurement unit (IMU). Ferner ist in diesem Modul die Energieversorgung der gesamten Einheit untergebracht. Diese besteht aus Akkumulatoren, einer Einheit für das Energiemanagement sowie einer Einheit für die berührungslose Energie übertragung. Mit letzterer ist es sowohl möglich von im Boden verlegten Leiterschleifen Energie zu beziehen, als auch von speziellen Ladematten, die an Stellen ausgelegt werden, an denen die Fahrzeuge verwendungsgemäß oft stehen, wie z.B. Übergabestellen. Der Ubertragerkopf ist für Leistungen von max. 400W ausgelegt. Die NiMH-Akkus mit einer Kapazität von 12,6Ah können in zwei Stunden geladen werden, womit Fahrzeiten von 3-4 Stunden realisiert werden können. Das zweite Modul (Abb.2.2(2))ist das Sensor- und Hubmodul, das in der Mitte des Fahrzeugs untergebracht ist. An zwei gegenüberliegeden Ecken ist jeweils ein Laserscanner S300 der Firma SICK AG untergebracht. Mit diesen kann die Lokalisierung und die Kartierung nach dem SLAM-Verfahren (Simultaneous Localization And Mapping) durchgefuhrt werden. Das Fahrzeug ¨ kann sich so in einer Umgebung zurechtfinden, die sich bis zu einem gewissen Grad ändert. Die Scanner sind außerdem unerlässlich, weil mit diesen in

#### 2. KARIS

Kombination mit einer Sicherheitssteuerung auch die Personensicherheit in Bereichen mit Mitarbeitern erfüllt werden soll. "Die kurzen Zykluszeiten der Bereichen mit Mitarbeitern erführt werden son. "Die Kurzen Zykhuszeiten der vanter Parameter, wie Fahrgeschwindigkeit und Lenkwinkel. Bei Fehlern auf Seiten des Navigations-Rechners wird der sichere Stopp ausgelöst. "(Trenkle 2013) Das mittlere Modul verfügt auch über Kommunikationsschnittsellen. Zum einen über WLAN IEEE  $802.11g/54MBit/s$ , zum anderen über Kommunikationsschnittstellen zwischen Ubergabestellen, bzw. zu anderen Einzel- ¨ elementen. Weitere Elemente dieses Segments sind zusätzliche Ladebuchsen, ein Notausschalter sowie eine Statusanzeige. Das dritte Modul (Abb.2.2(3))ist das Fördermodul an der Oberseite des Elements. Es ist mit einem bidirektionalen Förderelement und einer RFID-Behälteridentifikation wie ein Flexförderer aufgebaut. Zusätzlich verfügt diese Ebene noch über eine Feinpositioniereinrichtung mit der im Nahbereich genau an Übergabe- oder Wartestellen angedockt werden kann.

Mit dem System KARIS können nun verschiedene Aufgaben bewältigt werden. Einzelne Fahrzeuge können Transportaufträge für Kleinladungsträger ubernehmen. Diese übernehmen sie von Übergabestellen, die bei Bedarf nach einem Element rufen. Das nächste freie Element übernimmt den Auftrag und arbeitet ihn ab. Neben diesem Modus können Cluster gebildet werden in denen die Elemente gemeinsam eine Transportaufgabe ubernehmen. So kann ¨ bei Bedarf selbstständig ein Stetigförderer nach dem Vorbild des Flexförderers aufgebaut werden. Dazu wurde von Stoll 2012 eine Dissertation vorgelegt, die zeigt, dass es möglich ist, hierfür "den Aufbau einer Förderstrecke durch<br>KADIS Fürschlaussetz spilttändig dazentrel gestauert durchweberführer " KARIS Einzelelemente vollständig dezentral gesteuert durchzuführen."

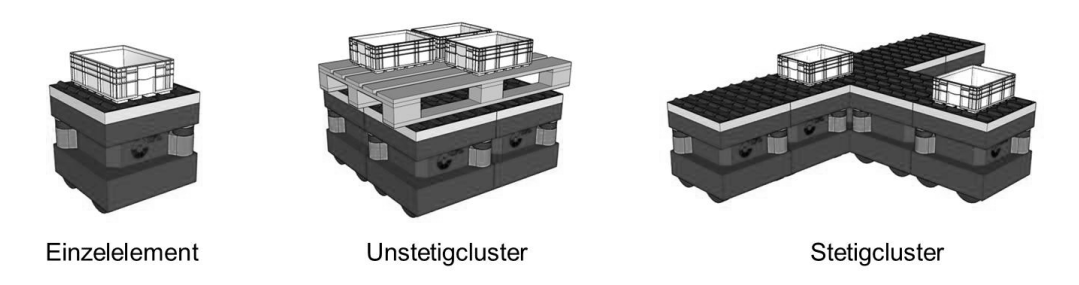

Abbildung 2.3.: Einsatzszenarien KARIS (Stoll 2012)

Ein anderes Cluster zur Erledigung einer Transportaufgabe ist das Unstetigcluster bei dem mehrere Fahrzeuge gemeinsam ein Transportgut befördern, das für ein Fahrzeug allein zu groß bzw. zu schwer ist. In einer für die Fördertechnik typischen Anwendung - dem Tranport eines Großladungsträgers, also beispielsweise einer Europalette oder einer Gitterbox - kommen vier Fahrzeuge gemeinsam zum Einsatz. Hierfür ist noch eine geeignete Steuerung bzw. Regelung zu implementieren. In der vorliegenden Arbeit werden hierfür Grundlagen geschaffen, indem untersucht wird mit welchen konstruktiven und gestalterischen Maßnahmen die Qualität der Koppelnavigation verbessert werden kann.

## 3. Stand der Technik

Für die Aufgabe, die die Formation aus mehreren kleinskaligen, autonomen Transportfahrzeugen ubernehmen soll, also den flexiblen Transport von Palet- ¨ ten, werden mangels Alternativen noch immer Stapler oder fahrerlose Transportsysteme (FTS) eingesetzt. Diese bestehenden fahrerlosen Transportfahrzeugen, sind im Grunde genommen nichts anderes sind als die Elemente, die in dieser Arbeit betrachtet werden, nur sind sie größer und unflexibler als das System KARIS, das in Kap.2 beschreiben wird.

Der zweite Teil des Kapitels behandelt neben den technischen Ausführungen zu FTS auch die verschiedenen Fahrwerks- bzw. Lenkungstypen, mit denen ein Transportfahrzeug ausgestattet werden kann und daruber hinaus auch ¨ die Betrachtung, welche Fahrmanöver mit diesen abgebildet werden können.

In Kapitel 3.3 werden aktuelle Transportformationen bzw. Modulzusammenschlüsse zum Bewegen großer Lasten vorgestellt.

### 3.1. Fahrerlose Transportsysteme

" schaft boomte, waren die fahrenden Automaten Teil des realisierten Mensch-Als nach dem Weltkrieg die Produktionen wieder anliefen und die Weltwirtheitstraums, die eigene Arbeit durch Automaten verrichten zu lassen." (Ullrich 2011) Fahrerlose Transportsysteme bestehen aus fahrerlosen Transportfahrzeugen und einem Leitsystem. Die Entwicklung der fahrerlosen Transportsysteme gliedert sich nach Ullrich (2011) in drei Epochen. In der ersten Epoche, die in den 50er Jahren des letzten Jahrhunderts beginnt, wurde ein Schleppzug automatisiert, der für wiederholte Routenzüge über große Distanzen eingesetzt wurde. Die Navigation dieser ersten Geräte erfolgte mittels induktiver Spurführung zu den einzelnen Zielstationen, die mit einfachen Permanentmagneten realisiert wurde. Diese Infrastruktur musste im Boden eingearbeitet werden. Die Steuerung der Systeme erfolgte Anfangs über Röhrenelektronik und entwickelte sich in den 60er Jahren weiter in Richtung einfacher Halbleitertechnik. Die Sicherheitsysteme dieser FTS-Generation waren sehr einfach gehalten. Für den Personenschutz wurden lediglich Bumper oder Sicherheitsbugel verwendet. In der zweiten Phase, die in den 70ern begann und ¨ bis in die 90er Jahre hinein andauerte, wurde wesentlich komplexere Steuerungstechnik verbaut. Durch leistungsfähigere Elektronik, wie Mikrosensoren und auch erstmals speicherprogrammierbare Steuerungen (SPS), wurden neue Einsatzszenarien möglich und bessere sowie günstigere Sensorik führte zu mehr Präzision bei Fahrt, Navigation und Lastübergabe. Es gab große Fortschritte bei der Batterie- sowie der Ladetechnik, die Beladung konnte automatisch erfolgen und auch die Kommunikationsmöglichkeiten wurden stark verbessert. Daraus ergab sich unter anderem auch die Nutzung der FTS als mobile Montageplattformen in der Automobilindustrie. Allerdings erwiesen sich diese Systeme letztlich doch als vergleichsweise teuer und vor allem als wenig flexibel, da Layoutänderungen nur mit großem Aufwand von Lieferanten vorgenommen werden konnten. Als ein Buch über Lean Production Anfang der Neunziger Jahre uber japanische Arbeitsstrukturen mit einfachen ¨ Mitteln (Womack 1991) erschien, setze ein großes FTS-Sterben (Ullrich 2011) ein.

Mit der dritten Epoche, die bis heute anhält, haben viele neue Technologien Einzug in die Welt der fahrerlosen Transportfahrzeuge gehalten. So erlauben neue und bessere Sensoren höhere Geschwindigkeiten und neue Energiekonzepte wie induktive Ubertragung erlauben freiere Navigation, die zudem durch neue Ortungsverfahren wie Laserscanning, Indoor-GPS, Transponder, etc. befeuert wird. Die Entwicklung der PCs und der drahtlosen Kommunikation via WLAN ermöglicht technisch ausgereifte Fahrzeuge die durch die technologischen Standards aus dem Massenmarkt der Consumer-Elektronik trotzdem relativ kostengunstig aufgebaut sind. Die hiermit geschaffenen Low- ¨ Cost-Systeme erlauben den Einsatz von FTS in vielen unterschiedlichen Bereichen und für verschiedene Aufgaben. So gibt es FTS in der Produktion, in Distributionszentren sowie im Dienstleistungsbereich wie zum Beispiel auch in Krankenhäusern. FTS gibt es in verschiedenen Größen: von kleinen Fahrzeugen zum Transport von Kleinladungsträgern bzw. Produktgebinden über Paletten und Papierrollen bis hin zu großen Outdoor-FTS die Wechselbrucken ¨ oder ISO-Container umsetzen.

### 3.1.1. Fahrerlose Tranportfahrzeuge

Fahrerlose Transportfahrzeuge (FTF) gibt es in verschiedenen Bauformen. So gibt es Gabelhub-FTF, die Paletten oder andere Großladungsträger vom Boden aufnehmen können. Sie werden meist für Lasten bis zu einer Tonne verwendet. Gabelhub-FTF gibt es sowohl als speziell konstruierte Geräte, als auch als Serien-Gabelhubwagen, die nachträglich automatisiert wurden. Huckepack-FTF sind Fahrzeuge, die im Gegensatz zu Gabelhub-FTF die vorgesehene Last seitlich aufnehmen und absetzen können, wodurch eine einfache Positionierung möglich wird. Allerdings ist die Übergabe in der Regel fix, d.h. es werden an jeder Destination Ubergabestationen benötigt. Ein weiterer Vertreter der FTF ist der klassische Schlepper, der einen oder mehrere Anhänger zieht und sich für Aufgaben wie automatisierte Routenzüge eignet. Unterfahr-FTF stammen ursprunglich aus dem Bereich der Krankenhauslo- ¨ gistik und bewegen üblicherweise Rollcontainer mit einer Masse von maximal 500kg. Mittlerweile werden diese aber auch im industriellen Umfeld genutzt. Eine Ausnahme stellen die Montage-FTF dar, da der Montageprozess maßgebend ist für Geschwindigkeit, Größe, Kippsicherheit, Positioniergenauigkeit, etc. So stellt das Fahrzeug nicht nur ein Tranportelement dar, sondern auch gleichzeitig eine Werkbank. Zwar sind einerseits die Anforderungen an die Steuerung meist niedriger als an Fahrzeuge im Taxibetrieb, da immer die gleiche Strecke bedient wird, andererseits sind die Anforderungen an die Sicherheitseinrichtungen zum Teil höher, weil oft Werker direkt an den Fahrzeugen arbeiten und der Montageprozess nicht ständig sicherheitsbedingt angehalten werden soll. Schwerlast-FTF werden in der Industrie zum Transport großer Massen eingesetzt. So werden z.B. Stahlcoils mit ihnen transportiert. Durch das besonders hohe Gewicht der Lasten werden sowohl konstruktiv als auch sicherheitstechnisch besondere Anforderungen gestellt. FTF zum Personentransport sind wegen ihrer Bestimmung zum Transport von Menschen nach VDI-Definition keine FTS. Fur den Außeneinsatz werden FTF mit Diesel- ¨ motoren ausgestattet. Es gibt sie als Stapler, Containertransporter, Radlader u.ä. (vgl. Ullrich 2011) Als letzte Bauform seien die Mini-FTF angeführt, die industriell noch nicht oft im Einsatz sind. Sie sind klein und flexibel und zum Transport von Kleinladungsträgern (KLT) gedacht. Ein idustrialisiertes Beispiel für Fahrzeuge dieser Art, wenn auch zum Transpoprt leichter Regale, sind die Geräte der Firma KIVA Systems. Noch in der Erforschung sind Systeme wie das MultiSeiterentwicklung des bereits industrialisirten Multishuttles darstellt sowie das System KARIS des Instituts für Fördertechnik und Logistiksysteme des Karlsruher Instituts für Technologie (KIT) (siehe Kap.2).Diese Systeme sollen nicht nur einfache Taxiaufträge abarbeiten, sondern in Schwärmen Logistikaufgaben wahrnehmen, Strategien entwickeln und durch Kommunikation gemeinsam verschiedene Aufgaben erledigen.

#### 3.1.2. Navigation

Ein wichtiger Aspekt der FTS ist die Navigation. "Unter Navigation werden<br>Maßtechnuss von Februaristättnung senator der "Backachtungen Magnungen Maßnahmen zur Fahrzeugführung verstanden - Beobachtungen, Messungen und Auswertungsmethoden -, mit deren Hilfe ermittelt wird,

- a) wo sich das Fahrzeug befindet,
- b) wohin das Fahrzeug gelangen würde, wenn keine seine Bewegung verändernden Maßnahmen ergriffen werden, und
- c) was zu tun ist, um ein gewünschtes Ziel sicher zu erreichen, gegebenenfalls auf einem vorgegebenen Weg." (vgl. DIN 13312)

Das zu navigierende Fahrzeug bewegt sich in einem ortsfesten Koordinatensystem, im Falle eines FTS beispielsweise in einem Distributionszentrum. Das Fahrzeug bewegt sich nur in der Ebene, d.h. die Position des Fahrzeugs im ortsfesten Koordinatensystem kann über die beiden translatorischen Koordinaten x und y sowie uber die Verdrehung um z eindeutig beschrieben wer- ¨ den. Analog zu den Navigationsverfahren in der DIN 13312, die für die Seeund Luftfahrt gilt, findet die Bestimmung der aktuellen Position über Kopplung und/oder Peilung statt. Bei der Kopplung, auch Odometrie oder dead reckoning genannt, wird die theoretische Position aus Werten wie Radumdrehung und Lenkwinkel errechnet. Dies ist prinzipbedingt fehlerbehaftet, da nicht alle Störungen erfasst und mit einbezogen werden können. So wird ein Radfahrzeug durch Schlupf, Drift oder äußere Einflüsse schon nach einer relativ kurzen Strecke deutlich von seiner errechneten Position abweichen. Trotz eigens hierfür eingesetzter zusätzlicher Wegaufnehmer addieren sich die Fehler nach einiger Zeit zu stark, um eine verlässliche Positionsbestimmung zu ermöglichen.

Die Positionsbestimmung über Peilung bedeutet eine Orientierung an der Umwelt. Dies kann über im Boden verlegte induktive Leitlinien geschehen. Diese Technik hat sich zwar bewährt, ist allerdings sehr unflexibel und wegen aufwendiger Installation im Boden auch recht teuer. Eine weitere Möglichkeit sind Referenzpunkte im Boden deren Abstand klein genug ist, damit zwischen den Punkten die Position durch Kopplung erfasst wird und an jeder Marke neu referenziert wird. Die Marken können entweder magnetisch sein oder, um absolute Positionssicherheit zu ermöglichen, mit RFID-Transpondern realisiert werden. Neben diesen Navigationsmöglichkeiten gibt es noch die Lasernavigation, bei der die Umgebung mit Laserscannern abgetastet wird. Dies ist ein sehr genaues Verfahren, allerdings muss dafür jedes Fahrzeug mindestens uber einen Laserscanner verfügen, was ein System bei vielen Fahrzeugen teuer macht. Ein weiterer Vorteil, den der Einsatz von Laserscannern mit sich bringt, ist die Möglichkeit über den Scanner auch den Personenschutz des Fahrzeugs mit abzudecken. So besitzt z.B der Laserscanner S 300 der Firma Sick die notwendige, berufsgenossenschaftliche Zulassung zum Einsatz im FTF.

### 3.1.3. Leitsteuerung

Aktuelle anspruchsvolle fahrerlose Transportsysteme weisen Steuerungskomponenten auf zwei Ebenen auf. Zum einen die Fahrzeugsteuerung auf Fahrzeugebene, zum anderen die ubergeordnete Leitsteuerung des Gesamtsystems. ¨ Aktuelle FTS sind hierarchisch aufgebaut, d.h. trotz einiger Aktionen, die das Fahrzeug alleine ausführt, werden alle maßgeblichen Entscheidungen zentral von der Leitsteuerung getroffen. Zwar gibt es erste Ansätze einer auf die Fahrzeuge verteilten Steuerung, dies wird jedoch bis heute kaum eingesetzt und ist zudem virtuell noch immer eine übergeordnete Instanz. Tatsächlich dezentrale Fördertechniksysteme wie der Flexförderer (Mayer 2009) oder KA-RIS (Furmans, Stoll, Schönung und Hippenmeyer 2009) befinden sich noch in der Entwicklungsphase. Die Leitsteuerung koordiniert das Zusammenspiel mehrerer FTS und integriert diese in betriebliche Abläufe. Neben einer Benutzerschnittstelle verfügt eine Leitsteuerung über eine interne Materialflusssteuerung, Tranportauftragsabwicklung sowie einige Servicefunktionen. Die Funktionsgruppe Transportauftragsabwicklung erfüllt die Aufgaben der internen Materialflusssteuerung durch die Verwaltung von Transportaufträgen, die Disposition von benötigten Fahrzeugen und die Abwicklung der einzelnen Fahraufträge.

" ges zum Einsatz kommt, wird die FTS-interne Materialflusssteuerung zum Wenn kein ubergeordnetes System zur Erzeugung eines Transportauftra- ¨ Generieren von Transportaufträgen genutzt." (VDI 4451) Die Transportaufträge werden aus internen Informationen über Transportbeziehungen und Materialtransporte, bzw. -standorte erstellt. Die Transportquellen und -senken werden durch übergeordnete Systeme, Betriebsdatenerfassung, Sensoren an den Ubergabeplätzen oder auch interne Platzverwaltungen ausgewählt. Sind die Transportaufträge generiert, werden sie der Transportauftragsverwaltung ubergeben, wo sie bezüglich ihrer Priorität eingestuft und auf ihre Durchführbarkeit gepruft werden. Anschließend wird der Auftrag zur Fahrzeugdisposi- ¨ tion weitergeleitet, wo er an das geeignetste Fahrzeug übergeben wird. Auswahlkriterien können - neben der Nähe zur Quelle - mögliche Verkehrshindernisse, Vorhersagen über Systemzustände in naher Zukunft oder auch die Zusammenlegung mehrerer Aufträge, sowie Batterieladezustände sein. Sobald das Fahrzeug für den Transport feststeht, wird der Fahrauftrag abgewickelt. Hierzu wird eine Verkehrsleitsteuerung benötigt, die Kreuzungen und Verzweigungen bzw. Zusammenführungen regelt sowie Zusammenstöße mit anderen FTF, Staplern oder Personen verhindert. Dies wird meist durch Einbahnstrassenregelungen und Blockstreckenreservierungen unterstützt. Die Service-Funktionen der Leitsteuerung bestehen im Wesentlichen aus Modellierung von Fahrzeugen und Peripherie, der Simulation und der Diagnose. Erwähnenswert sind dabei Hüllkurvensimulationen die mit CAD-Layouts der Räume die Kollisionsfreiheit der gesamten Fahrstrecke überprüfen können sowie Materialflusssimulationen, mit denen langfristige Abschätzungen durchgeführt werden können.

### 3.2. Antriebe und Lenksysteme

Das Fahrwerk ist ein wichtiges Element eines Fahrerlosen Transportsystems. Die Arten von Antrieben in diesem Bereich wie auch bei anderen automatischen Fahrzeugen bzw. mobilen Robotern sind vielfältig. Im Folgenden sollen einige Fahrantriebe und Lenksysteme vorgestellt sowie deren Vor- und Nachteile beleuchtet werden. Neben der Funktionsweise werden auch kinematische Zusammenhänge vorgestellt, damit für den weiteren Verlauf ein Fahrwerkstyp ausgewählt werden kann.

### 3.2.1. Achsschenkellenkung

Die Achsschenkellenkung (Abb.3.1), auch Ackermann-Lenkung genannt, wird bei fast allen zweispurigen Straßenfahrzeugen verwendet. Sie wurde 1818 von Rudolf Ackermann zum Patent angemeldet (Dudzinski 2005). Die Achsschenkellenkung wird in gängigen Straßenfahrzeugen meist nur auf der Vorderachse verwendet. Die Achsschenkellenkung kann aber auch als Hinterrad-Lenkung oder Allradlenkung ausgeführt werden. Ein Spezialfall der Allradachsschenkellenkung ist der sogenannte Hundegang. Die für eine Kurvenfahrt notwendigen Lenkeinschläge werden über die Spurstange und über Spurhebel getätigt, die konstruktiv an den Radstand und die Spur des betreffenden Fahrzeugs angepasst sind.

Die Radeinschlagswinkel  $\delta_i$  des kurveninneren Rads und  $\delta_{A,a}$  des kurvenäußeren Rads zur Fahrzeugachse sind unterschiedlich groß, damit die Ackermann-Bedingung (Abb.3.2) erfullt ist. Diese besagt, dass sich die Orthogonalen der ¨ Radebenen im Aufstandspunkt mit dem Momentanpol in der Verlängerung der Hinterachse treffen mussen, damit seitliches Gleiten vermieden wird. Wie ¨ in Abb.3.2 dargestellt, lassen sich nach Dudzinski (Dudzinski 2005) die Lenkwinkel folgendermaßen berechnen:

$$
\cot \delta_{A,a} - \cot \delta_i = B_A / L
$$

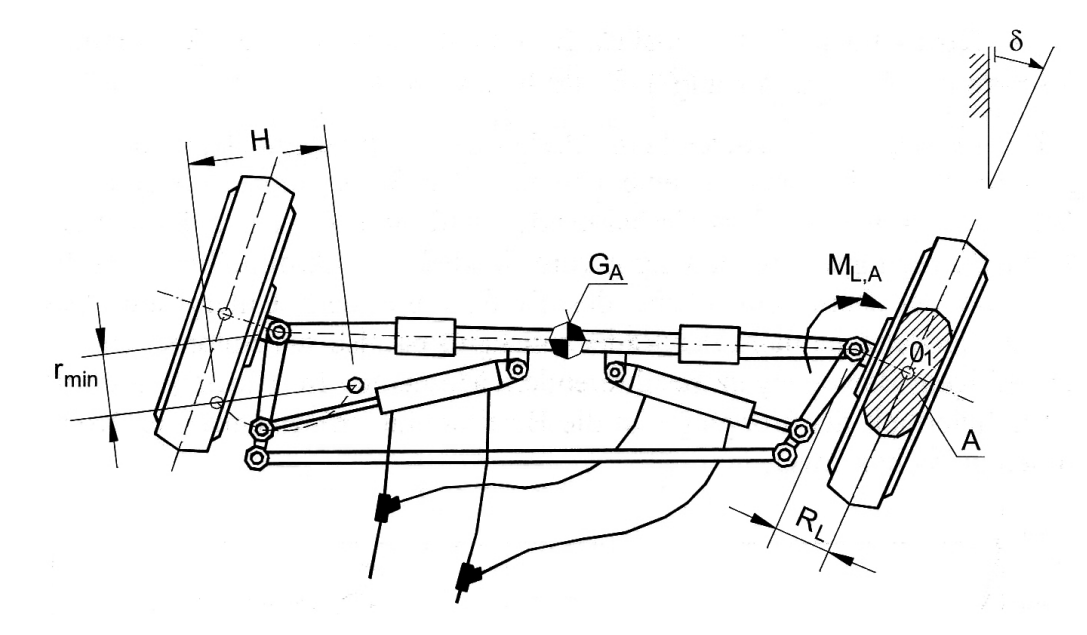

Abbildung 3.1.: Prinzipdarstellung Achschenkellenkung (Dudzinski 2005)

Dabei sind  $B_A =$  Achsschenkelbolzenabstand und L = Radstand. Der Einschlagwinkel des kurvenäußeren Rades ist dabei stets kleiner als der des kurveninneren. Die Wendigkeit eines Fahrzeugs mit Achsschenkellenkung ist abhängig vom kleinsten erreichbaren Wendekreisdurchmesser  $\rho_A$ , der wie folgt berechnet wird:

 $\rho_A = L/\sin \delta_{A,a} + R_L$ 

(Dudzinski 2005)

Hierbei stellt  $R_L$  den Lenkrollhalbmesser dar, der konstruktiv allerdings meist vernachlässigbar klein gehalten wird. Sollen kleine Wenderadien erreicht werden, so muss der realisierbare Lenkwinkel  $\delta_i$  möglichst groß gestaltet werden, was meist bauraumbedingt begrenzt ist. Eine Betriebsart der Achschenkellenkung ist der bereits erwähnte Hundegang einer Allradachsschenkellenkung. Hierbei werden die beiden Achsen nicht gegenläufig eingelenkt wie bei einer Kurvenfahrt, sondern in gleicher Richtung. Das Fahrzeug kann somit schräg zur Längsachse des Fahrzeugs verfahren ohne sich dabei um seine Hochachse zu drehen. Eine solche Fortbewegung ist besonders in engen Bereichen und für Positionierbewegungen hilfreich, allerdings müssen hierfür die Lenkwinkel  $\delta_i$  und  $\delta_{A,a}$  gleich groß sein. Konstruktionsbedingt widerspricht

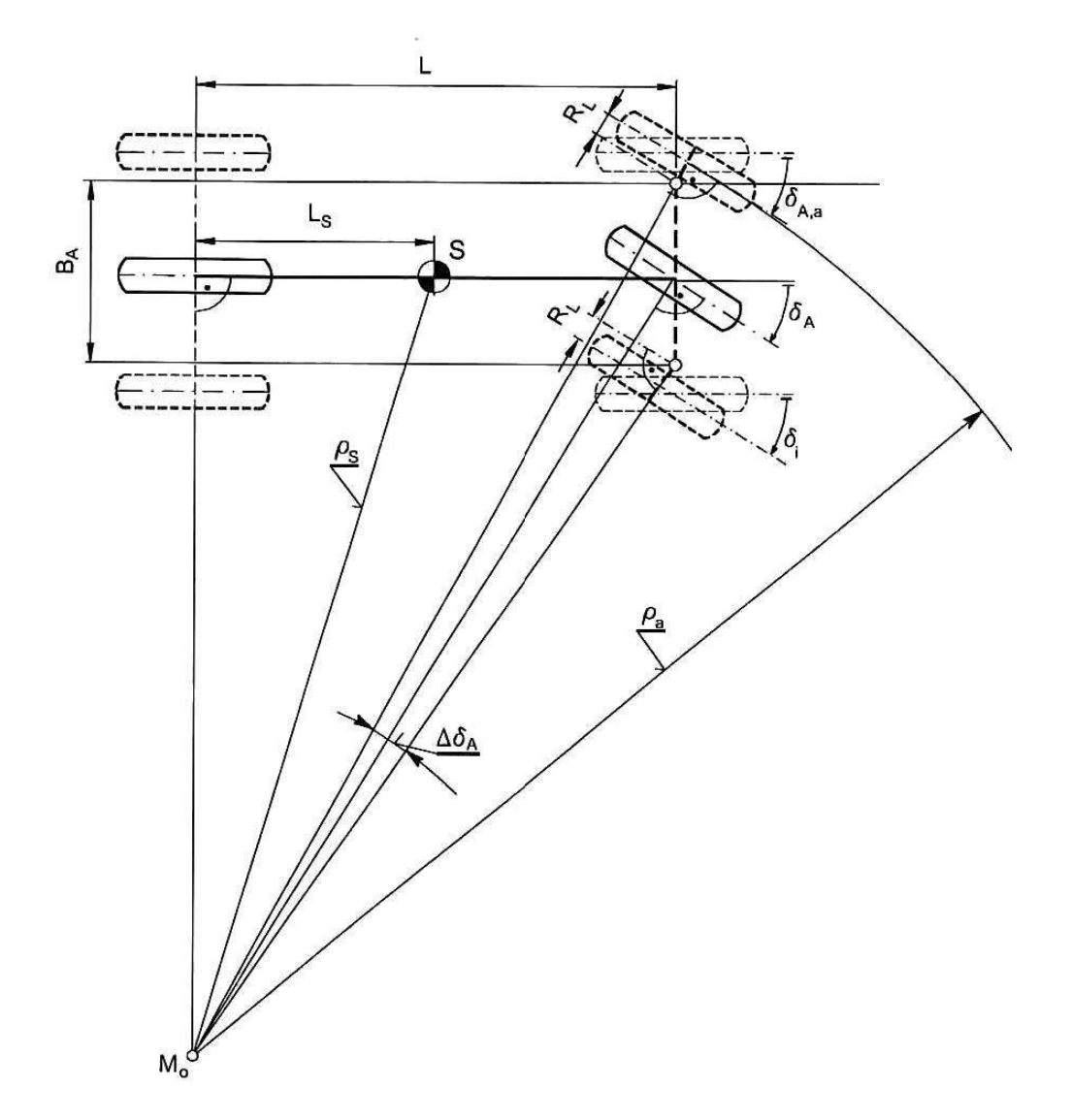

Abbildung 3.2.: Ackermannbedingung für gleitfreies Rollen ist erfüllt wenn sich alle Radachsen in einem Punkt treffen. (Dudzinski 2005)

diese Forderung der Ackermannbedingung.

Fahrzeuge mit Achsschenkellenkung sind nicht omnidirektional verfahrbar, was allerdings eine Voraussetzung für das erwünschte Einsatzszenario darstellt, in welchen Paletten auch quer verfahren sollen. Dieser Mangel kann konstruktiv weitgehend beseitigt werden, indem man den maximalen Lenkwinkel auf  $2*\delta_i = 135°$  erweitert und die Achse um 45° zur Fahrzeuglängsachse neigt. In diesem Fall kann man nach einer Seite um 45◦ lenken und nach der

anderen Seite um 90◦ . Somit ist eine Geradeausfahrt im Hundegang quer zur Fahrzeuglängsachse möglich. Doch auch hier müssen die beiden Lenkwinkel wieder gleich groß sein, was der Ackermannbedingung widerspricht.

Das Kräftegleichgewicht des zweiachsigen Fahrzeugs in Längsrichtung lautet (Dudzinski 2005):

$$
mv^{2}/\rho\sin\beta - m\dot{v}\cos\beta + F_{xH} - F_{Lx} + F_{xV}\cos\delta_{V} - F_{yV}\sin\delta_{V} = 0
$$

Das Kräftegleichgewicht senkrecht zur Längsrichtung (Dudzinski 2005):

$$
mv^{2}/\rho\cos\beta + m\dot{v}\sin\beta - F_{yH} - F_{Ly} - F_{xV}\sin\delta_{V} - F_{yV}\cos\delta_{V} = 0
$$

Das Momentengleichgewicht um den Schwerpunkt SP (Dudzinski 2005):

$$
J_z\ddot{\psi} - (F_{yV}\cos\delta_v + F_{xV}\sin\delta_V)l_L + F_{yH}l_H - F_{Ly}e_{SP} = 0
$$

Die Achslasten für das ebene Modell lauten vorn  $F_{zV} = Gl_H/l - F_{LzV}$  und hinten:  $F_{zH}=Gl_V/l-F_{LzH}$  (vgl. Mitschke 1972)

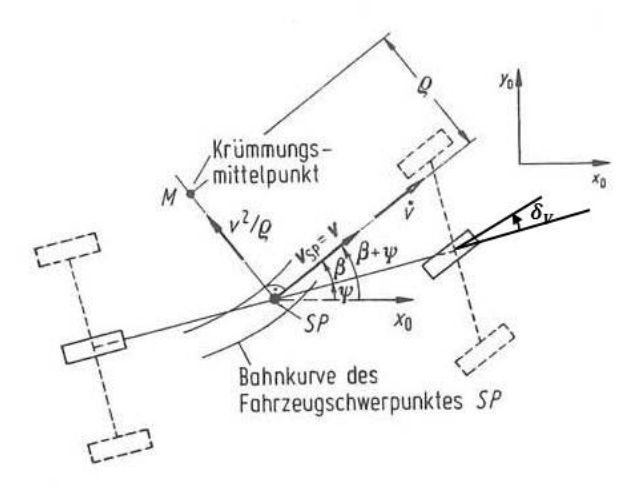

Abbildung 3.3.: Kinematik Achsschenkellenkung (Mitschke 1972)

In Abb.3.3 sind die Kräfte eingezeichnet.  $J_z$  bezeichnet das Massenträgheitsmoment der durch den Schwerpunkt SP gehende Hochachse und  $\delta_V$  den Einschlagwinkel des Vorderrads. Das Fahrzeuggewicht ist mit  $G = mg$  gegeben und  $F_{LzV}$  sowie  $F_{LzH}$  bezeichnen die Längs- bzw. Querreaktionskräfte des Bodens auf das Rad an Vorder- bzw. Hinterachse.

In der Kurvenfahrt durchläuft das kurvenäußere Vorderrad bei langsamer Kurvenfahrt den größten Kreisbogen, nämlich den Spurkreisdurchmesser  $D_s$ und das kurveninnere Rad den deutlich kleineren Bogenabschnitt  $D_{Vi}$ . Die beiden hinteren Kurvendurchmesser sind noch kleiner. Daraus resultieren deutlich unterschiedliche Radumfangsgeschwindigkeiten, die ein Ausgleichsgetriebe nötig machen und bei starr gekoppelten Achsen zu Verspannungen im Antriebsstrang führen können. (Reimpell 1988) Außerdem ist der Einfluss der Beladung auf die Kreisfahrt durch die Änderung der Masse und die Verschiebung der Schwerpunktslage sowie durch die Seitenkraftbeiwerte erheblich. So wird aus einem im leeren Zustand untersteuernden Fahrzeug durch Beladung ein übersteuerndes (Mitschke 1972)!

### 3.2.2. Knicklenkung

Die Knicklenkung ist vor rund hundert Jahren zum ersten Mal in einem selbstfahrenden Fahrzeug, einem Traktor der Firma Pavesi-Tolotti & Co., verwendet worden, aber erst in den 60er Jahren des vergangenen Jahrhunderts begünstigt durch die Entwicklung hydrostatischer Lenkanlagen - vermehrt im Erd- und Bergbau (Abb.3.4) zum Einsatz gekommen. (Dudzinski 2005) Im Gegensatz zur Achsschenkellenkung werden die Räder nicht durch Lenkeinschläge bewegt, sondern der vordere Teil des Fahrzeugs relativ zum hinteren Teil "geknickt". Standardmäßig werden Knickwinkel bis ± 50° erreicht.<br>Erhutenste wit Knicklauburg sitel sehr werd in und kaken im unkefestisten Fahrzeuge mit Knicklenkung sind sehr wendig und haben im unbefestigten Gelände den Vorteil, dass die Räder der Vorder- und der Hinterachse in der selben Spur laufen, was den Rollwiderstand der nachlaufenden Achse deutlich senkt. Sonderbauweisen mit zwei Gelenken werden kaum eingesetzt, auch wenn diese wie Allradachsschenkellenkungen im Hundegang eingesetzt werden können. Die Knicklenkung eignet sich nicht für den Einsatz als Element in einer Transportformation, da das Fahrzeug nicht omnidirektional verfahrbar ist, da eine Seitwärtsbewegung nicht über einen Knick erreichbar ist.

#### 3.2.3. Omniwheel

Omniwheels (Abb.3.5), auch Allseitenrollen genannt, sind Rollen, die an ihrem Umfang über kleine längs zur Abrollrichtung des Rades gelagerte Rollen verfügen. Um beim Abrollen auf dem Boden ständig auf einer Rolle aufzustehen, werden diese meist zweireihig ausgeführt. Auf einer runden Plattform werden drei dieser Räder so angeordnet, dass die Verlängerung ihrer
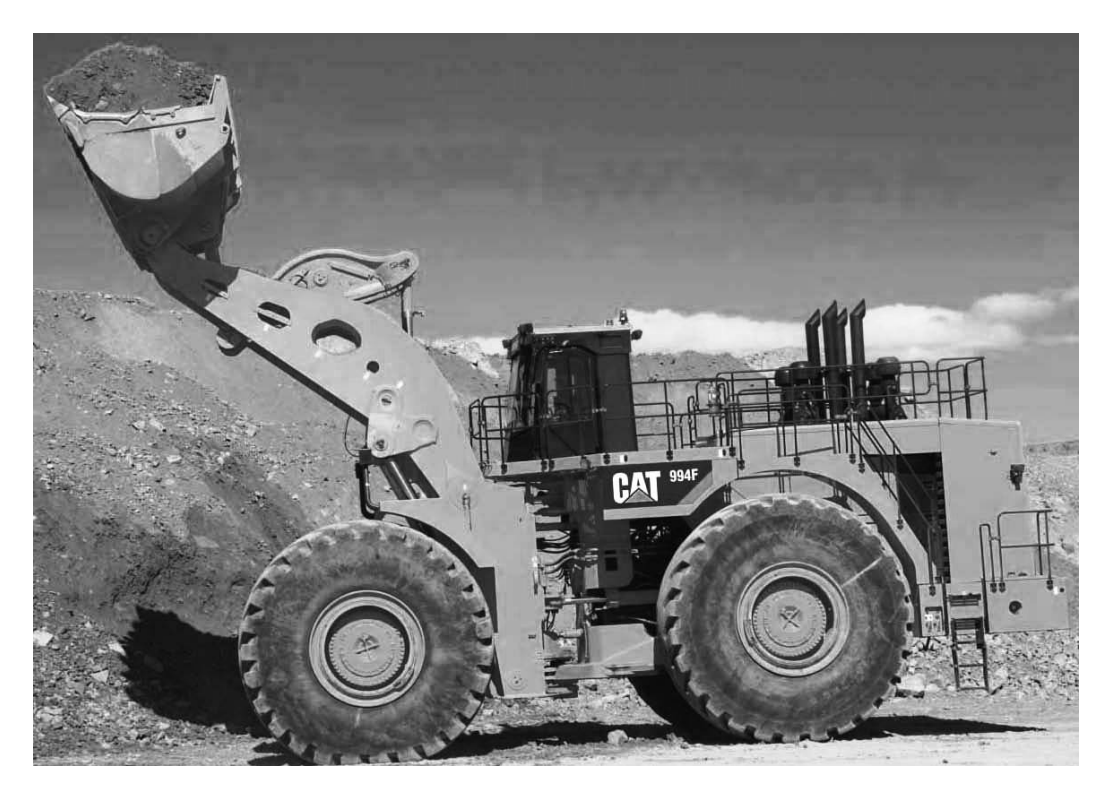

Abbildung 3.4.: Radlader mit Knicklenkung Quelle: Zeppelin Baumaschinen GmbH

Achsen sich im Mittelpunkt schneidet und der Winkel zwischen den Achsen 120<sup>°</sup> beträgt. Einzeln angetrieben, können diese Räder ohne Lenkbewegung nur durch eine Variation des Drehzahlverhältnisses jedwede Bewegung der Plattform in der Ebene generieren. Siegwart (2004) erklärt, dass das Konzept der Holonomität in der Robotercommunity oft verwendet wird, wenn es um die Trajektorien der Mobilen Roboter geht. Der Begriff der Holonomität findet in verschiedenen mathematischen Gebieten, einschließlich Differentialgleichungen, Funktionen und Randbedingungen Verwendung. Im Bereich der Mobilroboter bezieht sich der Begriff auf die kinematischen Zwangsbedingungen von Roboterfahrwerken. Ein holonomer Roboter ist ein Roboter, der keinen nichtholonomen kinematischen Zwangsbedingungen unterliegt. Dem Gegenüber steht der nichtholonome Roboter, dessen Fahrwerk eine oder mehrere nichtholonome kinematische Zwangsbedingung aufweist. Eine Definition der nichtholonomen Zwangsbedingungen lautet:

weihe in einem System 5 im Bezugssystem A die Verangemeinerten Geschwindigkeiten nicht unabhängig voneinander sind und die Zwangsbedingun-Wenn in einem System S im Bezugssystem A die verallgemeinerten Gegen nicht auf Koordinatenebene, d.h, in der Form von Gleichung

 $[f(x_1, y_1, z_1, \ldots, x_n, y_n, z_n, t) = 0]$ 

formuliert werden können, liegen nichtholonome Zwangsbedingungen vor." (Seemann 2006)

Das Fahrwerk mit Omniwheels ist also ein holonomes Fahrwerk. Es wird oft bei Roboterplattformen im Bereich der Forschung oder bei Wettbewerben wie dem RoboCup verwendet. Das Fahrwerk hat jedoch auch Nachteile, wegen der ein Einsatz in einer Transportplattform ungünstig erscheint.

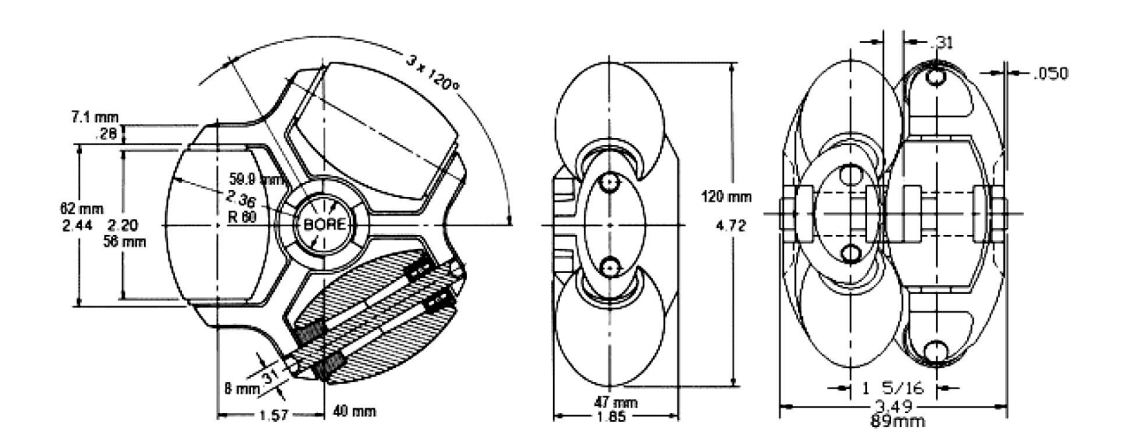

Abbildung 3.5.: Aufbau des Omniwheels Quelle: Kornylak Corporation

Der Aufstandspunkt bei einer Fahrbewegung wandert längs über eine Rolle und springt dann auf die nächste Rolle. Dadurch wird die Plattform zum Schwingen angeregt. Ein weiterer Nachteil ist die richtungsabhängige Leistung des Antriebs. Der Vortrieb setzt sich aus den Vektoren der drei um je 120◦ verdrehten Motoren zusammen. Bei 3 Motoren, die theoretisch jeweils eine Vortriebskraft F erzeugen, ergibt sich in Fahrtrichtung einer Achse die gesamt wirkende Kraft von  $2F \sin \alpha$  und in der Richtung 60° zu einer Achse gedreht  $2F \sin \alpha + F$ . Das bedeutet, dass je nach Ausrichtung des Fahrzeugs die maximal verfügbare Antriebsleistung zwischen  $57,7\%$  und 66,7% der installierten Leistung beträgt.

### 3.2.4. Drehschemellenkung/Lenkung BInE

Die Drehschemellenkung ist die älteste Fahrzeuglenkung. Die Vorderräder bleiben parallel zueinander, die gesamte Vorderachse wird um einen Drehpunkt gedreht und fluchtet in einem gemeinsamen Drehpunkt, dem Momentanpol. Trotz optimaler Erfüllung kinematischer Forderungen wird diese Lenkart wegen der erhöhten Kippgefahr (Abb.3.6) bei der Kurvenfahrt durch eine verkleinerte Aufstandsfläche und dem großen Raumbedarf für den Lenkeinschlag im Fahrzeugbau oft für Anhänger verwendet. (Dudzinski 2005)

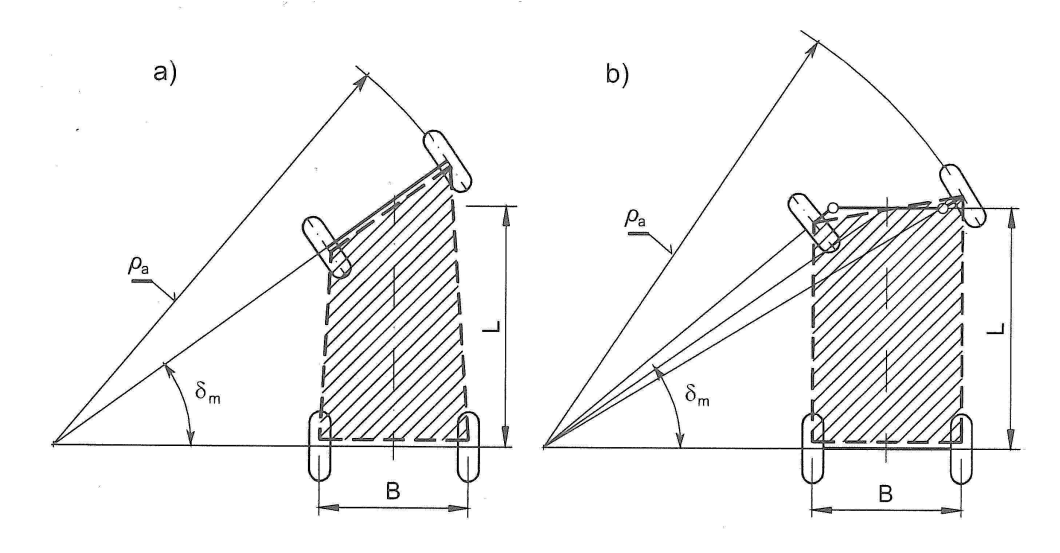

Abbildung 3.6.: Stützflächen Drehschemel- (a) und Achsschenkellenkung (b) (Dudzinski 2005)

Eine Abwandlung dieser Lenkart stellt das Lenk- und Antriebskonzept des Basic Intralogistic Element dar, das 2007 am Institut für Fördertechnik in Karlsruhe entwickelt wurde und uber eine patentierte Vorrichtung mit Hub- ¨ und Fahrantrieb verfugt. Dieses erlaubt den Einsatz eines angetriebenen Rads ¨ sowohl als Fahrzeugrad als auch als Förderrolle ohne manuellen Eingriff. (Baur 2008) Die beiden Antriebsräder des Fahrzeugs sind um 360° drehbar, was ein omnidirektionales Verfahren möglich macht. Die Aufstandsfläche wird durch eine Lenkbewegung nicht verkleinert, da BInE über Tragrollen verfügt, die ein Kippen des Fahrzeugs verhindern. Das Fahrzeug wurde gebaut, um eine Transportformation zu ermöglichen. Das Element BInE (Abb.3.7) wurde auf der CeMAT 2008 als Studie vorgestellt. Ein kleines omnidirektionales Fahrzeug, das unter eine Europalette fahren kann und in der Lage ist, 250kg zu transportieren. Bei diesem Element können die angetriebenen Rollen durch den speziellen Aufbau und die Kombination mit einer spindelgetriebenen Hubeinrichtung ohne manuellen Eingriff sowohl als Antriebsräder als auch als Förderrollen dienen. Das Fahrzeug ist 450mm lang, 200mm breit und 95mm hoch. Dieses Element ist mechanisch in der Lage alleine einen Transportbehälter zu befördern, im Verbund von vier Fahrzeugen selbstständig eine

#### 3. Stand der Technik

Palette aufzunehmen und zu transportieren und sich mit anderen Elementen zu einem Stetigförderer zusammenzuschließen. (Baur, Schönung, Stoll und Furmans 2008)

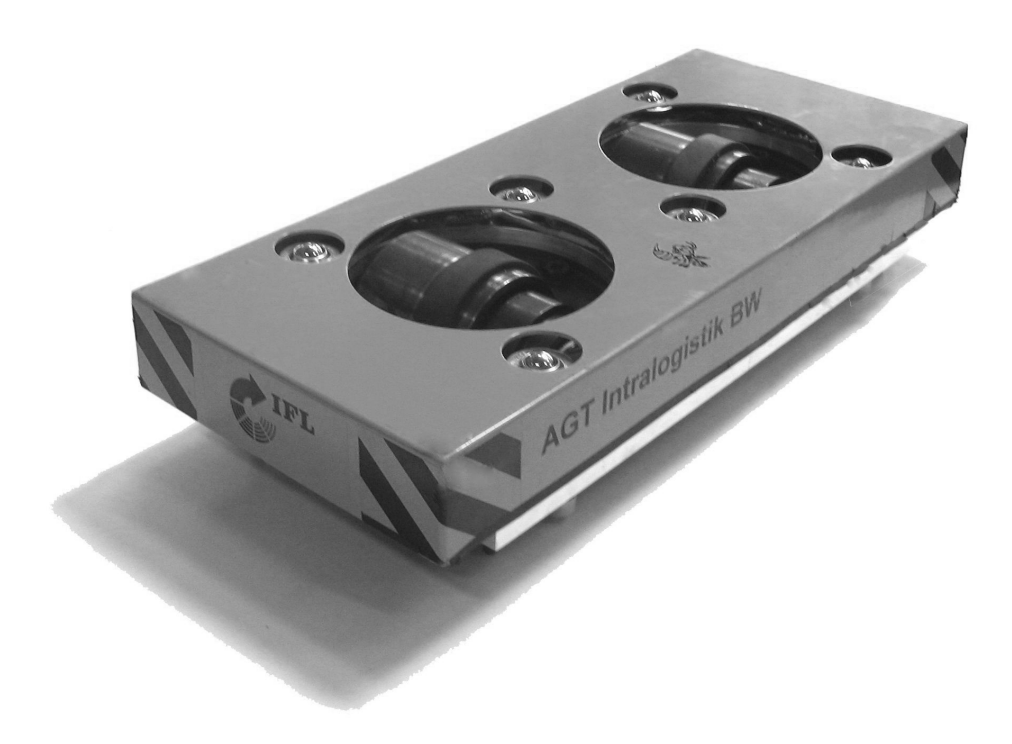

Abbildung 3.7.: Basic Intralogistic Element

Im folgenden sollen die geforderten Translations- und Rotationsgeschwindigkeiten des Basic Intralogistic Element in die dazu notwendigen Radumdrehungen bzw. Lenkgeschwindigkeiten umgerechnet werden. Die vier Parameter des Fahrzeugs (je zwei Raddrehzahlen und zwei Lenkwinkel) bedeuten bei drei Freiheitsgraden eine kinematische Uberbestimmung, was bedeutet, dass nur drei Parameter vorgegeben werden können und sich der vierte dann hieraus ergibt. Für jedes Antriebsrad wird ein Koordinatensystem $\sum_{W1}$  ,  $\sum_{W2} \in \mathbb{R}^2$ definiert.

Sie haben ihren Ursprung im Zentrum der Räder und sind fix zum Fahrzeug. Das Koordinatensystem dreht sich bei einer Drehung der Räder um ihre jeweiligen Winkel α oder β nicht mit. Die Abszissen sind kollinear zur X-Achse des fahrzeugfesten Koordinatensystems $\sum_F$  Der Abstand der Radmittelpunkte zur Fahrzeugmitte beträgt  $d$ .

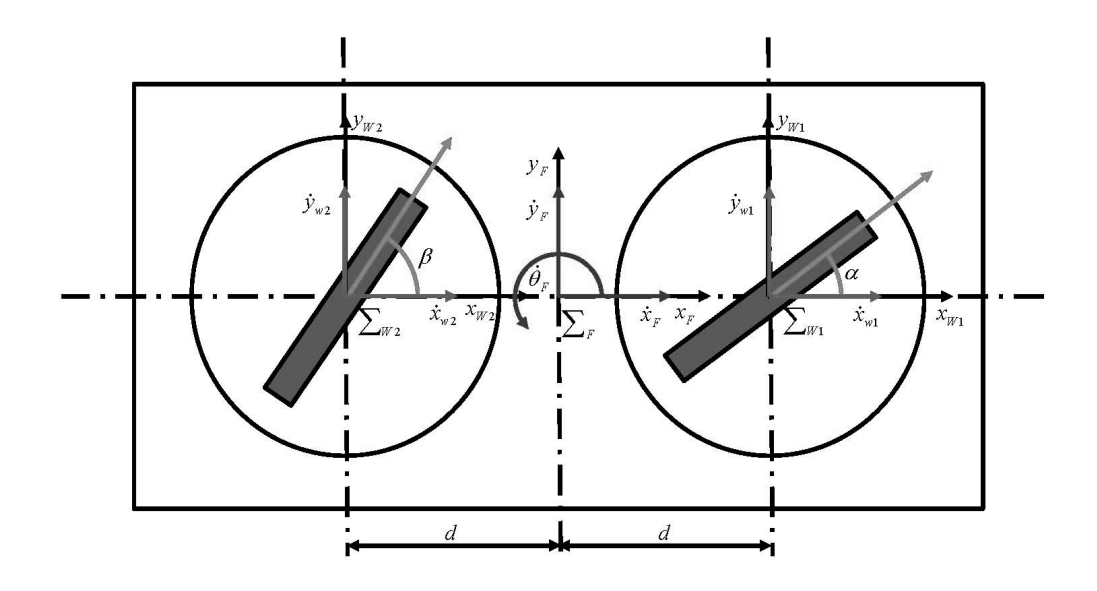

Abbildung 3.8.: Koordinatensysteme und Geschwindigkeiten BInE

Um die Position eines Fahrzeugs im Raum zu bestimmen, wird die Methode, die Siegwart (2004) vorschlägt, angewendet. Bei dieser Methode wird davon ausgegangen, dass die Fahrzeuge starre Körper auf Rädern sind, und dass jeder Punkt auf dem Fahrzeug die gleiche Rotationsgeschwindigkeit hat. Die Position des Fahrzeugs im Raum wird durch drei Koordinaten beschrieben. Zwei für den Ort in der Ebene und eine für die rotatorische Ausrichtung des Fahrzeugs. Es wird ein globales, raumfestes Koordinatensystem  $\sum_{R} \{x_R, y_R\} \in \mathbb{R}^2$ definiert. Um die Position des Fahrzeugs zu bestimmen, wird ein Punkt auf dem Fahrzeug als Referenzpunkt P festgelegt. P ist der Ursprung eines zweiten, lokalen Koordinatensystems  $\sum_{F} \{x_F, y_F\} \in \mathbb{R}^2$  (Abb.3.8), das sich mit dem Fahrzeug mitbewegt. Die Lage von P wird im globalen Koordinatensystem durch die Koordinaten x und y angegeben. Den Winkel zwischen dem globalen und dem lokalen Koordinatensystem nennen wir Θ. Die Position des Fahrzeugs im globalen Koordinatensystem wird als Vektor mit diesen drei Elementen beschrieben.

$$
P_R = \begin{pmatrix} x & y & \Theta \end{pmatrix}^T \tag{3.1}
$$

Wenn sich das Fahrzeug bewegt, ändern sich die Werte der drei Elemente,  $x(t)$ ,  $y(t)$  und  $\Theta(t)$  sind also Funktionen der Zeit. Die Translation vom Fahr-

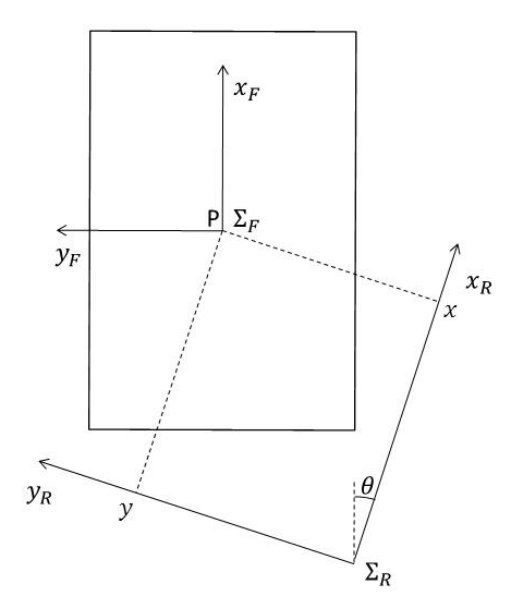

Abbildung 3.9.: Koordinatensysteme einer Drehschemellenkung

zeug in der Ebene kann mit Hilfe von  $\dot{x}(t)$  und  $\dot{y}(t)$ , den Ableitungen nach der Zeit von den Koordinaten  $x(t)$  und  $y(t)$ , beschrieben werden. Die Rotation ist  $\Theta(t)$ , die Ableitung des Winkels  $\Theta(t)$  nach der Zeit. Diese drei Elemente können wiederum in einem Vektor zusammengefasst werden.

$$
V_R(t) = (\dot{x}(t) \ \dot{y}(t) \ \dot{\Theta}(t))^T = \dot{P}_R(t) \tag{3.2}
$$

 $V_R(t)$  ist dabei der Geschwindigkeitsvektor im globalen Koordinatensystem. Die Beschreibung der Bewegung der Fahrzeuge ist ein "bottom-up"-Prozess.<br>Jades singelna Bad unterliegt werdenischen Finankräubungen zur gesenige Ba Jedes einzelne Rad unterliegt mechanischen Einschränkungen, was seine Bewegung in der Ebene betrifft. Diese Einschränkungen übertragen sich auf die Bewegungen des gesamten Fahrzeugs. Wir erhalten also zuerst den Geschwindigkeitsvektor  $V_F$  im lokalen fahrzeugbezogenen Koordinatensystem. Um die Bewegung des Fahrzeugs im globalen Koordinatensystem zu beschreiben, bedarf es einer Koordinatentransformation. Diese Umwandlung erfolgt mit Hilfe einer orthogonalen Rotationsmatrix  $R(\Theta) \in \mathbb{R}^{3x3}$ :

$$
R(\Theta) = \begin{pmatrix} \cos \Theta & \sin \Theta & 0 \\ -\sin \Theta & \cos \Theta & 0 \\ 0 & 0 & 1 \end{pmatrix}
$$
 (3.3)

Die Umwandlung hängt vom aktuellen Winkel zwischen dem lokalen und dem globalen Koordinatensystem ab. Wird die Rotationsmatrix R(Θ) mit dem Geschwindigkeitsvektor ${\mathcal V}_R$  multipliziert, ergibt sich daraus der Geschwindigkeitsvektor $V_F$ im lokalen Koordinatensystem $\sum_F$ .

$$
V_F = R(\Theta)V_R \tag{3.4}
$$

Die Rücktransformation erfolgt durch die Inverse  $R(\Theta)^{-1} \in \mathbb{R}^{3x3}$ :

$$
R(\Theta)^{-1} = \begin{pmatrix} \cos \Theta & -\sin \Theta & 0 \\ \sin \Theta & \cos \Theta & 0 \\ 0 & 0 & 1 \end{pmatrix}
$$
 (3.5)

$$
V_F = R(\Theta)^{-1} V_R \tag{3.6}
$$

Ist also  $V_F$  bekannt, kann mit Hilfe der Rotationsmatrix ohne Probleme  $V_R$ berechnet werden. Durch Integration der einzelnen Elemente von  $V_R$  ergibt sich dann die Parameter-Kurve der abgefahrenen Bahn.

$$
x(t) = x_0 + \int_{t_0}^t \dot{x}(t)dt
$$
\n(3.7)

$$
y(t) = y_0 + \int_{t_0}^t \dot{y}(t)dt
$$
\n(3.8)

$$
\Theta(t) = \Theta_0 + \int_{t_0}^t \dot{\Theta}(t)dt
$$
\n(3.9)

 $\dot{x}_{wi}(T), \dot{y}_{wi}(T)$  und  $\dot{\Theta}_{wi}(T)$  werden nun in einem Vektor  $V_{wi}$  zusammengefasst. Außerdem werden zwei Transformationsmatrizen  $J_1$  und  $J_2 \in \mathbb{R}^{3x3}$ definiert.

$$
J_1 = \begin{pmatrix} 1 & 0 & 0 \\ 0 & 1 & d \\ 0 & 0 & 1 \end{pmatrix} \tag{3.10}
$$

$$
J_2 = \begin{pmatrix} 1 & 0 & 0 \\ 0 & 1 & -d \\ 0 & 0 & 1 \end{pmatrix}
$$
 (3.11)

Dabei sind d und -d die Abstände der Radmittelpunkte von der Fahrzeugmitte (Abb.3.8)Daraus ergeben sich die Geschwindigkeiten der Räder

$$
V_{w1} = J_1 V_F \tag{3.12}
$$

und

$$
V_{w2} = J_2 V_F \tag{3.13}
$$

Mit den Inversen von  $J_1$  und  $J_2 \in \mathbb{R}^{3x_3}$ ,

$$
J_1^+ = J_1^{-1} = \begin{pmatrix} 1 & 0 & 0 \\ 0 & 1 & -d \\ 0 & 0 & 1 \end{pmatrix}
$$
 (3.14)

und

$$
J_2^+ = \begin{pmatrix} 1 & 0 & 0 \\ 0 & 1 & d \\ 0 & 0 & 1 \end{pmatrix} \tag{3.15}
$$

lässt sich diese Transformation umkehren.

$$
V_F = J_1^+ V_{w1} \tag{3.16}
$$

$$
V_F = J_2^+ V_{w2} \tag{3.17}
$$

Für die Umrechnung aus dem globalen Koordinatensystem ergibt sich:

$$
V_{w1} = J_1 R(\Theta) V_R \tag{3.18}
$$

$$
V_{w2} = J_2 R(\Theta) V_R \tag{3.19}
$$

Je nachdem, ob  $V_{w1}$  oder  $V_{w2}$  bekannt ist, muss entweder die Gleichung

$$
V_R = R(\Theta)^{-1} J_1^+ V_{w1} \tag{3.20}
$$

oder

$$
V_R = R(\Theta)^{-1} J_2^+ V_{w2} \tag{3.21}
$$

verwendet werden.

Sei  $V_{wi}(t)$ ( $i = 1, 2$ )∈ R die Geschwindigkeit der Räder, die zur Radumfangsschwindigkeit gehört:  $V_{wi}(t) = R_w \omega_{wi}(t)$ , mit  $R_w$ , dem Radius und  $\omega_{wi}(t)$ 1, 2)∈ R, der Winkelgeschwindigkeit der einzelnen Räder. Mit  $\omega_{wi}(t)$ ,  $\alpha(t)$ und  $\beta(t)$  lassen sich die Translationsgeschwindigkeiten der Radmittelpunkte angeben:

$$
\dot{x}_{w1}(t) = R_w \omega_{w1}(t) \cos \alpha(t) \tag{3.22}
$$

$$
\dot{y}_{w1}(t) = R_w \omega_{w1}(t) \sin \alpha(t) \tag{3.23}
$$

$$
\dot{x}_{w2}(t) = R_w \omega_{w2}(t) \cos \beta(t) \tag{3.24}
$$

$$
\dot{y}_{w2}(t) = R_w \omega_{w2}(t) \sin \beta(t) \tag{3.25}
$$

Umgekehrt erhält man aus den Translationsgeschwindigkeiten die Umdrehungsgeschwindigkeiten und die Lenkwinkel der Räder

$$
\omega_{w1} = \frac{V_{w1}(t)}{R_w} = \frac{\sqrt{\dot{x}_{w1}(t)^2 + \dot{y}_{w1}(t)^2}}{R_w} \tag{3.26}
$$

$$
\alpha(t) = \tan^{-1} \frac{\dot{y}_{w1}(t)}{\dot{x}_{w1}(t)}
$$
\n(3.27)

$$
\omega_{w2} = \frac{V_{w2}(t)}{R_w} = \frac{\sqrt{\dot{x}_{w2}(t)^2 + \dot{y}_{w2}(t)^2}}{R_w} \tag{3.28}
$$

$$
\beta(t) = \tan^{-1} \frac{\dot{y}_{w2}(t)}{\dot{x}_{w2}(t)}
$$
\n(3.29)

Die Lenkwinkel  $\alpha(t)$  und  $\beta(t)$  ergeben sich aus der Integration der Lenkgeschwindigkeiten  $\alpha(t)$  und  $\beta(t)$ . Der Anfangszustand muss bekannt sein.

Damit sind die Beziehungen, die zwischen der Translations- und Rotationsgeschwindigkeit des Fahrzeugs im raumfesten Koordinatensystem und den Radumdrehungs- und Lenkgeschwindigkeiten der einzelnen Räder bestehen, bekannt.

Da das Fahrzeug drei Freiheitsgrade hat, muss zusätzlich zu einer Radgeschwindigkeit und der dazugehörigen Lenkgeschwindigkeit immer ein dritter Parameter bekannt sein. Es gibt mehrere Möglichkeiten zur Auswahl: Entweder muss eine gewünschte Winkelgeschwindigkeit des Fahrzeugs um die eigene Z-Achse des globalen Koordinatensystems oder die Lenk- oder die Radumdrehungsgeschwindigkeit des zweiten Rades bekannt sein. Bei den beiden letzten Möglichkeiten müssen aber bestimmte Einschränkungen beachtet werden. Sind die Verläufe dreier Größen bekant, so kann über  $V_F$  auf den Verlauf der noch fehlenden Größe geschlossen werden.

Es ist bekannt, dass

$$
x_{w1}(t) = x_{w2}(t) = x_F(t)
$$
\n(3.30)

mit

$$
\dot{x}_{w1}(t) = R_w \omega_{w1}(t) \cos \alpha(t) \tag{3.31}
$$

und

$$
\dot{x_{w2}}(t) = R_w \omega_{w2}(t) \cos \beta(t) \tag{3.32}
$$

Wird  $\beta(t)$  als dritter Parameter gewählt, so folgt:

$$
x_{w2}(t) = x_{w1}(t) \frac{\cos \alpha(t)}{\cos \beta(t)}
$$
\n(3.33)

Es ist ersichtlich, dass für  $\beta(t) \in ]-\frac{\pi}{2}$  $\frac{\pi}{2}, \frac{\pi}{2}$  $\frac{\pi}{2}$ [ ∀t gelten muss, da ansonsten  $\omega_{w2}(t) \rightarrow \pm \infty$ . Werte für  $\beta(t)$  außerhalb dieses Intervalls sind zwar mathematisch sinnvoll, jedoch für diese Betrachtung uninteressant.  $\beta(t)$  hat einen stetigen Verlauf; soll  $\beta(t)$  zu einem Zeitpunkt  $\tau$  einen Wert außerhalb des Intervalls haben, muss er zu einem Zeitpunkt  $t < \tau$  auch einen der beiden nicht erlaubten Werte annehmen. Beachtet man, dass sich das Rad sowohl vorwärts als auch rückwärts drehen kann, werden mit  $\beta(t) \in ]-\frac{\pi}{2}$  $\frac{\pi}{2}, \frac{\pi}{2}$  $\frac{\pi}{2}$ [ alle möglichen Stellungen erreicht. Die Stellung  $\beta(t_0) \in ]\frac{\pi}{2}$  $\frac{\pi}{2}, \frac{3\pi}{2}$  $\frac{3\pi}{2}$  mit  $\omega_{w2}(t_0)$  entspricht der Stellung  $\beta'(t_0) = \beta(t_0) - \pi$  mit  $\omega_{w2}'(t_0) = -\omega_{w2}(t_0)$ , wobei  $\beta'(t) \in ]-\frac{\pi}{2}$  $\frac{\pi}{2}, \frac{\pi}{2}$  $\frac{\pi}{2}$  die Bedingung für den Lenkwinkel erfüllt.

Wird als dritter Parameter  $\omega_{w2}(t)$  gewählt, so folgt:

$$
\beta(t) = \cos^{-1}(\cos \alpha(t) \frac{\omega_{w1}(t)}{\omega_{w2}(t)}
$$
\n(3.34)

Dann folgt als Bedingung:

$$
|\omega_{w2}(t)| \ge |\omega_{w1}(t)\cos\alpha(t)|\tag{3.35}
$$

### 3.2.5. Radseitenlenkung

Bei der Radseitenlenkung oder auch Differential- bzw. Skidlenkung (Abb.3.10) wird wie bei Fahrzeugen mit Omniwheels 3.2.3 oder Mecanumrädern 3.2.6 keine Lenkbewegung der Räder ausgeführt. Die Lenkbewegung des Fahrzeugs resultiert auch hier aus einer Differenz der Radgeschwindigkeiten, jedoch werden keine zusätzlichen Wälzkörper abgerollt.

Neben den beiden Antriebsrädern benötigt ein Fahrwerk mit Differentialantrieb noch ein Stützrad. Hierfür wird meist ein Nachlaufrad verwendet um Einflüsse des Stützrads auf das Lenkverhalten des Fahrzeugs möglichst

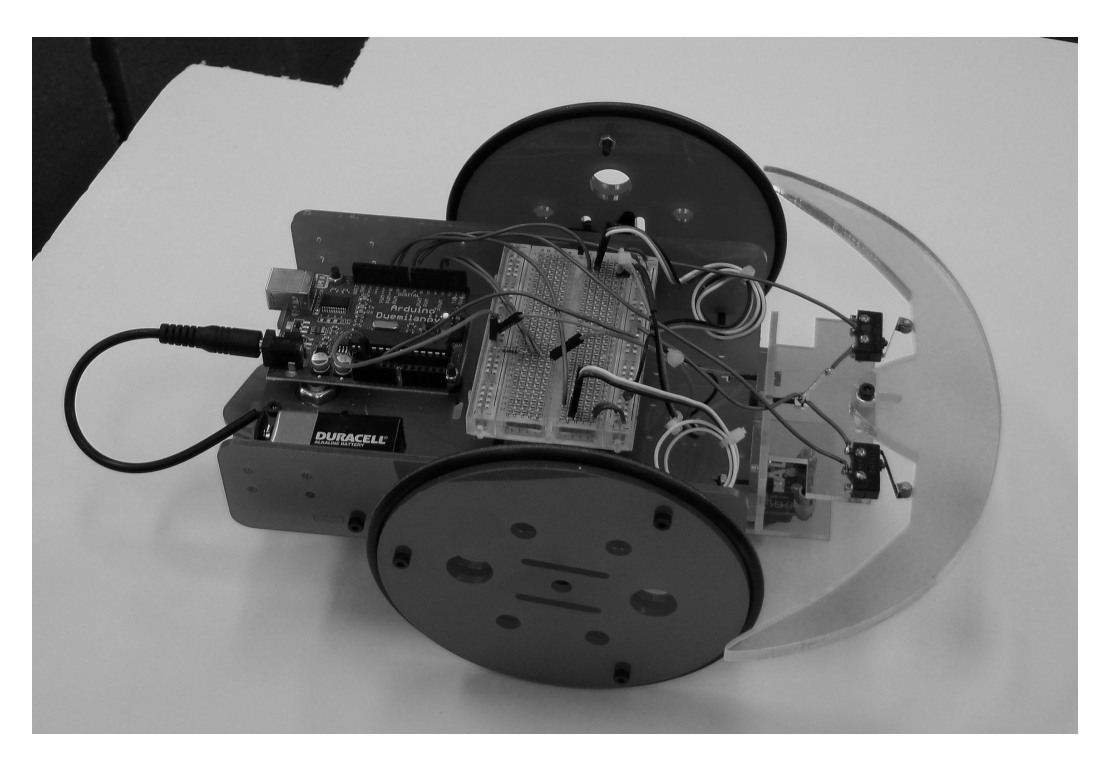

Abbildung 3.10.: Radseitenlenkung (Quelle: University of Illinois)

zu vermeiden. Zum Transport eines Transportguts durch mehrere Fahrzeuge, wie in dieser Arbeit vorgeschlagen, muss auf dem Fahrzeug eine technische Vorrichtung angebracht sein, die es erlaubt, das Fahrzeug in der Ebene relativ zur Last zu verdrehen, da ansonsten keine gemeinsame Lenkbewegung realisierbar ist. Dies veranschaulicht folgendes Beispiel: Wird eine Palette durch eine Rechtskurve bewegt, beteiligen sich alle Fahrzeuge an der Bewegung. Die vorderen beiden Fahrzeuge sind dann relativ zum Transportgut im Uhrzeigersinn weiter gedreht und die hinteren Fahrzeuge gegen den Uhrzeigersinn. Die Vorrichtung wird als drehbare Aufnahme in der Achsmitte auf der Oberseite des Fahrzeugs angenommen. Ein System, das bereits heute so aufgebaut ist, stellt das FTS von Kiva Systems dar (Abb.3.11). Hierbei handelt es sich um FTF, die spezielle Ladungsträger und Regale unterfahren und aufnehmen können, um diese dann von einer Quelle zu einer Senke zu bringen. Um ein Regal bei Bedarf auch gegen das Fahrzeug drehen zu können ist eine um die Hochachse drehbare Plattform vorhanden (siehe Abb. 3.11).

Da ein Fahrzeug mit Differentialantrieb nicht omnidirektional ist und daher nur in  $x_F$ -Richtung fahren kann, besteht folgende Beziehung zwischen  $\dot{x}(t)$ ,  $\dot{y}(t)$  und  $\theta(t)$ :

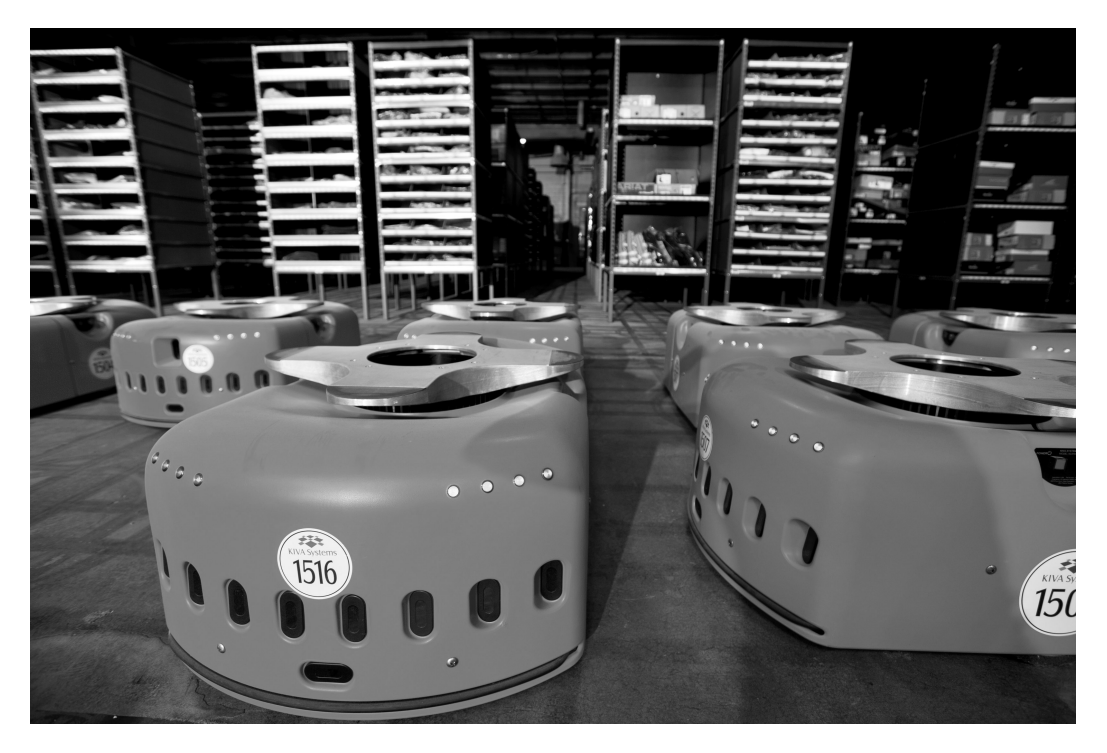

Abbildung 3.11.: Kiva (Quelle: www.bloomberg.com)

$$
\tan(\Theta(t)) = \frac{\dot{y}(t)}{\dot{x}(t)}\tag{3.36}
$$

Es sei der Schnittpunkt zwischen Längsachse und der Antriebsachse des Fahrzeugs der Referenzpunkt P. Die Spurbreite ist d. Es ist  $V_{wi}(t)(i = 1, 2) \in$ R die Geschwindigkeit, die der Radumdrehungsgeschwindigkeit entspricht:  $V_{wi}(t) = \omega_{wi}(t)$  mit  $R_w$ , dem Radius der Räder und  $\omega_{wi}(t)$  $(i = 1, 2) \in \mathbb{R}$ , der Umdrehungsgeschwindigkeit des jeweiligen Rades.  $V_{wi}(t)$  kann durch die Komponenten des Geschwindigkeitsvektors  $V_F$  ausgedrückt werden:

$$
V_{w1}(t) = \dot{x}_F(t) - \frac{d}{2}\dot{\Theta}_F(t)
$$
\n(3.37)

$$
V_{w2}(t) = \dot{x}_F(t) + \frac{d}{2}\dot{\Theta}_F(t)
$$
\n(3.38)

Setzt man die einzelnen Radgeschwindigkeiten  $V_{wi}(t)$  in einem Geschwindigkeitsvektor  $V_w = (V_{w1}(t) V_{w2}(t))^T$  zusammen, so ist:

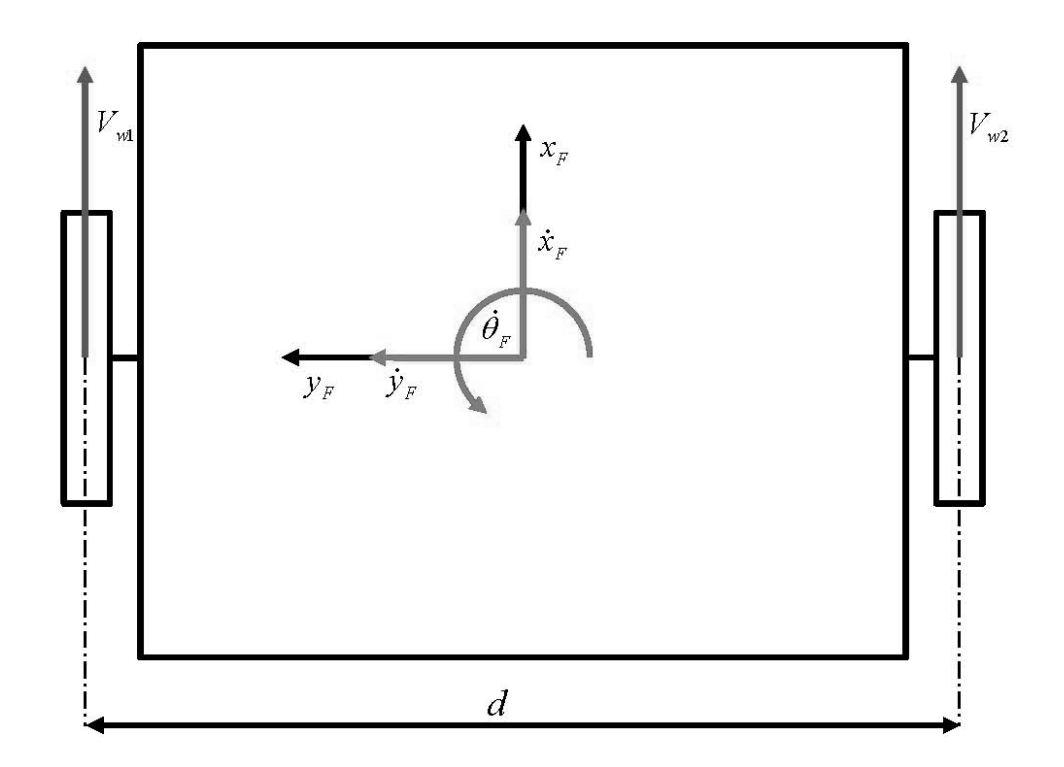

Abbildung 3.12.: Koordinatensysteme Differential

$$
V_w = J V_F \tag{3.39}
$$

$$
J = \begin{pmatrix} 1 & 0 & -\frac{d}{2} \\ 1 & 0 & \frac{d}{2} \end{pmatrix} \in \mathbb{R}^{2x3} \tag{3.40}
$$

Dies bedeutet, dass mit bekannter Translationsgeschwindigkeit des Referenzpunkts  $(\dot{x}_F(t) \dot{x}_F(t))^T$  und der Winkelgeschwindigkeit um die z-Achse  $\dot{\theta}_f(t)$  die einzelnen Radgeschwindigkeiten mit Hilfe von J berechnet werden können. Sind hingegen die Drehzahlen der Räder bekannt, so braucht man die Inverse von  $J$ um  $V_{\mathcal{F}}$ zu berechnen.

$$
J^{+} = (J^{T}J)^{-1}J = \begin{pmatrix} \frac{1}{2} & -\frac{1}{2} \\ 0 & 0 \\ -\frac{1}{d} & \frac{1}{d} \end{pmatrix} \in \mathbb{R}^{2x3}
$$
 (3.41)

$$
V_F = J^+ V_w \tag{3.42}
$$

Setzt man dieses Ergebnis in die bereits in 3.2.4 berechneten Parameter-Kurven der abgefahrenen Bahn ein, so kann von einer vorgegebenen, abzufahrenden Bahn auf die Drehzahl  $\omega_w = (\omega_{w1}(t) \ \omega_{w2}(t))^T$  jedes Antriebsrads geschlossen werden.

$$
\omega_w = \frac{1}{R_w} J R(\theta) V_R \tag{3.43}
$$

Sind dagegen die Radumdrehungsgeschwindigkeiten vorgegeben, dann lässt sich der Geschwindigkeitsvektor $V_R$ im raumfesten Koordinatensystem  $\sum_R$ folgendermaßen berechnen:

$$
V_R = R_w R(\theta)^{-1} J + \omega_w \tag{3.44}
$$

## 3.2.6. Mecanumantrieb

Ein Fahrzeug mit Mecanum-Antrieb (Abb.3.15) besitzt keine mechanische Lenkung, sondern ist mit vier Mecanum-Rädern ausgestattet. Die Mecanum-Räder wurden 1973 von dem schwedischen Ingenieur Bengt Ilon erfunden. (Ilon 1975) Sie bestehen aus mehreren tonnenförmigen Rollen, die auf einer Achse drehbar gelagert und in einem Winkel von  $\pm 45^{\circ}$  zur Radachse über den gesamten Umfang des Rades verteilt, angebracht sind. Nur die Rollen haben Kontakt zum Boden. Die Räder sind in einem Rechteck am Fahrzeug angebracht. Zeigen die Achsen der geneigten Rollen in der Auflageebene alle zur Fahrzeugmitte oder genau entgegengesetzt, so ist das Fahrzeug omnidirektional.

Die Drehrichtung und die Drehzahl jedes Rades ist einzeln ansteuerbar. Dadurch entstehen für jedes Rad gegenüber der Fahrbahn zwei Kraftvektoren jeweils normal zu einer der beiden Orientierungen der Rollen (Tlale 2006) (Abb.3.13). Aus der Resultierenden der Kraftvektoren aller vier Räder ergibt sich die Bewegungsrichtung oder die Drehung um die eigene Achse des Fahrzeugs.

Für den Mecanum-Antrieb werden zusätzlich zu den beiden Koordinatensystemen  $\sum_{R}$  und  $\sum_{F}$  (Abb.3.14)die Koordinatensysteme  $\sum_{w1}, \sum_{w2}, \sum_{w3}$ <br>und  $\sum_{w4} \in \mathbb{R}^2$  definiert. Diese haben ihren Ursprung im Zentrum der Räder und sind fix zum Fahrzeug, d.h. sie drehen sich nicht mit den Rädern mit.

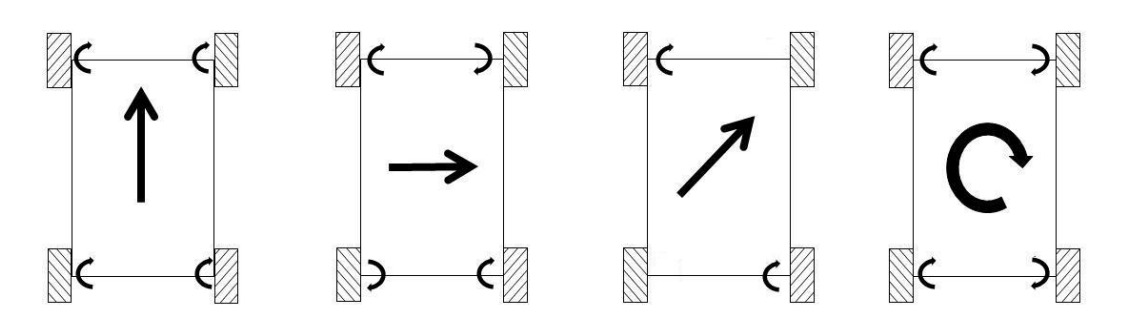

Abbildung 3.13.: Bewegungsrichtungen Mecanum

L ist der Abstand zwischen den Achsen und dem Mittelpunkt des Fahrzeugs und l die halbe Spurbreite.  $V_{wi}(t)$  ( $i = 1, 2, 3, 4$ )  $\in \mathbb{R}$  ist die Geschwindigkeit, die zur Radumdrehungsgeschwindigkeit gehört:  $V_{wi}(t) = R_w \omega_{wi}(t)$ , wobei  $R_w$ dem Radius der Räder entspricht und  $\omega_{wi}(t)$  $(i = 1, 2, 3, 4) \in \mathbb{R}$  der Umdrehungsgeschwindigkeit der einzelnen Räder. Es sei  $V_{ri}(t)(i = 1, 2, 3, 4) \in \mathbb{R}$  die tangentiale Geschwindigkeit der freien Rolle, im Berührpunkt zum Boden.

Die Translationsgeschwindigkeiten der Radmittelpunkte lassen sich mit Hilfe von  $V_{wi}(t)$  und  $V_{ri}(t)$  angeben.

$$
\dot{x}_{w1}(t) = V_{w1} = (t) + \frac{V_{r1}(t)}{\sqrt{2}}, \dot{y}_{w1}(t) = \frac{V_{r1}(t)}{\sqrt{2}} \tag{3.45}
$$

$$
\dot{x}_{w2}(t) = V_{w2} = (t) + \frac{V_{r2}(t)}{\sqrt{2}}, \dot{y}_{w2}(t) = -\frac{V_{r2}(t)}{\sqrt{2}} \tag{3.46}
$$

$$
\dot{x}_{w3}(t) = V_{w3} = (t) + \frac{V_{r3}(t)}{\sqrt{2}}, \dot{y}_{w3}(t) = -\frac{V_{r3}(t)}{\sqrt{2}} \tag{3.47}
$$

$$
\dot{x}_{w4}(t) = V_{w4} = (t) + \frac{V_{r4}(t)}{\sqrt{2}}, \dot{y}_{w4}(t) = \frac{V_{r4}(t)}{\sqrt{2}} \tag{3.48}
$$

Weil das Fahrzeug ein starrer Körper ist, gilt ebenfalls:

$$
\dot{x}_{w1}(t) = \dot{x}_F(t) - \dot{\Theta}_F(t)l, \dot{y}_{w1}(t) = \dot{y}_F(t) + L\dot{\Theta}_F(t)
$$
\n(3.49)

$$
\dot{x}_{w2}(t) = \dot{x}_F(t) + \dot{\Theta}_F(t)l, \dot{y}_{w2}(t) = \dot{y}_F(t) + L\dot{\Theta}_F(t)
$$
\n(3.50)

44

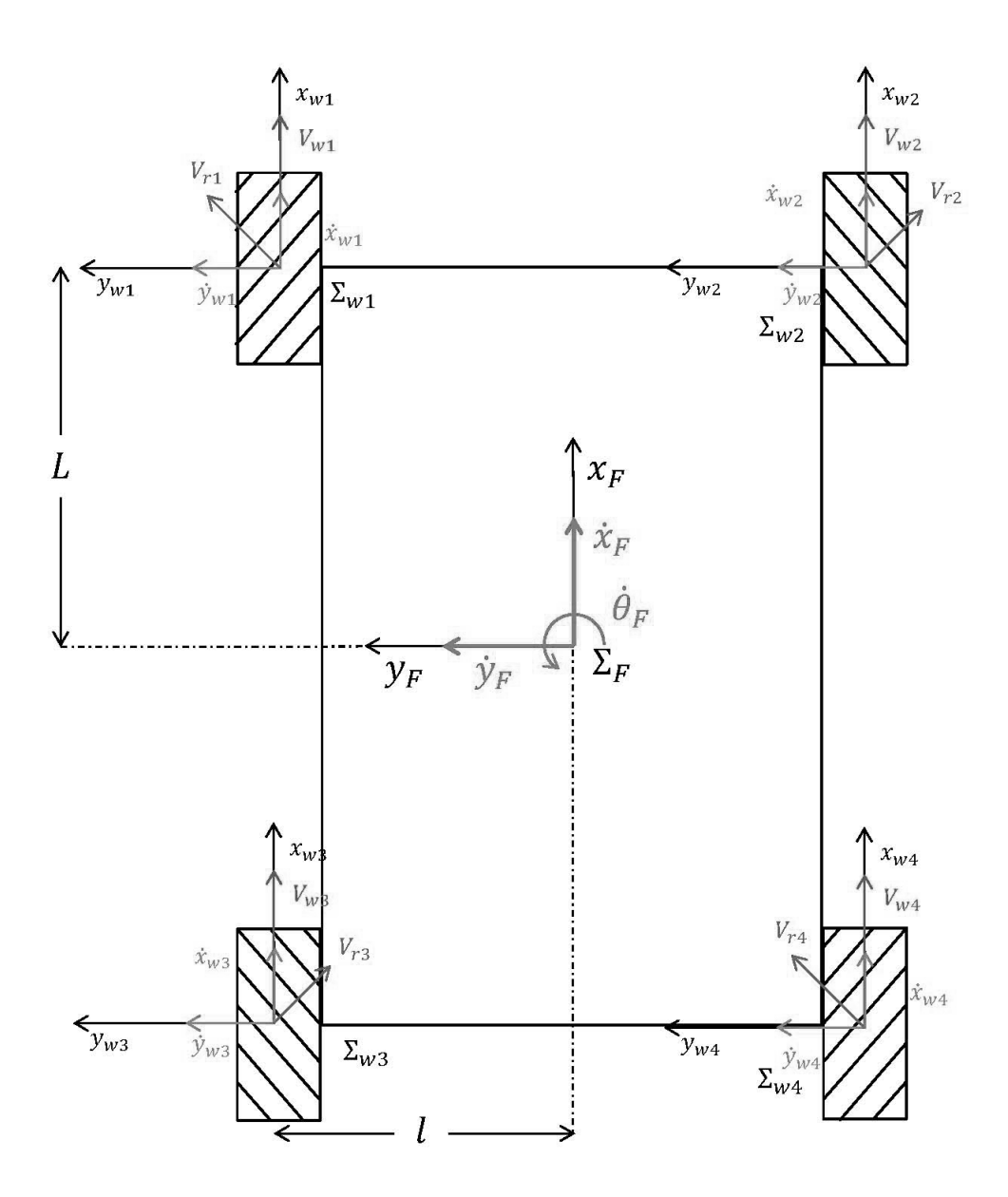

Abbildung 3.14.: Koordinatensystem Mecanum-Rad

$$
\dot{x}_{w3}(t) = \dot{x}_F(t) - \dot{\Theta}_F(t)l, \dot{y}_{w3}(t) = \dot{y}_F(t) - L\dot{\Theta}_F(t)
$$
\n(3.51)

$$
\dot{x}_{w4}(t) = \dot{x}_F(t) + \dot{\Theta}_F(t)l, \dot{y}_{w4}(t) = \dot{y}_F(t) - L\dot{\Theta}_F(t)
$$
\n(3.52)

45

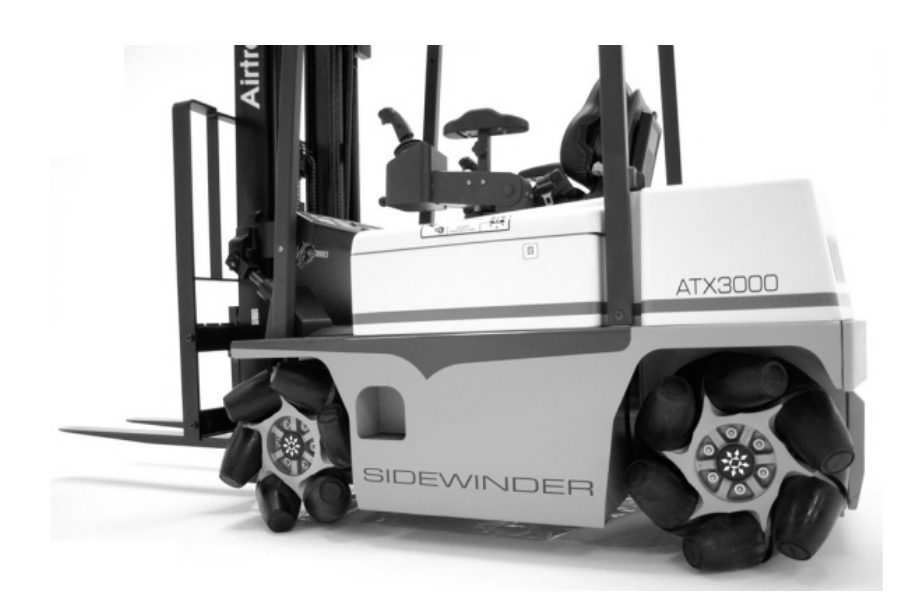

Abbildung 3.15.: Stapler der Firma Airtrax (Quelle: forkliftaction.com)

Durch Umformen dieser acht Bedingungen erhält man die Umdrehungsgeschwindigkeiten jedes Rades in Abhängigkeit des lokalen Geschwindigkeitsvektors  $\tilde{V}_F = (\dot{x}_F(t) \dot{y}_F(t) \dot{\theta}_F(t))^T$ 

Nachfolgend ist die Umformung am Beispiel von "Rad 1" dargestellt:

$$
V_{w1}(t) = \dot{x}_{w1}(t) - \frac{V_{r1}(t)}{\sqrt{2}} = \dot{x}_{w1}(t) - \dot{y}_{w1}(t)
$$
\n(3.53)

$$
V_{w1}(t) = \dot{x}_F(t) - l\dot{\Theta}_F(t) - \dot{y}_F(t) - L\dot{\Theta}_F(t)
$$
\n(3.54)

$$
V_{w1}(t) = \dot{x}_F(t) - \dot{y}_F(t) - (L+l)\dot{\Theta}_F(t)
$$
\n(3.55)

Analog erfolgt die Umrechnung für die anderen Räder:

$$
V_{w2}(t) = \dot{x}_F(t) + l\dot{y}_F(t) + (L+l)\dot{\Theta}_F(t)
$$
\n(3.56)

$$
V_{w3}(t) = \dot{x}_F(t) + l\dot{y}_F(t) - (L+l)\dot{\Theta}_F(t)
$$
\n(3.57)

$$
V_{w4}(t) = \dot{x}_F(t) - l\dot{y}_F(t) + (L+l)\dot{\Theta}_F(t)
$$
\n(3.58)

Setzt man die einzelnen Radgeschwindigkeiten  $V_{wi}(t)$  in einem Geschwindigkeitsvektor  $V_w = (V_{w1} V_{w2} V_{w3} V_{w4})^T$  zusammen, können die Gleichungen in Matrixschreibweise dargestellt werden:

$$
\begin{pmatrix} V_{w1}(t) \\ V_{w2}(t) \\ V_{w3}(t) \\ V_{w4}(t) \end{pmatrix} = \begin{pmatrix} 1 & -1 & -(L+l) \\ 1 & 1 & (L+l) \\ 1 & 1 & -(L+l) \\ 1 & -1 & (L+l) \end{pmatrix} \begin{pmatrix} \dot{x}_F(t) \\ \dot{y}_F(t) \\ \dot{\theta}_F(t) \end{pmatrix}
$$
(3.59)

Die Matrix, die mit  $V_F$  multipliziert wird, heißt:

$$
J = \begin{pmatrix} 1 & -1 & -(L+l) \\ 1 & 1 & (L+l) \\ 1 & 1 & -(L+l) \\ 1 & -1 & (L+l) \end{pmatrix} \in \mathbb{R}^{4x3}
$$
 (3.60)

Mit Hilfe von J ist es nun möglich, ausgehend vom Geschwindigkeitsvektor $V_F$ im lokalen Koordinatensystem, die einzelnen Radgeschwindigkeiten zu berechnen

$$
V_w = J V_F \tag{3.61}
$$

Wenn die Drehzahl der Räder bekannt ist, ist es notwendig die Pseudoinverse von $J$ um  $V_F$ zu berechnen.

$$
J^+ = (J^T J)^{-1} J \in \mathbb{R}^{3x4}
$$
\n(3.62)

$$
J^{+} = \begin{pmatrix} 1 & 1 & 1 & 1 \\ -1 & 1 & 1 & -1 \\ \frac{-1}{L+1} & \frac{1}{L+1} & \frac{-1}{L+1} & \frac{1}{L+1} \end{pmatrix}
$$
 (3.63)

$$
J_F = J^+ V_w \tag{3.64}
$$

Setzt man dieses Ergebnis wieder in die bereits in 3.2.4 berechneten Parameter-Kurven der abgefahrenen Bahn ein, kann man von einer vorgegebenen Bahn auf die benötigte Drehzahl aller Mecanum-Räder schließen.

$$
\omega_w = \frac{1}{R_w} J R(\theta) V_R \tag{3.65}
$$

mit  $\omega_w = (\omega_{w1}(t))(\omega_{w2}(t))(\omega_{w3}(t))(\omega_{w4}(t))$ 

Sind hingegen die Radumdrehungsgeschwindigkeiten gegeben, lässt sich der Geschwindigkeitsvektor $V_R$ im raumfesten Koordinatensystem $\sum_R$  folgendermaßen berechnen:

$$
V_R = R_w R(\theta)^{-1} J^+ \omega_w \tag{3.66}
$$

## 3.3. Formationsfahrt

Formationen sind im allgemeinen aus der Natur oder aus dem militärischen Bereich bekannt. Der Formationsflug von Zugvögeln kann zu erheblicher Minderung des Luftwiderstands führen. "Indem sie eine V-Form aus 25 Mit-" gliedern bilden, kann jeder Vogel eine Reduktion von 65% des Luftwiderstands herbeiführen, was eine Reichweitenerhöhung von 70% zur Folge haben kann." (Thien H.P. 2007) Es gibt im technischen Bereich bereits Formationen, bei denen mehrere Fahrzeuge gemeinsam eine Last transportieren. So baut beispielsweise die Firma Scheuerle Fahrzeugfabrik GmbH Modulfahrzeuge, die zu beinahe beliebig langen Modulen zusammengesetzt werden können und die in Kooperation mit einem oder mehreren Clustern eine große Last transportieren(Abb.3.16). Mit dieser Methode ließ sich  $2004$  eine  $\ddot{O}$ l- und Gasplattform mit einem Gesamtgewicht von 14.350t befördern. (Scheuerle)

Diese Formation wird von Arbeitern manuell gesteuert. Eine weitere technische Ausprägung von Formationen, bei denen auch ein Teilsystem autonom arbeitet, sind Nutzfahrzeugsysteme mit elektronischer Deichsel. So wurde am KIT eine elektronische Deichsel vorgestellt, die zwei handelsübliche Traktoren miteinander koppelt. Bei verbundener elektronischer Deichsel folgt das geführte Fahrzeug dem Führungsfahrzeug mit festgelegtem Versatz und Abstand bei gleicher Geschwindigkeit. (Geimer M. 2010) Bei dieser Leader-Follower-Variante wird das Fuhrungsfahrzeug von einem Menschen gesteuert. ¨

Für die Formationsfahrt mehrerer autonomer Fahrzeuge gibt es bisher keine industrialisierte Lösung oder solche, die kurz vor einer praktischen Anwendung stehen. Im Bereich der Robotik gibt es einige Forschungsarbeiten, die

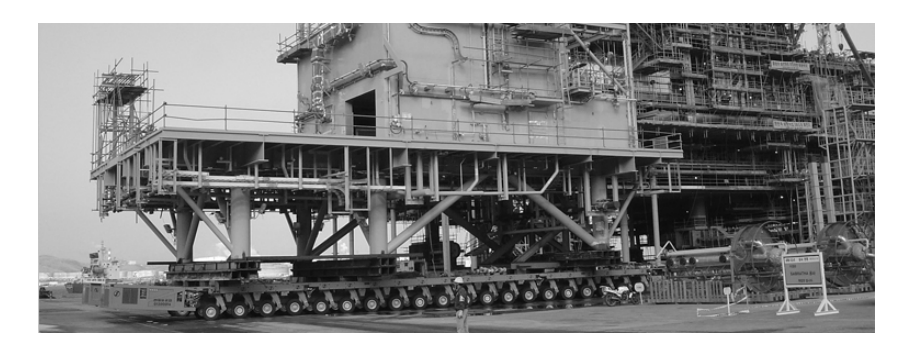

Abbildung 3.16.: Modulfahrzeuge der Scheuerle Fahrzeugfabrik GmbH (Quelle: Scheuerle )

sich mit der Formationsfahrt von mehreren selbstständigen Robotern befassen. Manche Arbeiten setzen sich mit physisch unverbundenen Formationen nach dem Leader-Follower-Prinzip (Abb.3.17) auseinander, wie Maxim et al. (2008), die sich mit der Lokalisierung der Roboter in einer Formation durch Trilateration beschäftigen.

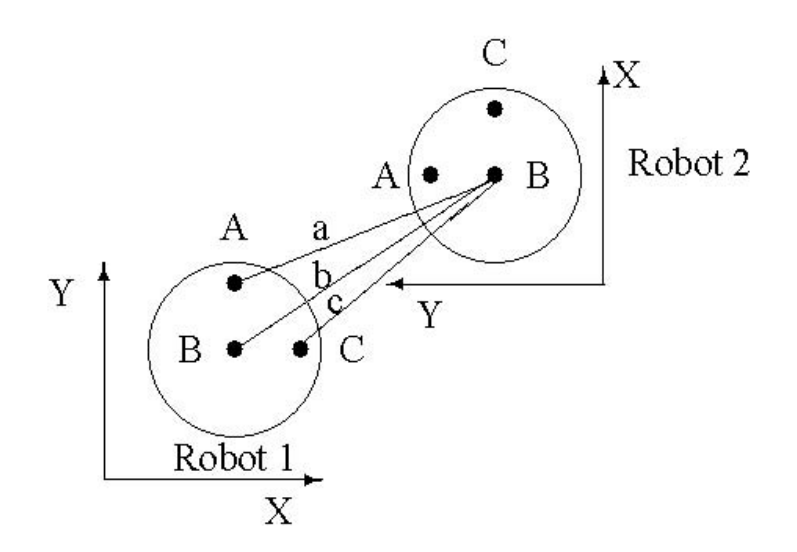

Abbildung 3.17.: Positionsbestimmung durch Trilateration (Quelle: Maxim Paul M. 2008)

Dazu messen die Fahrzeuge jeweils an drei Sensoren den Abstand zu Sensoren auf den anderen Fahrzeugen und bestimmen so ihre Lage zum Führungsfahrzeug. Bei einer Geschwindigkeit von etwa einem halben Meter in der Sekunde liegt der Positionsfehler bei ca. 11%.

Neben diesen Arbeiten gibt es auch einige Forschungsanstrengungen im Bereich der autonomen Transportformation. Eine interessante Arbeit auf diesem Gebiet ist die Entwicklung eines Roboters, der auf einem Ball balanciert (Abb.3.18). Der Roboter arbeitet wie ein Uberkopfpendel und steht mit drei Omniwheels auf einem Ball auf. Dieser Roboter kann mit seinem holonomen Antrieb Last in alle Richtungen transportieren und soll in Zukunft als Tragehilfe eingesetzt werden. Für den industriellen Einsatz ist das Prinzip wegen der konstruktionsbedingten Instabilität und mangelnder Effizienz (siehe Kapitel 3.2.3) wenig interessant.

Einen anderen Ansatz verfolgen Hirata Yasuhisa und Kuniaki (2000), die holonome Fahrzeuge mit vier Omniwheels analog zu Castor- oder auch Nachlaufrädern einsetzen. Die Funktion eines solchen Systems wurde für einen Transport mit zwei Fahrzeugen experimentell nachgewiesen, allerdings ist fur ¨ die verwendeten Regelalgorithmen eine sehr genaue Kenntnis der Position der Fahrzeuge notwendig. Daten aus einer Koppelnavigation sind hierfür nicht ausreichend. Fur einen industriellen Einsatz zum Palettentransport in einem ¨ Distributionszentrum wäre ein präzises, nicht fahrzeuggebundenes Navigationssystem nötig, das in der Lage ist die Position auch unter einer Palette genau zu erfassen. Dies erscheint hinsichtlich der heute verfugbaren Systeme ¨ wenig wirtschaftlich.

Neben den Arbeiten, bei denen holonome Fahrwerke zum Einsatz kommen, gibt es auch solche, die sich mit Transportformationen von radseitengelenkten Fahrzeugen auseinandersetzen. Hashimoto et al. (1995) schlagen hierfür Fahrzeuge vor, die auf ihrer Oberseite uber einen kartesischen Manipulator ¨ verfügen. Ebenfalls mit Manipulatoren arbeitet ein nichtholonomes System, das 2007 vorgestellt wurde. Es handelt sich dabei um Radseitenfahrzeuge, von denen eines als Leader agiert und ein zweites folgt (Abb.3.19). Die Last (eine Wanne) wird von beiden Fahrzeugen durch einen Haken gehalten, der an einem Manipulator mit sechs Freiheitsgraden hängt. (Fujii Masakazu und Kouji 2007). Diese Manipulatoren gleichen den Versatz zwischen den beiden Fahrzeugen aus. Das Fuhrungsfahrzeug bewegt sich mit einer Geschwindig- ¨ keit von maximal  $0, 2\frac{m}{s}$  $\frac{m}{s}$ . Der Manipulator eines Fahrzeugs wiegt 250kg und die Abweichungen des Folgefahrzeugs fallen mit über 500mm sehr groß aus, zumal bei diesem System seitliche Abweichungen auftreten, die einen breiten Korridor für einen sicheren Transport erfordern.

Alle Arbeiten, die sich bisher mit autonomen Transportformationen befassten, stammen aus dem Bereich der Robotik und setzen auf spezielle Regelalgorithmen und/oder Manipulatoren. Keines der Systeme ist für einen industriellen Einsatz als fahrerloses Transportsystem in absehbarer Zeit nutzbar. In

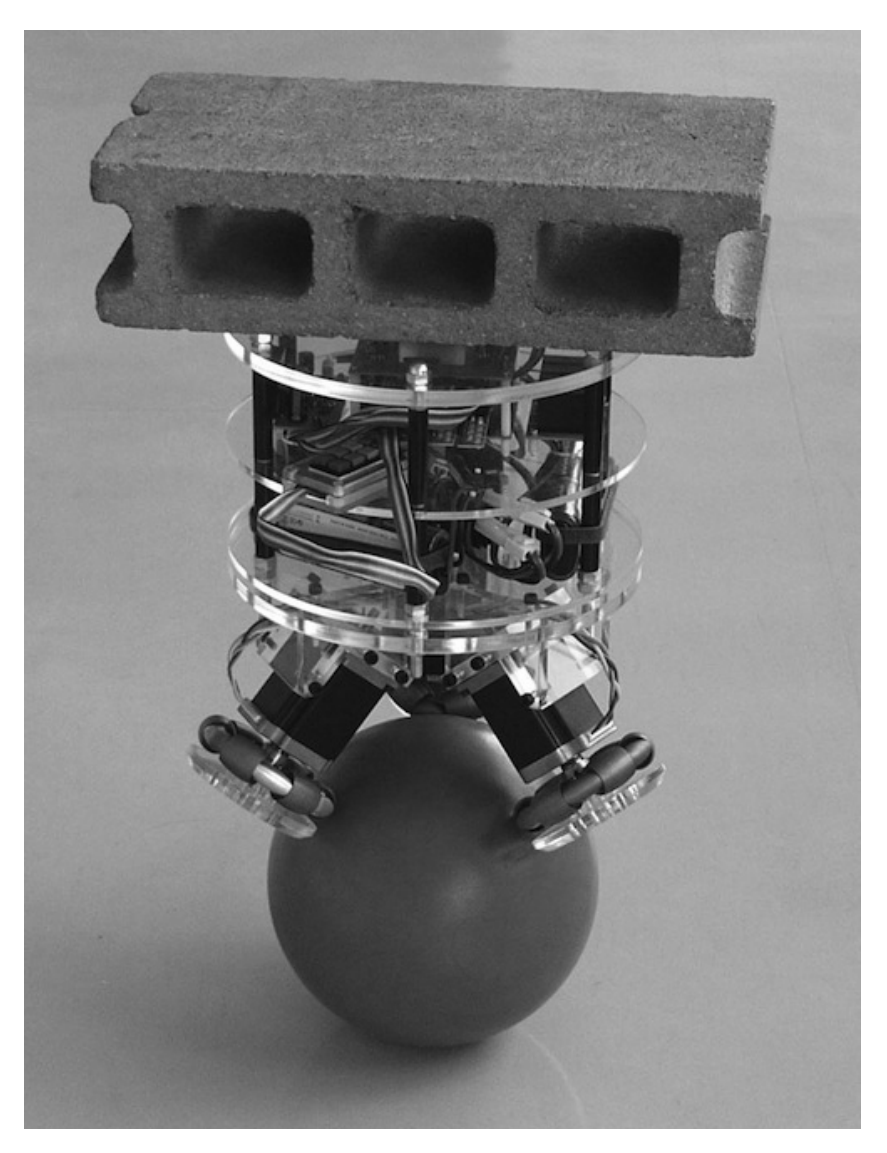

Abbildung 3.18.: Roboter balanciert auf einem Ball (Quelle: Kumagai Masaaki 2008)

der vorliegenden Arbeit werden daher Parameter untersucht, die die Qualität der Koppelnavigation beeinflussen, damit die Positionsfehler möglichst klein gehalten werden können, was wiederum die Regelbarkeit solcher Systeme verbessert. Damit lässt sich die Genauigkeit von Transportformationen erhöhen, womit industriell nutzbare Systeme deutlich näher rücken.

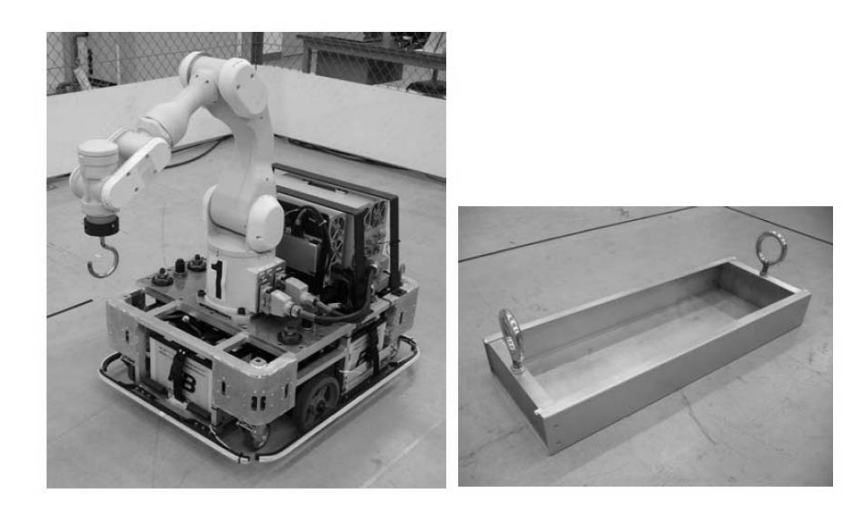

Abbildung 3.19.: Roboter mit Manipulator Quelle: (Fujii Masakazu und Kouji 2007)

# 4. Fahrwerk

Um die Fahrwerke hinsichtlich ihrer Eignung für die Formation vergleichen zu können werden zunächst in den einzelnen Abschnitten, ausgehend von einer bekannten Bahn, die Radgeschwindigkeiten für die jeweiligen Fahrwerke berechnet. Es folgen weitere Betrachtungen zu den einzelnen Fahrwerken und schließlich erfolgt eine Auswahl des Fahrwerks, das den nachfolgenden Kapiteln zugrunde liegt. Die Bahn, die betrachtet werden soll, ist eine Bahn wie sie auch in der Realität vorkommt und folgt zunächst der x-Achse. Dann, zum Zeitpunkt  $t_0$ , wird ein Achtelkreis mit dem Radius 1 abgefahren und anschließend wird auf einer Geraden weitergefahren. Dabei soll sich das Fahrzeug beim Durchfahren des Kreissegments um 90<sup>°</sup> gegen den Uhrzeigersinn drehen, da dies für Positionierungsfahrten wünschenswert ist. Zu beachten gilt hier, dass die Drehung um die Hochachse in Abschnitt 4.4 nicht stattfindet, da das radseitengelenkte Fahrzeug zu solch einem Manöver nicht in der Lage ist. Die Verdrehung der Last relativ zur Formation erfolgt in diesem Fall durch eine um die Hochachse z drehbare Aufnahme. Die Auswahl des weiter betrachteten Fahrwerks hängt ab von seiner praktischen Eignung für die Formation.

# 4.1. Parametrisierung der Bahnkurve nach der Bogenlänge

Jede Bewegung eines Punktes im Raum kann durch eine Trajektorie beschrieben werden. Jedem Zeitpunkt t eines Intervalls  $I \in \mathbb{R}$  wird dabei die Lage  $(x(t)$   $y(t)$   $z(t)$ <sup>T</sup> des Punktes zum Zeitpunkt  $t \in I$  zugeordnet. Da sich die Bahn auf fahrerlose Transportsysteme bezieht, kann man sich auf ebene Parameterkurven beschränken.

$$
c: I \to \mathbb{R}^2
$$

$$
t \mapsto \begin{pmatrix} x(t) \\ y(t) \end{pmatrix}
$$

Das Fahrzeug soll die vorgegebene Bahn mit einer konstanten Geschwindigkeit  $k$  abfahren. Dann muss für die Norm von c gelten:

$$
\|\dot{c}(t)\| = k \tag{4.1}
$$

Ist  $k = 1$ , so nennt man die Kurve c "nach der Bogenlänge parametrisiert". Für eine nach der Bogenlänge parametrisierte Kurve gilt insbesondere, dass die Länge des Bogens genau der Differenz der Parameterwerte entspricht.

$$
L = \int_{t_0}^{t_1} ||\dot{c}(t)|| dt = t_1 - t_0 \tag{4.2}
$$

Jede Kurve  $c(t)$  kann durch eine Umparametrisierung nach der Bogenlänge parametrisiert werden. Für den neuen Parameter  $s = s(t)$  muss gelten:

$$
s(t) = \int_0^t \|\dot{c}(\tau)\|d\tau\tag{4.3}
$$

Dies soll an einem Beispiel verdeutlicht werden:

Die Kurve  $c(t) = (r_0 \cos t \ r_0 \sin t)^T$ , die den Kreis mit dem Radius  $r_0$  und dem Mittelpunkt im Koordinatenursprung darstellt, soll nach der Bogenlänge parametrisiert werden. Zunächst ist

$$
\|\dot{c}(t)\| = \sqrt{(-r_0 \sin t)^2 + (r_0 \cos t)^2} = \sqrt{((\sin t)^2 + (\cos t)^2)r_0^2} = r_0
$$
 (4.4)

und

$$
s(t) = \int_0^t ||\dot{c}(\tau)||d\tau = r_0 t \tag{4.5}
$$

$$
\Rightarrow t = \frac{s}{r_0} \tag{4.6}
$$

Wird nun  $\frac{s}{r_0}$  für t eingesetzt, ist

$$
c'(s) = \begin{pmatrix} r_0 \cos \frac{s}{r_0} \\ r_0 \sin \frac{s}{r_0} \end{pmatrix} \tag{4.7}
$$

nach der Bogenlänge parametrisiert, denn es gilt:

$$
\|\dot{c}'(s)\| = \sqrt{(-r_0(\sin\frac{s}{r_0})\frac{1}{r_0})^2 + (r_0(\cos\frac{s}{r_0})\frac{1}{r_0})^2} = 1\tag{4.8}
$$

Für die Betrachtung des Fahrwerks wird eine Referenzbahn herangezogen. Diese Bahn  $c(t) = (x(t) y(t))^T$  besteht aus drei Einzelteilen. Zuerst erfolgt die Fahrt über die negative x-Achse  $c_1(t)$ . Ab dem Zeitpunkt  $t_0 = 0$  fährt das Fahrzeug über ein Kreissegment mit zusätzlicher Rotation, bis es im dritten Teil eine Gerade mit der Steigung 45° zurücklegt. Für  $t < t_0$  ist

$$
c_1(t) = \begin{pmatrix} t \\ 0 \end{pmatrix} \tag{4.9}
$$

und  $\theta(t) = 0$ 

Die Berechnung der Bahngeschwindigkeit

$$
\|\dot{c}_1(t)\| = \sqrt{\dot{x}(t)^2 + \dot{y}(t)^2} = 1\tag{4.10}
$$

zeigt, dass dieser Teil der Bahn bereits nach der Bogenlänge parametrisiert ist.

Im zweiten Teil der Bahn wird das Kreissegment abgefahren. Es ist also:

$$
c_2(t) = \begin{pmatrix} \sin(t) \\ -\cos(t) + 1 \end{pmatrix}
$$
\n(4.11)

Auch hier zeigt sich,

$$
\|\dot{c}_2(t)\| = \sqrt{\dot{x}(t)^2 + \dot{y}(t)^2} = \sqrt{\cos(t)^2 + \sin(t)^2} = 1
$$
\n(4.12)

dass dieser Teil bereits nach der Bogenlänge parametrisiert ist.

Da die Länge einer abgefahrenen Bahn einer nach der Bogenlänge parametrisierten Kurve genau der Differenz der Parameterwerte entspricht, wurde bei einem Kreis mit einem Radius von 1 zum Zeitpunkt  $t = \frac{\pi}{4}$  $\frac{\pi}{4}$  der Achtelkreis durchfahren.

Während der Fahrt über das Kreissegment soll sich das Fahrzeug jedoch nicht nur um 45° sondern um 90° drehen (Abb. 4.1). Daher muss für  $t = [0, \frac{\pi}{4}]$  $\frac{\pi}{4}$ ] gelten:

$$
\Theta(t) = 2t \tag{4.13}
$$

Nach der Kreisbahn wird wieder eine Gerade abgefahren. Die Bedingungen dieser Gerade sind, dass sie sowohl durch den Endpunkt des Kreissegments verläuft, als auch eine Steigung von 45° aufweist.

Der Endpunkt des Kreissegments liegt bei  $x(\frac{\pi}{4})$  $(\frac{\pi}{4}) = \sin(\frac{\pi}{4}) =$  $\sqrt{2}$  $\frac{\sqrt{2}}{2}$  und  $y(\frac{\pi}{4})$ s Kreissegments liegt bei  $x(\frac{\pi}{4}) = \sin(\frac{\pi}{4}) = \frac{\sqrt{2}}{2}$  und  $y(\frac{\pi}{4}) = \frac{\pi}{4}$  $-cos(\frac{\pi}{4})$  $(\frac{\pi}{4})+1=1-\frac{\sqrt{2}}{2}$  $\frac{2}{2}$ . Folglich lautet eine Parametrisierung der Geraden:

$$
c_2(t) = \begin{pmatrix} t + \frac{\sqrt{2}}{2} \\ t - \frac{\sqrt{2}}{2} + 1 \end{pmatrix}
$$
 (4.14)

Diese Parametrisierung ist nicht nach der Bogenlänge parametrisiert, da:

$$
\|\dot{c}_3'(t)\| = \sqrt{\dot{x}(t)^2 + \dot{y}(t)^2} = \sqrt{1^2 + 1^2} = \sqrt{2}
$$
\n(4.15)

Wie in 4.1 beschrieben, muss eine Umparametrisierung erfolgen.

$$
s(t) = \int_0^t \|\dot{c}_3'(\tau)\| d\tau = \sqrt{2}t \tag{4.16}
$$

$$
\Rightarrow \frac{s}{\sqrt{2}} = t \tag{4.17}
$$

Wird nun t durch  $\frac{t}{\sqrt{t}}$  $\frac{1}{2}$  in  $c'_3$  ersetzt, dann gilt:

$$
c_3''(t) = \begin{pmatrix} \frac{t}{\sqrt{2}} + \frac{\sqrt{2}}{2} \\ \frac{t}{\sqrt{2}} - \frac{\sqrt{2}}{2} + 1 \end{pmatrix}
$$
 (4.18)

$$
\|\dot{c}_3''(t)\| = \sqrt{\dot{x}(t)^2 + \dot{y}(t)^2} = \sqrt{\left(\frac{1}{\sqrt{2}}\right)^2 + \left(\frac{1}{\sqrt{2}}\right)^2} = 1\tag{4.19}
$$

An dieser Stelle ist der Punkt  $\begin{pmatrix} \frac{\sqrt{2}}{2} \end{pmatrix}$ 2 1 −  $\sqrt{2}$ 2  $\setminus$ bereits bei  $t = 0$  erreicht und nicht bei  $t = \frac{\pi}{4}$  $\frac{\pi}{4}$ . Dies kann durch eine Änderung an der Parametrisierung erreicht werden.

$$
c_3(t) = \begin{pmatrix} \frac{t}{\sqrt{2}} + \frac{\sqrt{2}}{2} - \frac{\pi}{4\sqrt{2}}\\ \frac{t}{\sqrt{2}} - \frac{\sqrt{2}}{2} + 1 - \frac{\pi}{4\sqrt{2}} \end{pmatrix}
$$
(4.20)

Im dritten Abschnitt der Bahn soll sich Θ nicht mehr ändern sondern konstant bei 90◦ bleiben:

$$
\Theta(t) = \frac{\pi}{2} \tag{4.21}
$$

Die Position des Fahrzeugs lässt sich demnach folgendermaßen beschreiben:

$$
P(t) = \begin{pmatrix} c(t) \\ \Theta(t) \end{pmatrix} \tag{4.22}
$$

mit:

$$
c(t) = \begin{cases} c_1(t) & t < 0\\ c_2(t) & 0 \le t \le \frac{\pi}{4} \\ c_3(t) & t > \frac{\pi}{4} \end{cases} \tag{4.23}
$$

und

$$
\Theta(t) = \begin{cases} 0 & t < 0 \\ 2t & 0 \le t \le \frac{\pi}{4} \\ \frac{\pi}{2} & t > \frac{\pi}{4} \end{cases} \tag{4.24}
$$

## 4.2. Mecanumfahrwerk

Nun können die Bahnen der vier Räder in Abhängigkeit der Fahrzeugposition bestimmt werden:

$$
x_1(t) = x(t) + L\cos(\theta(t)) - l\sin(\theta(t))
$$
\n(4.25)

$$
x_1(t) = y(t) + L\sin(\theta(t)) + l\cos(\theta(t))
$$
\n(4.26)

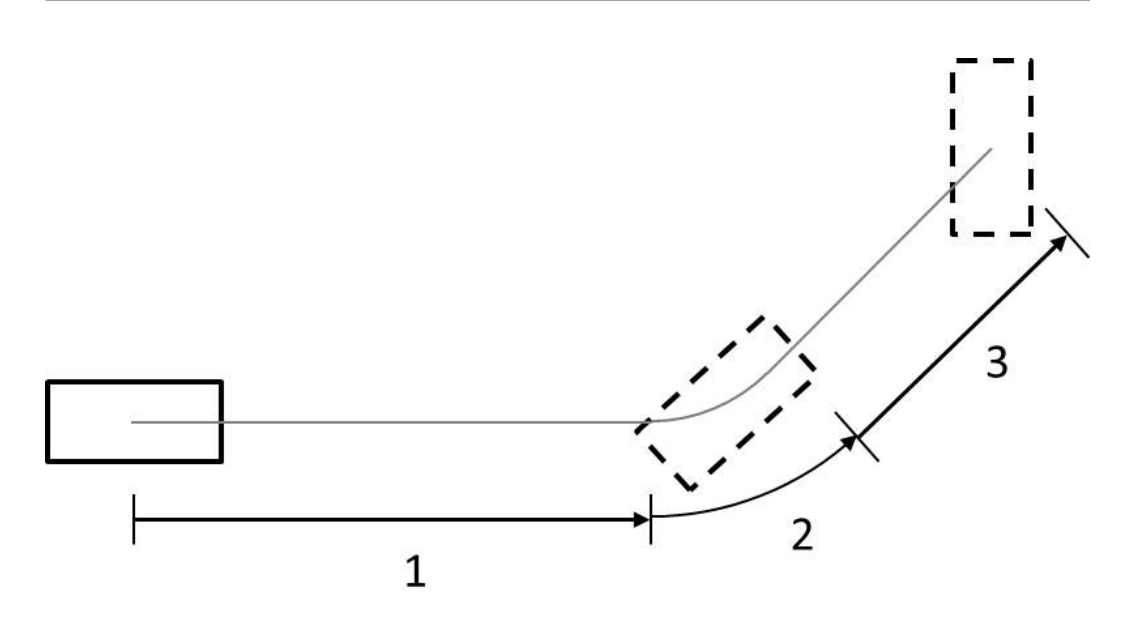

Abbildung 4.1.: Abschnitte der Referenzbahn

$$
x_1(t) = x(t) + L\cos(\theta(t)) + l\sin(\theta(t))
$$
\n(4.27)

$$
x_1(t) = y(t) + L\sin(\theta(t)) - l\cos(\theta(t))
$$
\n(4.28)

$$
x_1(t) = x(t) - L\cos(\theta(t)) - l\sin(\theta(t))\tag{4.29}
$$

$$
x_1(t) = y(t) - L\sin(\theta(t)) + l\cos(\theta(t))
$$
\n(4.30)

$$
x_1(t) = x(t) - L\cos(\theta(t)) + l\sin(\theta(t))
$$
\n(4.31)

$$
x_1(t) = y(t) - L\sin(\theta(t)) - l\cos(\theta(t))
$$
\n(4.32)

Setzt man für  $L = 0, 4$  und  $l = 0, 2$  ein, erhält man die in Abbildung 4.2 dargestellten Bahnen des Fahrzeugmittelpunkts und der Radmittelpunkte.

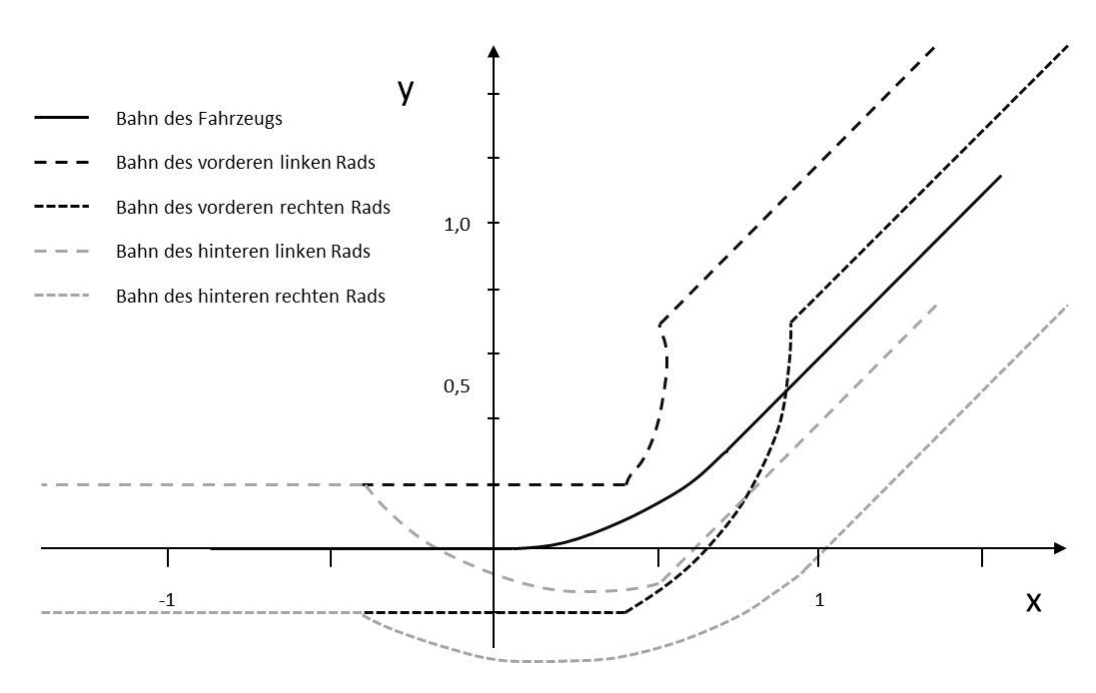

Abbildung 4.2.: Bahn des Mecanum-Fahrzeugs

Die rote Linie stellt die Bahn des Fahrzeugs dar, die anderen vier Kurven beschreiben die Bahnen der einzelnen Räder.

Am Verlauf des Winkels  $\theta$  über die Zeit (Abbildung 4.3) kann man erkennen, dass das Fahrzeug eine Drehung um 90◦ vollzieht.

Nun, da der Positionsvektor  $P(t)$  bekannt ist, kann der globale Geschwindigkeitsvektor  $V_R(t)$  durch einfache Ableitung bestimmt werden.

$$
V_R(t) = \begin{Bmatrix} \dot{x}(t) \\ \dot{y}(t) \\ \dot{\theta}(t) \end{Bmatrix}
$$
 (4.33)

Mit der Transformationsformel  $\omega_w = \frac{1}{R}$  $\frac{1}{R_w} J R(\theta) V_R$  aus 3.2.6 erhält man für jede Radumdrehungsgeschwindikeit eine von  $t$  abhängige Funktion.

$$
\omega_{w1}(t) = \frac{1}{R_w} \left( \left( \cos \theta(t) + \sin \theta(t) \right) \dot{x}(t) + \left( \sin \theta(t) - \cos \theta(t) \right) \dot{y}(t) - (L + l)\dot{\theta}(t) \right)
$$
\n
$$
\tag{4.34}
$$

$$
\omega_{w2}(t) = \frac{1}{R_w}((\cos\theta(t) - \sin\theta(t))\dot{x}(t) + (\sin\theta(t) + \cos\theta(t))\dot{y}(t) + (L+l)\dot{\theta}(t))
$$

59

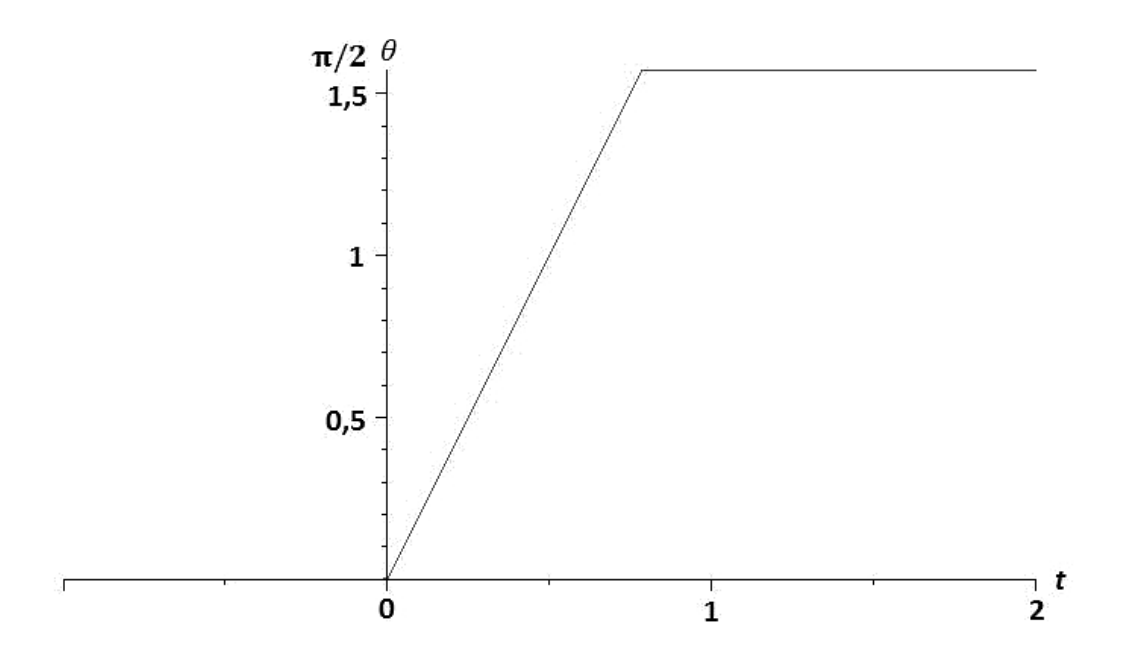

Abbildung 4.3.: Verlauf des Lagewinkels des Fahrzeugs mit Mecanum-Fahrwerk

(4.35)

$$
\omega_{w3}(t) = \frac{1}{R_w} \left( \left( \cos \theta(t) - \sin \theta(t) \right) \dot{x}(t) + \left( \sin \theta(t) + \cos \theta(t) \right) \dot{y}(t) - (L+l)\dot{\theta}(t) \right)
$$
\n
$$
\tag{4.36}
$$

$$
\omega_{w4}(t) = \frac{1}{R_w} \left( \left( \cos \theta(t) + \sin \theta(t) \right) \dot{x}(t) + \left( \sin \theta(t) - \cos \theta(t) \right) \dot{y}(t) + (L+l)\dot{\theta}(t) \right)
$$
\n
$$
\tag{4.37}
$$

Die Verläufe der Radumdrehungsgeschwindigkeiten mit  $R_w=0,1$ erkennt man in Abbildung 4.4

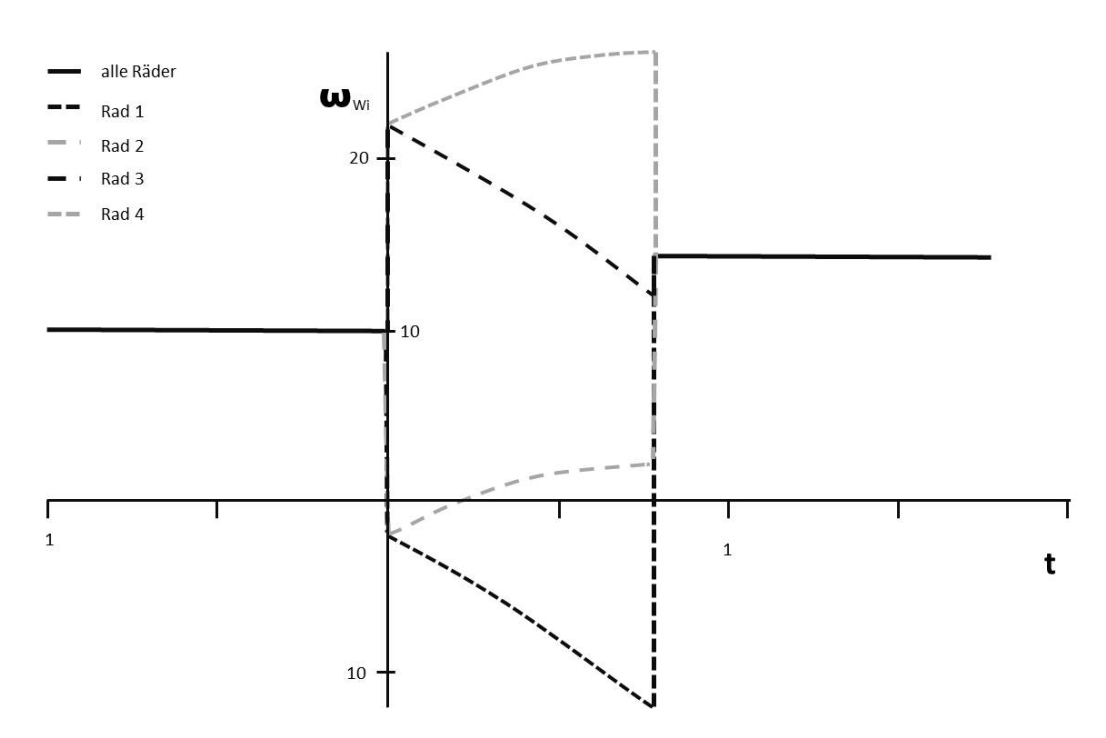

Abbildung 4.4.: Verläufe der Raddrehgeschwindigkeiten des Fahrzeugs mit Mecanum-Fahrwerk

Während der Fahrt über die X-Achse haben alle Räder die gleiche Drehzahl von 10 Umdrehungen pro Zeiteinheit. Bei  $t = 0$  haben alle  $\omega_{wi}(t)$  einen Sprung. Rad1 und Rad3, die beiden linken Räder, werden langsamer und drehen sogar rückwärts. Die beiden anderen Räder werden schneller. Während der Fahrt über das Kreissegment $0 \leq t < \frac{\pi}{4}$ steigen die Drehzahlen von Rad1 (vorn links) und Rad4 (hinten rechts) stetig, während die Drehzahlen der beiden anderen Räder stetig sinken. Bei  $t = \frac{\pi}{4}$  $\frac{\pi}{4}$  gibt es wieder einen Sprung in den Drehzahlverläufen. Im letzten Bereich drehen sich nur noch Rad1 und Rad4 Drenzaniveriauren. Im ietzten Bereich drehen sich nur noch Rad1 und Rad4<br>mit 10√2 Umdrehungen pro Zeiteinheit, während Rad2 und Rad3 stillstehen.

# 4.3. Drehschemellenkung

Als omnidirektionales Fahrzeug mit Drehschemellenkung wird das Basic Intralogistic Element BInE betrachtet. Die Bahn, die der Betrachtung der Drehschemellenkung zugrunde liegt, ist dieselbe, die bereits in 4.2 herangezogen wurde. Dadurch können die Schritte Parametrisierung und Umparametrisierung nach der Bogenlänge entfallen. Die Parameterdarstellung der Bahn sieht dann wieder folgendermaßen aus:

$$
P(t) = \begin{pmatrix} c(t) \\ \Theta(t) \end{pmatrix} \tag{4.38}
$$

mit:

$$
c(t) = \begin{cases} c_1(t) & t < 0\\ c_2(t) & 0 \le t \le \frac{\pi}{4} \\ c_3(t) & t > \frac{\pi}{4} \end{cases}
$$
(4.39)

und

$$
\Theta(t) = \begin{cases} 0 & t < 0 \\ 2t & 0 \le t \le \frac{\pi}{4} \\ \frac{\pi}{2} & t > \frac{\pi}{4} \end{cases} \tag{4.40}
$$

$$
\text{wobei } c_1(t) = \begin{pmatrix} t \\ 0 \end{pmatrix}, c_2(t) = \begin{pmatrix} \sin(t) \\ -\cos(t) + 1 \end{pmatrix} \text{ und } c_3(t) = \begin{pmatrix} \frac{t}{\sqrt{2}} + \frac{\sqrt{2}}{2} - \frac{\pi}{4\sqrt{2}} \\ \frac{t}{\sqrt{2}} - \frac{\sqrt{2}}{2} + 1 - \frac{\pi}{4\sqrt{2}} \end{pmatrix}
$$

ist.

Daraus ergeben sich die Bahnen der beiden Räder:

$$
x_1(t) = x(t) + d\cos(\theta(t))
$$
\n(4.41)

$$
y_1(t) = y(t) + d\sin(\theta(t))
$$
\n(4.42)

$$
x_2(t) = x(t) - d\cos(\theta(t))\tag{4.43}
$$

$$
y_2(t) = y(t) - d\sin(\theta(t))
$$
\n(4.44)

Die Bahnkurve des Fahrzeugs und der einzelnen Räder sieht man in Abbildung 4.5 Die beiden Bahnen ober- und unterhalb der Fahrzeugbahn stellen den Verlauf der beiden R¨ader dar. Man erkennt, dass sich das Fahrzeug während der Fahrt über das Kreissegment um 90° dreht. Der Verlauf von  $\theta(t)$ gleicht also dem aus Abbildung 4.3.

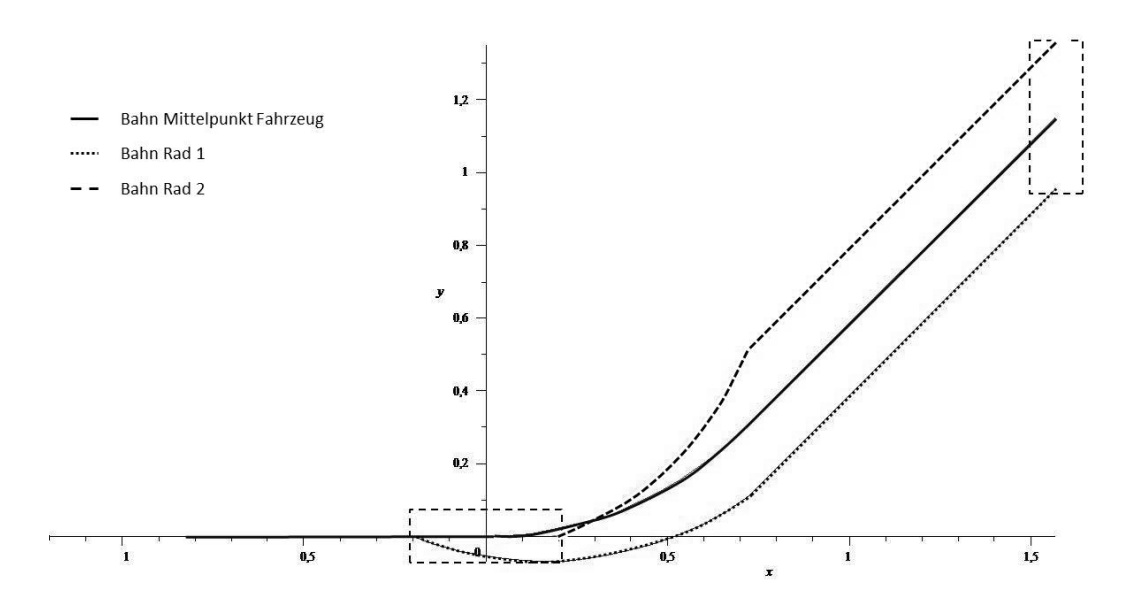

Abbildung 4.5.: Bahn des Basic Intralogistic Element BInE

Mit dem bekannten Positionsvektor  $P(t)$  kann man durch Ableitung den Geschwindigkeitsvektor  $V_R(t)$  bestimmen:

$$
V_R(t) = \begin{pmatrix} \dot{x}(t) \\ \dot{y}(t) \\ \dot{\theta}(t) \end{pmatrix} \tag{4.45}
$$

Die Translationsgeschwindigkeit der Räder ergibt sich aus der Anwendung der Transformationsformeln

$$
V_{w1} = J_1 R(\theta) V_R \tag{4.46}
$$

$$
V_{w2} = J_2 R(\theta) V_R \tag{4.47}
$$

Hiermit lassen sich die Umdrehungsgeschwindigkeit und die Lenkwinkel bestimmen:

$$
\omega_{w1}(t) = \sqrt{\dot{x}_{w1}(t)^2 + \dot{y}_{w1}(t)^2}, \alpha(t) = \tan^{-1} \frac{\dot{y}_{w1}(t)}{\dot{x}_{w1}(t)}
$$
(4.48)

$$
\omega_{w2}(t) = \sqrt{\dot{x}_{w2}(t)^2 + \dot{y}_{w2}(t)^2}, \beta(t) = \tan^{-1} \frac{\dot{y}_{w2}(t)}{\dot{x}_{w2}(t)}
$$
(4.49)

Durch Ableitung nach der Zeit ergeben sich die Lenkgeschwindigkeiten:

$$
\dot{\alpha}(t) = \frac{1}{1 + (\frac{\dot{y}_{w1}(t)}{\dot{x}_{w1}(t)})^2} \frac{-\ddot{y}_{w1}(t)}{\ddot{x}_{w1}(t)^2}
$$
(4.50)

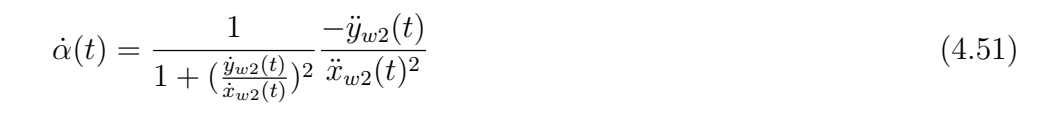

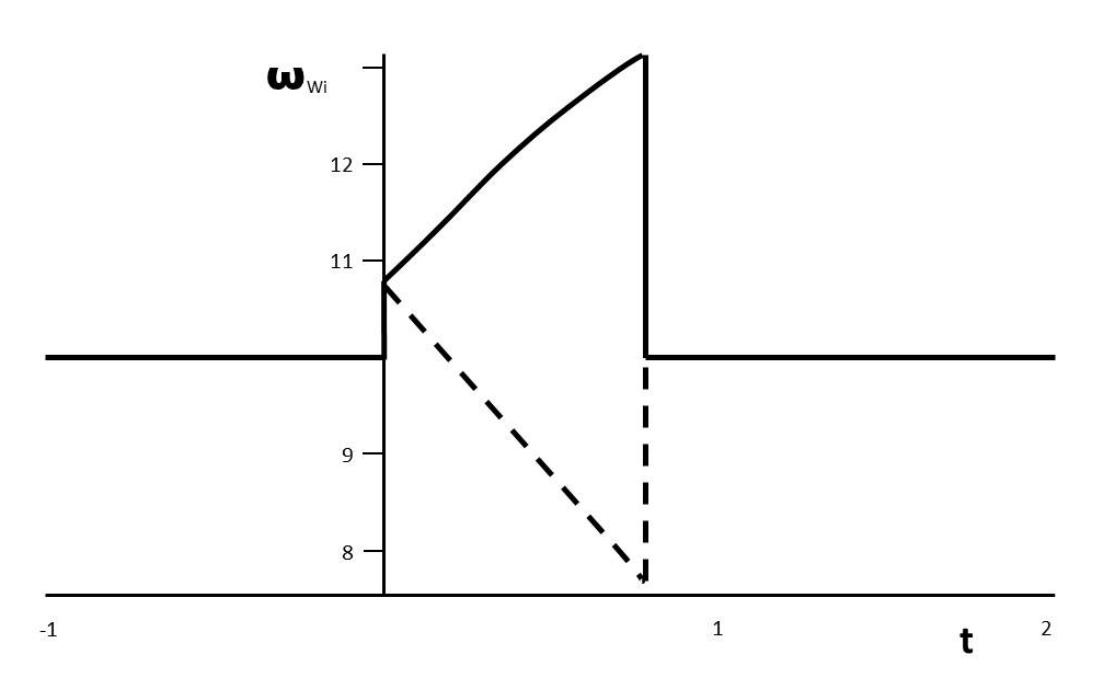

Abbildung 4.6.: Verlauf von  $\omega_{wi}(t)$  des Basic Intralogistic Element BInE

Bis zum Zeitpunkt  $t = 0$  drehen sich beide Räder mit 10 Umdrehungen pro Zeiteinheit (Abb.4.6). Dann gibt es einen Sprung und anschließend wird das vordere Rad verzögert, während das hintere Rad beschleunigt. Das liegt daran, dass das hintere Rad im selben Zeitintervall eine größere Wegstrecke zurücklegen muss. Zum Zeitpunkt  $t = \frac{\pi}{4}$  $\frac{\pi}{4}$  folgt erneut ein Sprung. Die restliche Fahrt wird wieder mit konstant 10 Umdrehungen fortgesetzt.
Die Lenkwinkel der beiden Räder bleiben bis zum Zeitpunkt  $t = 0$  konstant bei 0°. Dann springt  $\alpha(t)$  auf einen positiven Wert, was bedeutet, dass das Vorderrad nach links auslenkt, während  $\beta(t)$  auf einen negativen Wert springt, also nach rechts auslenkt. Beide Lenkgeschwindigkeiten sind während der Durchfahrt des Kreissegments negativ, d.h. beide Räder lenken von der aktuellen Position aus nach rechts. Ist der Achtelkreis durchfahren springen beide Lenkwinkel auf den Wert $-\frac{\pi}{4}$  $\frac{\pi}{4}$ . Es sind also beide Räder um 45° nach rechts ausgelenkt.

# 4.4. Radseitenlenkung

Nun wird die Bahn für ein Fahrzeug mit Radseitenlenkung betrachtet. Es handelt sich um die selbe Bahn wie in 4.2 und 4.3 mit dem Unterschied, dass sich das Fahrzeug im zweiten Abschnitt nicht zusätzlich um seine Hochachse dreht. Im Einsatz in einer Transportformation erhielte ein solches Fahrzeug eine drehbare Achse, um sich gegen die Last drehen zu können. Die Parameterdarstellung ist erneut die gleiche:

$$
P(t) = \begin{pmatrix} c(t) \\ \Theta(t) \end{pmatrix} \tag{4.52}
$$

mit:

$$
c(t) = \begin{cases} c_1(t) & t < 0\\ c_2(t) & 0 \le t \le \frac{\pi}{4} \\ c_3(t) & t > \frac{\pi}{4} \end{cases}
$$
(4.53)

und

$$
\Theta(t) = \begin{cases} 0 & t < 0 \\ 2t & 0 \le t \le \frac{\pi}{4} \\ \frac{\pi}{2} & t > \frac{\pi}{4} \end{cases} \tag{4.54}
$$

$$
\text{wobei } c_1(t) = \begin{pmatrix} t \\ 0 \end{pmatrix}, c_2(t) = \begin{pmatrix} \sin(t) \\ -\cos(t) + 1 \end{pmatrix} \text{ und } c_3(t) = \begin{pmatrix} \frac{t}{\sqrt{2}} + \frac{\sqrt{2}}{2} - \frac{\pi}{4\sqrt{2}} \\ \frac{t}{\sqrt{2}} - \frac{\sqrt{2}}{2} + 1 - \frac{\pi}{4\sqrt{2}} \end{pmatrix}
$$

is

Die sich dadurch ergebenden Bahnen der beiden Räder werden beschrieben durch:

$$
x_1(t) = x(t) - \frac{d}{2}\sin(\theta(t))
$$
\n(4.55)

$$
y_1(t) = y(t) + \frac{d}{2}\sin(\theta(t))
$$
\n(4.56)

$$
x_2(t) = x(t) + \frac{d}{2}\sin(\theta(t))
$$
\n(4.57)

$$
y_2(t) = y(t) - \frac{d}{2}\sin(\theta(t))
$$
\n(4.58)

Wird  $d = 0, 4$  gewählt, ergibt sich Abbildung 4.7 mit der Bahn des Fahrzeugmittelpunkts und den Radmittelpunkten.

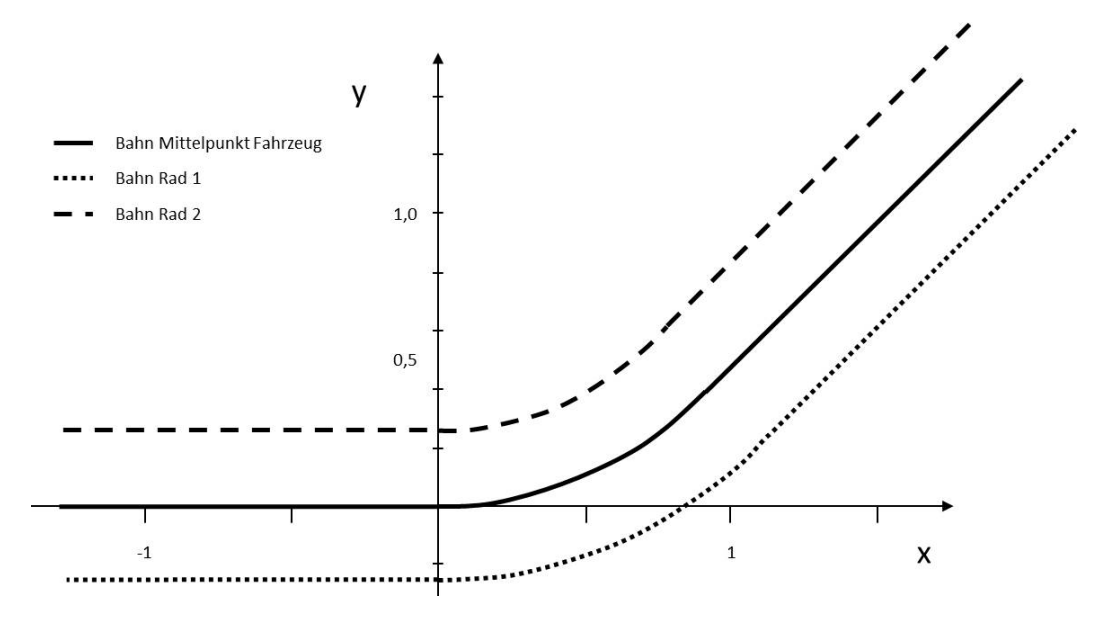

Abbildung 4.7.: Bahn eines Fahrzeugs mit Radseitenlenkung

Der Verlauf von  $\theta(t)$  ist 0 bis zum Zeitpunkt  $t = 0$ . Ab da steigt er linear an, bis er zum Zeitpunkt  $t = \frac{\pi}{4}$  $\frac{\pi}{4}$  den Wert  $\frac{\pi}{4}$  annimmt. Nun ist der Positionsvektor  $p(t)$  bekannt und durch die Ableitung nach der Zeit lässt sich der Geschwindigkeitsvektor  $V_r(t)$  bestimmen. Mit der Transformationsformel

$$
\omega_w = \frac{1}{R_w} J R(\theta) V_R \tag{4.59}
$$

lassen sich die von t abhängigen Radumdrehungsgeschwindigkeiten  $\omega_{wi}$  bestimmen:

$$
\omega_{w1}(t) = \frac{1}{R_w} (\cos \theta(t) \dot{x}(t) + \sin \theta(t) \dot{y}(t) - \frac{d}{2} \dot{\theta}(t))
$$
\n(4.60)

$$
\omega_{w2}(t) = \frac{1}{R_w} (\cos \theta(t) \dot{x}(t) + \sin \theta(t) \dot{y}(t) + \frac{d}{2} \dot{\theta}(t))
$$
\n(4.61)

In Abbildung 4.8 erkennt man die Radumdrehungsgeschwindigkeiten  $\omega_{wi}$ über t für  $R_w = 0, 1$ . Fährt das Fahrzeug geradeaus, haben beide Räder die gleichen Umdrehungsgeschwindigkeiten. Beim Wechsel auf eine Kreisbahn muss ein Rad sprunghaft beschleunigt werden, während das andere abrupt verzögert werden muss. Beim Übergang von der Kreisbahn zurück zu einer Gerade springen die Geschwindigkeiten wieder auf ihren Ausgangswert. In der Realität ist solch ein Verhalten natürlich nicht möglich.

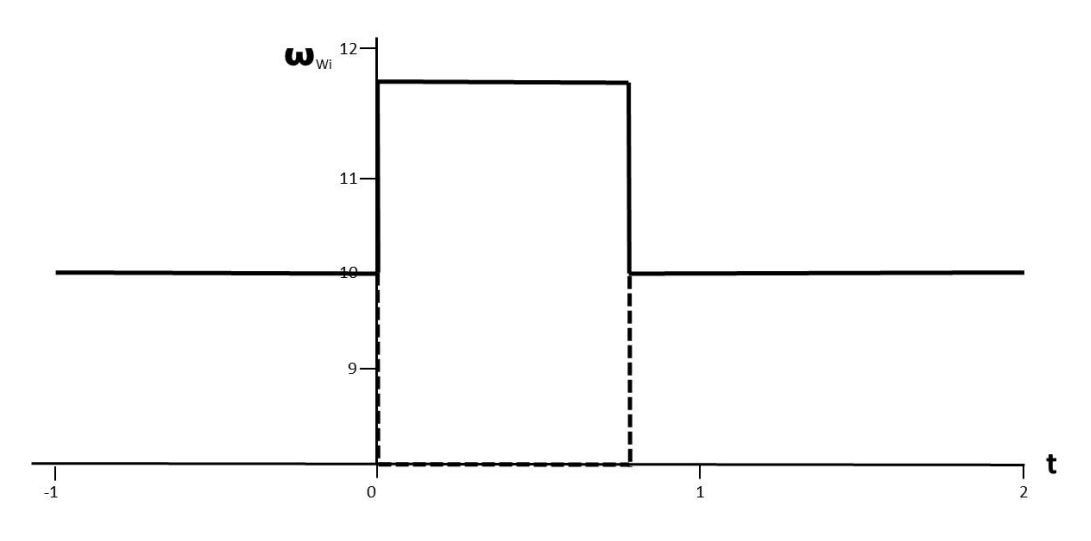

Abbildung 4.8.: Verlauf von  $\omega_{wi}(t)$  eines Radseitenfahrzeugs

## 4.5. Auswahl

Die anderen, in 3.2 der Vollständigkeit halber vorgestellten Fahrwerke werden an dieser Stelle nicht weiter betrachtet, weil sie nicht omnidirektional verfahrbar oder schwer zu steuern sind. Von den drei Fahrwerken Mecanum, Drehschemel und Radseiten scheidet das Drehschemelfahrwerk aus, da hier zusätzlich mehrere Stützräder oder -rollen notwendig sind, die federnd aufgehängt werden müssen, wie dies auch beim zweirädrigen System BInE der Fall ist. Ein solcher mechanischer Aufwand ist nötig, wenn das Fahrzeug einen Palettenkanal mit einer Breite von 222,7 mm (DIN EN 13698 ) unterfahren und trotzdem omnidirektional verfahren können soll. Das Drehschemelfahrzeug braucht keine zusätzlichen Stützrollen, wenn drei Drehschemel ein Dreieck aufspannen, was jedoch bei einem rechteckigen Fahrzeug leicht zum Kippen führen kann. Nutzt man wiederum vier Drehschemel braucht es eine zusätzliche Federung. Der mechanische Aufwand ist dann mit je vier Fahrund vier Lenkmotoren relativ hoch. Da jedoch in den folgenden Kapiteln das Unterfahren von Paletten nicht zwingend erforderlich ist und durch getrennte Fahr- und Lenkmotoren auch die Steuerung im Vergleich zu den beiden anderen Fahrwerken wesentlich schwieriger ist, scheint eine weitere Betrachtung wenig sinnvoll.

Beim Projekt KARIS hat sich das Mecanumfahrwerk als gutes Versuchsfahrwerk erwiesen, da die Steuerung relativ einfach möglich ist und durch seine Holonomität keine Beschränkungen in der Bahnwahl auftreten. Allerdings fällt im Betrieb der kleinskaligen Transportfahrzeuge auf, dass diese durch die uber den Radumfang verteilten Rollen zu Schwingungen angeregt ¨ werden, obwohl für die Erprobungsfahrzeuge Rollen mit hoher geometrischer Qualität verwendet wurden.

Dies liegt daran, dass der Aufstandspunkt des Mecanum-Rades während der Umdrehung von einer Seite einer Rolle zur anderen wandert und anschließend auf die nächste Rolle überspringt (Abb.4.9). Diese Anregung ist prinzipbedingt und müsste an einer anderen Stelle durch Dämpfer vermindert werden. Ein weiteres Argument gegen den Einsatz eines Mecanum-Fahrwerks in einem Transportfahrzeug im Logistikbereich ist der ebenfalls prinzipbedingte geringe Wirkungsgrad. Nach Tlale und de Villiers (2008) kann der Wirkungsgrad e eines Mecanumrads folgendermaßen beschrieben werden:

$$
e = \frac{\dot{\Theta}}{n\dot{\Theta}_m} = \sin\alpha \tag{4.62}
$$

mit  $\alpha$  =Winkel der Rollen zum Rad

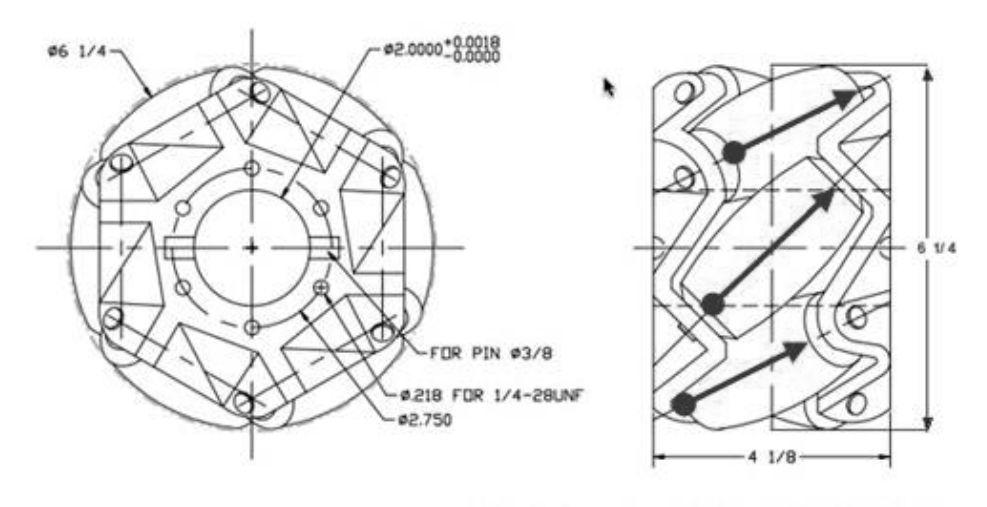

MAKE A PAIR, L.H. IS SHOWN, R.H. IS OPPOSITE.

Abbildung 4.9.: Schwingungsanregung Mecanum-Rad Quelle: (Kornylak Corporation)

Das bedeutet einen Wirkungsgradverlust allein bei den Rädern von ca. 30%. Da dies nicht im Sinne einer späteren Verwendung als effizientes System ist und zudem angenommen werden kann, dass die fehlenden 30% zu einem gewissen Teil in Reibung fließen und somit zu erhöhtem Verschleiß der Rollen führen, fällt die Wahl für die weiteren Betrachtungen auf ein Radseitenfahrwerk. Dies ist mit seinen beiden Rädern oder Radgruppen einfach zu steuern. Da dieses Fahrwerk nicht omnidirektional verfahrbar ist, muss zwischen den Rädern ein Drehpunkt eingefügt werden, der eine Rotation der Last zum Fahrzeug erlaubt. Nun, da ein Fahrwerk ausgewählt wurde, muss im folgenden ermittelt werden, mit welchen Bahntrajektorien eine Transportformation betrieben werden sollte.

# 5. Untersuchung von Bahnen der Transportformation

# 5.1. Formation

Während einer Formationsfahrt wird eine Palette mit Hilfe von vier identischen Transportfahrzeugen (1, 2, 3, 4) so bewegt, dass die Palette einer vorgegebenen Bahn in der Ebene folgt. Dabei ist zu beachten, dass jedes Fahrzeug wiederum einer eigenen Bahn folgt. Sofern die Bahn der Palette eine beliebige Kurve und nicht der Spezialfall einer geraden Strecke ist, ist die Trajektorie fur jedes Fahrzeug unterschiedlich und hat im Allgemeinen nicht ¨ die gleiche Form wie die Bahn der Palette. Zudem sind die Geschwindigkeiten und Beschleunigungen der einzelnen Fahrzeuge verschieden. Zu klären ist, welche Trajektorien in der Realität am besten umgesetzt werden können. Außerdem soll ein Weg gefunden werden, wie von einer vorgegebenen Bahn der Palette ausgehend die Bahnen der einzelnen Transportfahrzeuge bestimmt werden können. Zunächst wird ein globales, raumfestes Koordinatensystem<br> $\sum_{R}(x_R y_R)$  mit dem Ursprung in 0(0 0) definiert. Weiter werden zwei Punkte  $R(x_R, y_R)$  mit dem Ursprung in  $0(0, 0)$  definiert. Weiter werden zwei Punkte auf der zu transportierenden Palette (Abb.5.1) definiert: Jeweils der Schnittpunkt zwischen der Vorderkante und der Mittellinie der Palette  $V(x, y_v)$  und zwischen der Hinterkante und der Mittellinie  $H(x_H y_H)$ . Durch die Lage von V und H in der Ebene ist die exakte Position und Ausrichtung der Palette bekannt. Für jedes der vier Fahrzeuge werden die gleichen zwei Punkte  $V_i$  und  $H_i$  wie bei der Palette definiert. Für die Palette wird die Länge mit L definiert. Die einzelnen Fahrzeuge haben eine Länge von  $L_1$  und ihre Mittellinien sollen im Abstand  $d_1$  parallel zur Mittellinie der Palette liegen.

# 5.2. Das Folgen einer Bahn

Es stellt sich zunächst die Frage, wie die Palette der vorgegebenen Bahn folgen soll. Hierfür kommen zwei Möglichkeiten in Betracht. Für den Übergang zwischen zwei Teilabschnitten der Bahn muss gelten, dass er stetig ist. Um abrupte Richtungswechsel zu vermeiden, muss außerdem eine Bahn gewählt

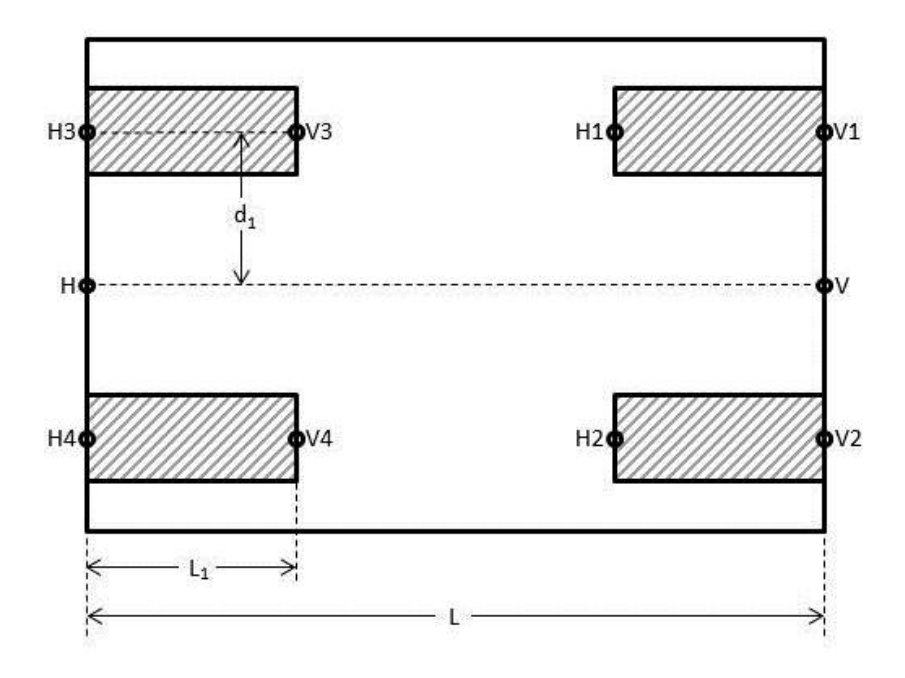

Abbildung 5.1.: Palette mit vier Transportfahrzeugen

werden, die im Übergang stetig differenzierbar ist, damit es keinen Sprung gibt, der mit einem realen Aktor nicht ausgefuhrt werden kann. Aus diesem ¨ Grund wird hier eine relativ einfache Bahn betrachtet, die sich aus zwei Segmenten zusammensetzt. Das erste Teilstück ist eine Gerade, die auf der negativen x-Achse des raumfesten Koordinatensystems liegt. Das zweite Teilstück ist der positive Teil eines Polynoms zweiten Grades:

$$
y = f(x) = \begin{cases} 0 & x < 0 \\ ax^2 & x \ge 0 \end{cases}, a \in \mathbb{R} \tag{5.1}
$$

Diese Bahn erfullt sowohl die Forderung nach Stetigkeit als auch nach ste- ¨ tiger Differenzierbarkeit.

## 5.2.1. Ein Punkt folgt der Bahn, Fahrzeug im Punkt tangential

Bei der ersten zu betrachtenden M¨oglichkeit folgt nur ein Punkt der Palette der Bahn und die Mittellinie bleibt ständig parallel zur Tangente der Bahn in diesem Punkt. Diese Möglichkeit soll in drei Varianten betrachtet werden: Der vorderste Punkt auf der Mittelachse, der hinterste Punkt und der Mittelpunkt selbst.

Wenn die Bahn durch die Funktion  $f(x)$  beschrieben wird, gilt für die Tangente im Punkt  $x_0$ :

$$
g(x) = f(x_0) + f'(x_0)(x - x_0)
$$
\n(5.2)

Wird ein Punkt  $(x_1, y_1)$  gesucht, der auf der Tangente liegt, muss er die Bedingung

$$
y_1 = g(x_1) = f(x_0) + f'(x_0)(x_1 - x_0)
$$
\n(5.3)

erfüllen. Soll er auch den Abstand  $q$  von  $x_0$  haben, muss auch

$$
q^2 = (x_1 - x_0)^2 + (y_1 - y_0)^2
$$
\n(5.4)

gelten. Nun kann für  $x_1$  berechnet werden:

$$
q^{2} = (x_{1} - x_{0})^{2} + (f(x_{0}) + f'(x_{0})(x_{1} - x_{0}) - f(x_{0}))^{2}
$$
\n(5.5)

$$
q^{2} = (x_{1} - x_{0})^{2} + (f'(x_{0})(x_{1} - x_{0}))^{2}
$$
\n(5.6)

$$
q^2 = (x_1 - x_0)^2 (1 + f'(x_0)^2)
$$
\n(5.7)

$$
x_1 = \pm \frac{q}{\sqrt{1 + f'(x_0^2)}} + x_0 \tag{5.8}
$$

Es gilt dann für  $y_1$ :

$$
y_1 = f(x_0) \pm \frac{qf'(x_0)}{\sqrt{1 + f'(x_0^2)}}
$$
\n(5.9)

Die drei zu untersuchenden Punkte liegen alle auf der Mittellinie der Palette, weswegen sich die Mittellinie immer mit der Tangente der Bahn deckt (Abb.5.2). Mit den beiden letzten Gleichungen lassen sich daher die Koordinaten der noch fehlenden Punkte V und/oder H berechnen.

Da die Gerade g tangential zur Bahn die Punkte V und  $H$  enthält, kann sie folgendermaßen dargestellt werden:

$$
y = g(x) = \alpha x + \beta \tag{5.10}
$$

mit:

$$
\alpha = \frac{y_V - y_H}{x_V - x_H} \in \mathbb{R} \tag{5.11}
$$

$$
\beta = y_V - \frac{y_V - y_H}{x_V - x_H} x_V \in \mathbb{R}
$$
\n(5.12)

Der Punkt  $V_1$  liegt auf einer Geraden  $h$ , die orthogonal zur Geraden  $g$  ist.

$$
y = h(x) = -\frac{1}{\alpha}x + \gamma \tag{5.13}
$$

 $h$  liegt auf  $V$ , wenn

$$
\gamma = y_V + \frac{1}{\alpha} x_V \in \mathbb{R} \tag{5.14}
$$

ist. Der Abstand zwischen  $V$  und  $V_1$  beträgt  $d_1\!\!$  :

$$
(x_{V_1} - x_V)^2 + (y_{V_1} - y_V)^2 = d_1^2
$$
\n(5.15)

Mit den beiden vorstehenden Formeln wird daraus

$$
(x_{V_1} - x_V)^2 + (-\frac{1}{\alpha}x_{V_1} + \frac{1}{\alpha}x_v)^2 = d_1^2
$$
\n(5.16)

$$
(x_{V_1} - x_V)^2 \left(\frac{1}{\alpha^2} + 1\right) = d_1^2 \tag{5.17}
$$

$$
x_{V_1} = -\frac{d_1}{1\sqrt{\frac{1}{\alpha^2} + 1}} + x_V \tag{5.18}
$$

Für  $y_{V_1}$  ergibt sich:

$$
y_{V_1} = -\frac{1}{\alpha} \left( -\frac{d_1}{\sqrt{\frac{1}{\alpha^2} + 1}} + x_V \right) + y_V + \frac{1}{\alpha} x_V \tag{5.19}
$$

$$
y_{V_1} = \frac{d_1}{\sqrt{\alpha^2 + 1}} + y_V \tag{5.20}
$$

 $x_{V_2}$  und  $y_{V_2}$  lassen sich analog berechnen:

$$
x_{V_2} = \frac{d_1}{\sqrt{\frac{1}{\alpha^2} + 1}} + x_V \tag{5.21}
$$

$$
x_{V_2} = -\frac{d_1}{\sqrt{\alpha^2 + 1}} + y_V \tag{5.22}
$$

 $\mathcal{H}_1$  liegt auf einer Geraden, die parallel zu $g$ verläuft und durch  $\mathcal{V}_1$ geht. Diese Gerade wird mit  $\boldsymbol{l}$  bezeichnet.

$$
y = l(x) = ax + \delta_l \tag{5.23}
$$

mit:

$$
\delta_l = y_{V_1} - ax_{V_1} \tag{5.24}
$$

Auch durch  ${\cal V}_2$ läuft eine Gerade parallel zu $g,$  die mit r bezeichnet wird:

$$
y = r(x) = ax + \delta_r \tag{5.25}
$$

mit:

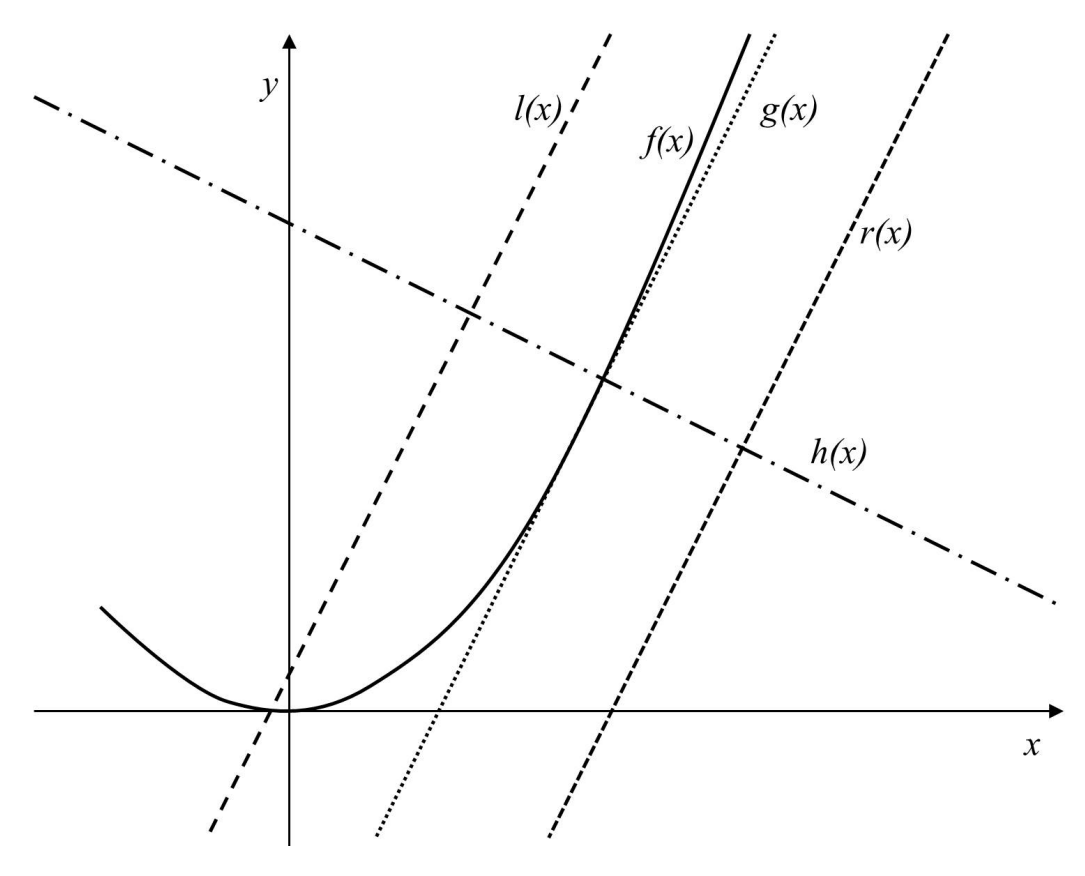

Abbildung 5.2.: Palettenbahn $f$  und die Geraden  $g,h,l$  und  $r$ 

$$
\delta_r = y_{V_2} - ax_{V_2} \tag{5.26}
$$

Der Abstand zwischen  ${\cal V}_1$  und  ${\cal H}_1$  beträgt  ${\cal L}_1$ 

$$
(x_{H_1} - x_{V_1})^2 + (y_{H_1} - y_{V_1})^2 = L_1^2
$$
\n(5.27)

Mit den Gleichungen für $y$  und  $\delta_l$  bzw.  $\delta_r$  wird daraus:

$$
x_{H_1} = -\frac{L_1}{\sqrt{\alpha^2 + 1}} + x_{V1} \tag{5.28}
$$

und

76

$$
y_{H_1} = \alpha \left( -\frac{L_1}{\sqrt{\alpha^2 + 1}} + x_{V1} \right) + y_{V1} - \alpha x_{V_1} \tag{5.29}
$$

$$
y_{H_1} = -\frac{\alpha L_1}{\sqrt{\alpha^2 + 1}} + y_{V1} \tag{5.30}
$$

Analog zu  $H_1$  lassen sich alle anderen Punkte der Fahrzeuge bestimmen.

$$
x_{H_2} = -\frac{L_1}{\sqrt{\alpha^2 + 1}} + x_{V2}, y_{H_2} = -\frac{\alpha L_1}{\sqrt{\alpha^2 + 1}} + y_{V2}
$$
(5.31)

$$
x_{V_3} = -\frac{L - L_1}{\sqrt{\alpha^2 + 1}} + x_{V1}, y_{V_3} = -\frac{\alpha (L - L_1)}{\sqrt{\alpha^2 + 1}} + y_{V1}
$$
(5.32)

$$
x_{H_3} = -\frac{L}{\sqrt{\alpha^2 + 1}} + x_{V1}, y_{H_3} = -\frac{\alpha L}{\sqrt{\alpha^2 + 1}} + y_{V1}
$$
\n(5.33)

$$
x_{V_4} = -\frac{L - L_1}{\sqrt{\alpha^2 + 1}} + x_{V2}, y_{V4} = -\frac{\alpha (L - L_1)}{\sqrt{\alpha^2 + 1}} + y_{V2}
$$
(5.34)

$$
x_{H_4} = -\frac{L}{\sqrt{\alpha^2 + 1}} + x_{V2}, y_{H_4} = -\frac{\alpha L}{\sqrt{\alpha^2 + 1}} + y_{V2}
$$
\n(5.35)

Damit sind alle Zusammenhänge bekannt, um die Koordinaten der einzelnen vorderen bzw. hinteren Fahrzeugmittelpunkte zu berechnen. Jetzt können ihre Bahnen über die Zeit dargestellt werden. Die Abbildungen 5.3 bis 5.5 zeigen die Bahnen der definierten Punkte im Verlauf der Zeit. Die schwarzen Rechtecke verbinden die zehn Punkte  $(V, H, V_1, H_1, V_2, H_2, V_3, H_3, V_4, H_4)$  zu einem bestimmten Zeitpunkt  $\tau$  und dienen nur dazu, sich den zeitlichen Verlauf besser vorstellen zu können. Man erkennt, dass beim Ubergang von der Fahrt von Gerade zu Parabel nur der Verlauf der Punkte auf der Vorderkante stetig differenzierbar ist. Alle anderen Punkte auf den Fahrzeugen müssten aber einen abrupten Richtungswechsel vollziehen. Dies ist in der Praxis jedoch nicht zu realisieren, da die Räder nicht so schnell gelenkt werden können und daher ein großer Nachteil dieser Vorgehensweise.

Auch wenn H oder der Mittelpunkt der Palette der Bahn folgt, müssen verschiedene Punkte ihre Bewegungsrichtung schlagartig ändern. Um dieses Problem zu überwinden, wird die folgende Methode betrachtet.

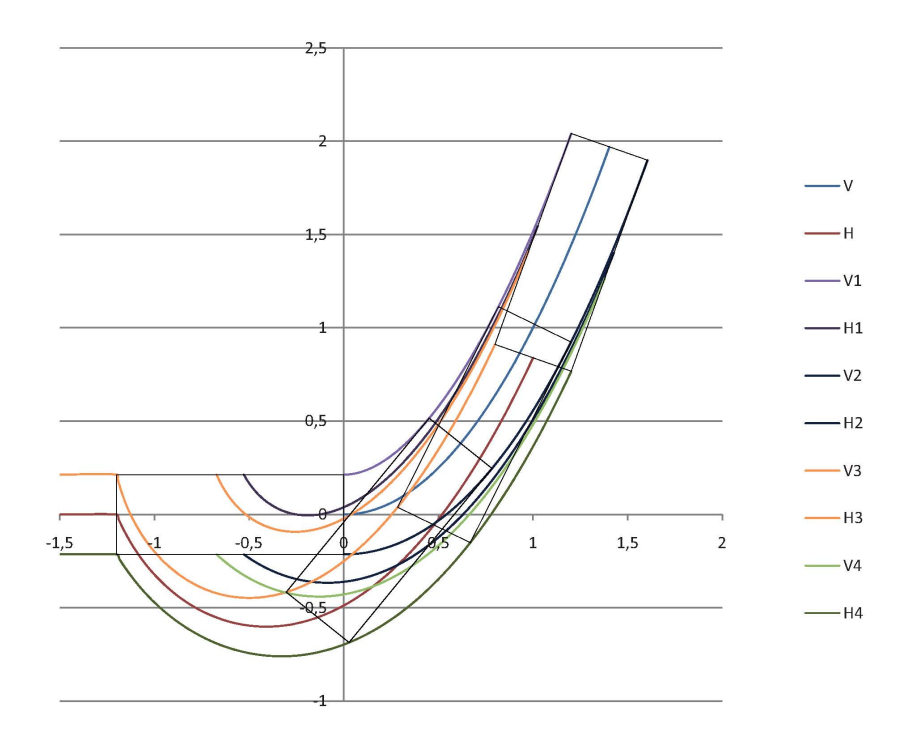

Abbildung 5.3.: Bahnen der vorderen und hinteren Mittelpunkte der Fahrzeuge, wenn V der vorgegebenen Bahn folgt

### 5.2.2. Zwei Punkte folgen der Bahn

Nun sollen sowohl V als auch H der vorgegebenen Bahn folgen. Bei  $K = 0$ liegt der Punkt V genau auf dem Ursprung 0 des Koordinatensystems und läuft dann mit einer vorgegebenen Geschwindigkeit über die Bahn. Der Punkt  $H$  liegt zunächst auf der negativen X-Achse und bleibt auch auf dieser bis er den Ursprung des Koordinatensystems erreicht hat. Anschließend folgt er ebenfalls der Parabelbahn.

Es ist bekannt, dass  $L$  der Abstand zwischen  $V$  und  $H$  ist:

$$
(x_H - x_V)^2 + (y_H - yV)^2 = L^2
$$
\n(5.36)

Mit dieser Gleichung muss  $x_H$  in Abhängigkeit von  $x_V$  bestimmt werden. Für  $y_v$  gilt zu jedem Zeitpunkt  $t \geq 0$ :

$$
y_V = f(x_V) = ax_V^2 \tag{5.37}
$$

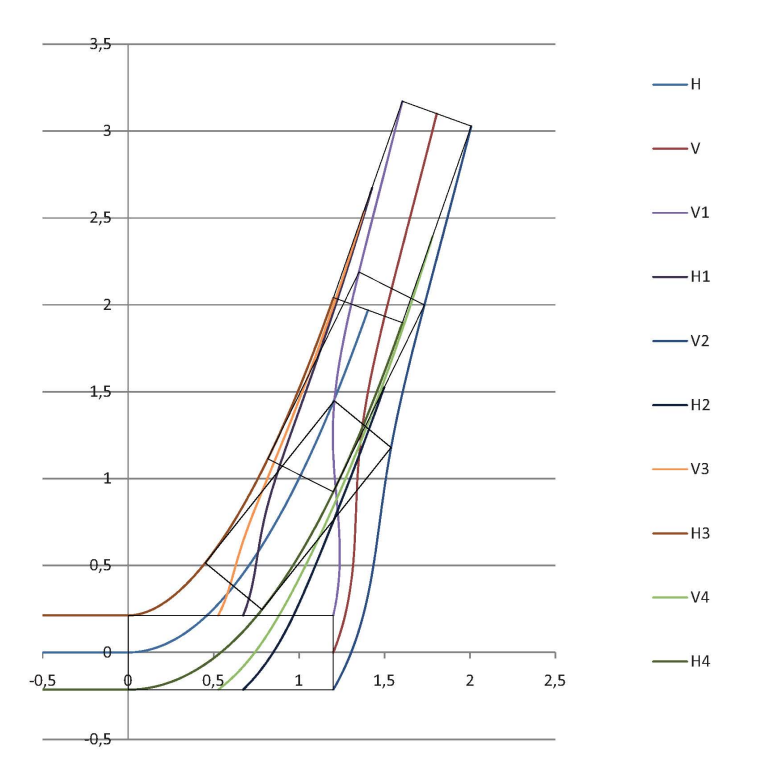

Abbildung 5.4.: Bahnen der vorderen und hinteren Mittelpunkte der Fahrzeuge, wenn H der vorgegebenen Bahn folgt

Für  $y_H$  gilt diese Gleichung nur für  $x_H \geq 0$ . Für  $x(H) < 0$  ist  $y_H = 0$ 

$$
y_H = f(x_H) = \begin{cases} 0 & x_H < 0\\ ax_H^2 & x_H \ge 0 \end{cases}
$$
 (5.38)

Das bedeutet für  $L^2$ :

$$
(x_H - x_V)^2 + (f(x_H) - f(x_V))^2 = L^2
$$
\n(5.39)

Ist  $f(x)$  ein Polynom 2. Grades, so ist diese Gleichung eine Gleichung 4. Grades und kann z.B. durch eine von Lodovico Ferrari vorgeschlagene Methode noch analytisch gelöst werden. Ist  $f(x)$  höheren Grades, hat auch die letzte Gleichung einen höheren Grad als vier und kann im Allgemeinen nur noch numerisch gelöst werden. Ist  $x_H$  berechnet, kann auch  $y_H$  leicht berechnet werden. Von den nun bekannten Koordinaten von V und H ausgehend, kann man wie in 5.2.1 die Koordinaten aller anderen wichtigen Punkte auf

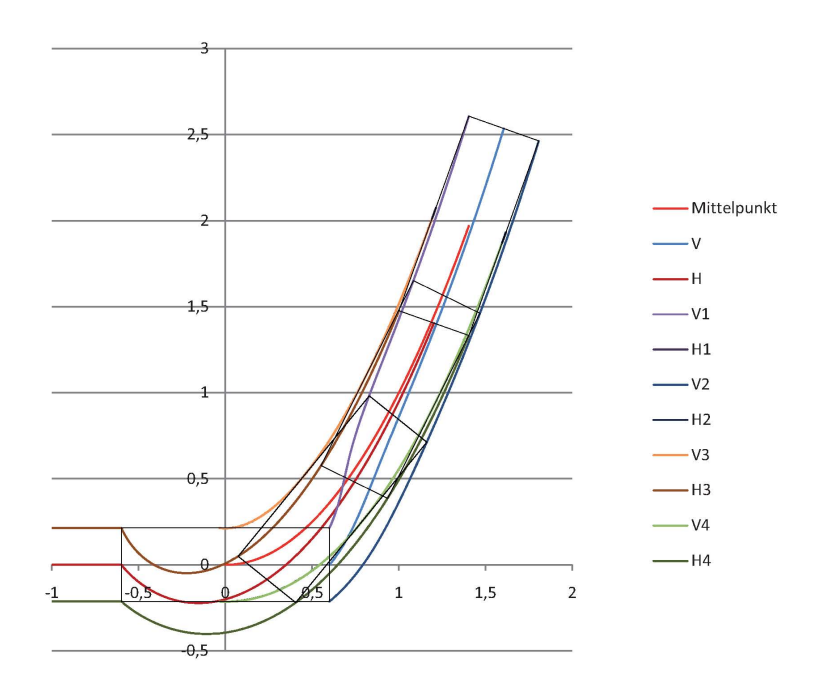

Abbildung 5.5.: Bahnen der vorderen und hinteren Mittelpunkte der Fahrzeuge, wenn der Mittelpunkt der vorgegebenen Bahn folgt

den Fahrzeugen bestimmen und der Weg, den sie zurücklegen, kann graphisch dargestellt werden.

Die abrupten Richtungswechsel der Punkte werden mit dieser Methode vermieden (siehe Abb.5.6) und der Übergang von einem Segment auf das folgende ist für alle Punkte stetig und damit sehr glatt. Somit ist diese Methode für die Praxis besser geeignet. In dieser Grafik ist jedoch nicht erkennbar, wie sich die Geschwindigkeitsverläufe der einzelnen Punkte darstellen. Dies wird im nächsten Abschnitt beleuchtet.

## 5.3. Geschwindigkeitsverlauf

Für jeden Punkt der Fahrzeuge ist die zu folgende Bahn bekannt, wenn die Bahnen für  $V$  und  $H$  vorgegeben sind. Um allerdings die aktuelle Lage der Palette und der Fahrzeuge zu einem Zeitpunkt  $\tau$  zu bestimmen, muss zunächst die Geschwindigkeit eines Punktes festgelegt werden. Dazu soll die Geschwindigkeit des Punkts  $V$  über das gesamte betrachtete Zeitintervall kostant an-

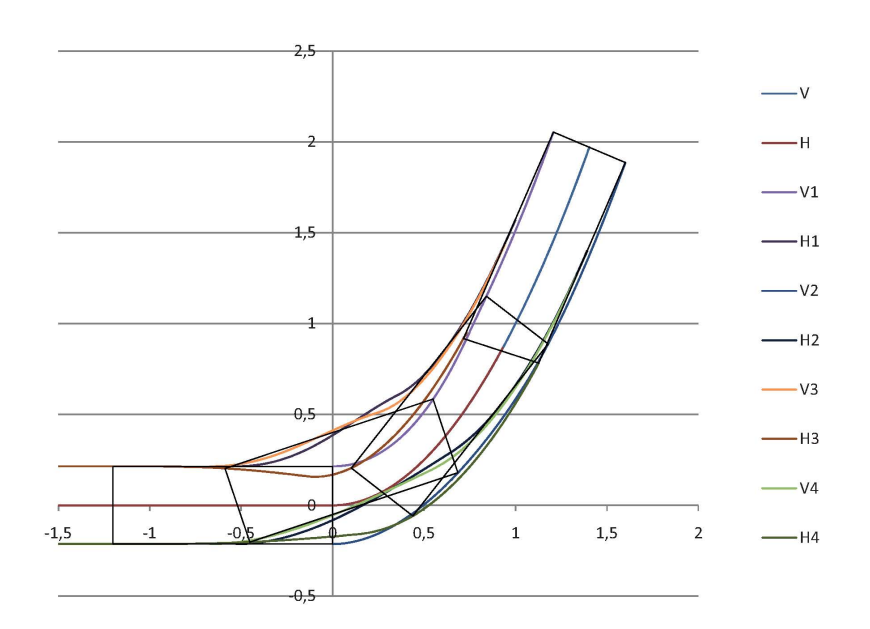

Abbildung 5.6.: Bahnen der vorderen und hinteren Mittelpunkte der Fahrzeuge, wenn der vordere und der hintere Mittelpunkt der vorgegebenen Bahn folgen

genommen werden.

$$
v_V = k \tag{5.40}
$$

Mit Hilfe der Funktion

$$
s(x) = \int_{x_0}^{x_{end}} \sqrt{1 + (f'(x))^2} dx
$$
\n(5.41)

lässt sich so jeder Lage von  $V$  ein Wert  $t$  für die Zeit zuordnen:

$$
t = \frac{s}{v_V} \tag{5.42}
$$

Umgekehrt können natürlich auch zu jedem Zeitpunkt  $t$  die Koordinaten von  $V$  berechnet werden. Die Koordinaten aller Punkte hängen nur von den Koordinaten von V ab. Sie werden somit auch Funktionen der Zeit und es ergeben sich die Bahnen der Punkte als parametrisierte Kurven mit dem Parameter t. Für die Bogenlänge einer Kurve in Parameterdarstellung gilt:

$$
s(t) = \int_{t_0}^{t_{end}} \sqrt{(\dot{x}(t))^2 + \dot{y}(t))^2} dt
$$
\n(5.43)

Dadurch können nun die Geschwindigkeitsverläufe der Punkte berechnet werden:

$$
v_i(t) = \frac{ds_i(t)}{dt} \tag{5.44}
$$

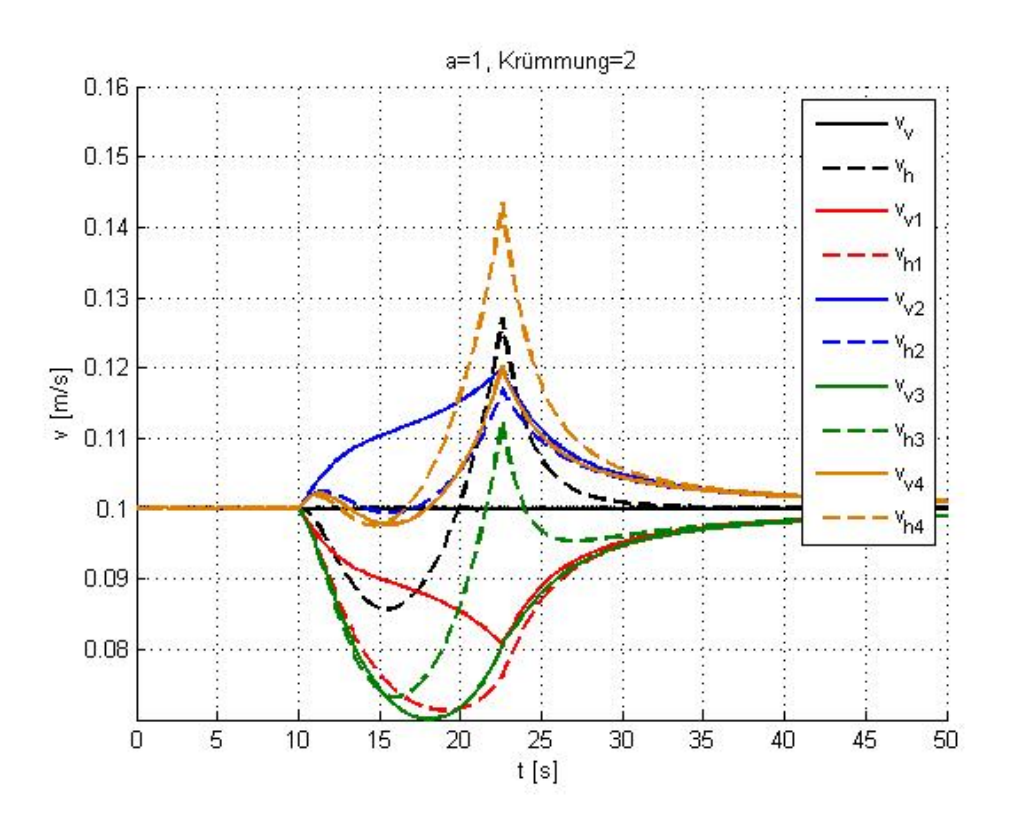

Abbildung 5.7.: Geschwindigkeitsverläufe bei Parabelfahrt

Die Geschwindigkeiten der Punkte haben einen sehr unregelmäßigen Verlauf und sind sehr großen Schwankungen in kurzer Zeit unterworfen, das heißt es treten sehr hohe Beschleunigungen auf. Vor allem beim Übergang von  $H$  von der Geraden- auf die Parabelbahn zeigen alle Geschwindigkeitsverläufe einen spitzen Knick in ihrem Verlauf (Abb.5.7). Dies stellt in der Praxis ein Problem dar, wenn man eine Regelung für die Transportfahrzeuge entwickeln will, denn Stöße sind meist schwierig auszuregeln. Daher muss die Bahn, der die Palette folgen soll, geändert werden.

Die Parabel wäre in Hinblick auf die Bahnplanung günstig gewesen, da sie sich immer durch Start-, Zwischen- und Endpunkt legen lässt, was insbesondere für die Hindernisumfahrung von Vorteil ist. Eine sehr einfache andere Lösung ist, die Bahn aus Kreissegmenten und Geraden zusammenzustellen. Diese hat nebenbei den Vorteil, dass sich die Ubergänge von einem Kreissegment auf eine Gerade sehr leicht durch die Tangente des Kreises berechnen lassen. Somit ist auch das Problem der Forderung nach Stetigkeit und stetiger Differenzierbarkeit im Ubergang schon gelöst. Um einen Vergleich bezüglich der Geschwindigkeitsverläufe zwischen Parabelbahn und Kreisbahn ziehen zu können, wird der Radius so gewählt, dass bei gleichem Startpunkt auch der gleiche Endpunkt erreicht würde (Abb.5.8). Also entspricht für diese Aufgabe ein Kreisabschnitt mit  $r = 1$  einem Parabelabschnitt  $x^2$ , wenn man von  $(0, 0)$ aus einer Fahrt über die negative X-Koordinatenachse nach (1 1) abbiegen will.

Die Geschwindigkeitsverläufe weisen nicht so steile Peaks auf wie beim Abfahren der Parabelbahn. Dies liegt daran, dass bei einer Parabel am Anfang für das gleiche Abbiegemanöver ein kleinerer Radius gefahren werden muss und sich dadurch ein steilerer Geschwindigkeitsverlauf ergibt. Die Krümmung der Funktion f bei  $x_0$  ist die Krümmung der Funktion in  $(x_0 f(x_0))$ . Mit  $x \to t$ und  $f(x) \rightarrow f(t)$  ergibt sich in Parameterdarstellung:

$$
\vec{x}(t) = \begin{pmatrix} t \\ f(t) \end{pmatrix} \tag{5.45}
$$

Mit den Ableitungen  $\frac{d}{dt}t = 1$ ,  $\frac{d^2}{dt^2}$  $\frac{d^2}{dt^2}t = 0$ ,  $\frac{d}{dt}f(t) = f^{\circ}$ **/**(t) und  $\frac{d^2}{dt^2}$  $\frac{\mathrm{d}^2}{\mathrm{d}t^2}f = f''(t)$ gilt für den Krümmungsradius einer Funktion an der Stelle  $x_0$ :

$$
r(x_0) = \left| \frac{(1 + f'(x_0)^2)^{\frac{3}{2}}}{f''} \right|
$$
\n(5.46)

Für die Normalparabel  $f(x) = x^2$  gilt dann:

$$
r(x) = \left| \frac{(1 + 4 * x^2)^{\frac{3}{2}}}{2} \right|
$$
\n(5.47)

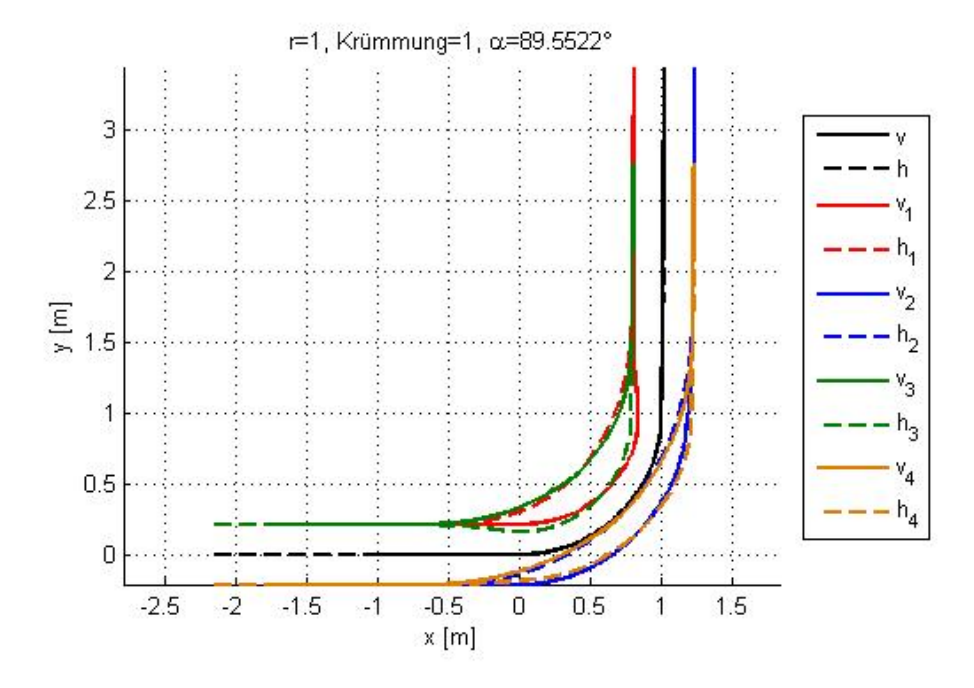

Abbildung 5.8.: Bahnen der betrachteten Punkte bei Kreisfahrt

Das heißt, an der Stelle  $x = 0$  ist der Krümmungsradius  $r = 0, 5$ .

Auch bei der Kreisbahn sieht man Knicke im Geschwindigkeitsverlauf im mittleren Bereich (Abb.5.9). Diese Stufen entsprechen der Konstanten Geschwindigkeit, wenn sich beide Folgepunkte auf dem Kreisabschnitt befinden. Diese Knicke kann man vermeiden, wenn man die Länge des abzufahrenden Bogenstücks auf die Palettenlänge  $L$  begrenzt, also z.B. den Radius entsprechend wählt:  $r = \frac{L}{\frac{\pi}{2}}$  (Abb.5.10).

Eine Alternative den abzufahrenden Bogenabschnitt auf die Palettenlänge L zu begrenzen, ist die Herabsetzung des Kurvenwinkels auf die entsprechende Größe. Dies ist zwar nur möglich, wenn die Bahnplanung dies zulässt, flacht aber den Geschwindigkeitsverlauf noch etwas ab.

Kann man bei der Bahnplanung auch größere Radien zulassen, hat man zwar nach wie vor nicht stetig differenzierbare Geschwindigkeitsverläufe, jedoch lassen sich diese noch deutlich abflachen. Es zeigt sich, dass für eine Transportformation Trajektorien ausgewählt werden sollten, die aus geraden Abschnitten und Kreisbögen bestehen. Die Radien der Kreisbögen sollten in

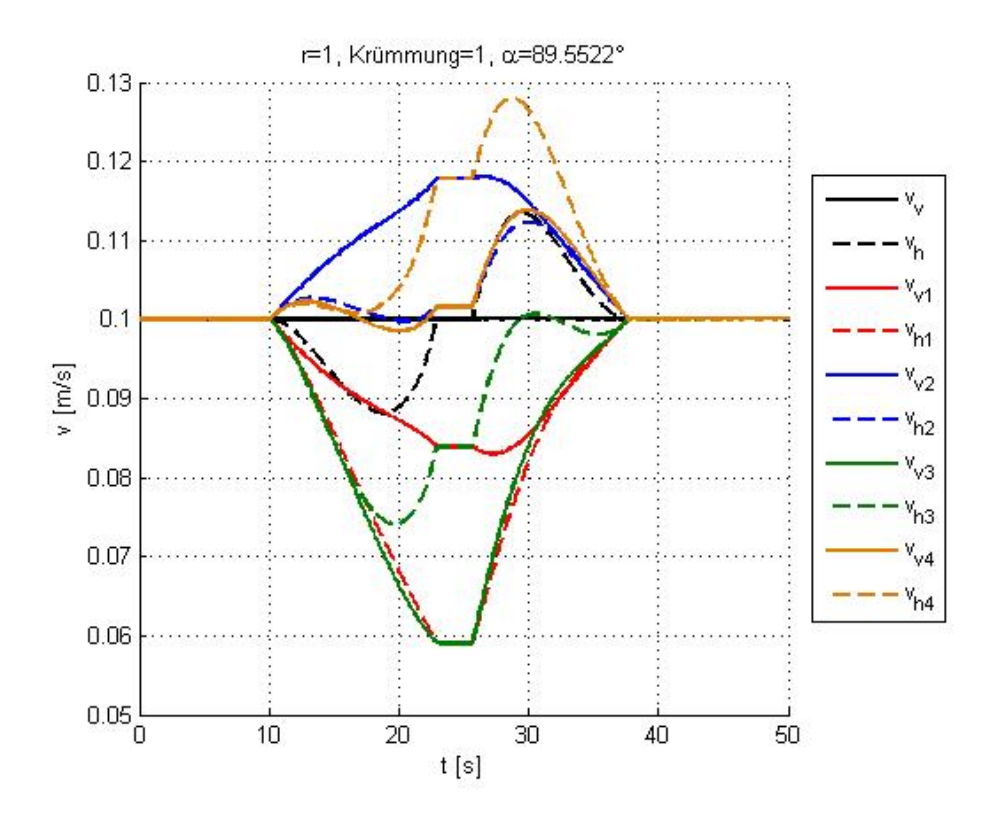

Abbildung 5.9.: Geschwindigkeitsverläufe bei Kreisfahrt

Abhängigkeit der Umgebung möglichst groß gewählt werden und der Bogenabschnitt sollte wenn möglich der Länge des Verbunds entsprechen. Auf jeden Fall sollte die Formation der gewählten Trajektorie mit dem vorderen und dem hinteren Mittelpunkt der Last folgen, um plötzliche Ausschwenkbewegungen und damit unstetige Verläufe zu vermeiden.

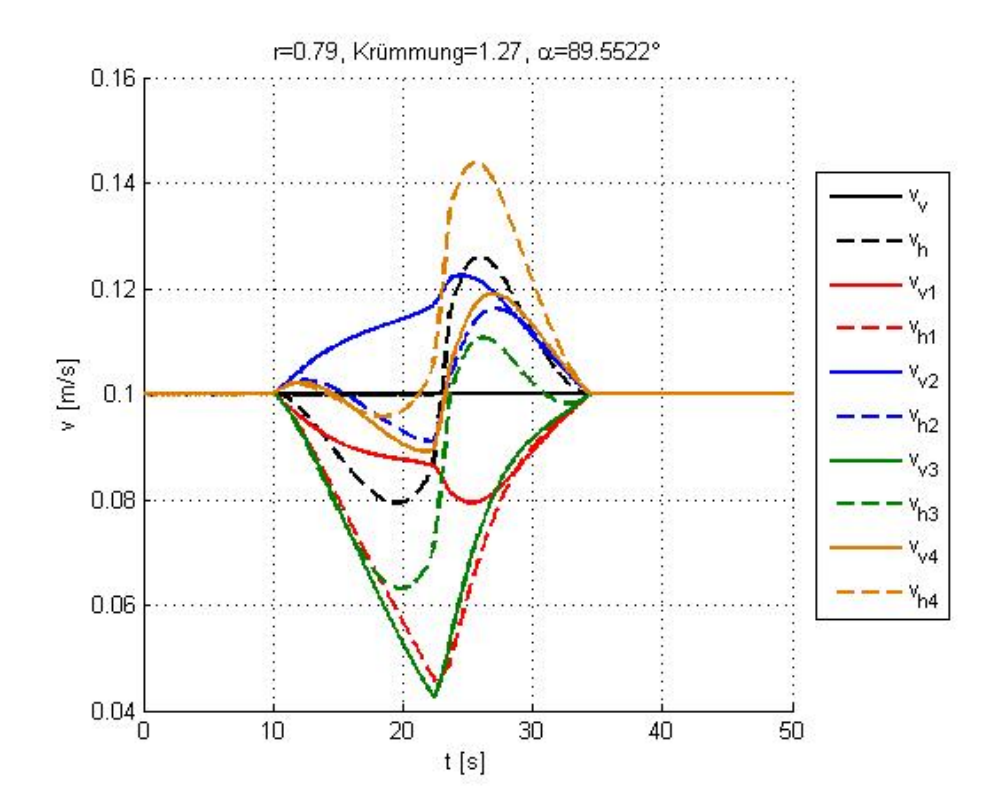

Abbildung 5.10.: Geschwindigkeitsverläufe bei Kreisfahrt mit angepasstem Radius

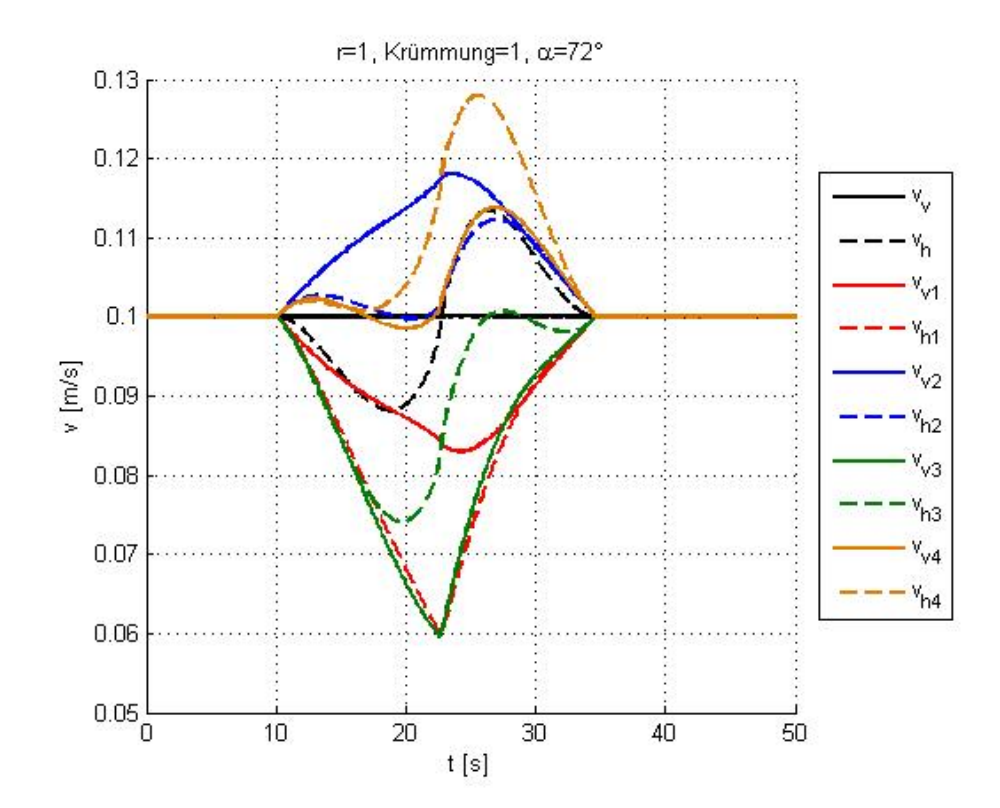

Abbildung 5.11.: Geschwindigkeitsverläufe bei Kreisfahrt mit angepasstem Kurvenwinkel

# 6. Simulation

Um eine qualitative Einschätzung des Verhaltens der Formation bei Abweichungen vom Idealzustand vornehmen zu können, wird in diesem Kapitel eine Formation innerhalb eines Matlab<sup>®</sup>- Simulink-Tools simuliert. Dies zeigt keine zufälligen Fehler, sondern nur die Auswirkung systematischer Fehler. In einem ersten Schritt werden die Bahnen hergeleitet auf denen sich der Verbund bewegt. Im Anschluss wird der Aufbau des Modells und eine Regelung beschrieben. Damit können dann einzelne Fahrten mit Abweichungen vom Idealzustand simuliert werden

## 6.1. Herleitung der Bahnen im Modell

Zu Beginn wird die Strecke bestimmt, auf der sich die Transportformation bewegen soll. Die Geschwindigkeit des geometrischen Schwerpunkts der Formation soll dabei über die gesamte Länge der Strecke konstant ( $v =$  konst.) bleiben.

Die Koordinaten des Schwerpunkts können wegen der konstanten Geschwindigkeit in Abhängigkeit von der Geschwindigkeit  $v$  und der Richtung des Winkels  $\psi$  (Abb.6.1) des Fahrzeugs zum Weltkoordinatensystem angegeben werden, d.h.  $x_0$  und  $y_0$  sind Funktionale der Funktionen  $v(t)$  und  $\psi(t)$ .

Also:

$$
\frac{dx_0}{dt} = v \cos \psi \tag{6.1}
$$

$$
\frac{dy_0}{dt} = v \sin \psi \tag{6.2}
$$

Ausschlaggebend für die Wahl der Bahn sind  $\psi$  bzw.  $\dot{\psi}$ . In den folgenden Unterkapiteln werden vier Formen von Bahnen betrachtet, woraus sich jeweils die Abfolge von  $\psi$  ergibt. Weil  $\psi$  teilweise unstetig ist, ist es sinnvoll die Bahn in Segmente zu zerteilen.

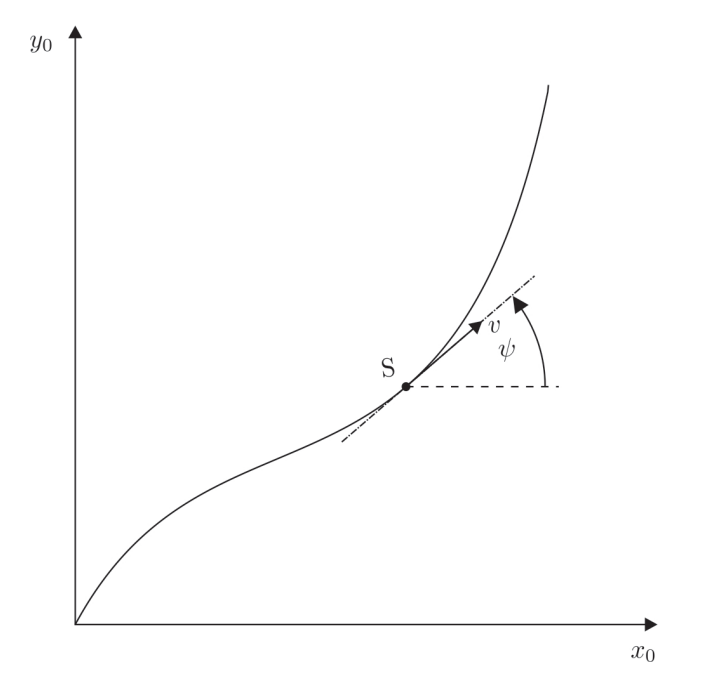

Abbildung 6.1.: Bahn mit konstanter Geschwindigkeit

### 6.1.1. Bahn Typ 1

Diese Bahn besteht aus drei Segmenten (Abb.6.2). Das erste Teilstück ist ein gerades Stück der x-Achse. Bei Punkt A geht die Strecke in den zweiten Abschnitt, einen Kreisbogenabschnitt von 90° mit konstantem Radius über, bevor die Strecke in B wieder in eine gerade Etappe parallel zur y-Achse ubergeht. ¨

Im ersten und dritten Sektor bleibt  $\psi$  gleich, d.h.  $\dot{\psi} = 0$ . Die kinematischen Grundbedingungen haben zur Folge, dass  $\dot{\psi}$  für den mittleren Bereich konstant bleibt.

$$
y_B = y_A + \dot{\omega} \times y_{AB} \tag{6.3}
$$

$$
\underline{v}_S = \underline{v}_M + \dot{\underline{\omega}} \times \underline{r}_{MS} \tag{6.4}
$$

$$
v \begin{pmatrix} \cos \psi \\ \sin \psi \\ 0 \end{pmatrix} = 0 + \begin{pmatrix} 0 \\ 0 \\ \psi \end{pmatrix} \times R \begin{pmatrix} \sin \psi \\ \cos \psi \\ 0 \end{pmatrix} = R \dot{\psi} \begin{pmatrix} \cos \psi \\ \sin \psi \\ 0 \end{pmatrix}
$$
(6.5)

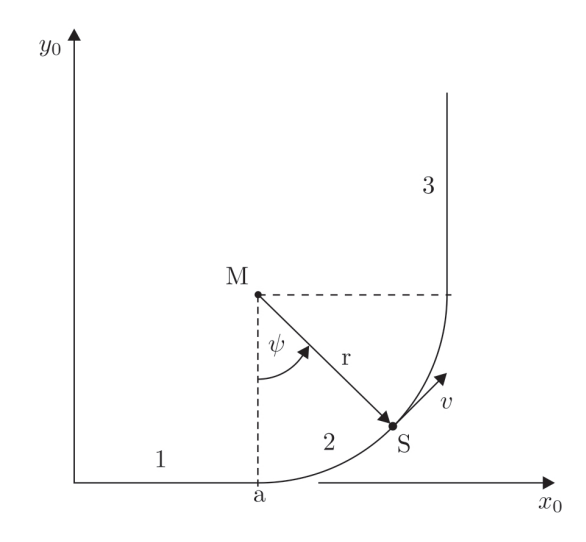

Abbildung 6.2.: Bahn Typ 1

$$
\Rightarrow v = R\dot{\psi} \qquad \Rightarrow \dot{\psi} = \frac{v}{R} = \text{konst.} \tag{6.6}
$$

Der Verlauf von  $\dot{\psi}$  über der Bahn ist unstetig. Zu den Zeitpunkten  $T_2$  und  $T_3$  wechselt der jeweilige Bereich. Die Zeitpunkte müssen aus den Übergangsbedingungen des Wegs hergeleitet werden.

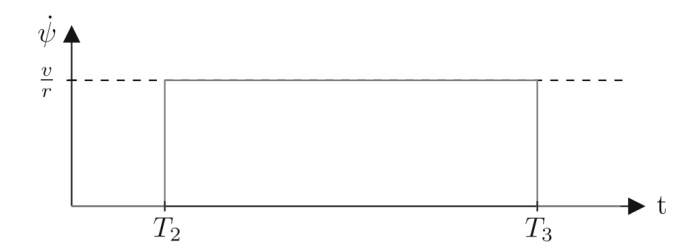

Abbildung 6.3.: Geschwindigkeitsverlauf Typ 1

Der Übergang von Bereich 1 zu Bereich 2 vollzieht sich in Punkt A, weshalb für  $T_2$  gilt:

$$
a = vT_2 \qquad \to \ T_2 = \frac{a}{v} \tag{6.7}
$$

falls die Bewegung zum Zeitpunkt  $t = 0$  einsetzt. Der nächste Bereich beginnt nach dem Kurvenabschnitt, also bei $\psi$ 90° bzw. $\frac{\pi}{2}$ .

$$
\dot{\psi} = \frac{d\psi}{dt} \qquad \to \int_{T_2}^{T_3} \dot{\psi} dt = \int_0^{\frac{\pi}{2}} d\psi \tag{6.8}
$$

$$
\frac{v}{R} \int_{\frac{a}{v}}^{T_3} dt = \frac{v}{R} \left( T_3 - \frac{a}{v} \right) = \frac{\pi}{2} \qquad \Rightarrow \ T_3 = \frac{\pi}{2} \frac{R}{v} + \frac{a}{v} \tag{6.9}
$$

# 6.1.2. Bahn Typ 2/3:

Beide Bahnen setzen sich aus fünf Etappen zusammen und sind der Bahn Typ 1 ähnlich. Allerdings wird zwischen den geraden Stücken und dem gebogenen Segment der Übergang geglättet, was der Realität mehr entspricht, da auch die Lenkung eine gewisse Zeit braucht und die Last der Trägheit unterliegt

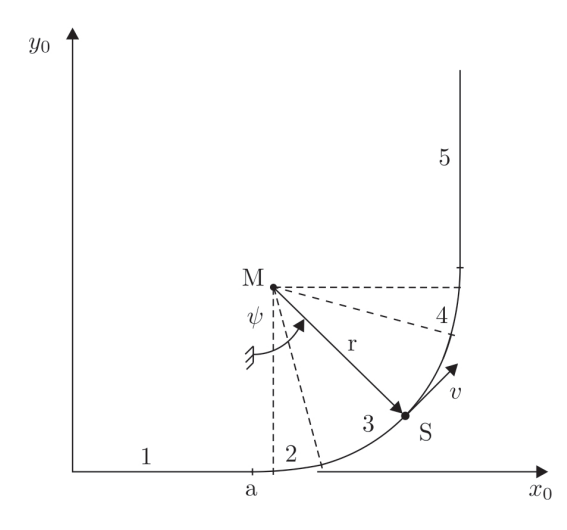

Abbildung 6.4.: Bahnverlauf Typ 2 und 3

Bei Bahn Typ 2 und Typ 3 (Abb.6.4) gehen dabei verschieden schnell von einem Lenkwinkel zum nächsten über:

$$
(T_3 - T_2)_2 < (T_3 - T_2)_3 \quad bzw.\tag{6.10}
$$

$$
(T_5 - T_4)_1 < (T_5 - T_4)_3 \tag{6.11}
$$

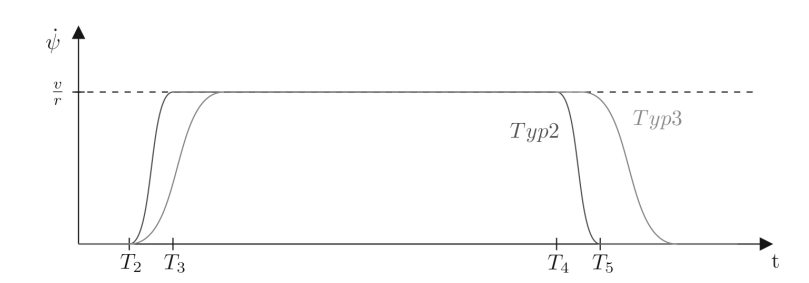

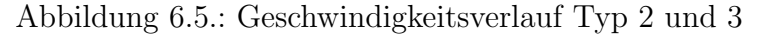

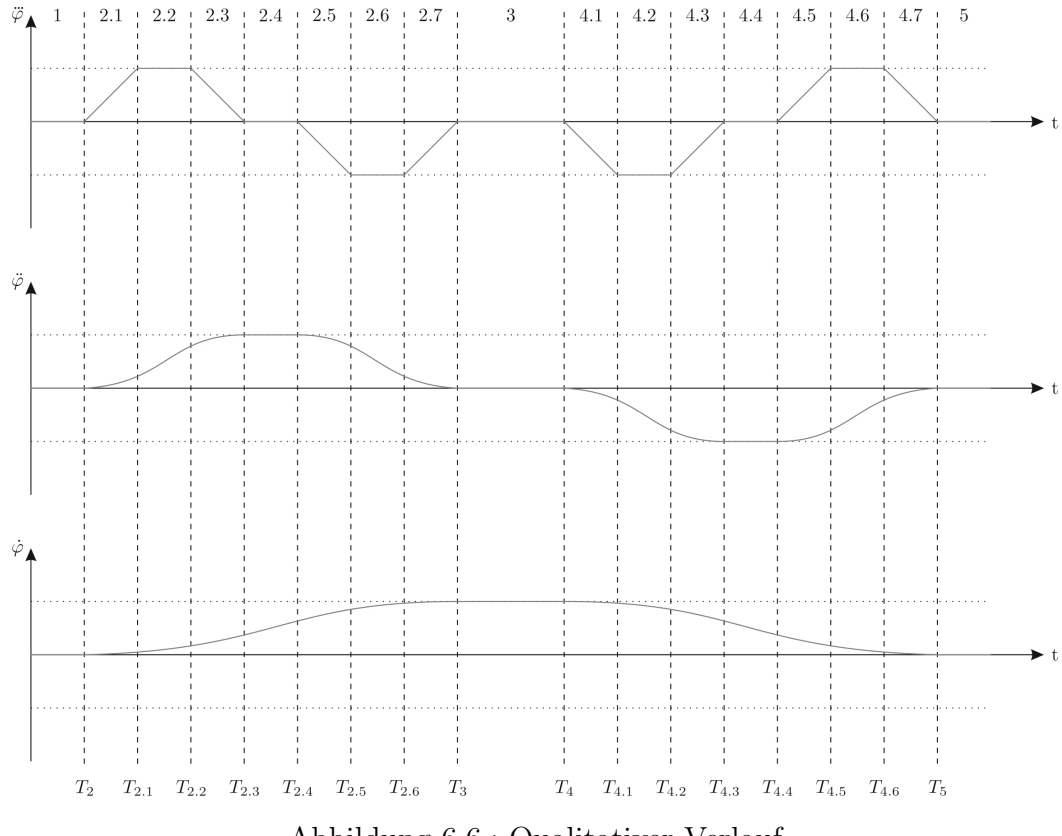

Abbildung 6.6.: Qualitativer Verlauf

Die Berechnung von  $\psi$  und  $\dot{\psi}$  basiert auf  $\dddot{\psi}$  $\psi$ , weil auch in der Winkelbeschleunigung  $(\ddot{\psi})$  keine Knicke auftreten sollen, wofür die Teilbereiche 2 und 4 weiter zerlegt werden müssen.

Damit ergeben sich für die jeweiligen Abschnitte die folgenden Beziehungen:

$$
\begin{array}{rcl}\n\therefore \\
\psi_1 & = & 0 \\
\therefore \\
\psi_{2.1} & = & st + c_1^* \\
\therefore \\
\psi_{2.2} & = & k \\
\psi_{2.3} & = & -st + c_3^* \\
\psi_{2.4} & = & 0 \\
\therefore \\
\psi_{2.5} & = & -st + c_5^* \\
\psi_{2.6} & = & -k \\
\therefore \\
\psi_{3.5} & = & st + c_7^* \\
\psi_{4.7} & = & st + c_1^* \\
\psi_{5.8} & = & 0 \\
\psi_{6.18} & \psi_{4.6} & = & k \\
\psi_{7.8} & = & st + c_{7}^* \\
\psi_{8.9} & = & 0 \\
\psi_{9.1} & = & st + c_{10}^* \\
\psi_{10.1} & \psi_{11.1} & = & st + c_1^* \\
\psi_{11.1} & = & -st + c_1^* \\
\psi_{12.1} & = & st + c_1^* \\
\psi_{13.1} & = & st + c_1^* \\
\psi_{14.2} & = & -k \\
\psi_{15.1} & = & st + c_1^* \\
\psi_{16.2} & = & st + c_1^* \\
\psi_{17.1} & = & st + c_1^* \\
\psi_{18.1} & = & st + c_1^* \\
\psi_{21.1} & = & st + c_1^* \\
\psi_{31.1} & = & st + c_1^* \\
\psi_{41.1} & = & 0 \\
\psi_{51} & = & 0 \\
\psi_{61} & = & k \\
\psi_{71} & = & -st + c_{15}^* \\
\psi_{82} & = & 0 \\
\psi_{93} & = & 0 \\
\psi_{10} & = & 0 \\
\psi_{11} & = & 0 \\
\psi_{12} & = & 0 \\
\psi_{13} & = & 0 \\
\psi_{14} & = & 0 \\
\psi
$$

Nach dreimaliger Integration ergibt sich für die Werte von $\psi\colon$ 

$$
\psi_1 = \frac{c_0 t^2}{2} + c_{0,0} t + c_{0,0,0} \tag{6.29}
$$

$$
\psi_{2.1} = \frac{st^4}{24} + \frac{c_1^*t^3}{6} + \frac{c_1t^2}{2} + c_{1,1}t + c_{1,1,1} \tag{6.30}
$$

$$
\psi_{2.2} = \frac{kt^3}{6} + \frac{c_2t^2}{2} + c_{2,2}t + c_{2,2,2}
$$
\n(6.31)

$$
\psi_{2.3} = -\frac{s t^4}{24} + \frac{c_3^* t^3}{6} + \frac{c_3 t^2}{2} + c_{3,3} t + c_{3,3,3} \tag{6.32}
$$

$$
\psi_{2.4} = \frac{c_4 t^2}{2} + c_{4,4} t + c_{4,4,4} \tag{6.33}
$$

$$
\psi_{2.5} = -\frac{s t^4}{24} + \frac{c_5^* t^3}{6} + \frac{c_5 t^2}{2} + c_{5,5} t + c_{5,5,5} \tag{6.34}
$$

$$
\psi_{2.6} = -\frac{kt^3}{6} + \frac{c_6t^2}{2} + c_{6,6}t + c_{6,6,6}
$$
\n(6.35)

$$
\psi_{2.7} = \frac{st^4}{24} + \frac{c_7^*t^3}{6} + \frac{c_7t^2}{2} + c_{7,7}t + c_{7,7,7} \tag{6.36}
$$

$$
\psi_3 = \frac{c_8 t^2}{2} + c_{8,8} t + c_{8,8,8} \tag{6.37}
$$

$$
\psi_{4,1} = -\frac{st^4}{24} + \frac{c_9^*t^3}{6} + \frac{c_9t^2}{2} + c_{9,9}t + c_{9,9,9}
$$
\n(6.38)

$$
\psi_{4.2} = -\frac{kt^3}{6} + \frac{c_{10}t^2}{2} + c_{10,10}t + c_{10,10,10}
$$
\n(6.39)

$$
\psi_{4.3} = \frac{st^4}{24} + \frac{c_1 1^* t^3}{6} + \frac{c_{11} t^2}{2} + c_{11,11} t + c_{11,11,11} \tag{6.40}
$$

$$
\psi_{4.4} = \frac{c_{12}t^2}{2} + c_{12,12}t + c_{12,12,12} \tag{6.41}
$$

$$
\psi_{4.5} = \frac{st^4}{24} + \frac{c_{13}t^3}{6} + \frac{c_{13}t^2}{2} + c_{13,13}t + c_{13,13,13} \tag{6.42}
$$

$$
\psi_{4.6} = \frac{kt^3}{6} + \frac{c_{14}t^2}{2} + c_{14,14}t + c_{14,14,14} \tag{6.43}
$$

$$
\psi_{4.7} = -\frac{s t^4}{24} + \frac{c_{15 * t^3}}{6} + \frac{c_{15} t^2}{2} + c_{15,15} t + c_{15,15,15} \tag{6.44}
$$

$$
\psi_5 = \frac{c_{16}t^2}{2} + c_{16,16}t + c_{16,16,16}
$$
\n(6.45)

Es muss die folgende Übergangsbedingung gelten, damit $\psi$  stetig ist:

$$
\psi_i(t_i) = \psi_{i+1}(t_i) \tag{6.46}
$$

Damit ergeben sich die Ableitungen:

$$
\dot{\psi}_i(t_i) = \dot{\psi}_{i+1}(t_i) \tag{6.47}
$$

$$
\ddot{\psi}_i(t_i) = \ddot{\psi}_{i+1}(t_i) \tag{6.48}
$$

$$
\psi_i(t_i) = \psi_{i+1}(t_i) \tag{6.49}
$$

(6.50)

Damit die Konstanten bestimmt werden können, muss die Dauer der Bereiche 2 und 4 berechnet werden:

$$
T_3 - T_2 = T_5 - T_4 = \Delta T = 7t^* \quad \text{mit} \quad T_2 = \frac{a}{v} \text{ (Bahn Type 1)} \quad (6.51)
$$

Mit Hilfe des mathematischen Softwaretools Maple können nun die Konstanten  $c_i$  in Abhängigkeit von k, s,  $T_2$  und  $T_4$  berechnet werden. Da  $\psi$  aus Geraden aufgebaut ist und unter der Bedingung, dass  $\dot{\psi}_3(t) = \frac{v}{R}$ , können k und s mit Hilfe von Matlab<sup>®</sup> berechnet werden.

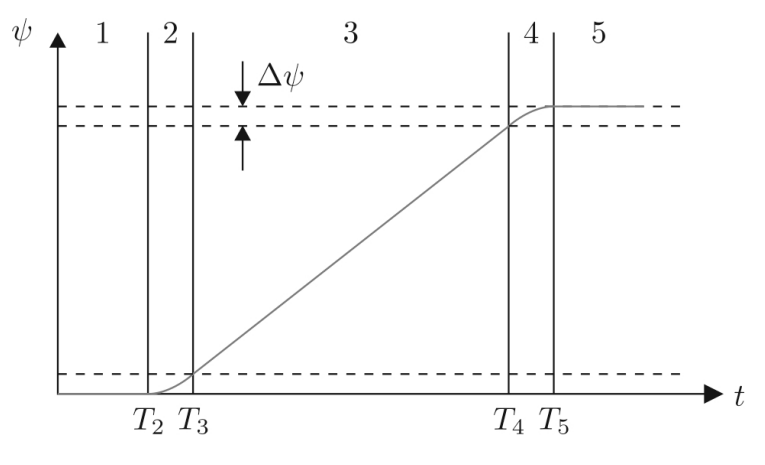

Abbildung 6.7.: Verlauf der Orientierung

Aus der Gesamtdrehung der Formation kann man nun $\mathcal{T}_4$  bestimmen. Da die Bahn eine 90 Grad Kurve beschreibt gilt:

$$
2 * \Delta \psi + \int_{T_2 + \Delta T}^{T_4} \dot{\psi}_3(t) dt = \frac{\pi}{2} \quad \text{mit} \quad \Delta \psi = \psi_{2.7}(T_3)
$$
 (6.52)

Es folgt für  $T_4$ :

$$
T_4 = \left(\frac{\pi}{2} - 2\Delta\psi\right)\frac{R}{v} + T_2 + \Delta\psi\tag{6.53}
$$

Um zwei deutlich verschiedene Kurvenänderungen betrachten zu können wird bei Kurventyp 2 für  $\Delta T_2 = 0,175s$  gesetzt und für Typ 3  $\Delta T_3 = 1.75s$ . Dann folgt für

Typ 2:

Typ 3:

$$
s = \frac{8000v}{R}
$$
  
\n
$$
k = \frac{2000v}{R}
$$
  
\n
$$
T_4 = \frac{\psi_{Soll}R}{v} + T_2
$$
  
\n
$$
T_4 = \frac{\psi_{Soll}R}{v} + T_2
$$
  
\n
$$
T_4 = \frac{\psi_{Soll}R}{v} + T_2
$$

#### 6.1.3. Bahn Typ 4

Diese Streckenform besteht aus nur zwei Etappen. Das erste Teilstück ist ein gerader Abschnitt der x-Achse bis zu Punkt A gefolgt von einer Parabel.

Um eine Vergleichbarkeit herzustellen, wird die Bahn so gewählt, dass ein gemeinsamer Schnittpunkt mit Typ 1 existiert. Die Parabel der Form  $y = bx^2$  wird so gewählt, dass sie durch den Punkt P  $(r/r)$  läuft, in welchem bei Typ 1 die Kreisbahn wieder in eine Gerade übergeht. Es werden nur Parabel- und Kreisabschnitt miteinander verglichen, da bis zum Beginn der Kurve die Strecken gleich sind.

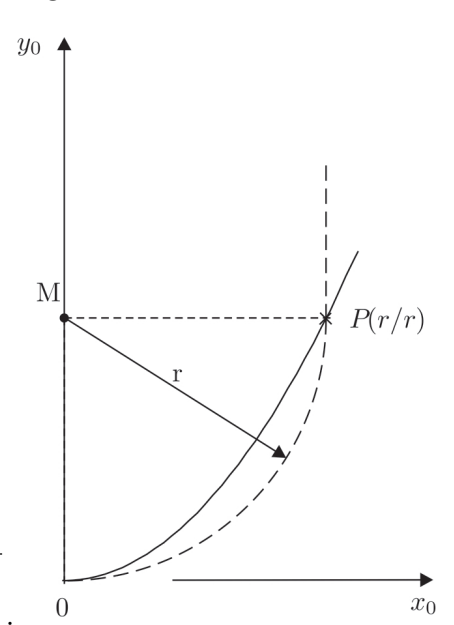

Für die Parabel folgt:

Wie bereits bei den anderen Bahnformen muss  $\dot{\psi}$  separat für jeden einzelnen Bereich bestimmt werden. Aus der Skizze folgt:

 $\rightarrow y = \frac{x^2}{R}$ 

R

 $b =$ 1 R

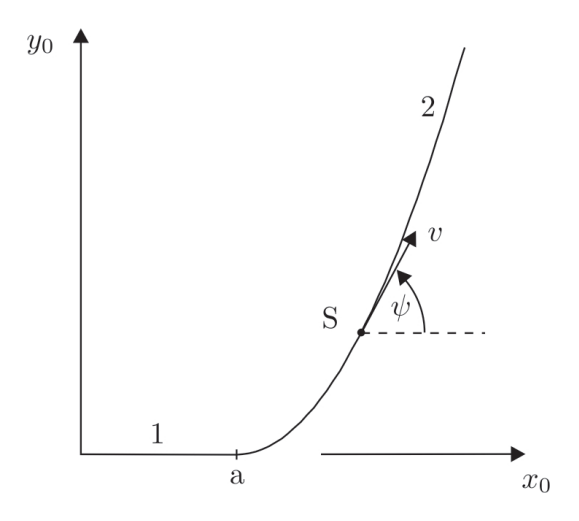

Abbildung 6.8.: Orientierung auf Bahn Typ 4

$$
\psi = \arctan\left(\frac{v_y}{v_x}\right) = \arctan\left(\frac{\dot{y}}{\dot{x}}\right)
$$

mit

$$
y = \frac{x^2}{R} \quad \to \quad \dot{y} = \frac{2}{R}x\dot{x}
$$

Damit ergibt sich für  $\psi$  bzw.  $\dot{\psi}$  folgender Verlauf:

$$
\psi = \arctan\left(\frac{2x}{R}\right)
$$

$$
\dot{\psi} = \frac{2}{R\left(1 + \frac{4x^2}{R^2}\right)}\dot{x}
$$

## 6.1.4. Abfahren der Bahn

Es gibt mehrere Varianten wie die Strecke abgefahren werden kann. So kann der Schwerpunkt der Palette der Bahn folgen (Abb.6.10 a))oder die Mittelpunkte der Vorder,- und Hinterkante folgen beide der Bahn (Abb.6.10 b)).

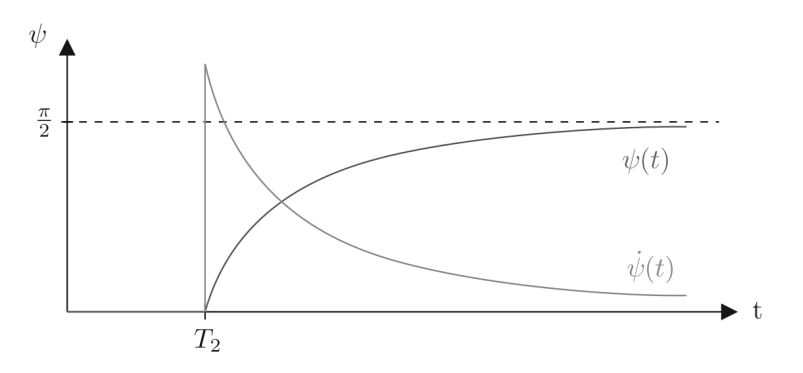

Abbildung 6.9.: Winkelverlauf Bahn Typ 4

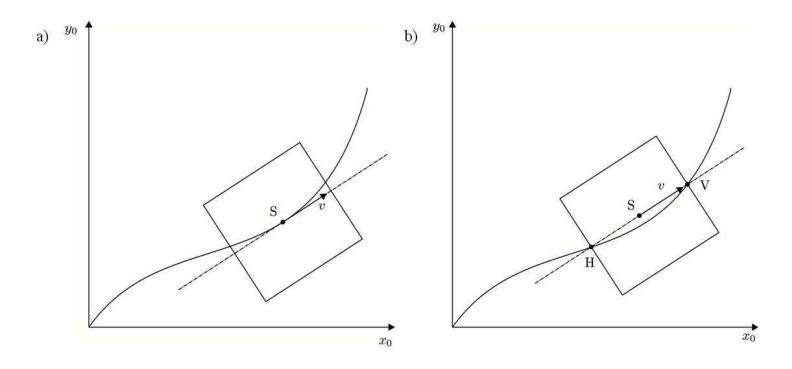

Abbildung 6.10.: a)Schwerpunkt folgt b)zwei Punkte folgen

Der Unterschied zwischen diesen beiden Varianten ist, dass bei a) der Schwerpunkt der Palette eine konstante Geschwindigkeit hat. Im Gegensatz dazu wird bei Variante b) davon ausgegangen, dass eine der Geschwindigkeiten der Punkte die der Bahn folgen konstant ist. Das würde dazu führen, dass die Geschwindigkeit des Schwerpunkts v nicht konstant sein kann.

Im weiteren wird in diesem Kapitel nur die Variante 2 betrachtet, bei der 2 Punkte der Palette der Bahn folgen.

Die Geschwindigkeiten der beiden Punkte V und H sind abhängig von der Geschwindigkeit des Schwerpunkts und beim Durchfahren desselben Punkts zu verschiedenen Zeitpunkten gleich. Deshalb müssen auch  $\varphi_V$  bzw.  $\varphi_H$  gleich sein, jedoch zeitlich versetzt. Wegen der Startkoordinaten der Palette gilt für die zeitliche Versetzung von V bzw. H:

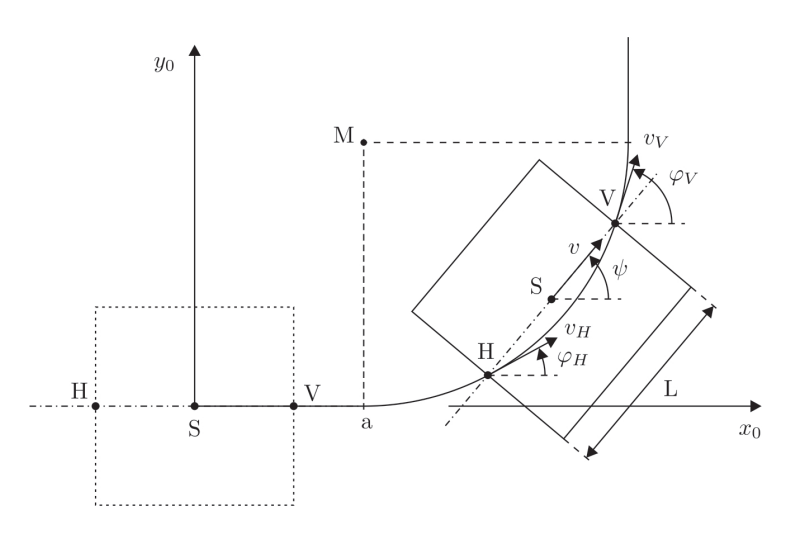

Abbildung 6.11.: Winkelverlauf Bahn Typ 4

$$
T_2^V = T_2 - \frac{L}{2v_V}
$$
  

$$
T_2^H = T_2 + \frac{L}{2v_H}
$$

Diese Versetzung wirkt sich auf die restlichen Zeiten  $T_i^V$  bzw.  $T_i^H$  aus. Außerdem muss sie bei allen Bahnen beachtet werden.

# 6.2. Modellierung

Die zu modellierende Formation besteht aus vier omnidirektional verfahrbaren, nicht holonomen Fahrzeugen mit Radseitenlenkung und einer Last, die von diesen Fahrzeugen getragen wird. Die Last liegt fest auf einer Aufnahme, die sich im Drehpunkt der Radseitenlenkung befindet und sich zum Fahrzeug um die Hochachse frei drehen kann. Um ein Modell zu erstellen, mit dem man die Auswirkungen von Parameteränderungen (wie z.B. Reibwerte, Durchmesser der Räder, Schwerpunktverschiebungen) untersuchen kann, müssen aus den Bahnen der Fahrzeuge die Winkelgeschwindigkeiten der Räder bestimmt werden. Um mit dem Modell auch ein geregeltes System darstellen zu können, sind zudem die Lagerkräfte der Last auf dem Fahrzeug zu bestimmen, da sie die zu regelnde Größe darstellen.
#### 6.2.1. Modellaufbau und Regelung

Bei der Bestimmung der Bahnen wurde zum einen kein Schräglaufwinkel beachtet. Zum anderen muss berucksichtigt werden , dass die Geschwindigkeiten ¨ vorn und hinten variieren  $v_V, v_H \neq \text{const.}$  Legt man ein Einspurmodell zugrunde, gilt für die Palettenbahn

$$
v_{x_0} = v \cos(\beta + \psi) \qquad \qquad v_{y_0} = v \sin(\beta + \psi) \tag{6.54}
$$

Mit dem Einspurmodell und der Bahn der Formation können die Bahnen der einzelnen Fahrzeuge berechnet werden.

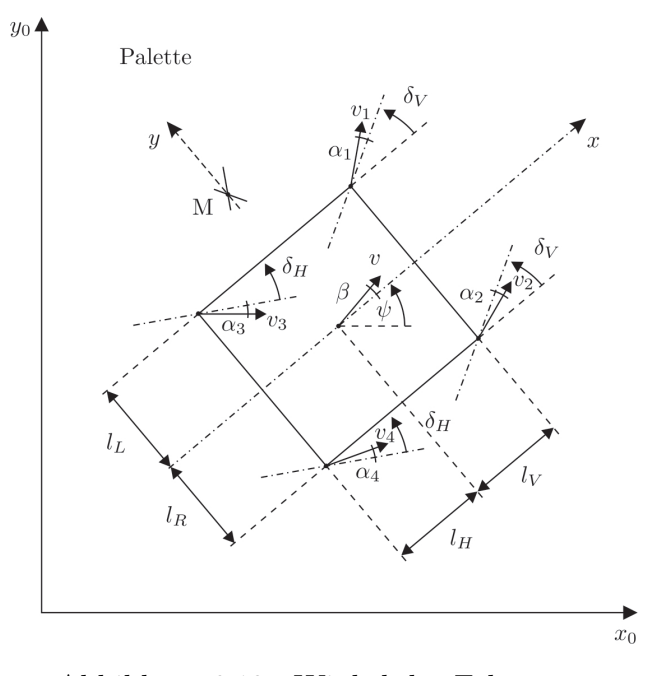

Abbildung 6.12.: Winkel der Fahrzeuge

Aus den kinematischen Grundgleichungen folgt:

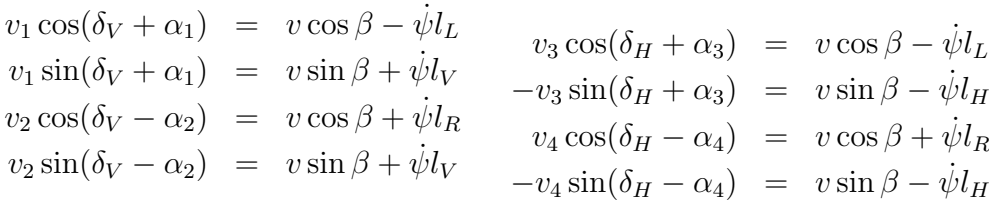

Damit ergeben sich die Geschwindigkeiten der einzelnen Fahrzeuge, bezogen auf den Schwerpunkt

$$
v_1 = \sqrt{(v \cos \beta - \dot{\psi} l_L)^2 + (v \sin \beta + \dot{\psi} l_V)^2}
$$
  
\n
$$
v_2 = \sqrt{(v \cos \beta + \dot{\psi} l_R)^2 + (v \sin \beta + \dot{\psi} l_V)^2}
$$
  
\n
$$
v_3 = \sqrt{(v \cos \beta - \dot{\psi} l_L)^2 + (v \sin \beta - \dot{\psi} l_H)^2}
$$
  
\n
$$
v_4 = \sqrt{(v \cos \beta + \dot{\psi} l_R)^2 + (v \sin \beta - \dot{\psi} l_H)^2}
$$

sowie deren Schräglaufwinkel:

$$
\alpha_1 = \arctan\left(\frac{v\sin\beta + \dot{\psi}l_V}{v\cos\beta - \dot{\psi}l_L}\right) - \delta_V
$$
  

$$
\alpha_2 = \delta_V - \arctan\left(\frac{v\sin\beta + \dot{\psi}l_V}{v\cos\beta + \dot{\psi}l_R}\right)
$$
  

$$
\alpha_3 = \arctan\left(\frac{v\sin\beta - \dot{\psi}l_H}{v\cos\beta - \dot{\psi}l_L}\right) - \delta_H
$$
  

$$
\alpha_4 = \delta_H - \arctan\left(\frac{v\sin\beta - \dot{\psi}l_H}{v\cos\beta + \dot{\psi}l_R}\right)
$$

Durch die Integration der Geschwindigkeitsanteile können dann die Fahrzeugbahnen bestimmt werden.

$$
v_{x1} = v_1 \cos(\delta_V + \alpha_1 + \psi)
$$
  
\n
$$
v_{y1} = v_1 \sin(\delta_V + \alpha_1 + \psi)
$$
  
\n
$$
v_{x2} = v_2 \cos(\delta_V - \alpha_1 + \psi)
$$
  
\n
$$
v_{y2} = v_2 \sin(\delta_V - \alpha_1 + \psi)
$$
  
\n
$$
v_{x3} = v_3 \cos(\psi - \delta_V - \alpha_1)
$$
  
\n
$$
v_{y3} = v_3 \sin(\psi - \delta_V - \alpha_1)
$$
  
\n
$$
v_{x4} = v_4 \cos(\psi - \delta_V + \alpha_1)
$$
  
\n
$$
v_{y4} = v_4 \sin(\psi - \delta_V + \alpha_1)
$$

Es gilt:

$$
v = \dot{\omega}r \tag{6.55}
$$

Für die Geschwindigkeiten der Räder ergibt sich:

 $v_{l_i} \cos \alpha_{l_i} = v_i \cos \alpha_i - \dot{\varphi}_i l_{l_i}$  $-v_{l_i} \sin \alpha_{l_i} = v_i \sin \alpha_i$  $v_{r_i} \cos \alpha_{r_i} = v_i \cos \alpha_i + \dot{\varphi}_i l_{r_i}$  $-v_{r_i} \sin \alpha_{r_i} = v_i \sin \alpha_i$ 

Und für die Winkelgeschwindigkeiten:

$$
\dot{\omega}_{l_i} = \frac{v_i \cos \alpha_i - \dot{\varphi}_i l_{l_i}}{r_{l_i}}
$$

$$
\dot{\omega}_{r_i} = \frac{v_i \cos \alpha_i + \dot{\varphi}_i l_{r_i}}{r_{r_i}}
$$

Für die Modellierung der Formation müssen Bewegungsgleichungen aufgestellt werden. Das System ist unterbestimmt, d.h. es gibt mehr Unbekannte als Gleichungen. Es können und müssen einige Annahmen getroffen werden um dennoch ein Modell aufbauen zu können.

Zuerst wird angenommen, dass sich die Fahrzeuge wie Räder eines Fahrzeugs verhalten und so die Lagerkräfte als Kontaktkräfte der Reifen gelten. Daraus folgt, dass die Drehungen der vorderen und die der hinteren Fahrzeuge jeweils gleich sind.

$$
\varphi_V = \varphi_1 = \varphi_2 \qquad \text{und} \qquad \varphi_H = \varphi_3 = \varphi_4 \tag{6.56}
$$

Zur weiteren Vereinfachung werden zudem die folgenden drei Annahmen getroffen:

- Der Schwerpunkt wird in Fahrbahnhöhe angenommen (keine Radlaständerung durch Fliehkräfte)
- Linearität des Systems, d.h. die Seitenkräfte werden proportional zum Schräglaufwinkel, also der Differenz zwischen Radeinschlag und tatsächlicher Bewegungsrichtung, angenommen.

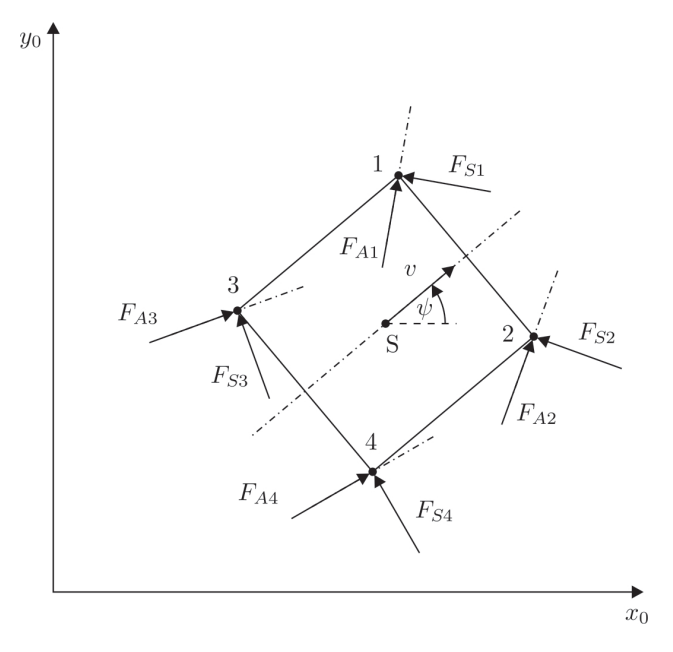

Abbildung 6.13.: Drehung der Fahrzeuge

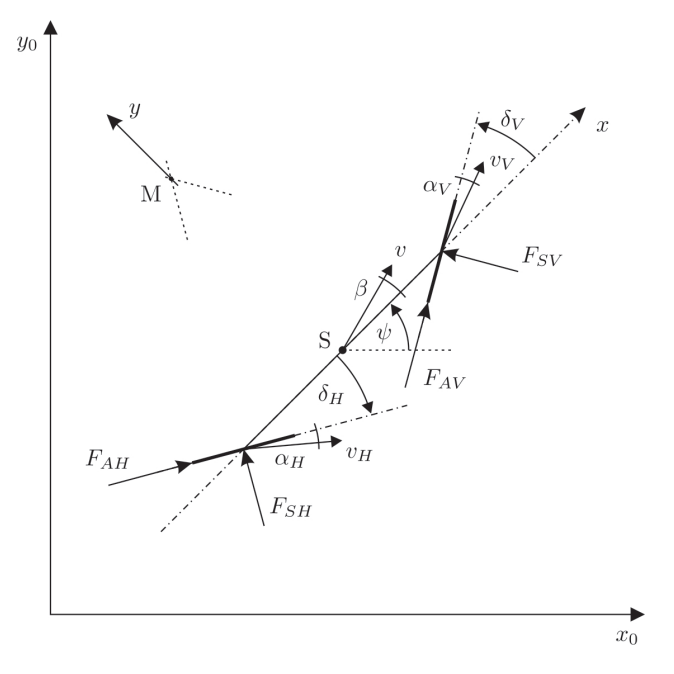

Abbildung 6.14.: Einspurmodell

• Konstante Geschwindigkeit der Palette im vorderen Mittelpunkt über die ganze Bahn

Mit einem linearen System ohne Radlaständerungen kann man von einem Einspurmodell ausgehen.

In der Realität fährt das Fahrzeug nicht in die Richtung der Räder. Es stellt sich ein Schräglaufwinkel  $\alpha$  ein. Die Seitenkräfte sind proportional zu den Schräglaufwinkeln (für kleine  $\alpha$ ). Die Proportionalitätskonstante muss durch Messung bestimmt werden. Die Konstanten  $c_V$  und  $c_H$  sind die mit Maple bestimmten  $c_i$ .

$$
F_{SV} = c_V \alpha_V \qquad \qquad F_{SH} = c_H \alpha_H \tag{6.57}
$$

Weil ein lineares Modell mit konstanter Geschwindigkeit vorliegt, gilt für die Antriebskräfte:

$$
F_{AV} = F_{AH} = 0
$$

Mit der kinematischen Grundgleichung  $y_B = y_A + \dot{\omega} \times y_B$  werden die Schräglaufwinkel bestimmt:

$$
v_V \cos(\delta_V - \alpha_V) = v \cos \beta
$$
  
\n
$$
v_V \sin(\delta_V - \alpha_V) = v \sin \beta + \dot{\psi} l_V
$$
  
\n
$$
v_H \cos(\delta_H + \alpha_H) = v \cos \beta
$$
  
\n
$$
v_H \sin(\delta_H + \alpha_H) = v \sin \beta - \dot{\psi} l_H
$$
  
\nmit  $\delta_V = \varphi_V - \psi$  bzw.  $\delta_H = \varphi_H - \psi$ 

Und für  $\alpha_V$  und  $\alpha_H$  ergibt sich:

$$
\alpha_V = \delta_V - \arctan(\frac{v \sin \beta + \dot{\psi} l_V}{v \cos \beta})
$$
\n(6.58)

$$
\alpha_H = \arctan(-\frac{v\sin\beta - \dot{\psi}l_H}{v\cos\beta} - \delta_H)
$$
\n(6.59)

Damit ein Kräftegleichgewicht ausgewertet werden kann, muss die Beschleunigung im Schwerpunkt berechnet werden. Dies lässt sich durch die Ableitung der Geschwindigkeit bewerkstelligen.

Aus  $y = v \cos \beta g_x + v \sin \beta g_y$  folgt:

$$
\dot{\underline{v}} = \underline{a} = \dot{v} \cos \beta \underline{e}_x - v \sin \beta \dot{\beta} \underline{e}_x + v \cos \beta \dot{\underline{e}}_x + \dot{v} \sin \beta \underline{e}_y + v \cos \beta \underline{e}_y + v \cos \beta \dot{\underline{e}}_y \tag{6.60}
$$

e e e e e Nun kann das Kräftegleichgewicht aufgestellt werden:

$$
m(\dot{v}\sin\beta + v\cos\beta(\dot{\beta} + \dot{\psi})) = \cos\delta_V F_{SV} + \cos\delta_H F_{SH}
$$
(6.61)

$$
J\ddot{\psi} = (l_V \cos \delta_V F_{SV} - l_H \cos \delta_H F_{SH})
$$
\n(6.62)

Und damit können  $\ddot{\psi}$  und  $\dot{\beta}$  bestimmt werden.

$$
\dot{\beta} = \frac{\cos \delta_V F_{SV} + \cos \delta_H F_{SH}}{m v \cos \beta} - \dot{\psi}
$$
\n(6.63)

$$
\ddot{\psi} = \frac{l_V \cos \delta_V F_{SV} - l_H \cos \delta_H F_{SH}}{J} \tag{6.64}
$$

Das Modell selbst wird so aufgebaut, dass Parameter geändert werden können. So werden die Räder elliptisch gestaltet, damit bei einer Angabe von sich unterscheidenden Halbachsen eine Unrundheit erzeugt werden kann. Außerdem sind die Spurbreite sowie der Abstand des Schwerpunkts der Last zu den Fahrzeugmittelpunkten hinterlegt. Ebenso ist der Reibwert des Reifenmaterials veränderbar. Auch wenn dieses Modell nicht für Fahrten an der Kraftschlussgrenze gedacht ist, wird der Fall des Gleitens betrachtet. Es sei allerdings angemerkt, dass lediglich Tendenzen aus den Ergebnissen ableitbar sind. Neben den beschriebenen Systemparametern können zudem äußere Kräfte in x- und y- Richtung aufgebracht werden, die an definierbaren Positionen am Fahrzeug angreifen. Wenn äußere Kräfte aufgebracht werden, müssen auch die Antriebskräfte berücksichtigt werden und das Modelll dafür erweitert werden.

Um auch einen Vergleich der simulierten Odometriewerte eines ungeregelten Systems mit den simulierten Werten eines geregelten Systems zu ermöglichen, soll in das Modell auch ein Regler eingefuhrt werden. Den prinzipiellen Aufbau ¨ eines Regelkreises zeigt die untenstehende Abbildung. Mit:

•  $w(t)$  Führungsgröße

- $u_r(t)$  Sollstellung
- $u(t)$  Stellgröße
- $e(t)$  Regelabweichung
- $y(t)$  Regelgröße

Im Falle einer Formation mit festen Abständen zwischen den Fahrzeugen und einer festen Verbindung zwischen den Fahrzeugen und der Last sind die Führungsgrößen Kräfte an den Verbindungen zwischen Last und Fahrzeug und die Stellgrößen sind Lenkwinkeländerungen und Beschleunigungen der Fahrzeuge.

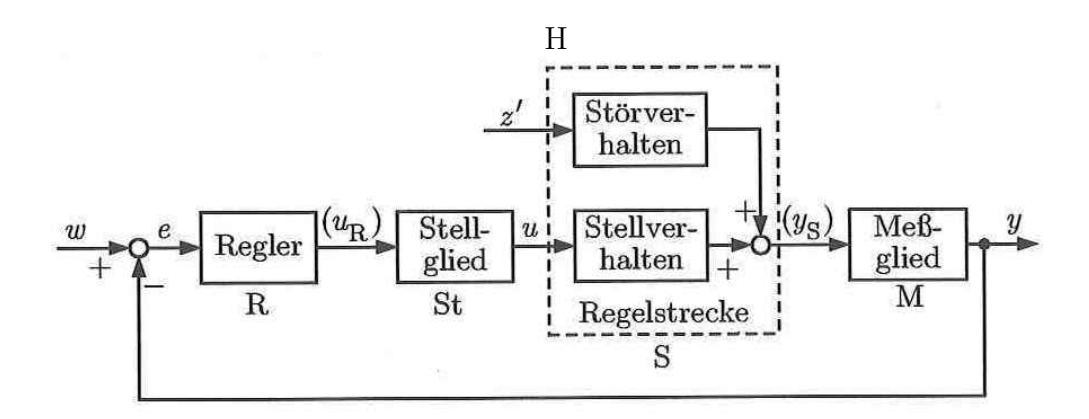

Abbildung 6.15.: Regelkreis (Quelle: Unbehauen (2005))

Da der im Modell verwendete Regler nur für den Vergleich von Parametereinflüssen eines geregelten sowie eines ungeregelten Systems verwendet wird, werden im folgenden das Messglied sowie das Stellglied nicht weiter betrachtet. Für die Regelstrecke wird die Übertragungsfunktion bestimmt. Hierzu muss das System in ein lineares zeitinvariantes System (LTI) überführt werden. Anschließend wird mit Hilfe einer Zustands- und einer Ausgangsgleichung der Zustandsraum beschrieben. Der Verbund wird über die Kräfte in den Auflagerpunkten geregelt. Nachdem der Rang Steuerungsmatrix und der Beobachtungsmatrix jeweils der Zahl der Eingänge (12) entspricht und damit sowohl Steuerbarkeit als auch Beobachtbarkeit des Systems positiv geprüft wurden, kann der Regler so im Modell verwendet werden.

### 6.2.2. Modellierung in MATLAB<sup>®</sup>/Simulink

Das Modell ist in Simulink aufgebaut, einer Blockdiagrammumgebung die in der Mathematiksoftware MATLAB <sup>R</sup> integriert ist. Simulink umfasst einen Grafikeditor, benutzerdefinierte Blockbibliotheken und Solver fur die Model- ¨ lierung und Simulation von dynamischen Systemen." (Mathworks 2013) Die in Abschnitt 6.1 beschriebenen Bahnen können in Simulink entweder als lineare Funktion oder als Sprungfunktion modelliert werden, wofür bereits anpassbare Blöcke zur Verfügung stehen. Durch die Kombination der Blöcke mit den Werten für Zeiten und Konstanten lassen sich die benötigten Funktionen darstellen. Uber eine Schleife werden aus den Startwerten die Geschwindigkeit und damit die Winkel beziehungsweise Winkelgeschwindigkeiten ermittelt. Die veränderlichen Zeiten und Konstanten für die einzelnen Blöcke werden uber ein Skript zur Verfügung gestellt, das vor dem ersten Durchlauf gestartet werden muss.

|                    | File Edit Text Go Cell Tools Debug Desktop Window Help                        | $\sim$ |
|--------------------|-------------------------------------------------------------------------------|--------|
|                    | 4 角の + 3 3 · 4 ← → A   2 · 8 名相相相即相相 . -   <br>$f_{\mathfrak{T}}$<br>门台目<br>ă |        |
| 惯唱                 | $x \in \mathbb{R}$ $x^2$ 0<br>÷<br>$+ 11$<br>$-1.0$                           |        |
| $97 -$             | $a_123=0.1;$                                                                  |        |
| $98 -$             | $b r3=0.1;$                                                                   |        |
| $99 -$             | $c 13 = 30000;$                                                               |        |
| $100 -$            | c r3=30000;                                                                   |        |
| 101                |                                                                               |        |
| 102                | %Roboter 4                                                                    |        |
| $103 -$            | $m = 4 = 20$ ;                                                                |        |
| $104 -$            | $J 4=20$ ;                                                                    |        |
| $105 -$            | $1 14 = 0.2;$                                                                 |        |
| $106 -$            | $1 r4=0.2;$                                                                   |        |
| 107                | %r 14=0.1;                                                                    |        |
| 108                | %r r4=0.1;                                                                    |        |
| $109 -$            | $a 14 = 0.1;$                                                                 |        |
| $110 -$            | $b 14 = 0.1;$                                                                 |        |
| $111 -$            | a $r4=0.1$ ;                                                                  |        |
| $112 -$            | b r4=0.1;                                                                     |        |
| $113 -$            | $c 14 = 30000;$                                                               |        |
| $114 -$            | $c$ r4=30000;                                                                 |        |
| 115                |                                                                               |        |
| 116                | %Last                                                                         |        |
| $117 -$<br>$118 -$ | $c = 1 = 30000;$<br>$c 2=30000;$                                              |        |
| $119 -$            | $c 3 = 30000;$                                                                |        |
| $120 -$            | $c = 4 = 30000;$                                                              |        |
| 121                |                                                                               |        |
| $122 -$            | mu H 1-1;                                                                     |        |
| $123 -$            | mu H 2=1;                                                                     |        |
| $124 -$            | mu H 3=1;                                                                     |        |
| $125 -$            | mu H 4-1;                                                                     |        |
| 126                |                                                                               |        |
| $127 -$            | mu G 1=1;                                                                     |        |
| $128 -$            | mu G 2-1;                                                                     |        |
| $129 -$            | mu G 3=1;                                                                     |        |
| $130 -$            | $mu G 4=1;$                                                                   |        |
| 131                |                                                                               |        |
| $132 -$            | $1 V=0.5;$                                                                    |        |
| $133 -$            | $1 H = 0.5;$                                                                  |        |
| $134 -$<br>$135 -$ | $1 L = 0.5;$<br>$1 R = 0.5;$                                                  |        |
| 136                |                                                                               |        |
| $137 -$            | $J L = 500$ ;                                                                 |        |
| $138 -$            | m L=500;                                                                      |        |
| $139 -$            | $v$ L=0.5;                                                                    |        |
| $140 -$            | $q = 10$ ;                                                                    |        |
| $141 -$            | $Omega=5$ ;                                                                   |        |
| 142                |                                                                               |        |
| $143 -$            | F x=50;                                                                       |        |
| $144 -$            | F y=50;                                                                       |        |
| $145 -$            | 1 x=0.4; %Angriffspunkt des Fehlers F y vom Schwerpunkt                       |        |
| $146 -$            | 1 y=0.4; %Angriffspunkt des Fehlers F x vom Schwerpunkt                       |        |
| 147                |                                                                               |        |
| 148                | % Radius der Kurve                                                            |        |
| $149 -$            | $r=2$ ;                                                                       |        |
| 150                |                                                                               |        |

Abbildung 6.16.: Skript für Simulinkmodell (Ausschnitt)

Mit den so gelieferten Eingangswerten zur Sollwertbestimmung werden in einem ersten Schritt die Winkel der Fahrzeuge zum Transportgut gerechnet womit anschließend die Seitenkräfte ermittelt werden. So kann das Kräftegleichgewicht bestimmt werden woraus sich die einzelnen Geschwindigkeiten und Winkelgeschwindigkeiten errechnen lassen.

Bei der Simulation des Modells mit Abweichungen vom Sollwert ist der Aufbau prinzipiell gleich wie bei der Sollwertbestimmung, allerdings mit anderen Eingängen, z.B. für Radgeometrie oder auch Last. Zudem wird eine Grenze der maximalen Haftreibung eingebaut. Ein weiterer Bestandteil ist die Simulation von äußeren Einflüssen in Form von Stößen, die durch Impulse modelliert sind und deren Stärke, Dauer und Startzeitpunkt sich in einem Block einstellen lassen. Der Regler in der Formation besteht aus mehreren Teilstrecken. Mit je 8 Ein- und Ausgängen ergeben sich 64 Teilstrecken. Die Zustandsraumdarstellung für ein Mehrgrößensystem sieht folgendermaßen aus (Unbehauen 2005):

$$
\dot{x}(t) = A x(t) + B y(t) \qquad y(t) = C x(t) + D y(t) \qquad (6.65)
$$

e e  $\left\langle \cdot \right\rangle$  e  $\left\langle \cdot \right\rangle$  e  $\left\langle \cdot \right\rangle$  e  $\left\langle \cdot \right\rangle$  e  $\left\langle \cdot \right\rangle$  e  $\left\langle \cdot \right\rangle$ Dabei ist  $x(t)$  der Zustandsvektor und  $u(t)$  sind die Eingänge. A ist die Systemmatrix, B die Steuerungsmatrix, C die Beobachtungsmatrix und D die Durchgangswertmatrix. Setzt man für das Modell folgende Werte ein,

$$
m_R = 20kg
$$
  
\n
$$
J_R = 20kgm^2
$$
  
\n
$$
l = 0.2m
$$
  
\n
$$
r = 0.1m
$$
  
\n
$$
c = 10000N/rad
$$
  
\n
$$
l_{V_{Id}} = 0.5m
$$
  
\n
$$
l_{H_{Id}} = 0.5m
$$
  
\n
$$
l_{R_{Id}} = 0.5m
$$
  
\n
$$
J_{Id} = 500kg
$$
  
\n
$$
m_{Id} = 500kg
$$
  
\n
$$
v_{Id} = 0.5m/s
$$

Mit den Eingängen

$$
u = \begin{pmatrix} \ddot{\omega}_{r1} \\ \ddot{\omega}_{l1} \\ \ddot{\omega}_{r2} \\ \ddot{\omega}_{r3} \\ \ddot{\omega}_{l3} \\ \ddot{\omega}_{l4} \end{pmatrix}
$$
(6.66)

und den Ausgängen

$$
\begin{pmatrix}\nv_1 \\
F_{S1} \\
v_2 \\
F_{S2} \\
v_3 \\
F_{S3} \\
v_4 \\
F_{S4}\n\end{pmatrix}
$$
\n(6.67)

ergeben sich für die 8x8 Übertragungsfunktionsmatrix  $G_{ij}$  die einzelnen Ubertragungsfunktionen: ¨

$$
G_{1,1} = G_{1,2} = G_{3,3} = G_{3,4} = G_{5,5} = G_{5,6} = G_{7,7} = G_{7,8} = \frac{0.05}{s}
$$
\n
$$
G_{2,1} = G_{4,3} = G_{6,5} = G_{8,7} = \frac{2500(s^2 + 150s + 3200)}{s^4 + 200s^3 + 6400s^2}
$$
\n
$$
G_{2,2} = G_{4,4} = G_{6,6} = G_{8,8} = -\frac{2500(s^2 + 150s + 3200)}{s^4 + 200s^3 + 6400s^2}
$$
\n
$$
G_{2,3} = G_{4,1} = G_{6,7} = G_{8,5} = -\frac{1.25 \cdot 10^5(s + 64)}{s^4 + 200s^3 + 6400s^2}
$$
\n
$$
G_{2,4} = G_{4,2} = G_{6,8} = G_{8,6} = \frac{1.25 \cdot 10^5(s + 64)}{s^4 + 200s^3 + 6400s^2}
$$
\n
$$
G_{2,5} = G_{2,7} = G_{4,5} = G_{4,7} = G_{6,1} = G_{6,3} = G_{8,1} = G_{8,3} = -\frac{75000}{s^3 + 200s^2 + 6400s}
$$
\n
$$
G_{2,6} = G_{2,8} = G_{4,6} = G_{4,8} = G_{6,2} = G_{6,4} = G_{8,2} = G_{8,4} = \frac{75000}{s^3 + 200s^2 + 6400s}
$$
\n
$$
and \text{ für die restlichen } G_{ij} = 0
$$

110

# 6.3. Versuche

Die durchgeführten Simulationen dienen zur Abschätzung des Einflusses von Störungen auf die Odometriegenauigkeit eines Transportverbunds. Da in der Realität viele Faktoren Einfluss auf die Positionsfehler haben, und diese sich zudem auch gegenseitig überlagern, dient dies der Vorbetrachtung zur Versuchsplanung mit realen Fahrzeugen. Da außerdem einige Fahrzeugparameter in der Simulation auf Schätzwerten beruhen, wie z.B. die Reibkoeffizienten, sind die Ergebnisse qualitativer Natur und haben keine quantitative Aussagekraft. Die Referenzstrecke, die simuliert wird, besteht aus einem geraden Stück von 3m, einem Kurvenabschnitt von 90° bei einem Radius von 2m und einem weiteren geraden Abschnitt von 1,5m. Dies sind Werte wie sie beim Transport einer Europalette durch vier Förderfahrzeuge auftreten könnten.

Zuerst wird ein ungeregelter Verbund simuliert (Abb.6.17), bei dem ein Rad eines Fahrzeugs einen geringeren Durchmesser aufweist als die übrigen Räder. Standardmässig liegt der Durchmesser bei 100mm. Der Radius des linken Rads von Fahrzeug 1 wird auf 95mm verringert.

Der Verbund bricht nach links aus. Die Abweichung von der Sollbahn ist bei Fahrzeug 2 (vorn rechts) mit 79cm am größten (Abbildung 6.17). Sind hingegen beide Räder eines Fahrzeugs kleiner als die Räder der anderen Fahrzeuge ergibt sich eine nur geringe Abweichung von der Sollbahn.

Eine Reihe von Simulationen befasst sich mit der Veränderung der Reibung zwischen Rad und Fahrbahn. Eine kleine Veränderung des Gleitreibungswerts hat keinen Einfluss auf die Bahn des Fahrzeugs. Wird die Reibung bei einem Fahrzeug stark verringert, so ist die sich ergebende Abweichung abhängig von der Position des Fahrzeugs in der Formation. Wird die Reibung bei einem der beiden hinteren Fahrzeuge verringert, so hat dies keinen messbaren Einfluss auf die Formation (Abb.6.18). Wird hingegen der Reibungswert eines vorderen Fahrzeugs verringert, so bricht der Verbund aus. Bei einer Verringerung von 0,9 (Gummi auf Asphalt) auf 0,2 (Pfütze, Öl, etc.) führt dies zu einer Abweichung von etwa einem halben Meter bezogen auf die Referenzstrecke (Abb.6.19).

Ein weiters Szenario das betrachtet werden soll, ist die Verschiebung des Schwerpunkts im Verbund. Die Last von 500kg wird zuerst längs verschoben. Der Schwerpunkt liegt auf der Mittelachse 200mm hinter der Vorderund 800mm vor der Hinterachse. Dadurch tritt während der Fahrt eine Abweichung während des Kurvenabschnitts um etwa 25cm zur kurvenäußeren Seite hin auf, was auf der Referenzstrecke zu einer seitlichen Abweichung führt. Wird die Last seitlich verschoben, mit Abstand a zur linken und b zur rechten Spur, so tritt eine ähnlich große Abweichung längs zur Fahrtrichtung

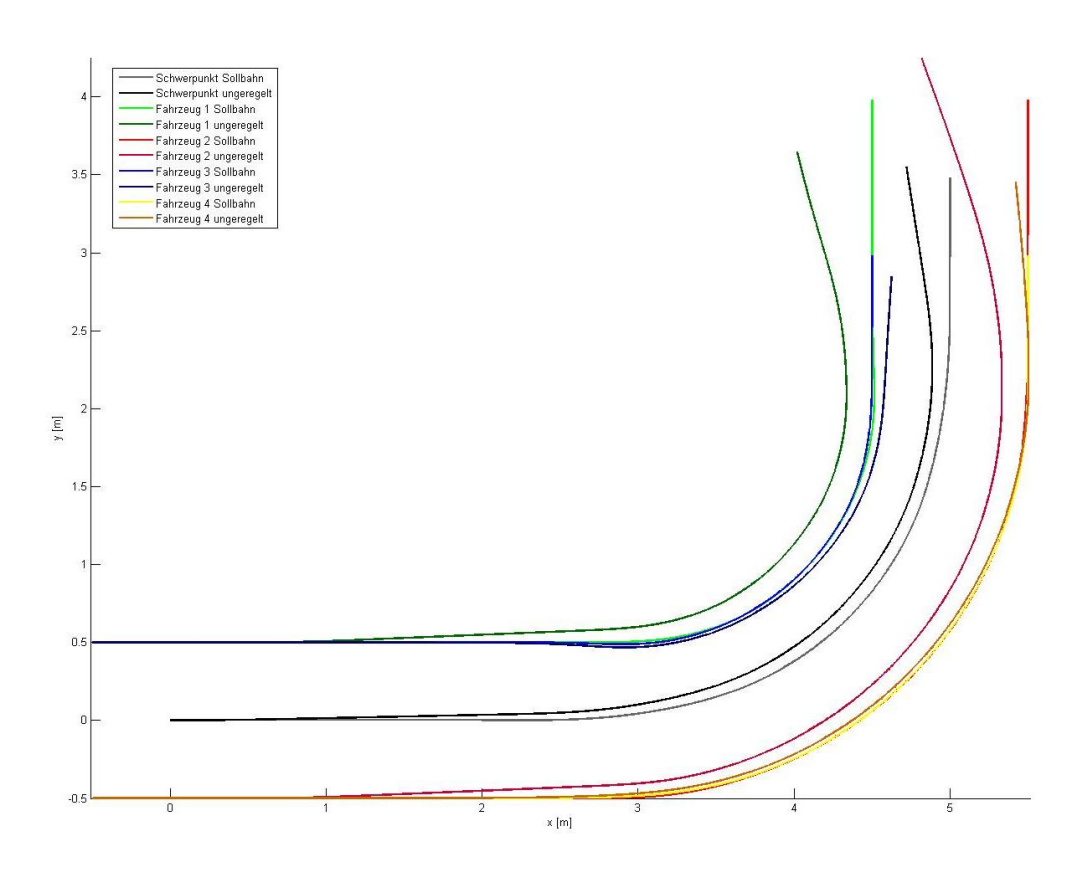

Abbildung 6.17.: Bahn bei Verringerung eines Raddurchmessers

auf, allerdings uberlagert von einer seitlichen Abweichung in Richtung der ¨ Lastverschiebung.

Weitere Parameter, die in der Simulation verwendet wurden, waren Kräfte, die von außen auf den Verbund einwirken. In der Simulation werden Kräfte von außen aufgeprägt sowohl in Quer- als auch in Längsrichtung. Die Kraft ist gleichbleibend bei 500N. Diese Kräfte rufen in der Simulation keine nennenswerten Abweichungen hervor.

In der Simulation ist es unerheblich, welche der Bahnformen aus Abschnitt 6.1 befahren wurde, da die Dynamik der Motoren nicht im Simulationstool berücksichtigt ist und die Fahrzeuge somit beliebig schnell beschleunigen können.

Schließlich wird noch ein geregeltes System (siehe Abschnitt 6.2.1) betrachtet. Besonders auffällig ist hier, dass sich Lasterhöhungen, bzw.Schwer-

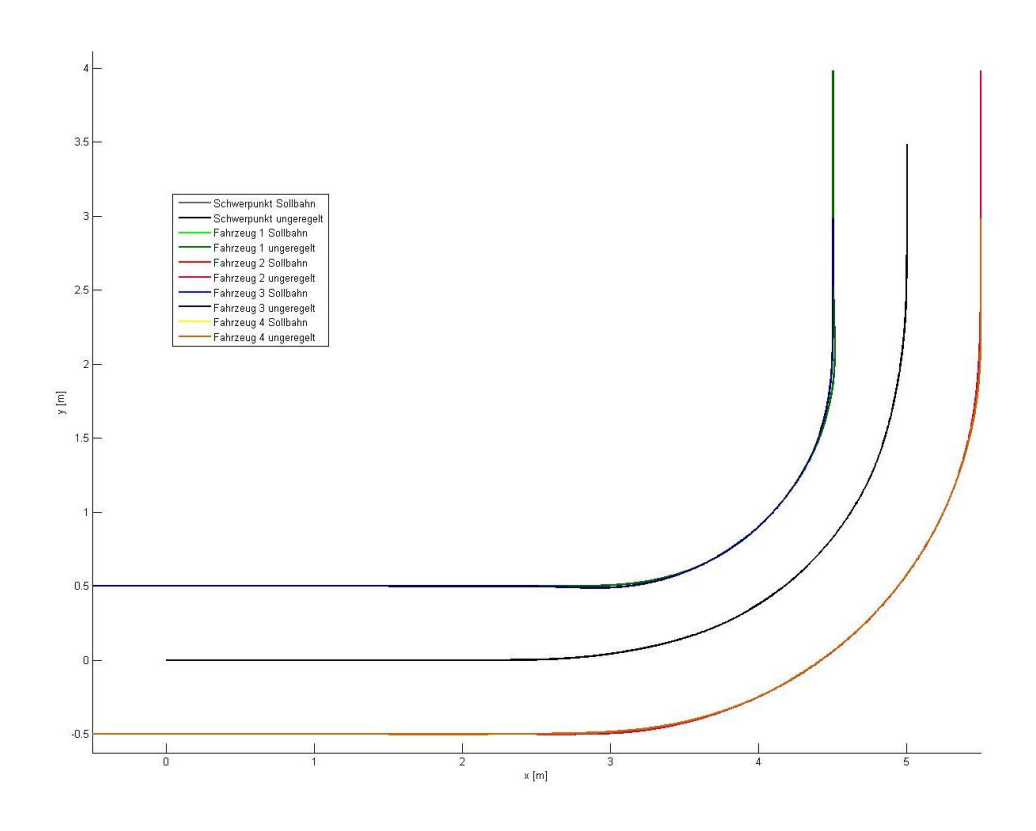

Abbildung 6.18.: Bahn bei Verringerung der Gleitreibung - hinteres Fahrzeug

punktverschiebungen (Abb.6.20 und 6.21) beim geregelten System wesentlich stärker auswirken als beim ungeregelten System, was daran liegt, dass das System dezentral gesteuert ist und so ein Fahrzeug keine Informationen über die Zustände der anderen Fahrzeuge hat.

Die Simulation zeigt, dass Änderungen an den Fahrzeugen (Raddurchmesser, Reibwerte;...) und Verschiebungen des Lastschwerpunkts einen großen Einfluss auf die Formation haben können, aber auszuregeln sind. Kräfte die von außen auf den Verbund einwirken, haben allerdings beim geregelten System einen größeren Fehler zur Folge als beim ungeregelten, da die Regelung auf einwirkende Kräfte reagiert, die für eine Abweichung beim ungeregelten System noch nicht ausreichend sind.

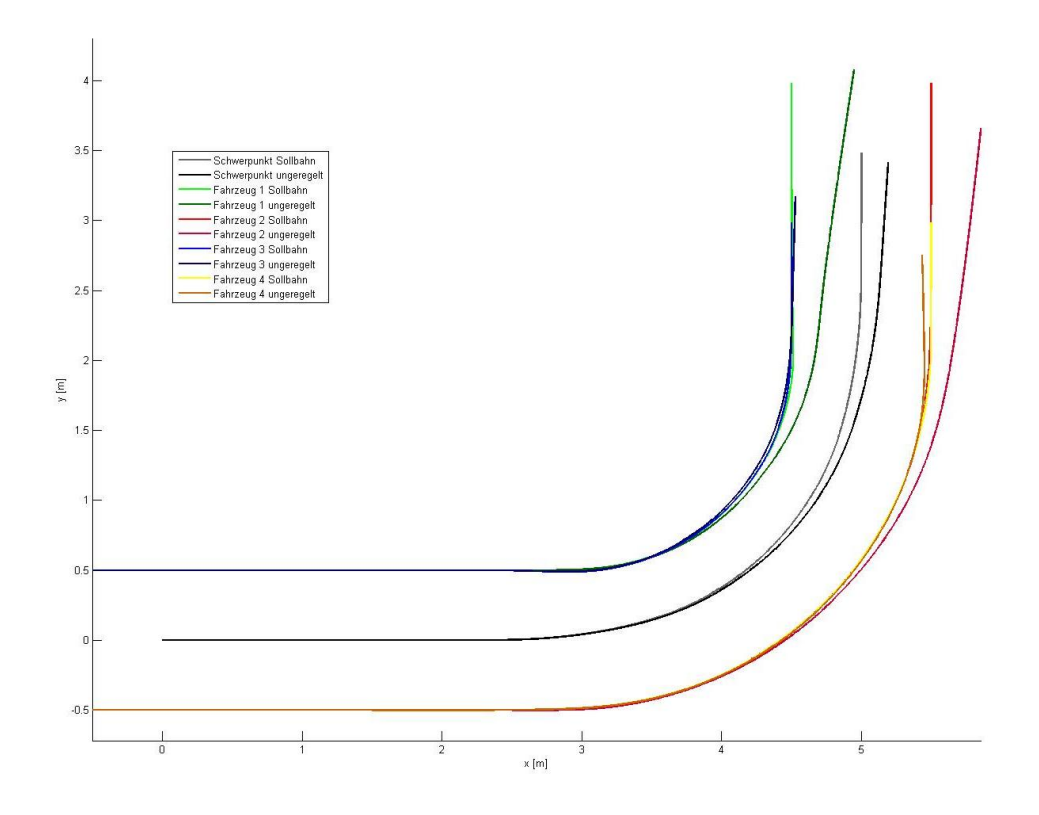

Abbildung 6.19.: Bahn bei Verringerung der Gleitreibung - vorderes Fahrzeug

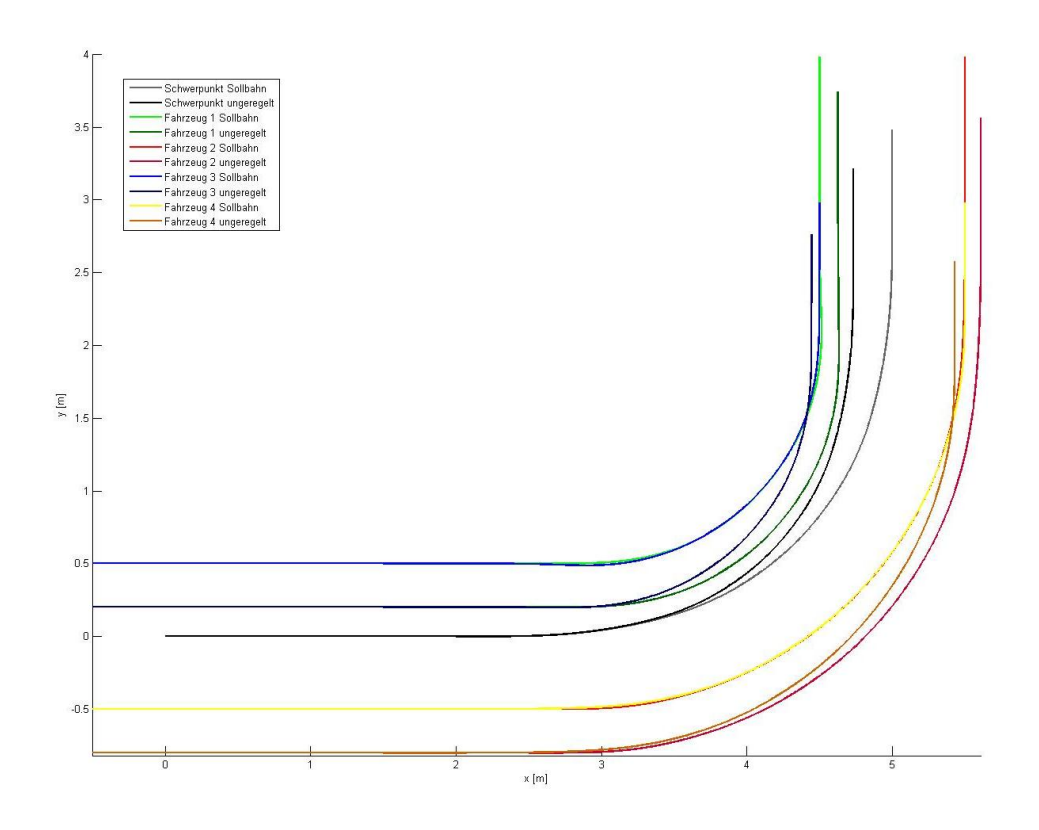

Abbildung 6.20.: Bahn bei seitlicher Verschiebung der Last

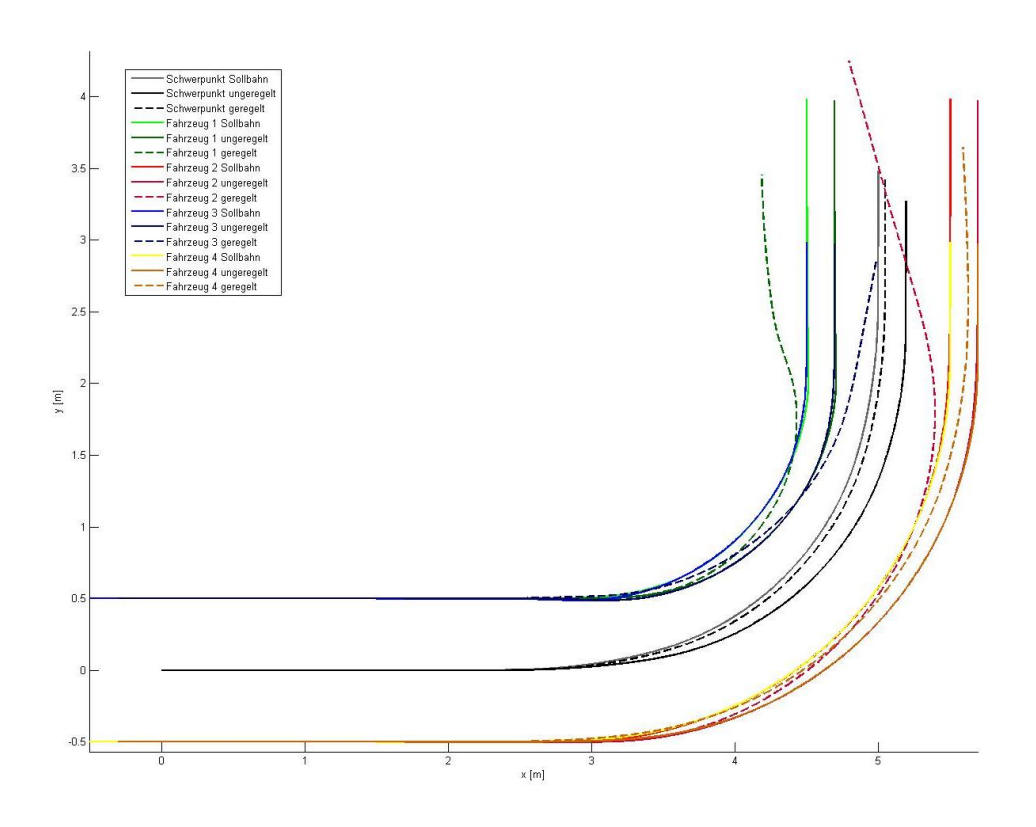

Abbildung 6.21.: Bahn bei Längsverschiebung der Last (geregelt und ungeregelt)

# 7. Fahrversuche

Um herauszufinden, wie sich radseitengelenkte Fahrzeuge unter realen Bedingungen in verschiedenen Betriebszuständen verhalten und wie groß die zufälligen Fehler im realen Betrieb sind, wurden Fahrversuche unternommen, die in diesem Kapitel beschrieben werden. Damit ergibt sich neben der Möglichkeit die Streuung der Odometriedaten zu erfassen auch die Gelegenheit, zu überprüfen, wie gut sich die Simulationsergebnisse mit dem realen Betrieb decken.

# 7.1. Versuchsaufbau

Zur Bestimmung der tatsächlichen Odometriefehler von Radseitenfahrzeugen und daraus aufgebauter Transportformationen unter verschiedenen Einflüssen wurden hierfür am Institut für Fördertechnik und Logistiksysteme Fahrzeuge entwickelt und aufgebaut. Die Fahrzeuge setzen sich aus zwei Segmenten zusammen, die sich über ein Gelenk ähnlich wie bei einer Knicklenkung relativ zueinander bewegen lassen. Jedes dieser zwei Segmente weist zwei auf einer Achse liegenden Räder auf. Jedes der vier Räder lässt sich mit einem Motor antreiben. Für die in diesem Kapitel beschriebenen Fahrversuche wurden nur die beiden Vorderräder angetrieben. Auf diese Weise verhält sich der Vordere Teil des Fahrzeugs wie ein radseitengelenktes Fahrzeug, der hintere Teil dient als Nachlaufrad. Damit eine Formationsfahrt überhaupt möglich ist, müssen sich diese Fahrzeuge relativ zur Last drehen können. Aus diesem Grund muss die Last uber der Mitte der Vorderachse (also dem Drehpunkt ¨ des angetriebenen Segments) drehbar gelagert werden.

Die Fahrzeuge werden angetrieben mit 2 Motoren des Typs ECI 63.40 Compact PL52LN des Herstellers ebmpabst. Gesteuert werden die Fahrzeuge über eine Steuerung des Typs MOVI-PLC DHE41B von SEW Eurodrive, die ihre Steuerbefehle für die gewünschte Bahn von einem Rechner bezieht. Die Stromversorgung wurde extern über ein 24V-Netzgerät bereitgestellt.

Die zu verändernden Parameter sind die Spurweite, die standardmäßig bei 360 mm liegt und in einem Versuch auf 428mm erweitert wird, der Raddurchmesser, zusätzliche Lasten auf den Fahrzeugen sowie verschiedene Radmate-

#### 7. Fahrversuche

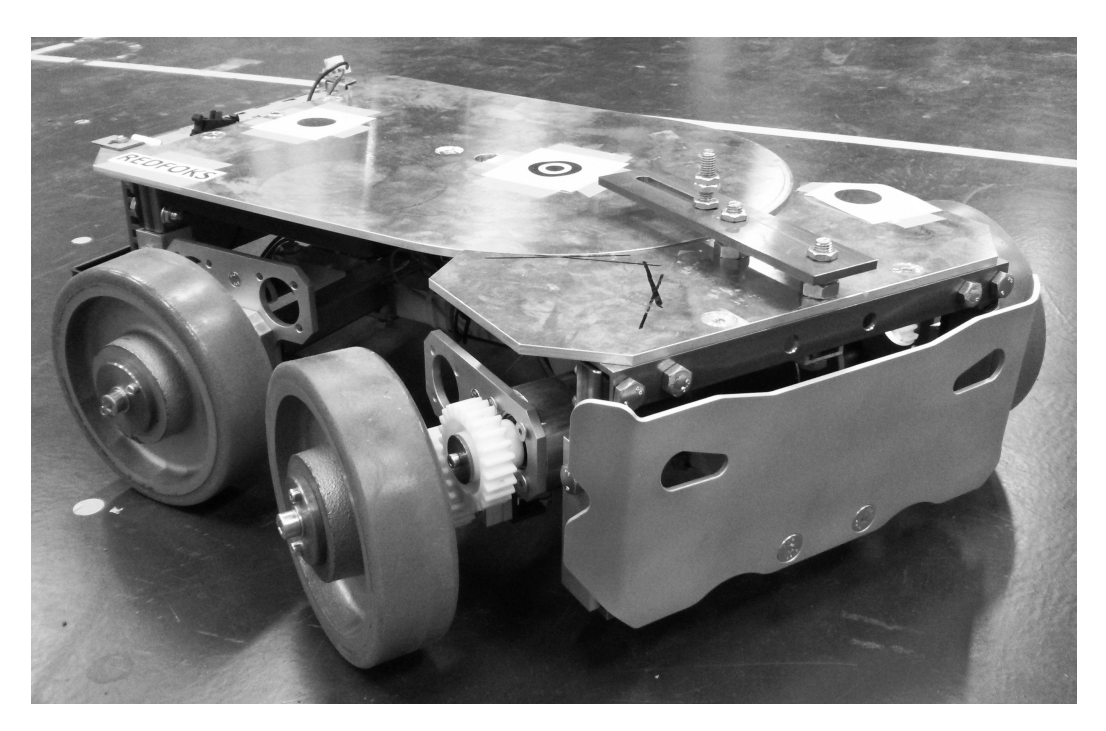

Abbildung 7.1.: Versuchsfahrzeug

rialien: Elastik-Vollgummi mit Härte 65° Shore A, thermoplastischen Gummi mit Härte 85° Shore A, Polyurethan mit Härte 95° Shore A sowie Vulkollan mit Härte 92° Shore A. Die Härtegrade von PU stehen in direktem Zusammenhang mit dem Reibwert (Mehlan 2002). So kann überprüft werden, wie sich unterschiedliche Reibwerte auf die Genauigkeit auswirken.

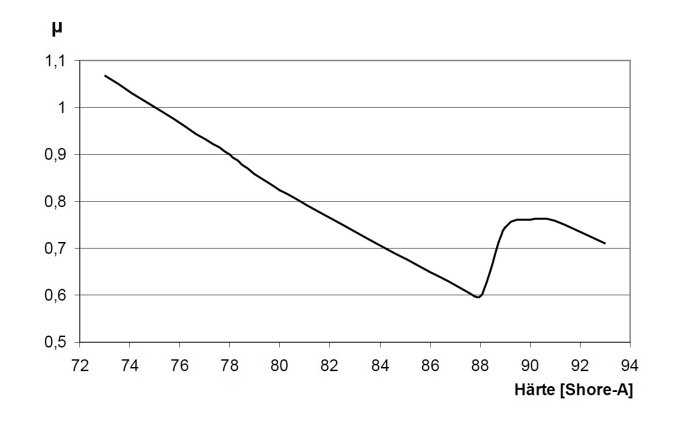

Abbildung 7.2.: Reibwerte in Abhängigkeit der Materialhärte (Quelle:Mehlan 2002)

Im Verbund sind die Fahrzeuge über einen Rahmen aus Aluminium-Profilen verbunden, der mit Last beaufschlagt werden kann. Der Bodenbelag des Untergrunds auf dem die Versuchsfahrten stattfinden, besteht aus Polyurethan "Schunol 1 C<br>DIN 51097 . Schukol PU 1440" der Firma Herwetec und liegt in der Rutschklasse 11 nach

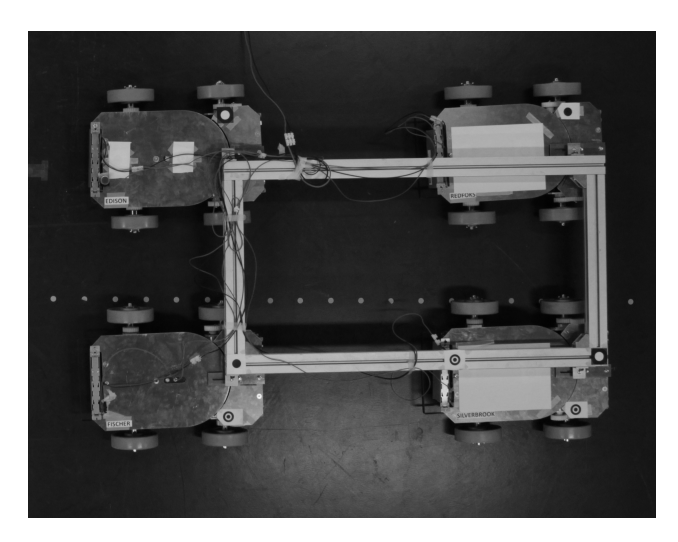

Abbildung 7.3.: starrer Fahrzeugverbund

# 7.2. Messverfahren

Für die Messung der Positionen einer mobilen Einheit - wie sie in dieser Anwendung benötigt wird - existiert eine ganze Reihe unterschiedlichster Methoden. Im Bereich der industriellen Messtechnik sowie in der Geodäsie unter kontrollierten Umgebungsbedingungen (z.B. nicht in natürlicher Umgebung sondern im Innenbereich, definierte und konstante Beleuchtungsverhältnisse etc.) werden insbesondere zwei Hauptgruppen an Erfassungs- und Auswertesystemen eingesetzt. Die erste Gruppe bestimmt mit Hilfe geeigneter Sensoren uber hochgenaue Winkel- und Streckenmessungen dreidimensionale Koordi- ¨ naten im Weltkoordinatensystem. Ein Verfahren auf dieser Basis stellt die Industrietachymetrie dar. Dabei verfolgt ein motorisierter Tachymeter – nach Horizontierung und Orientierung im übergeordneten Koordinatensystem – automatisch ein Reflektor-Prisma, das auf der mobilen Einheit angebracht wird und misst in vorgegebenen Zeitintervallen die Horizontal- und Vertikalwinkel sowie die Schrägdistanz (mittels Laser-Entfernungsmessung) zum Reflektorprisma. Daraus lassen sich uber trigonometrische Beziehungen sehr einfach ¨

#### 7. Fahrversuche

3D-Raum-Koordinaten bestimmen. Auf dem gleichen Grundprinzip basiert Lasertracker-Verfahren, jedoch in einer deutlich höheren Genauigkeitsstufe. W¨ahrend das Tachymeter-Verfahren mobil einsetzbar und damit sehr flexibel ist, ist der Lasertracker i.d.R. einem Meßstand zugeordnet (stationär), liefert dafur eine extrem hohe Meßgenauigkeit im Submillimeter-Bereich ge- ¨ genüber der Tachymetrie mit ca.  $\pm 3$  mm bis  $\pm 10$  mm. Beide besitzen einen großen Meßbereich von ca. < 50 m. Der Nachteil dieser Verfahren besteht in den hohen Anschaffungskosten, der notwendigen Fachkenntnisse zur ordnungsgemäßen Bedienung und in der Einschränkung, jeweils nur ein Prisma verfolgen und messen zu können, d.h. es lassen sich mit einem Prisma nur die Positions¨anderungen, nicht jedoch die Rotationslagen der mobilen Einheit ermitteln (für ein weiteres Prisma wäre dann auch ein weiterer Tachymeter bzw. Lasertracker erforderlich, was i.d.R. nur bei sehr speziellen Dauermessaufgaben in der industriellen Serienproduktion gerechtfertigt sein dürfte.

Ein völlig anderes Meßprinzip liegt der zweiten Gruppe an Erfassungssystemen zugrunde, der Photogrammetrie. Hier werden Bildpositionen markanter Punkte – im industriellen Umfeld zumeist kontrastreiche Zielmarken – gemessen, die nach Bestimmung der Kameraorientierung(en) im Raum in 2Doder 3D-Koordinaten transformiert werden können, je nachdem ob ein Ein-Kamera- (2D) oder ein Stereo-Kamerasystem (3D) eingesetzt wird. Der große Vorteil dieser Methodik ist die relativ einfache Handhabung, wozu – im Gegensatz zu den Tachymeter- oder Lasertracker-Verfahren – kein Fachpersonal erforderlich ist, während die komplexeren Auswertealgorithmen automatisch im zugrunde liegenden Softwaresystem ablaufen.

Das Meßprinzip der Photogrammetrie basiert auf der mathematischen Zentralprojektion, die durch eine Kamera - näherungsweise - realisiert wird. Diese streng mathematische Beziehung zwischen einem 3D-Punkt im Raum und seinem Abbild auf der Bildebene der Kamera wird durch die sog. Kollinearitätsgleichungen beschrieben (Albertz und Wiggenhagen 2009):

$$
x' = -c \frac{a_{11}(X_i - X_0) + a_{21}(Y_i - Y_0) + a_{31}(Z_i - Z_0)}{a_{13}(X_i - X_0) + a_{23}(Y_i - Y_0) + a_{33}(Z_i - Z_0)}
$$
(7.1)

$$
y' = -c\frac{a_{12}(X_i - X_0) + a_{22}(Y_i - Y_0) + a_{32}(Z_i - Z_0)}{a_{13}(X_i - X_0) + a_{23}(Y_i - Y_0) + a_{33}(Z_i - Z_0)}
$$
(7.2)

mit  $x^{\prime},y^{\prime},$ den Bildkoordinaten bezogen auf Bildhauptpunkt $x^{\prime}_H, y^{\prime}_H$ c, der Kamerakonstante (orthogonaler Abstand des Projektionszentrums  $O'$ von der Bildebene)

 $a_{11}...a_{33}$ , Elementen der Drehmatrix A  $X_i, Y_i, Z_i$ , den Weltkoordinaten eines 3D-Punktes  $P_i$  und  $X_0, Y_0, Z_0$ , den Weltkoordinaten des bildseitigen Projektionszentrums O'

Im industriellen Umfeld tritt häufig der Sonderfall auf, dass die zu messenden Punkte in einer Ebene liegen, z.B. in der Bodenebene, oder – wie in dieser Anwendung – in einer dazu parallelen Ebene (aufgrund der konstanten Höhe der mobilen Einheit). Legt man das Weltkoordinatensystem nun mit der X- und Y- Achse in diese Ebene, so besitzen alle zu messenden Punkte denselben konstanten Z-Koordinatenwert  $Z_i = Z_{konst.}$ . Dividiert man nun die Kollinearitätsgleichungen durch den konstanten Anteil bei  $Z_{konst.}$  und fasst alle konstanten Werte (z.B.  $X_0, Y_0$  etc.) zusammen, so vereinfachen sich die Beziehungen und es kann auch die Umkehrabbildung mit den neuen Koeffizienten  $B_{ij}$  gebildet werden:

$$
X_i = \frac{b_{11}x' + b_{12}y' + b_{13}}{b_{31}x' + b_{32}y' + 1}
$$
\n(7.3)

$$
Y_i = \frac{b_{21}x' + b_{22}y' + b_{23}}{b_{31}x' + b_{32}y' + 1}
$$
\n(7.4)

Zur Bestimmung dieser Gleichungen für eine konkrete Kameraposition und -drehlage wird i.A. die Paßpunktmethode verwendet, d.h. in der Ebene der zu messenden Punkte werden mehrere kontrastreiche, gut zu messende Marken fest angebracht und deren Weltkoordinaten geodätisch bestimmt (z.B. mittels eines Streckennetzes, eines Tachymeters oder einem anderen Meßverfahren). Misst man nun deren zugehörige Bildkoordinaten  $(x', y')$ , so ergibt sich aus der vorangehende Gleichung ein Gleichungssystem, zu dem jeder Punkt zwei Gleichungen generiert. Unbekannt sind dann nur noch die 8 Koeffizienten  $b_{11}$ bis  $b_{32}$ , so dass insgesamt vier im Bild als auch im Weltkoordinatensystem gemessenen Punkte notwendig sind, um 8 Gleichungen für die 8 Unbekannten zu erhalten (eindeutige Lösung ohne Überbestimmung). Die gesuchten Koeffizienten lassen sich dann durch die allgemeine Lösung eines linearen Gleichungssystems bestimmen. Werden mehr als vier Punkte verwendet, fuhrt dies ¨ zu einem Ausgleichungsfall, d.h. es werden (gemäß der Statistik-Theorie) die wahrscheinlichsten Werte fur die Koeffizienten in einem Ausgleichungsprozess ¨ geschätzt (vereinfacht gesagt: die "gemittelten" Werte). Vorteil dieser Strategie ist es, grobe Ausreißer zu detektieren und eine Angabe über die erzielte Genauigkeit machen zu können. Bei dieser Anwendung ist davon abgesehen

#### 7. Fahrversuche

worden, da die Messungen der Paßpunktmarken manuell vorgenommen und separat überprüft wurden, so dass grobe Fehler ausgeschlossen werden konnten. Ist die Beziehung zwischen Bild- und Arbeitsebene (Weltsystem) mittels der vorangehenden Gleichung hergestellt, kann jede Bildposition  $(x', y')$  in die entsprechende Position auf der Arbeitsebene umgerechnet werden.

Intensive Untersuchungen mit handelsublichen Kameras haben gezeigt, dass ¨ die verwendeten Objektive keine perfekte Zentralprojektion realisieren, wie sie den o.g. Gleichungen zugrunde liegt. Daher wird der innere Abbildungsvorgang in einer realen Kamera durch die sog. innere Orientierung beschrieben, d.h. durch den Bildhauptpunkt $(x_H^\prime, y_H^\prime),$  die Kamerakonstante $c$ sowie die Verzeichnungkorrekturen  $(\Delta x', \Delta y')$ . Während der Bildhauptpunkt und die Kamerakonstante die streng mathematische Zentralprojektion darstellen (vgl. Kollinearitätsgleichungen), modelliert die Verzeichnung die physikalischen Abweichungen gegenüber der streng mathematisch definierten Zentralprojektion. Deren Hauptanteil ist radialsymmetrisch, der deutlich kleinere Anteil wirkt tangential-asymmetrisch. Zu deren Berücksichtigung wurde schon in den 1960/70er-Jahren eine ganze Reihe von unterschiedlichen Modellen (Korrekturpolynome) entwickelt. Einer der gebräuchlichsten Ansätze stammt von Brown (1971), der inzwischen in den meisten Auswertesystemen integriert ist:

$$
\Delta x' = x'(K_1 r'^2 + K_2 r'^4 + K_3 r'^6) + P_1(r'^2 + 2x'^2) + 2P_2 x' y' \tag{7.5}
$$

$$
\Delta y' = y'(K_1 r'^2 + K_2 r'^4 + K_3 r'^6) + P_2(r'^2 + 2y'^2) + 2P_1 x' y' \tag{7.6}
$$

Hierbei sind  $K_i$  die unbekannten Koeffizienten des radialsymmetrischen, die  $P_i$  die des tangential-asymmetrischen Anteils, die gemeinsam in einer Kamera-Kalibrierung bestimmt werden müssen.

Diese Verzeichnungskorrektur sowie der Bezug zum Bildhauptpunkt muss nun an jeder Bildkoordinatenmessung  $(x', y')$  angebracht werden, bevor man mit diesen korrigierten Werten in die Kollinearitätsgleichungen eingehen kann. Zur Bestimmung der Werte der inneren Orientierung wird ein Kalibrierungsverfahren angewandt. Für den Einsatz handels üblicher Kameras, die keine stabilen, langfristig wirksamen Kalibrierungswerte aufweisen, wird heute ubli- ¨ cherweise die sog. Bundelblockausgleichung mit Bestimmung der inneren Ori- ¨ entierung eingesetzt (Selbstkalibrierung), ein Regressionsverfahren, das mittels stochastischem Modell die wahrscheinlichsten ausgeglichenen Werte der inneren Orientierung liefert. Der große Vorteil dieser Methode ist die hohe Genauigkeit und ihre einfach Durchfuhrbarkeit (s.u.). ¨

Schließlich stellt sich noch die Frage, wie die Bildkoordinaten gemessen werden können. Auch hierzu stehen mehrere Möglichkeiten zur Verfügung. Ein sehr einfaches und schnelles Verfahren ist die manuelle Messung der Markenzentren. Die Nachteile dieser Methode sind jedoch, dass zum einen das Zentrum einer großen, kreisförmigen Marke (z.B.  $50 \times 50$  Pixel) nicht leicht zu treffen ist und zum anderen die Messung nur auf volle Pixelwerte möglich ist. Verfeinerte Verfahren, die auf Methoden der automatischen digitalen Bildverarbeitung zuruckgehen, sind insbesondere das Schwerpunkt- ¨ verfahren (Bestimmung des Schwerpunktes, z.B. der hellen Pixel einer weißen Kreismarke) und die Matching-Ansätze. In dieser Anwendung, bei der dieselben Marken in zwei Bildern gefunden und gemessen werden sollen, sind die Matching-Verfahren zu favorisieren. Das Prinzip, das diesen Verfahren zugrunde liegt, ist der Vergleich eines Musters in Form einer kleinen Bildmatrix (in diesem Fall eine kleine Grauwert-Matrix, die die Marke inkl. eines kleinen Randbereiches enthält; Abb.7.4) mit einem gleichgroßen Ausschnitt aus dem Suchbild. Da die Lage der Marke im Suchbild zumeist nicht oder nur näherungsweise bekannt ist, wird die Mustermatrix pixelweise uber einen gewissen ¨ (Such-)Bereich verschoben, wobei zu jeder Pixelposition des Musters ein Ahn- ¨ lichkeitsmaß zu dem darunterliegenden Ausschnitt des Suchbildes berechnet wird. Die Position der gesuchten Marke wird dort angenommen, wo das größte  $\Lambda$ hnlichkeitsmaß (d.h. die beste Übereinstimmung) gefunden wurde.

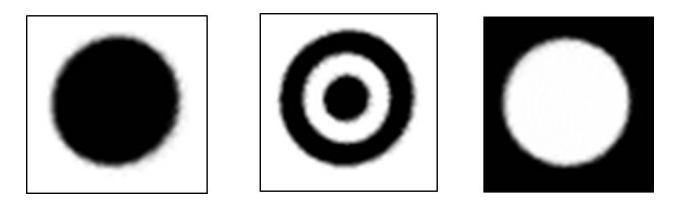

Abbildung 7.4.: Mustermatritzen der drei auf dem Fahrzeug verwendeten Marken (50x50 Pixel)

In der Praxis kommen hierzu insbesondere zwei Ansätze häufig zum Einsatz: das Kreuzkorrelationsverfahren und die Kleinste-Quadrate-Korrelation (Luhmann 2010). Letzteres wird immer dann eingesetzt, wenn die abgebildeten Marken gegenüber dem Muster signifikante Größenunterschiede (Maßstabsunterschiede) aufweisen oder perspektivisch verzerrt sind (z.B. wenn die Markenfläche einen Winkel gegenüber der Bildebene aufweist und die Marke zu einer Ellipse verzerrt wird). In diesen Fällen wird eine interne geometrische

#### 7. Fahrversuche

Umbildung notwendig, um das Muster optimal mit der abgebildeten (verzerrten) Marke vergleichen zu können.

Dies ist in dieser Anwendung nicht der Fall, da die Markenflächen immer parallel zur Bildebene der Kamera ausgerichtet sind, und somit Kreismarken auch stets kreisförmig (und nicht als Ellipsen) abgebildet werden. Daher konnte das etwas einfachere Kreuzkorrelationsverfahren eingesetzt werden. Als Ahnlichkeitsmaß dient dabei der sog. Kreuzkorrelationskoeffizient r  $(Jähne 2012)$ , der mit

$$
r = \frac{KOV_{m,s}}{\sqrt{VAR_mVAR_s}} = \frac{\sum (g_m g_s) - \frac{1}{n} \sum g_m \sum g_s}{\sqrt{[\sum g_m^2 - \frac{1}{n} (\sum g_m)^2][\sum g_m^2 - \frac{1}{n} (\sum g_m)^2]}} \tag{7.7}
$$

aus den Grauwerten  $g_m$  des Musters und denen des Suchbildausschnittes  $(g_s)$  berechnet werden kann. Dabei sind  $KOV_{m,s}$  die Kovarianz der beiden Stichproben (Grauwertmatritzen),  $VAR_m$  und  $VAR_s$  die Varianz der Mustermatrix und der Matrix aus dem Suchbereich.  $g_m$  ist der Grauwert der Mustermatrix und g<sup>s</sup> der Grauwert der Matrix im Suchbereich.

Prinzipiell wurde mit diesem Ansatz die gesuchte Position der Marke auch ¨ nur auf volle Pixelwerte bestimmt werden können, da die Mustermatrix auch nur um volle Pixel verschoben werden kann. Betrachtet man diese Werte des Kreuzkorrelationskoeffizienten jedoch lediglich als Stützstellen einer eigentlich kontinuierlichen Kreuzkorrelationsfunktion (aufgrund einer (gedachten) kontinuierlichen Verschiebung), dann kann diese Funktion z.B. durch ein Polynom höherer Ordnung approximiert werden. Da jedoch nur die Position des Maximums gesucht wird, beschränkt man sich in der Praxis auf den unmittelbaren Bereich um dieses Maximum (z.B. die Position des Maximalwertes  $r_{max}$  sowie die zwei Nachbarwerte links und rechts davon) und legt durch diese Punkte eine ausgleichende Parabel (z.B. mittels eines Best-Fit-Algorithmus). Aus dem Scheitelpunkt dieser Parabel lässt sich dann die Position des Maximums der Korrelationsfunktion auf Subpixel-Genauigkeit bestimmen (Abb.7.5).

In der praktischen Realisierung wurde mit der Kalibrierung der verwendeten Kamera begonnen. Die Entfernungseinstellung wurde an der verwendeten Kamera – wie bei den anschließenden Versuchen – auf Unendlich fokussiert, um dieselben geometrischen Verhältnisse herzustellen (Einstellungen, die von Unendlich abweichen, wären prinzipiell auch möglich, jedoch sind diese Zwischenstellungen der Fokussierung nur recht ungenau reproduzierbar, da normalerweise keine Anschläge und keine Rasterstellungen bei den handelsüblichen Objektiven vorhanden sind. Die Kalibrierung der inneren Orientierung der Kamera wurde mit dem kommerziellen Softwaresystem

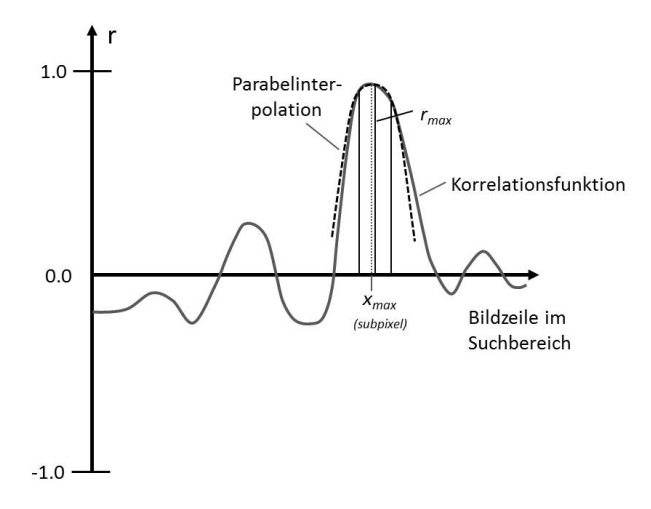

Abbildung 7.5.: Korrelationsfunktion, Stützstellen um  $r_{max}$ , Parabelintepolation

PhotoModeler (Fa. EOS Systems Inc.) durchgefuhrt. Hierzu wird eine Testta- ¨ fel, die einige Hundert Zielmarken mit bekannter gegenseitiger Lage enthält, von 8 verschiedenen Richtungen divergent unter verschiedenen Winkeln und in unterschiedlichen Drehlagen (Kantungen) aufgenommen. Nachdem diese Kalibrierungsbilder in das System kopiert wurden, berechnet PhotoModeler vollautomatisch die innere Orientierung. Diese Werte wurden für die verwendete Kamera des Typs Canon EOS 600D gewonnen.

Das ortsfeste Weltkoordinatensystem (genauer: Hallenkoordinatensystem) wurde durch vier fest montierte Zielmarken definiert. Ein Marke wurde dabei als Koordinatenursprung definiert, ein zweite zur Richtungsfestlegung der Rechtwert-Achse (X-Richtung). Zur Bestimmung der Koordinatenwerte wurde ein vollständiges Streckennetz (alle Verbindungen dieser vier Paßpunkte untereinander) mit einem geodätischen Maßband gemessen (Abb.7.6). Aufgrund der einen uberbestimmten Strecke konnte die Genauigkeit der Koordi- ¨ natenwerte mit  $\pm 0.4$  mm abgeschätzt werden, d.h. etwas mehr als Faktor 2 besser als die angestrebte Gesamtmessgenauigkeit.

Die Kamera wurde in einer Höhe von ca. 5 m über dem Boden an der Hallendecke fest an einem Querträger montiert, um Veränderungen der Kameraausrichtung während der Versuchsreihen zu minimieren. Zur Realisierung möglichst günstiger Abbildungsverhältnisse wurde die Kamera senkrecht nach unten orientiert, so dass die Bildebene möglichst parallel zur Bodenebene ausgerichtet ist. Dazu wurde mit Hilfe eines Lotes der Lotfußpunkt am Hallenboden mit einer Marke gekennzeichnet und diese durch drehen der Kamera

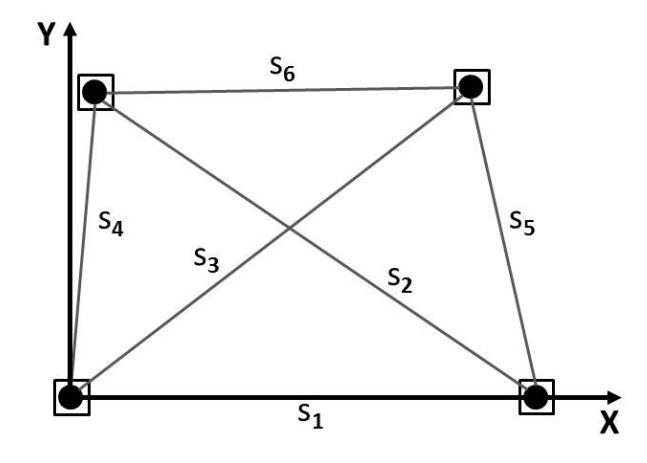

Abbildung 7.6.: Vollständiges Streckennetz zum Aufbau des Weltkoordinatensystems mittels vier Paßmarken

möglichst gut in die Bildmitte gebracht. Da hierdurch keine strenge Nadiraufnahme (Aufnahme mit genau lotrechter Aufnahmerichtung) hergestellt werden kann, werden die Paßpunktmarken in den Ecken des Bearbeitungsbereiches benötigt, um eine exakte Umrechnung der Bild- in die Weltkoordinaten vornehmen zu können (s.o.).

Während der Versuchsreihen sollten auch verschiedene Bereifungen und Radtypen guntersucht werden. Daher wurden von der Werkstatt des IFL spezielle Paßpunktmarken angefertigt, die in der Höhe mit Hilfe eines Gewindes sehr fein verstellbar sind. Somit konnten die vier Paßpunkte für jeden Versuch auf die oberste Ebene der mobilen Einheit, in der sich auch die Marken zur Ermittlung der Position befinden, eingestellt werden. Somit wurde stets die den angegebenen Formeln zugrundeliegende Abbildung einer Ebene auf eine Ebene eingehalten. Jedoch ergibt sich durch eine Höhenänderung auch jeweils eine neue Transformation, die auf Basis der neuen Bildkoordinaten der Paßmarken berechnet werden musste. Kontrollmessungen der Strecken dieser Paßmarken im Weltkoordinatensystem haben ergeben, dass die Differenzen zu den ursprünglichen Weltkoordinaten weit unter der Messgenauigkeit lagen, so dass keine neue Messung des vollständigen Streckennetzes notwendig wurde.

Bei der Bildauswertung wurde folgendermaßen vorgegangen: zunächst wurden Positionen der vier Paßpunktmarken im Bild mittels Schwerpunktmetho $de$  (s.o.) überprüft. Wurden keine signifikanten Anderungen festgestellt, konnte mit der Messung der Marken auf der mobilen Einheit fortgesetzt werden. Da die Ausgangsposition bei Wiederholungsversuchen nur durch ein mechanisches Schienensystem realisiert wurde, und damit nicht exakt vom selben Ausgangspunkt der neuen Fahrt ausgegangen werden kann, werden die drei Marken im Ausgangsbild eines jeden Versuches neu als Muster definiert, wozu der Operateur näherungsweise die Mitte der Marke durch Cursor-Click misst und speichert. Im Zielbild, das die Endposition und Drehlage der mobilen Einheit enthält, wird ebenfalls die Mitte der drei Marken näherungsweise in der gleichen Vorgehensweise bestimmt. Der Algorithmus verschiebt nun automatisch jeweils das Muster aus dem Ausgangsbild um einen gewissen, vordefinierten Suchbereich um die Näherungsposition im Zielbild und bestimmt mittels der oben beschriebenen Korrelationsmethode die Position auf Subpixelgenauigkeit. Selbst wenn der Operateur im Ausgangsbild bei der Definition des Musters nicht exakt die Mitte der Marke trifft, so fällt diese Exzentrizität aufgrund der speziellen Eigenschaften der Korrelationsmethode bei der Differenzbildung zwischen Ausgangs- und Endposition wieder heraus, so dass eine fehlerfreie Bestimmung der relativen Bewegung gewährleistet ist.

# 7.3. Versuche

In diesem Abschnitt werden die einzelnen Versuche beschrieben. Es gab sowohl Versuche mit Einzelfahrzeugen, als auch im Verbund. Es wird angenommen, dass die Messwerte einer Student-Verteilung unterliegen, was sich auch gut mit den Messwerten der Referenzfahrt in A1 (Kap.7.3.1) deckt. Laut DIN 1319 "Grundlagen der Messtechnik" DIN 1319 sollte ein Vertrauensniveau von 95% verwendet werden. W¨ahlt man dann ein Quantil t der Verteilung ebenfalls nach DIN 1319  $t = t_{\infty} = 2$ , so sind 30 Messwerte ausreichend. Die Zahl der Messwerte je Versuchsreihe gering zu halten war notwendig, da insgesamt 12 Messreihen zu Einzelfahrten und sechs Messreihen zu Verbundfahrten unternommen wurden. Diese Zahl von Messwerten führt schon zu über 500 Bewegungen samt manueller Rückholung und über 1000 Fotos die mangels zugeschnittener Software teils manuell bearbeitet werden mussten. Bei jeder Fahrt wurde ein Foto vom Fahrzeug bzw. dem Verbund in der Ausgangsposition erstellt sowie eines in der Endposition. Bei jedem Fahrzeug wurden drei und bei jedem Verbund zwei Messpunkte erfasst. Ausgegeben wurden jeweils die x- und y-Werte, woraus sich dann die relative Position und die Ausrichtung bezüglich der Ausgangslage bestimmen ließen. Von Interesse sind die Standardabweichungen der Position sowie des Winkels, denn "die Standard-<br>skusiekung ist sin Maß für die Standard- verschen Magnuste und der abweichung ist ein Maß für die Streuung der einzelnen Messwerte um den Erwartungswert[...]" DIN 1319

$$
s = \sqrt{\frac{1}{n-1} \sum_{j=1}^{n} (v_j - \bar{v})^2}
$$
 (7.8)

mit n=Versuchsanzahl,  $v_j$ =Messwert und dem Mittelwert  $\bar{v} = \frac{1}{n}$  $\frac{1}{n}\sum_{j=1}^n v_j$ 

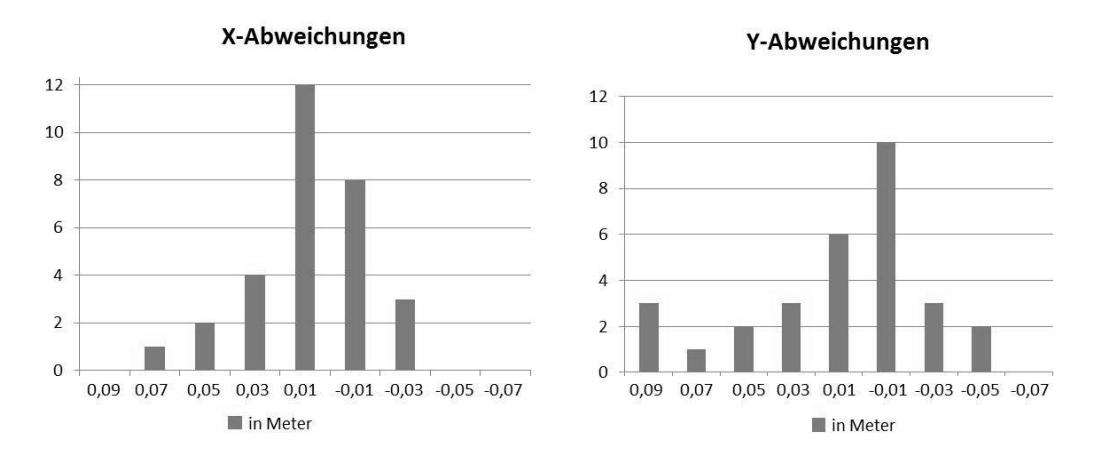

Abbildung 7.7.: Verteilung der Abweichungen in x- und y-Richtung in Metern aus Versuch A1

Die vorgegebene Strecke entspricht bei den Einzelfahrten einem geraden Abschnitt von 1,5m und daran anschließend einem Kreisbogenabschnitt der Länge 2,5m bei einem Radius von 2m. Rechnerisch müsste sich der Messpunkt zwischen der Vorderachse 3,39m in x und 1,336m in y bewegen. Der Verbund fährt auf einem geraden Abschnitt der Länge 2,5m. Die Geschwindigkeit liegt jeweils bei 0,2m/s. Die Einzelfahrten werden im folgenden mit A... bezeichnet, die Verbundfahrten mit V...

#### 7.3.1. A1 Standardkonfiguration 1

Zuerst wird Fahrzeug 1 ohne Abänderungen als Referenzfahrzeug auf den Weg geschickt. Der Raddurchmesser liegt bei 150mm, die Spurbreite bei 360mm und der Achsabstand bei 306mm. Die Reifen bestehen aus Vulkollan und sind 40mm breit. Der beobachtete Ort weicht mit im Mittel 3,40m in x nur um 10mm ab. In y-Richtung jedoch liegt die Abweichung im Mittel schon bei 96mm. Die Standardabweichung liegt in x-Richtung bei 21mm und in y bei 37mm sowie beim Winkel bei 0,64◦ .

## 7.3.2. A2 Standardkonfiguration 2

Die Standardkonfiguration wird mit Fahrzeug 2 wiederholt, um festzustellen, wie sich Fertigungstoleranzen auswirken. Hier sind die Standardabweichungen mit 8mm in x- und 7mm in y-Richtung sowie 0,32° bezüglich Richtung zwar deutlich kleiner, jedoch liegt der beobachtete Ort im Mittel 40mm in x und 112mm in y-Richtung vom Koppelort.

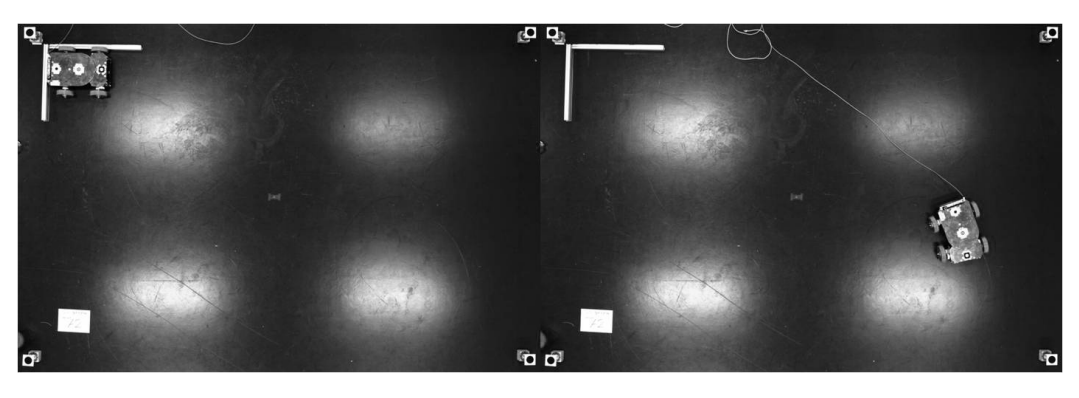

Abbildung 7.8.: Versuch A1: Startposition (links) und Endposition (rechts)

### 7.3.3. A3 breitere Spur

Für diese Messreihe wurde die Spur des Fahrzeugs 2 auf 428mm verbreitert, alle ubrigen Parameter wurden beibehalten. Der Mittelpunkt der Vorderachse ¨ liegt im Mittel 64mm in x und 152mm in y-Richtung vom Koppelort entfernt. Die Standardabweichung ist 11mm in x und 17mm in y sowie 0,43◦ in Bezug zur Richtung.

### 7.3.4. A4 Last auf Vorderachse

Jetzt steht auf Fahrzeug 1 rechts uber der Vorderachse ein Gewicht mit einer ¨ Masse von 9,8kg. Alle ubrigen Parameter entsprechen der Standardkonfigu- ¨ ration. Die Standardabweichungen von 19mm und 41mm in x und y liegen in der Nähe der Standardabweichungen von Versuch A1, allerdings liegt der beobachtete Ort vom Koppelort mit 60mm in x und 165mm in y deutlich weiter entfernt. Da das rechte Rad durch die Last weniger Schlupf aufweist ist die Traktion auf der rechten Seite höher, was den Versatz nach links erklärt.

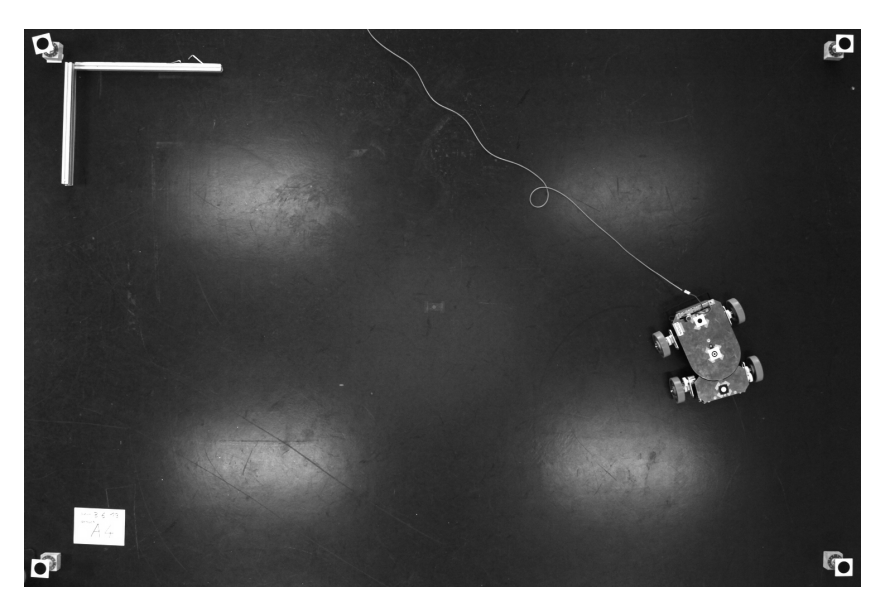

Abbildung 7.9.: Versuch A3: Breitere Spur Endposition

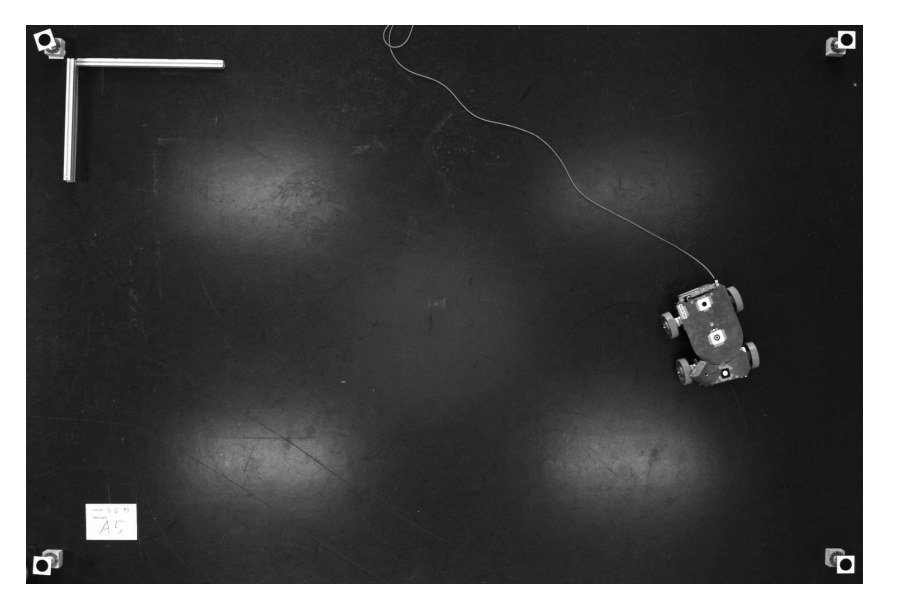

Abbildung 7.10.: Versuch A4: Last vorn rechts

### 7.3.5. A5 Falscher Programmparameter

In dieser Reihe wurde das Fahrzeug 3 in der Standardkonfiguration bewegt. Im Programm, das die Steuerung mit der Bahn versorgt, ist jedoch ein falscher Programmparameter für den Achsabstand von 428mm hinterlegt. Wie zu erwarten liegt der beobachtete Ort weiter von Koppelort: 230mm in x und 203mm in y. Die Standardabweichung ist jedoch annähernd gleich wie bei Versuch A1.

### 7.3.6. A6 Radmaterial Gummi

Jetzt wird das Fahrzeug mit Gummirädern betrieben. Diese haben einen Durchmesser von 160mm, was im Programm hinterlegt wird. Die Reifenbreite ist ebenfalls 40mm. Das Material weist eine Härte von 65 Shore A auf, was einen vergleichsweise hohen Reibwert zur Folge hat. Vom Koppelort weicht das Fahrzeug 80mm in x und 184mm in y ab. Die Standardabweichungen von 121mm in x und 186mm in y sind so groß wie bei keinem anderen Versuch. Die Standardabweichung des Winkels ist zumindest bei den Einzelfahrten mit über 2° am größten.

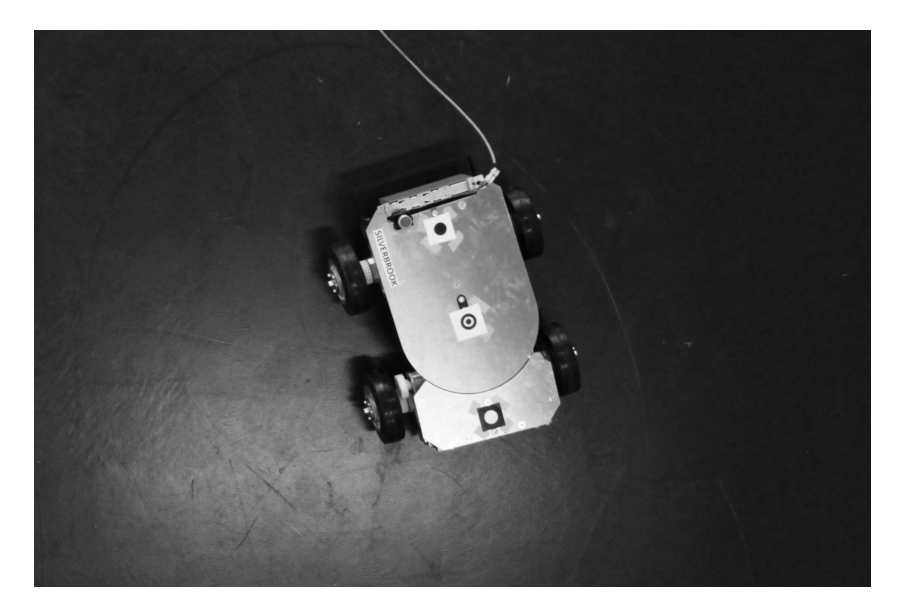

Abbildung 7.11.: Versuch A6: Radmaterial Gummi 65 Shore A

### 7.3.7. A7 Radmaterial PU-SKS

Ein weiters in der Fördertechnik gebräuchliches Radmaterial ist Polyurethan mit einer Härte von 95 Shore A. Die Räder mit Durchmesser 150mm und einer Breite von 40mm führen zu einer Abweichung vom Koppelort von 48mm in x- und 136mm in y-Richtung. Die Standardabweichung liegt mit 40mm und

#### 7. Fahrversuche

74mm in x und y vergleichsweise hoch. Auch die winkelmäßige Standardabweichung liegt fast doppelt so hoch wie bei Vulkollanrädern.

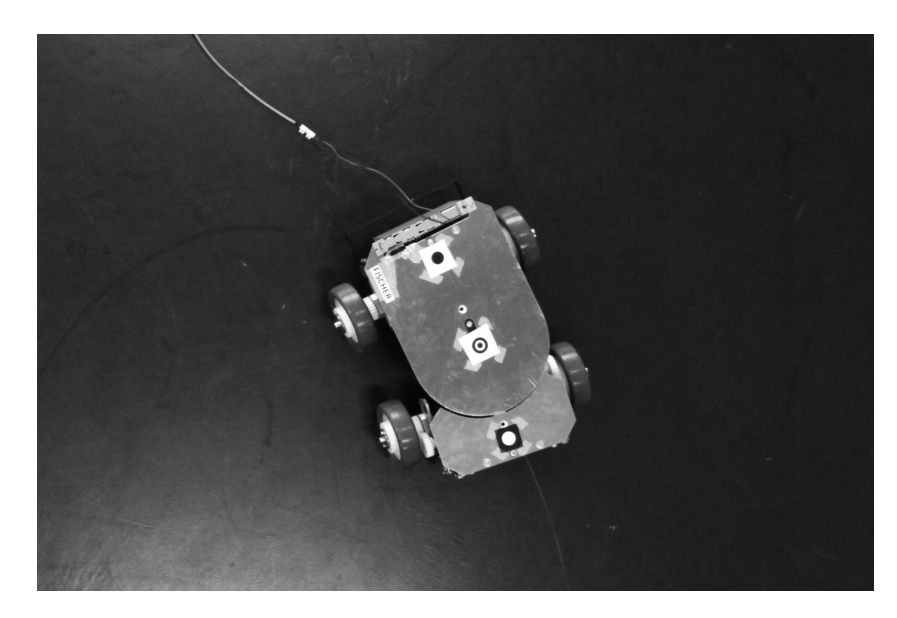

Abbildung 7.12.: Versuch A6: Radmaterial Polyurethan 95 Shore A

#### 7.3.8. A8 Radmaterial THKS

Als letzte Materialvariation wird der Thermoplast THKS mit 85 Shore A untersucht. W¨ahrend die Standardabweichungen nahezu identisch mit denen aus Versuch A7 sind, liegt die Abweichung vom Koppelort bei 145mm in x und 92mm in y.

#### 7.3.9. A9 abweichender Raddurchmesser

Bei dieser Versuchsreihe sollte untersucht werden wie sich ein stärker abgefahrenes Rad auf einer Seite auf die Positionsgenauigkeit des Fahrzeugs auswirkt. Das vordere rechte Rad weist einen Durchmesser von 148mm auf, also zewi Millimeter weniger als das linke. Am Zielpunkt weicht das Fahrzeug 90mm in x und 23mm in y ab. Die Standardabweichungen liegen knapp über der des Versuchs A1.

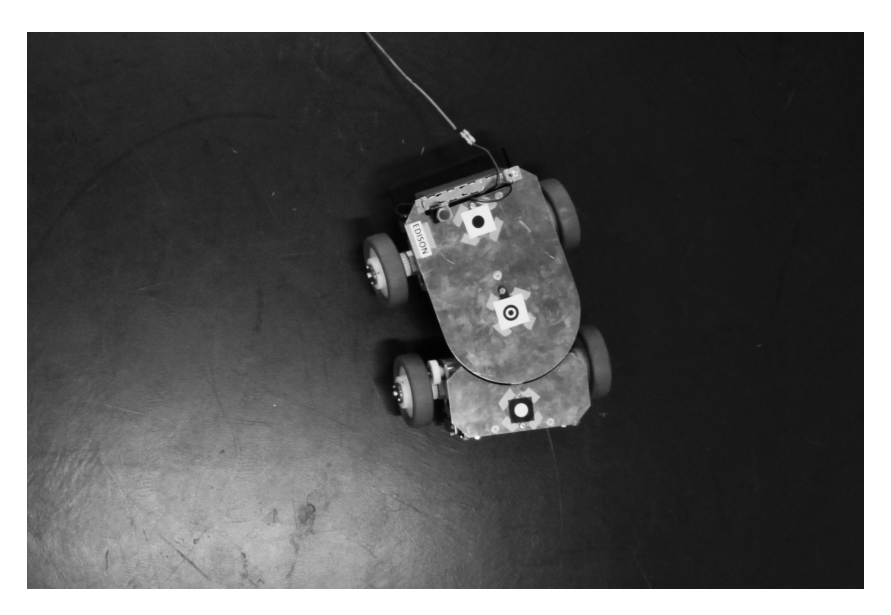

Abbildung 7.13.: Versuch A6: Radmaterial Thermoplast THKS Shore 85 A

#### 7.3.10. A10 Krafteinwirkung von außen

Im Versuch A 10 wird ein Fahrzeug mit Standardkonfiguration bewegt. An einer Halterung wird ein Gewicht befestigt, das über den Boden hinterhergeschleift wird. Der Kraftangrfiffspunkt befindet sich auf Höhe der Vorderachse in einem Abstand von 340mm zu Mittelachse. Das Gewicht beträgt 3,2kg, woraus eine Kraft von 10N resultiert. Die Abweichung in x vom Koppelort ist mit 27mm recht niedrig, allerdings weicht das Fahrzeug in y mit 195mm recht stark ab. Die Standardabweichungen sind etwa zweimal so groß wie bei Versuch A1.

#### 7.3.11. A11 Unrundheit eines Rades

Bei dieser Reihe sollte untersucht werden, welchen Einfluss ein unförmiges Rad auf die Fahrt des Fahrzeugs hat. Das Fahrzeug ist mit Polyurethanrädern ausgestattet, von denen das vordere rechte Rad um 2mm abgeflacht wurde. Die Standardabweichungen liegen ähnlich hoch wie bei Versuch A7, allerdings ist die Abweichung wie zu erwarten mit 138mm in x und 112mm in y deutlich höher.

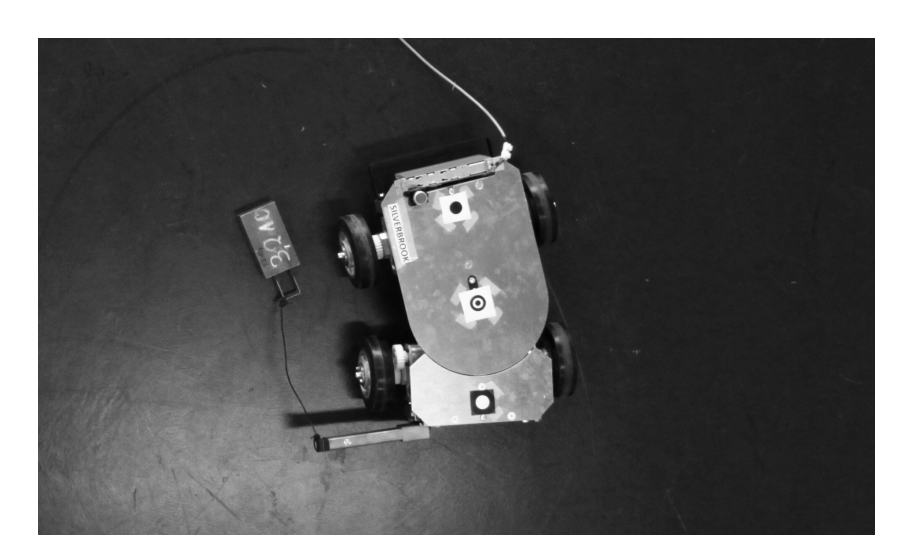

Abbildung 7.14.: Versuch A10: äußere Krafteinwirkung

# 7.3.12. A12 Unterschiedliche Reibung mit Boden

Um zu untersuchen, welchen Einfluss Verunreinigungen und damit verschiedene Reibkoeffizienten bei den beiden Rädern in Kontakt mit der Fahrbahn haben, wurden auf der Bahn des rechten Rades vier Bögen Schleifpapier aufgeklebt. Auf diese Weise wurde die Reibung einseitig deutlich vergrößert. Dies führt zu Abweichungen von 31mm in x und 120mm in y. Die Standardabweichungen liegen etwa bei denen des Versuchs A1.

# 7.3.13. V1 Standardkonfiguration

In der Standardkonfiguration sind alle vier Fahrzeuge im Zustand von Versuch A1 und über einen Rahmen aus Aluprofilen verbunden, der jeweils über der Mitte der Vorderachse drehbar gelagert ist. Auf der Strecke von 2,5m kommt es zu einer Abweichung von 103mm in x und 43mm in y. Die Standardabweichung liegt bei 18mm in x und bei 60mm in y. Die Standardabweichung der Orientierung des Rahmens beträgt 2,7°.

# 7.3.14. V2 mit Lastschwerpunkt außermittig

Bei diesem Versuch wurde auf dem Rahmen eine Halterung mit einem Stuhl angebracht, auf der eine Versuchsperson tranportiert wurde. Der Schwerpunkt lag dabei über der Längsachse der beiden linken Fahrzeuge im Vorderen Viertel des Rahmens. Das Gewicht der Halterung, des Stuhls und der

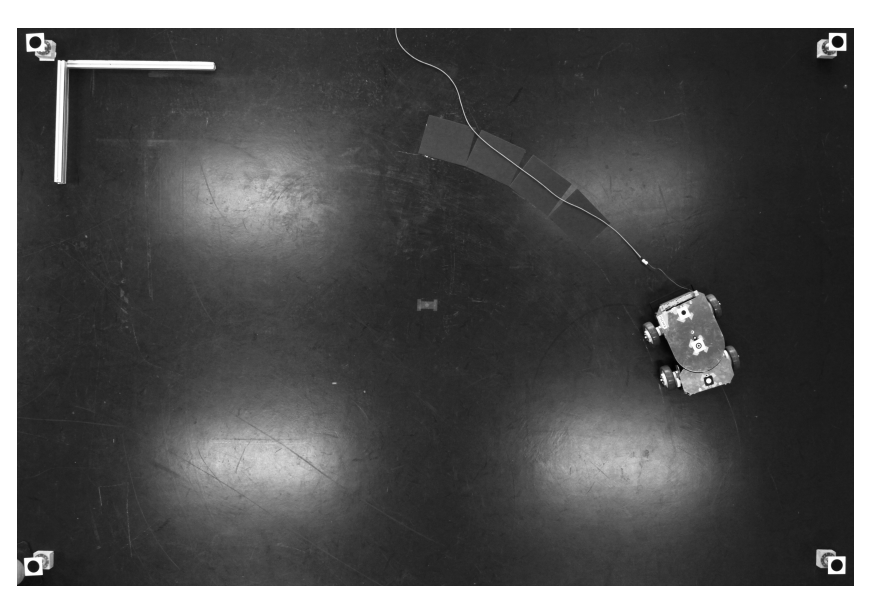

Abbildung 7.15.: Versuch A11: verschiedene Reibkoeffizienten

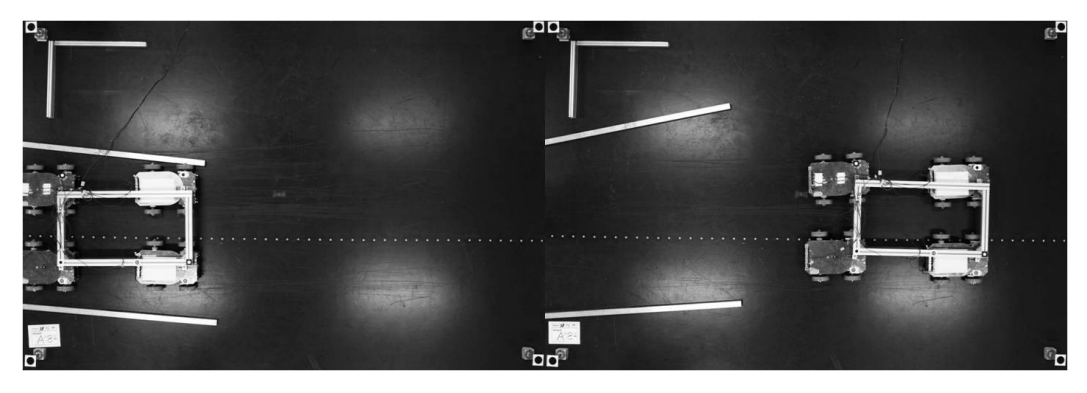

Abbildung 7.16.: Versuch V1: Verbund in Standardkonfiguration

Versuchsperson lag bei 107,7kg. Der Verbund war gegenüber seiner Sollposition im Durchschnitt um 207mm in x-Richtung versetzt, sowie um 75mm in x-Richtung. Die Standardabweichung betrug 80mm bzw. 117mm in x bzw. y sowie  $8.3°$  bezüglich der Orientierung.

# 7.3.15. V3 mit variierender Reibung

Analog zu A12 wurde auf einem Teilstück Schleifpapier am Boden angebracht um sichtbar zu machen, welchen Einfluss verschiedene Reibparameter haben. Das Schleifpapier war auf der Seite der beiden linken Fahrzeuge auf einer Strecke von 23cm angebracht. Die Abweichung von der Sollposition ist bei

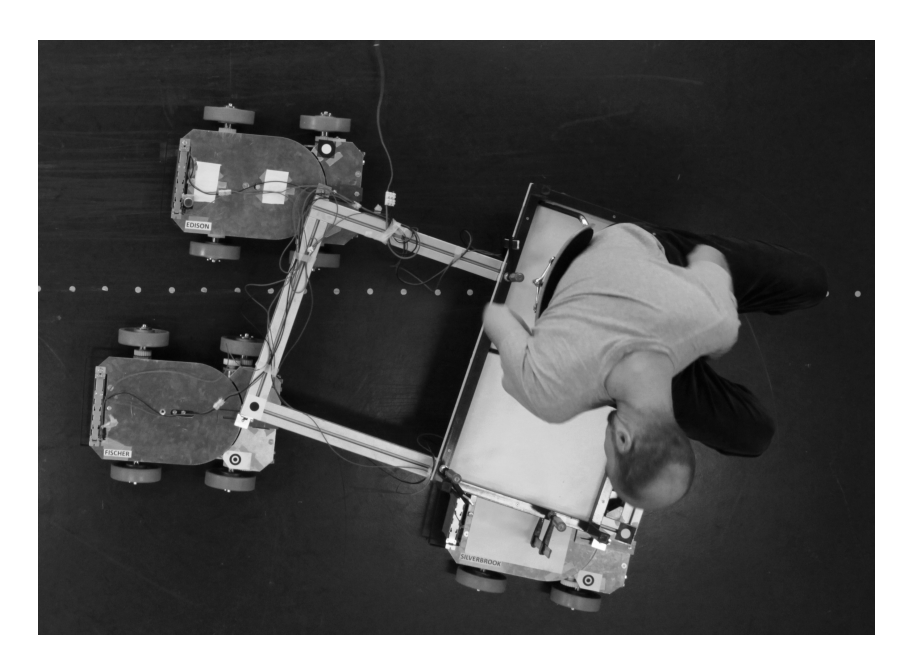

Abbildung 7.17.: Versuch V2: Verbund mit Last

dieser Variante im Durchschnitt gering, allerdings ist die Standardabweichung in x höher als bei V1.

#### 7.3.16. V4 mit abweichenden Raddurchmessern

Analog zu A9 wurden hinten rechts die Durchmesser der Räder auf 148mm verringert. In der Realität ist dies ein wahrscheinliches Szenario, da sich Fahrzeuge zu einem Verbund zusammenschließen, die unterschiedliche Laufleistungen hinter sich gebracht haben und damit auch verschieden großen Verschleiß aufweisen. Die durchschnittlichen Abweichungen vom Zielort sowie die Standardabweichungen in x und y sind ähnlich zu den Werten aus V1, allerdings ist die Standardabweichung des Winkels mit 3,9° um ein Drittel größer.

#### 7.3.17. V5 Ausfall eines Fahrzeugs

In diesem Szenario fällt ein Fahrzeug aus. Das vordere linke Fahrzeug rollt ungebremst mit. Die Abweichung vom Koppelort ist in diesem Fall etwa doppelt so groß wie bei der Standardkonfiguration. Während die Standardabweichungen in x und y kaum größer werden, fällt die Abweichung in der Richtung mit 4,7◦ beinahe doppelt so groß aus.
## 7.3.18. V6 Krafteinwirkung von außen

Für dieses Szenario wurde dem Verbund eine Last angehängt. am hinteren rechten Fahrzeug an der Aufnahme des Rahmens wurde über eine Schnur eine Kiste mit 17kg Gewichten angehängt, was einer Kraft in Zugrichtung von 55N entspricht. Diese vergleichsweise geringe Kraft hat massive Auswirkungen auf die Position. Zum Koppelort fehlen in x-Richtung durchschnittlich 314mm und in y-Richtung 186mm. Die Standardabweichung in x und y war mit 40 und 92mm etwa so groß wie bei V2. Auch die Standardabweichung bezüglich der Orientierung war mit 6◦ vergleichsweise groß.

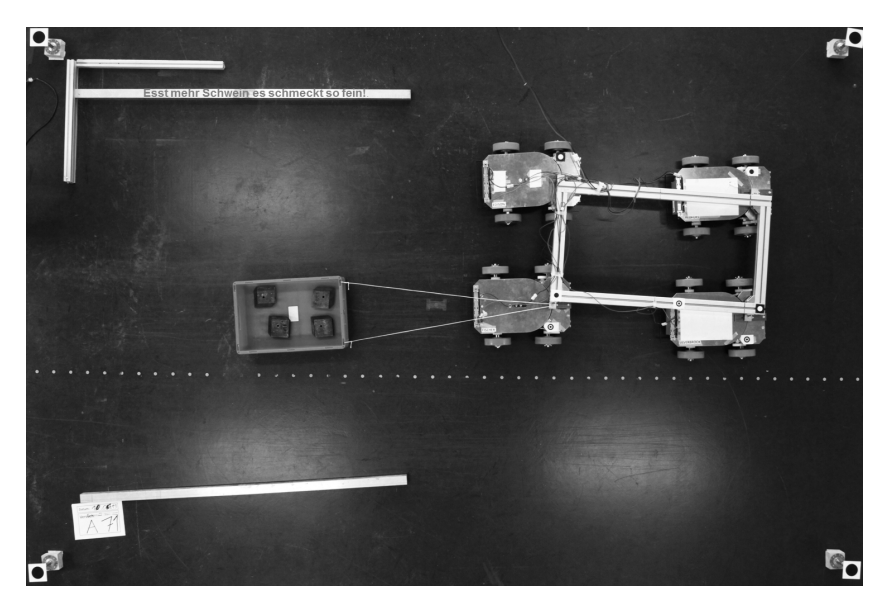

Abbildung 7.18.: Versuch V6: Krafteinwirkung von außen

## 7.4. Fazit Fahrversuche

Nach den Fahrversuchen mit den Einzelfahrzeugen lässt sich festhalten, dass die Bereifung mit Vulkollan im Vergleich zu PU-SKS, THKS und Gummi die geringsten Abweichungen mit sich bringt. Die Verbreiterung der Spur hat sich eher negativ auf die Genauigkeit ausgewirkt. Eine außermittige Last hat zwar eine größere Abweichung vom Zielpunkt zur Folge bringt aber wie falsche Parameter kaum eine Veränderung bei den Standardabweichungen mit sich. Das bedeutet, dass sich solche Parameter durch eine Kalibrierung vermeiden lassen. Schäden am Rad, die zu Unrundheit führen sowie äußere Krafteinflüsse sollten nach Möglichkeit vermieden werden, da die Streuung relativ groß ist.

## 7. Fahrversuche

Verschmutzungen am Boden bzw. damit einhergehende Unterschiede in der Reibung über kurze Distanzen bringen nur relativ kleine Abweichungen hervor. Im Verbund wirkt sich ein außermittiger Schwerpunkt stark aus, dies kann aber unter Umständen mit einem Faktor ausgeglichen werden, wenn über Kommunikation allen Fahrzeugen die Schwerpunktslage bekannt ist. Ebenso verhält es sich mit einem Ausfall eines Fahrzeugs. Auf jeden Fall zu vermeiden sind äußere Krafteinflüsse, da diese eine große Abweichung sowie eine ungewollte Verdrehung der Last mit sich bringen.

## 8. Zusammenfassung

Am Beginn dieser Arbeit stand der Wunsch nach einem Transportcluster zur Förderung einer schweren Last durch mehrere kleine Transportfahrzeuge. Um einen solchen Verbund realisieren zu können, wurden in dieser Arbeit technische Kenngrößen und Umsetzungen näher beleuchtet um Richtlinien zur Gestaltung von Transportformationen und den dafur notwendigen Grundele- ¨ menten zur Verfügung zu stellen. Dazu wurden in einem ersten Schritt gängige Fahrwerkstypen auf ihre Eignung für die Transportformation untersucht. Am besten eignen sich von den betrachteten Fahrwerken die Radseitenlenkung, wobei in diesem Fall die Last in der Mitte der Achse drehbar gelagert werden muss. Nach Auswahl des Fahrwerks wurde die abzufahrende Bahn des Transportverbunds genauer in Augenschein genommen. Hier hat sich gezeigt, dass die Last mit dem vorderen und dem hinteren Mittelpunkt einer vorgegebenen Bahn wie ein Schienenfahrzeug folgen sollte um Unstetigkeiten und damit in der Realität unmögliche Lenkbewegungen zu vermeiden. Ferner wurde gezeigt, dass sich geplante Routen möglichst aus geraden Abschnitten und Kreissegmenten zusammensetzen sollten, da sich bei Kreissegmenten im Gegensatz zu parabelförmigen Bahnen gleichmäßigere Geschwindigkeitsverläufe einstellen, was realen Stellgliedern entgegenkommt. Nach Möglichkeit sollten die Kreissegmente eine Bogenlänge entsprechend der Länge der Last aufweisen um den bestmöglichen Geschwindigkeitsverlauf zu erhalten.

Im Anschluss wurde eine Transportformation mit verschiedenen Parametern simuliert um herauszufinden, wie sie sich auf den Verbund auswirken. Basierend auf den gewonnenen Erkenntnissen wurden schließlich Fahrversuche unternommen, die zeigen welchen Einfluss das Radmaterial, Lasten und äußere Kräfte, sowie Fehler wie abweichende Raddurchmesser, veränderlicher Untergrund oder auch ein ausgefallenes Fahrzeug haben. Es zeigte sich, dass sich Vulkollan sehr gut für den Einsatz in Formationen eignet und, dass Kräfte von außen zu relativ starken Abweichungen führen und deshalb nach Möglichkeit zu vermeiden sind. Fertigungstoleranzen und geometrischen Anderungen wie Spurbreite oder veränderliche Raddurchmesser haben zwar einen negativen Einfluss auf die Odometriegenauigkeit, aber die Streuung dieser Werte ist relativ gering. Deshalb empfiehlt es sich vor dem Einsatz in einer Formation für die jeweiligen Fahrzeuge Referenzfahrten zu unternehmen und damit

## 8. Zusammenfassung

einen Faktor zu gewinnen, der auf die abzufahrende Bahn angerechnet werden kann. Mit diesen Ergebnissen lässt sich in Zukunft die Genauigkeit einer gesteuerten Transportformation erhöhen. Dies ist auch hilfreich für eine kraftgeregelte Formation, da sich die Störungen so deutlich verringern lassen und so die notwendigen Regeleingriffe in das System kleiner werden.

Soll eine Transportformation aufgebaut werden, muss zuerst ein Fahrwerk ausgew¨ahlt werden. Hierfur bietet sich ein Radseitenfahrwerk an, da dieses so- ¨ wohl sehr einfach zu steuern ist, als auch effizient und unanfällig gegen Schwingungen ist. Als Reifenmaterial bietet sich Vulkollan an, da damit die geringsten Abweichungen produziert werden. Die Umgebung sollte sauber sein, damit an allen angetriebenen Rädern möglichst gleiche Reibverhältnisse herrschen. Die Bahn sollte aus geraden Abschnitten und Kreisbogenabschnitten zusammengesetzt werden. Diese Bögen sollten mit möglichst großem Radius und einer der Formationslänge entsprechenden Bogenlänge gewählt werden. Die Fahrzeuge sollten vor der Formationsfahrt eine Referenzfahrt unternehmen. Deren Ergebnisse und die Lage des Schwerpunkts der Last muss auf die Bahn der Einzelfahrzeuge angerechnet werden. Wird eine kraftbasierte Regelung verwendet, sollte mit einer gewissen Toleranz vermieden werden, dass Fehlereinflusse von außen eine Bahnabweichung verursachen, die ohne Regelung ¨ nicht aufgetreten wäre.

## Literatur

- DIN 1319 Grundlagen der Meßtechnik.
- DIN 51097 Prüfung von Bodenbelägen.
- DIN EN 13698 Produktspezifikation für Paletten.
- VDI4451 Kompatibilität von Fahrerlosen Transportsystemen (FTS) Leitsteuerung für FTS.
- Albertz, J. und M. Wiggenhagen (2009). Taschenbuch zur Photogrammetrie und Fernerkundung  $=$  Guide for photogrammetry and remote sensing. Wichmann.
- Arnold, Dieter; Furmans, K. (2005). Materialfluss in Logistiksystemen. Springer.
- Ashton, K. (2009). That 'Internet of Things' Thing. RFID Journal.
- Baur, T. (2008). Vorrichtung mit Hub- und Fahrantrieb. Patent: DE 10 2008 024 607 A1.
- Baur, T., F. Schönung, T. Stoll und K. Furmans (2008). Formationsfahrt von mobilen, autonomen und kooperierenden Materialflusselementen zum Transport eines Ladungsträgers. Wissenschaftlichen Gesellschaft  $f\ddot{u}$ r Technische Logistik e. V. 4. Fachkolloquium, S. 9.
- Brown, D. C. (1971). Close-range camera calibration. PHOTOGRAMME-TRIC ENGINEERING Vol. 37, No. 8., S. 855–866.
- Bullinger, H.-J. und M. M. Lung (1994). Planung der Materialbereitstellung in der Montage. Stuttgart: Teubner.
- Bullinger, H.-J. und M. ten Hompel (Hrsg.) (2007). Internet der Dinge: Selbststeuernde Objekte und selbstorganisierende Systeme. Berlin: Springer.
- Dudzinski, P. (2005). Lenksysteme für Nutzfahrzeuge. Springer.
- Fujii Masakazu, Kosuge Kazuhiro, I. W. M. H. und T. Kouji (2007). Cooperative Control of Multiple Mobile Robots Transporting a Single Object with Loose Handling. In: *Proceedings of the 2007 IEEE International*

Conference on Robotics and Biomimetics December 15 -18, 2007, Sanya, China.

- Furmans, K., T. Stoll, F. Schönung und H. Hippenmeyer (2009). KARIS dezentral gesteuert. Hebezeuge und Fördermittel  $49$ , S. 304–306.
- Geimer M., Xi Z., N. P. O. G. L. (2010). Development of an intelligent master-slave system between agricultural vehicles. In: Proceedings of the 2010 IEEE Intelligent Vehicles Symposium, University of California, San Diego, CA, USA, June 21-24, 2010.
- Günthner, W.; Tenerowicz, P. (2011). Modularisierung und Dezentralisierung in der Intralogistik - Auf dem Weg zur zellularen Fördertechnik. Industrie Management 1, S. 25–29.
- Gunthner, W. (2000). Verbundforschungsprojekt MATVAR Wege zum ¨ wandelbaren Materialflussnetz. Hebezeuge und Fördermittel, Berlin  $40$ , S. 267f.
- Hashimoto Masafumi, O. F. und Z. Satoru (1995). Object-Transportation Control by Multiple Wheeled Vehicle- Planar Cartesian Manipulator Systems. In: Prodceedings of IEEE Conference on Robotics and Automation.
- Hirata Yasuhisa, Kosuge Kazuhiro, A. H. K. H. und K. Kuniaki (2000). Coordinated Transportation of a Single Object by Multiple Mobile Robots without Position Information of Each Robot. In: Proceedings of the 2000 IEEE/RSJ international Conference on fntelligent Robots and Systems.
- Ilon, B. E. (1975). WHEELS FOR A COURSE STABLE SELFPROPEL-LING VEHICLE MOVABLE IN ANY DESIRED DIRECTION ON THE GROUND OR SOME OTHER BASE.
- Jähne, B. (2012). Digitale Bildverarbeitung : und Bildgewinnung. Springer.
- Jünemann, R. und T. Schmidt (2000). Materialfluss und Logistik. Springer.
- Kumagai Masaaki, O. T. (2008). Development of a Robot Balancing on a Ball. In: International Conference on Control, Automation and Systems.
- Luhmann (2010). Nahbereichsphotogrammetrie : Grundlagen, Methoden und Anwendungen. Wichmann.
- Mathworks (2013, 05). Produktbeschreibung Simulink auf MathWorks-Homepage.
- Maxim Paul M., Hettiarachchi Suranga, S. W. M. S. F. H. J. K. T. S. C. (2008). Trilateration Localization for Multi-Robot Teams. In: Proceedings of the Sixth International Conference on Informatics in Control, Automation and Robotics, Special Session on MultiAgent Robotic Systems (ICINCO'08).
- Mayer, S. H. (2009). Development of a completely decentralized control system for modular continuous conveyors. Dissertation, Universität Karlsruhe (TH).
- Möbius, Sven; Schmitz, A. (2009). Eine "BInE" die fährt, fördert, hebt und dreht. Research to Business 1, S. 8.
- Mehlan (2002). Experimentelle Verschleißuntersuchungen von angetriebenen Polyurethanrädern uner Einwirkung von Zwischenstoffen. Dissertation, Universität Dortmund.
- Mitschke, M. (1972). Dynamik der Kraftfahrzeuge. Springer.
- Overmeyer, Falkenberg, Heiserich und Jungk (2007). Innovative Gestaltung von Intralogistik durch Kopplung kleinskaliger Systeme. In: Tagungsband 16. Deutscher Materialflusskongress, S. 265–276.
- Piazza, H.-M. (2010, June). 50 Prozent mehr Leistung. FM das Logistik-*Magazin*  $6(6)$ , S. 23.
- Reimpell, J. (1988). Fahrwerktechnik: Grundlagen : Fahrwerk und Gesamtfahrzeug, Antriebsarten und Radaufhängungen, Achskinematik und Elastokinematik, Lenkanlage, Federung, Reifen, Konstruktions- und Kostenhinweise. Vogel.
- Scheuerle. Produktbeschreibung SPMT. http://www.scheuerle.de/produkte/neufahrzeuge/modulfahrzeuge-spmt.html vom 19.12.2012.
- Seemann, W. (2006). *Mehrkörperdynamik*. Institut für Technische Mechanik, Universität Karlsruhe (TH).
- Siegwart, Roland ; Nourbakhsh, I. R. (2004). Introduction to autonomous mobile robots. MIT Press.
- Stoll, T. (2012). Dezentral gesteuerter Aufbau von Stetigförderern mittels autonomer Materialflusselemente. Dissertation, Karlsruher Intstitut für Technologie.
- Stoll, T., K. Furmans, F. Schönung und S. Mayer (2008). Dezentral gesteuerte Materialförderung. Patent: DE 10 2008 059 529 A1.
- Thien H.P., Moelyadi M.A., M. H. (2007). Effects of Leader's Position and Shape on Aerodynamic Performances of V Flight Formation. In:

Proceedings of the International Conference on Intelligent Unmanned System (ICIUS 2007), Bali, Indonesia.

- Tlale, N. und M. de Villiers (2008). Kinematics and Dynamics Modelling of a Mecanum Wheeled Mobile Platform. In: Mechatronics and Machine Vision in Practice, 2008. M2VIP 2008. 15th International Conference on.
- Tlale, N. S. (2006). On distributed mechatronics controller for omnidirectional autonomous guided vehicles. Industrial Robot: An International Journal 33/4, S. 278–284.
- Trenkle, Andreas; Epp, M. S. D. (2013). Starr und sicher oder autonom. Hebezeuge Fördermittel 1-2, S. 38–40.
- Ullrich, G. (2011). Fahrerlose Transportsysteme : Eine Fibel mit Praxisanwendungen – zur Technik – für die Planung. Vieweg+Teubner Verlag / Springer Fachmedien Wiesbaden GmbH, Wiesbaden.
- Unbehauen, H. (2005). Regelungstechnik. 1. Klassische Verfahren zur Analyse und Synthese linearer kontinuierlicher Regelsysteme, Fuzzy-Regelsysteme. Regelungstechnik. Vieweg.
- Womack, James P. ; Jones, D. T. . R. D. (1991). The machine that changed the world : how Japans secret weapon in the global auto wars will revolutionize Western industry. Harper Perennial.

# A. symbole

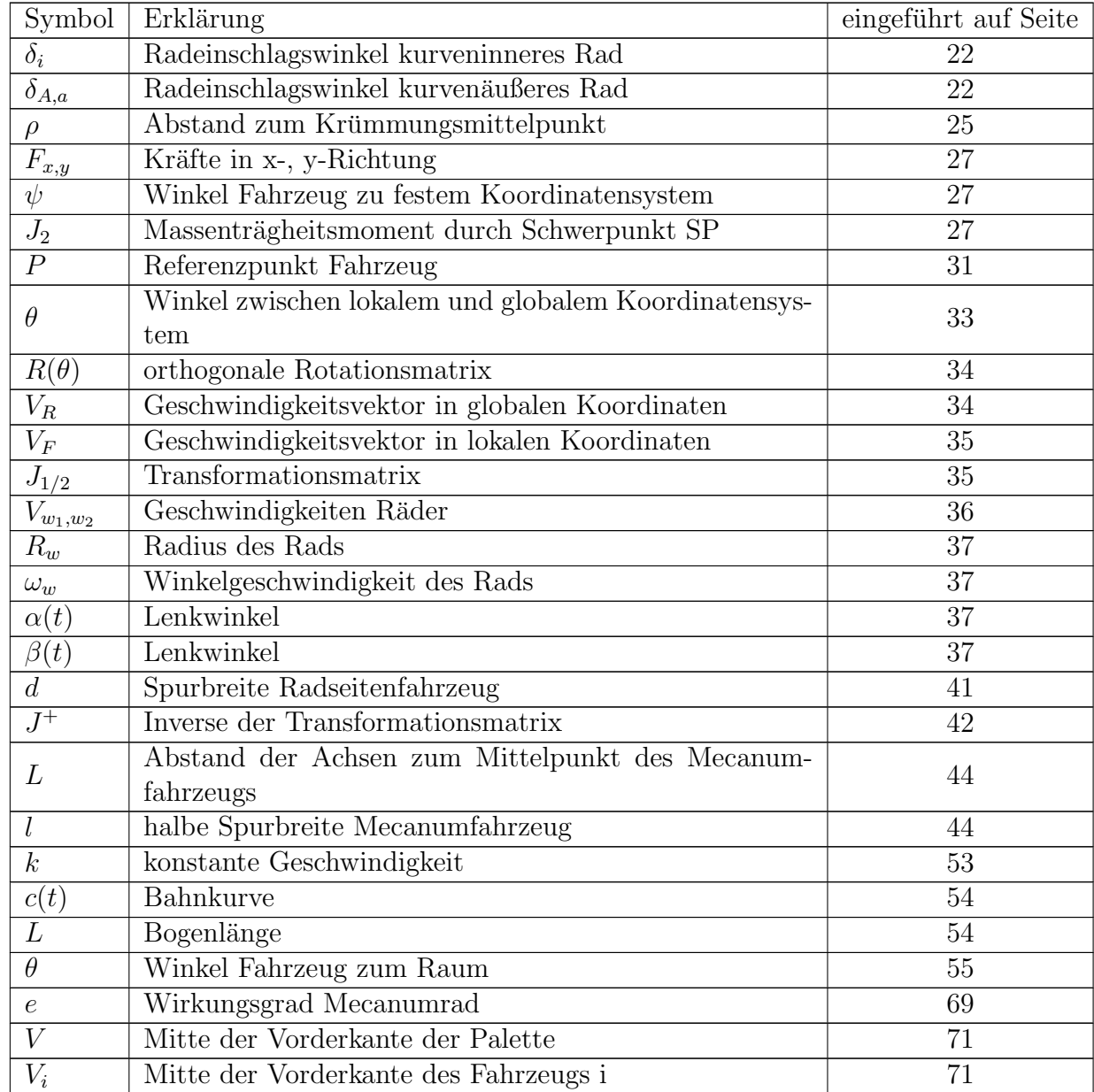

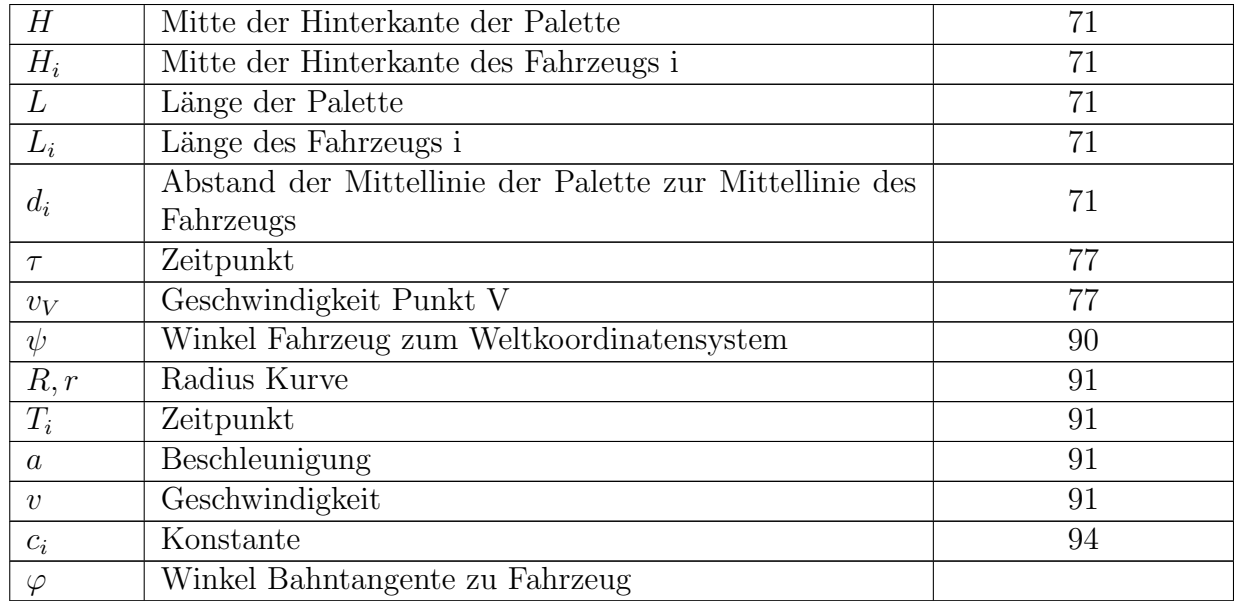

# B. Messungen

## B. Messungen

## **A1 Standardkonfiguration**

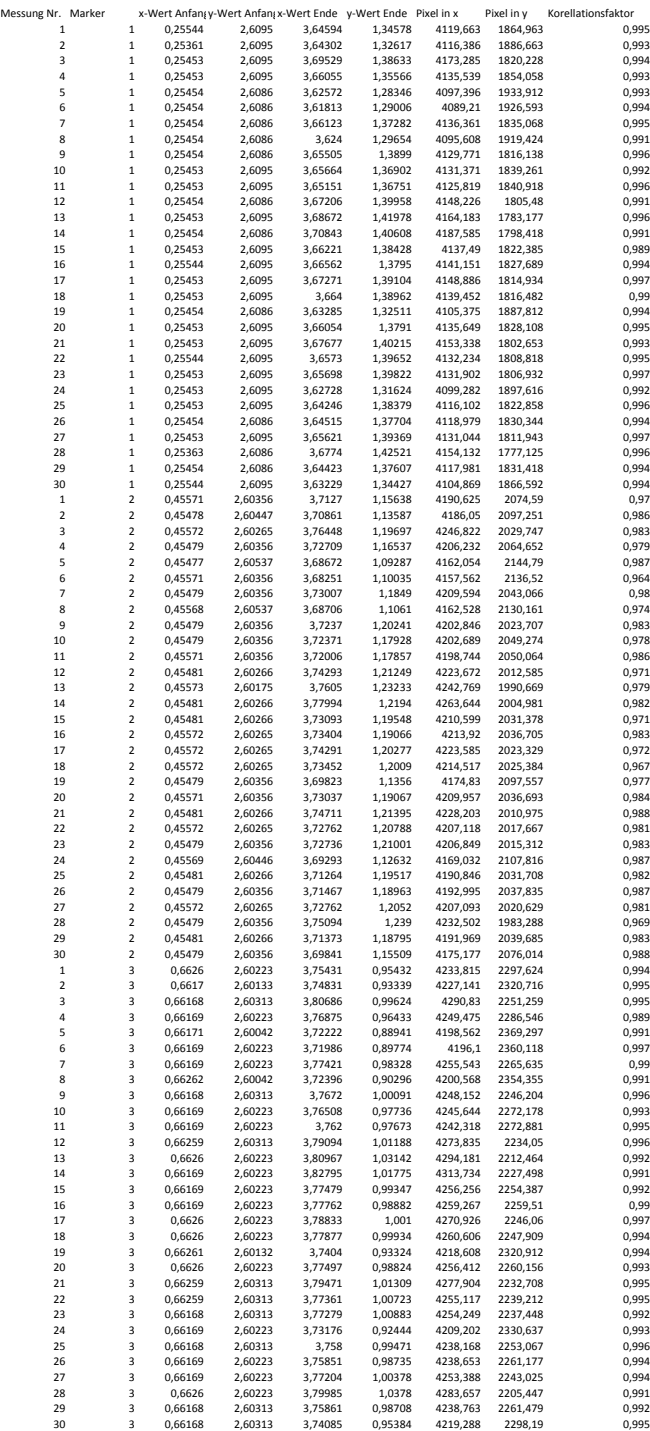

## **A2 Standardkonfiguration**

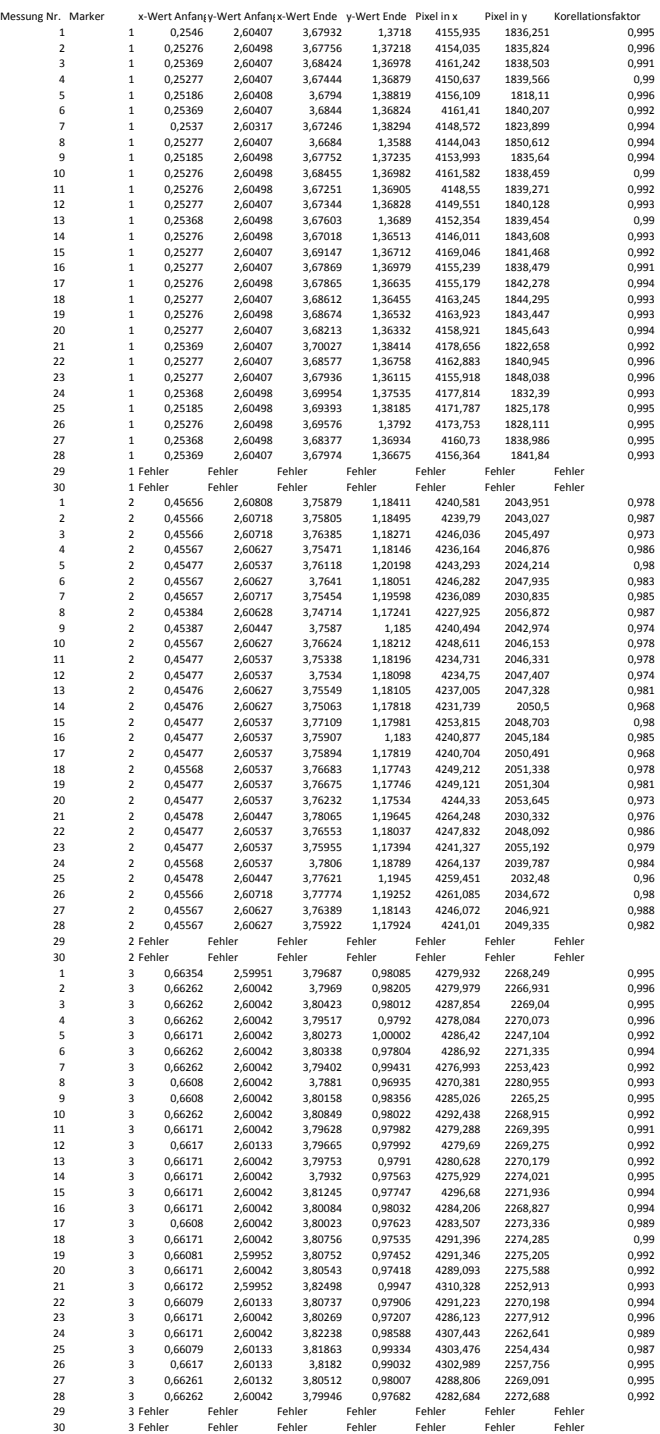

149

## B. Messungen

**A3 breitere Spur**

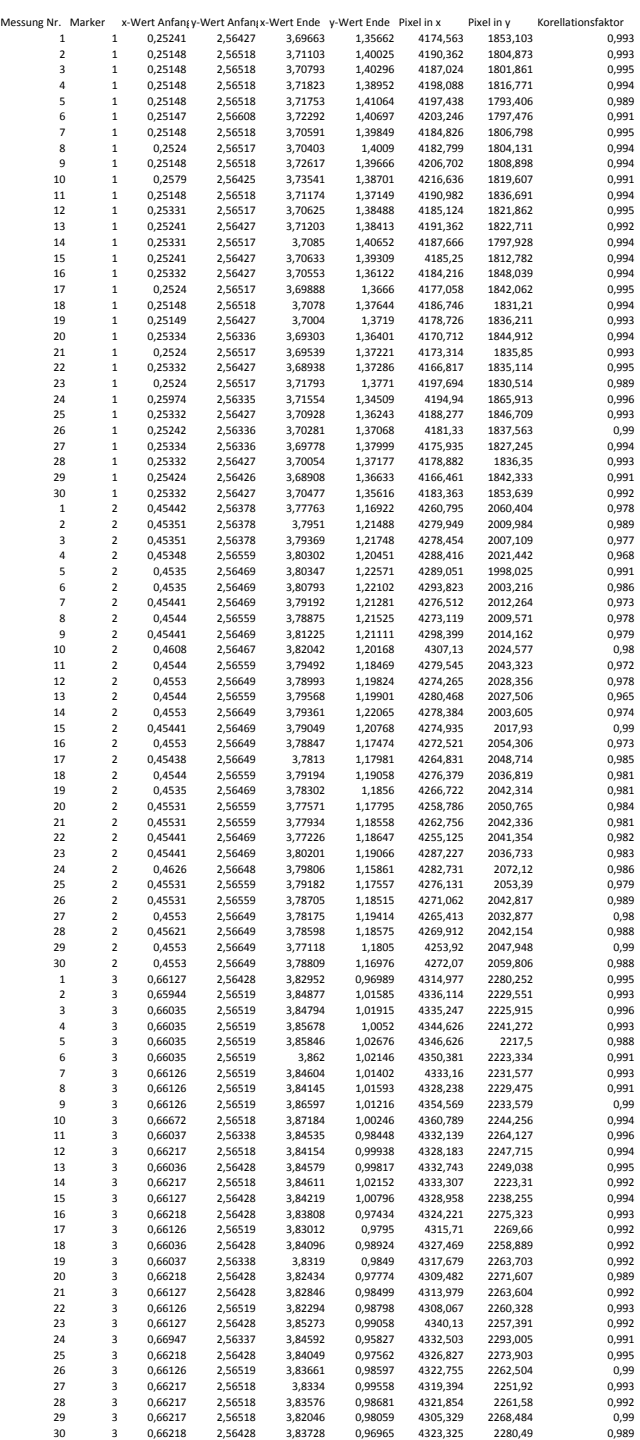

## **A4 Last auf Vorderachse**

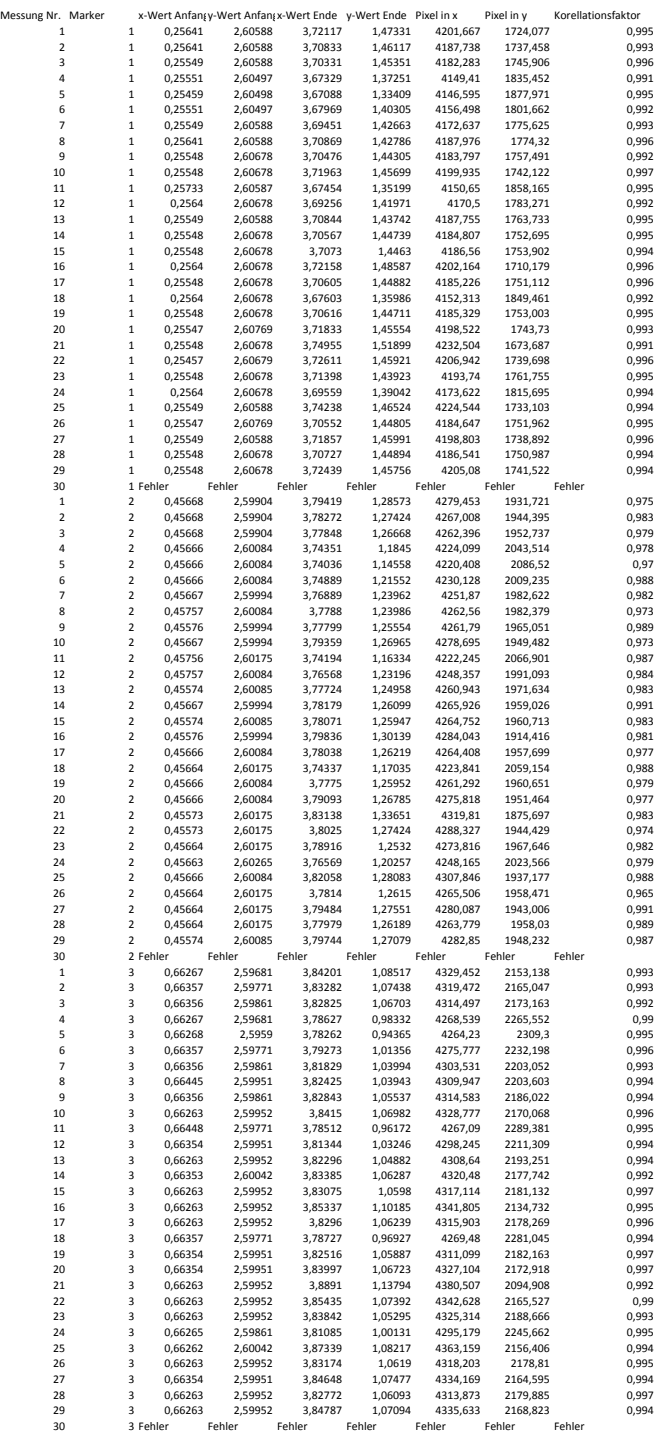

## **A5 falscher Programmparameter**

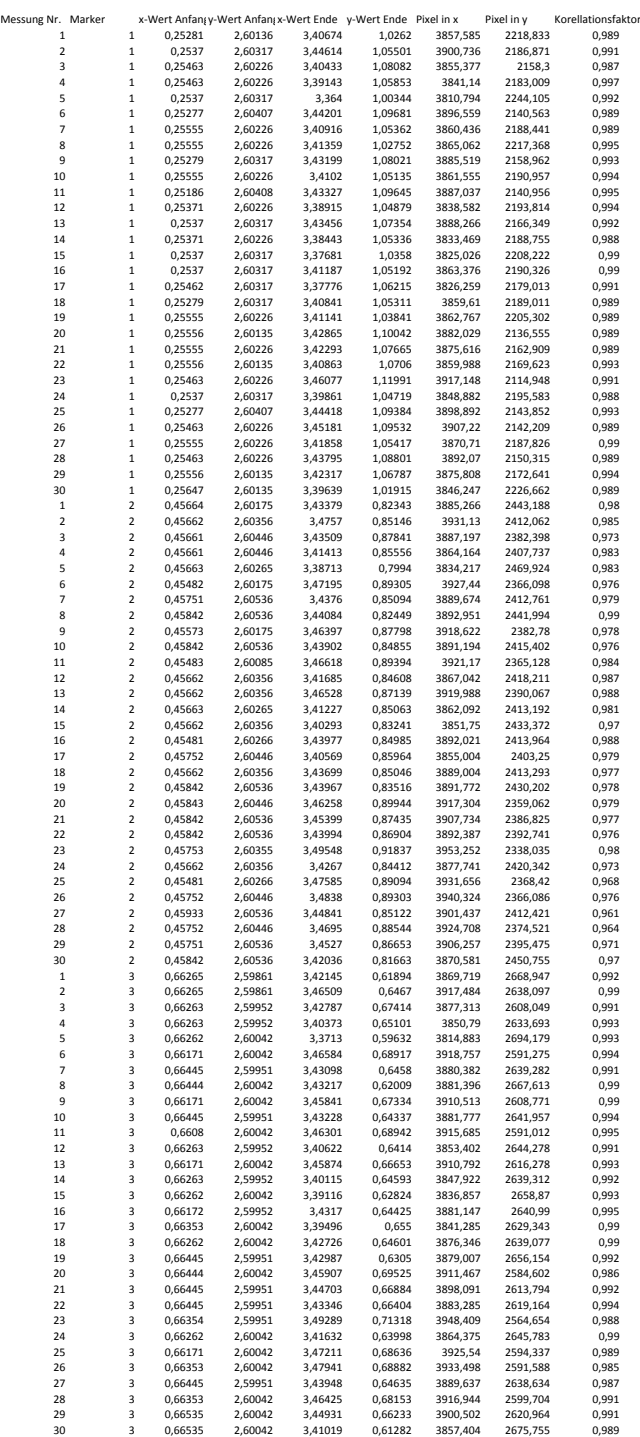

## **A6 Radmaterial Gummi**

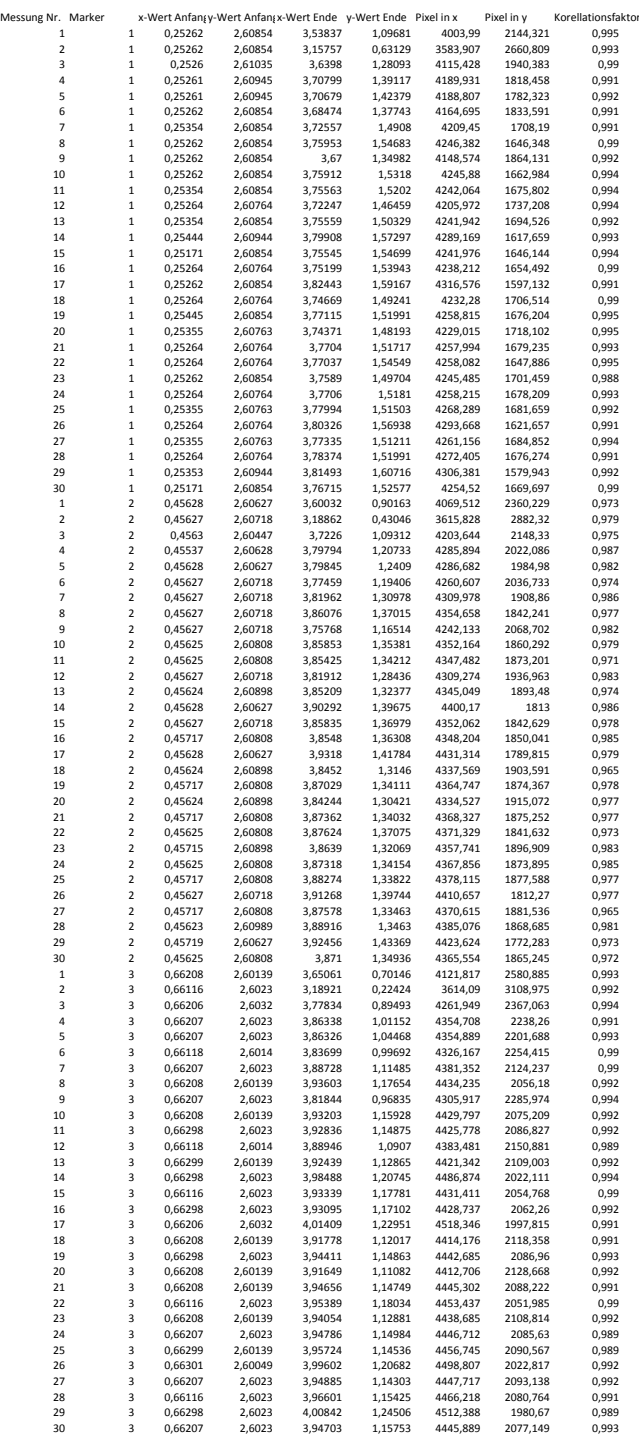

## B. Messungen

## **A7 Radmaterial PU‐SKS**

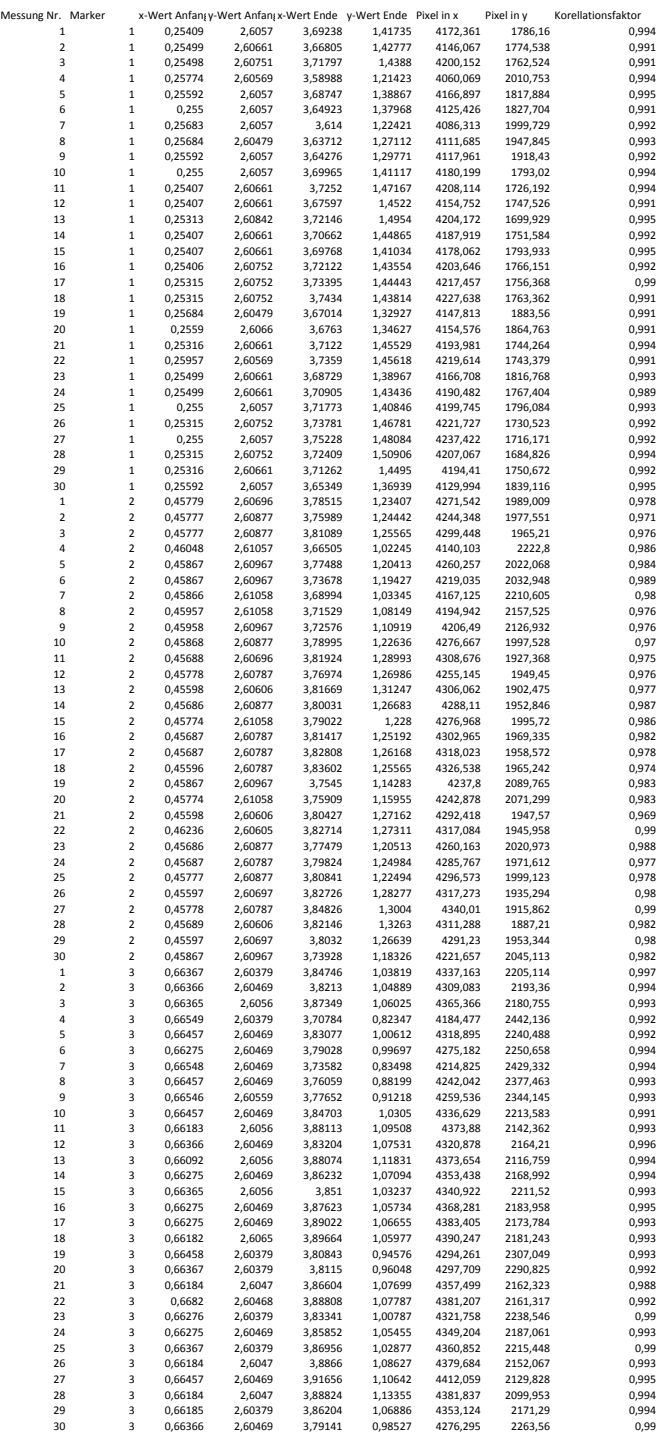

## **A8 Radmaterial THKS**

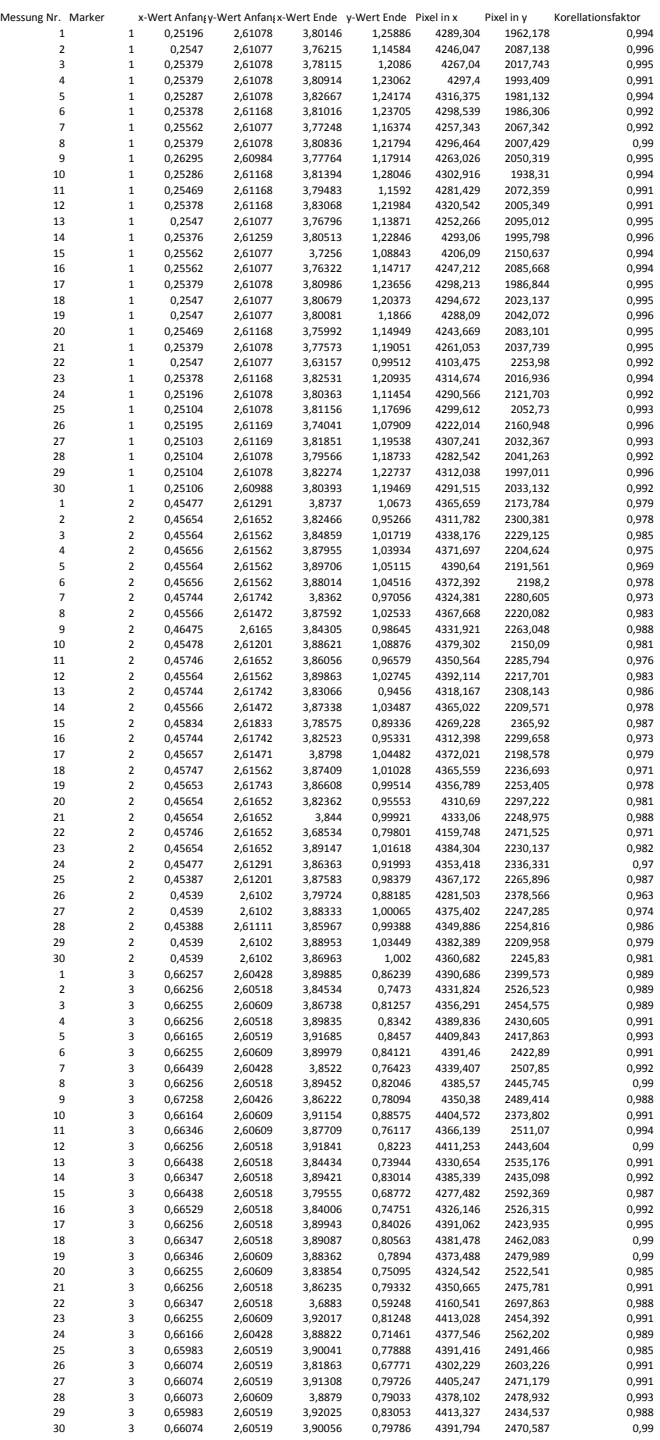

## **A9 abweichende Raddurchmesser**

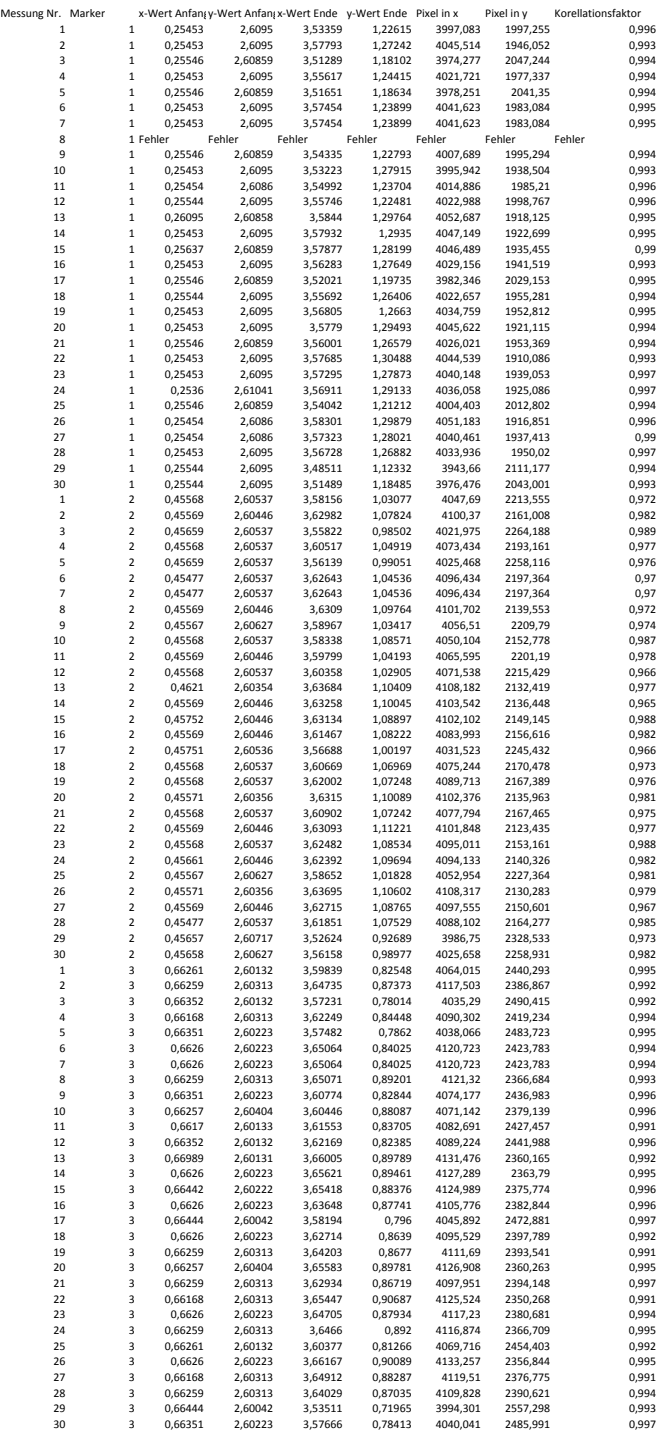

## **A10 Krafteinwirkung von außen**

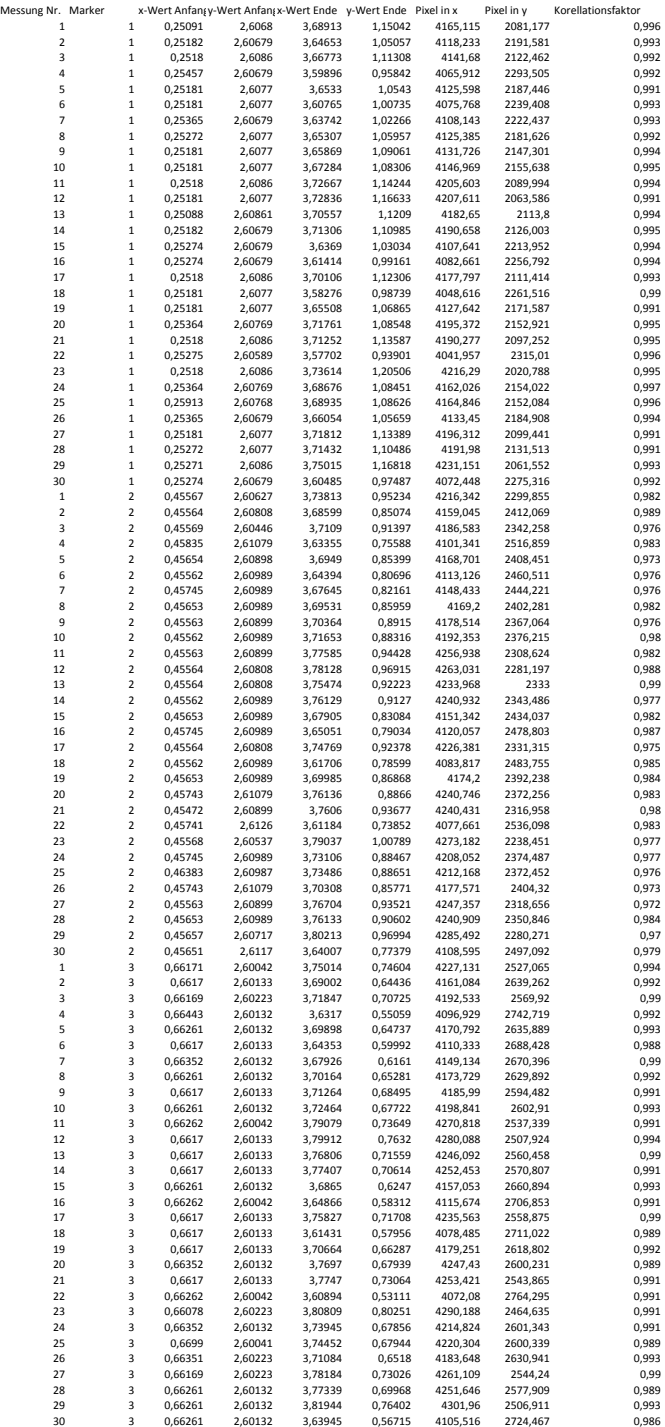

## **A11 Unrundheit eines Rades**

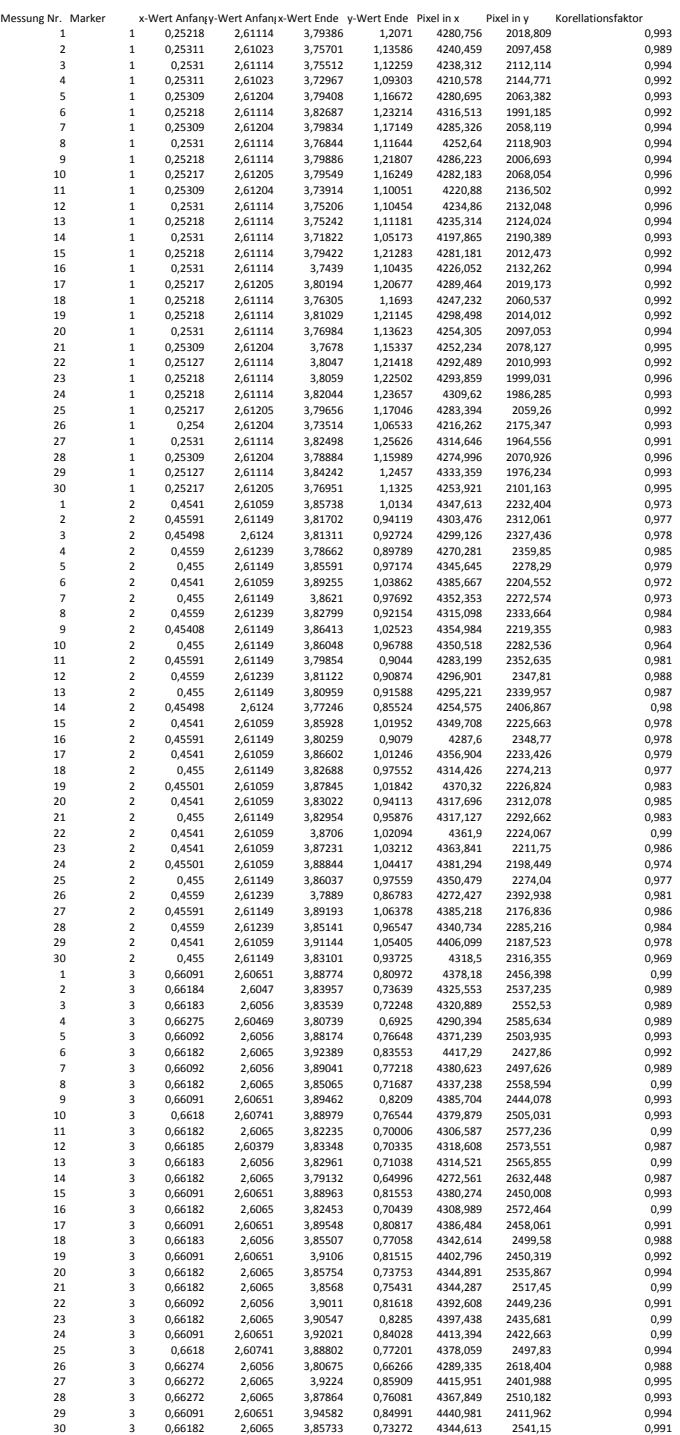

## **A12 Unterschiedliche Reibung mit Boden**

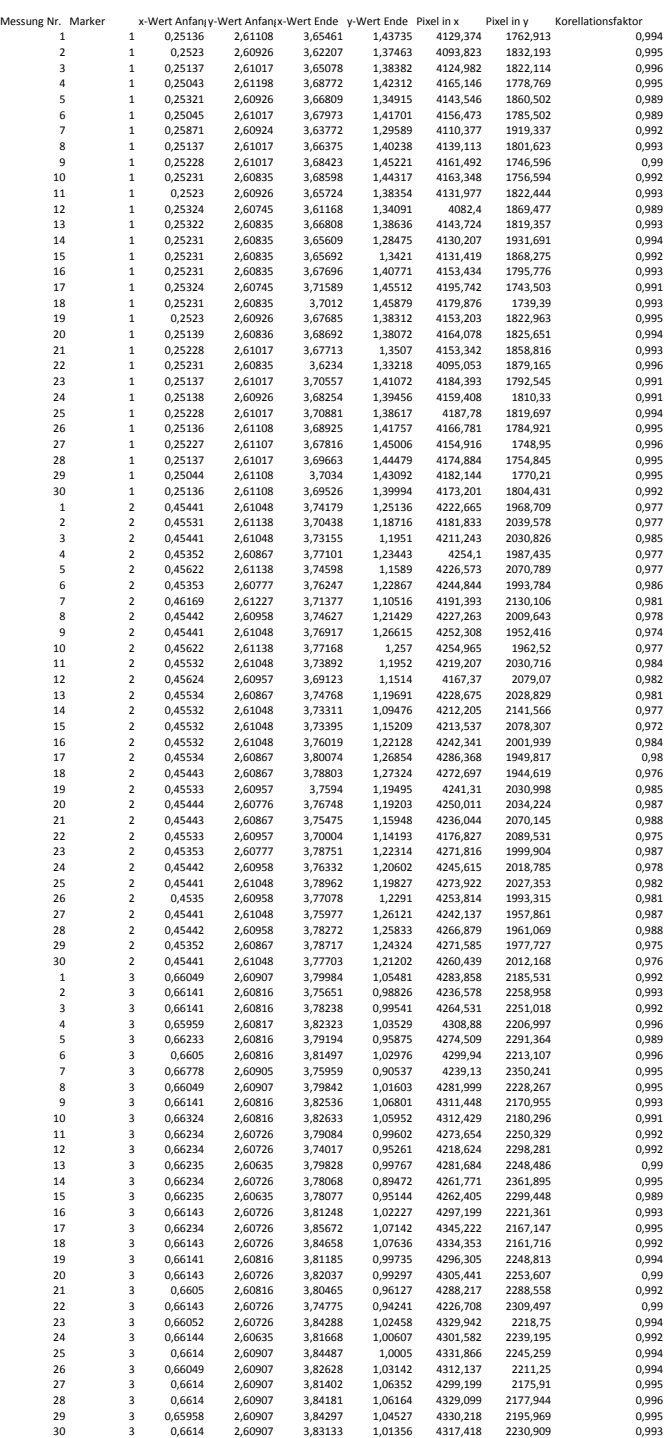

## **V1 Standardkonfiguration**

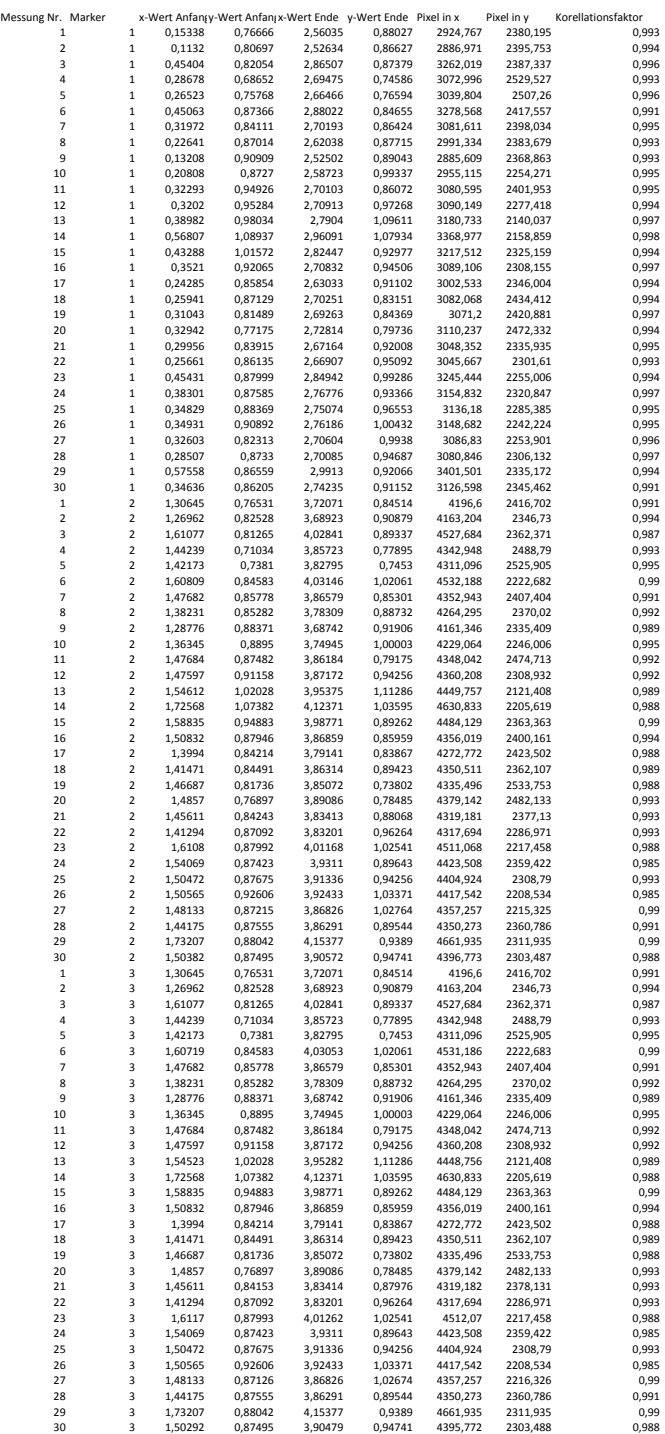

## **V2 Lastschwerpunkt außermittig**

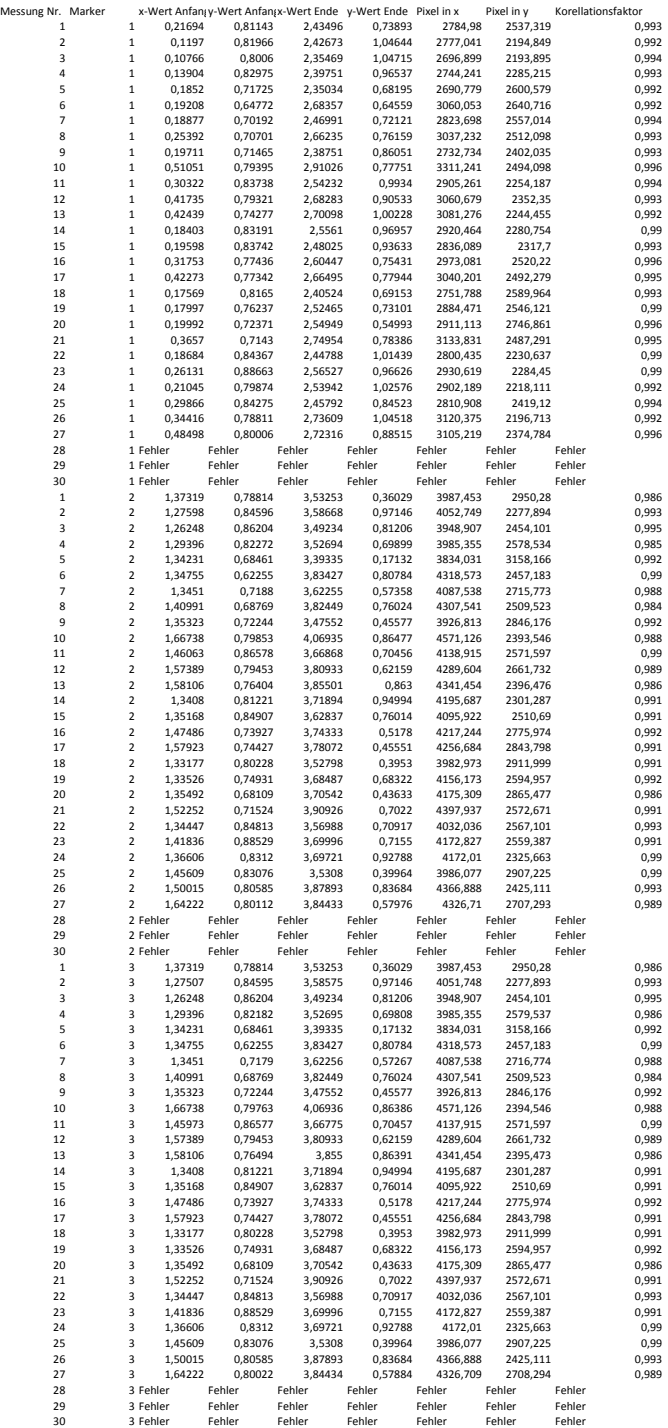

161

## **V3 mit variierender Reibung**

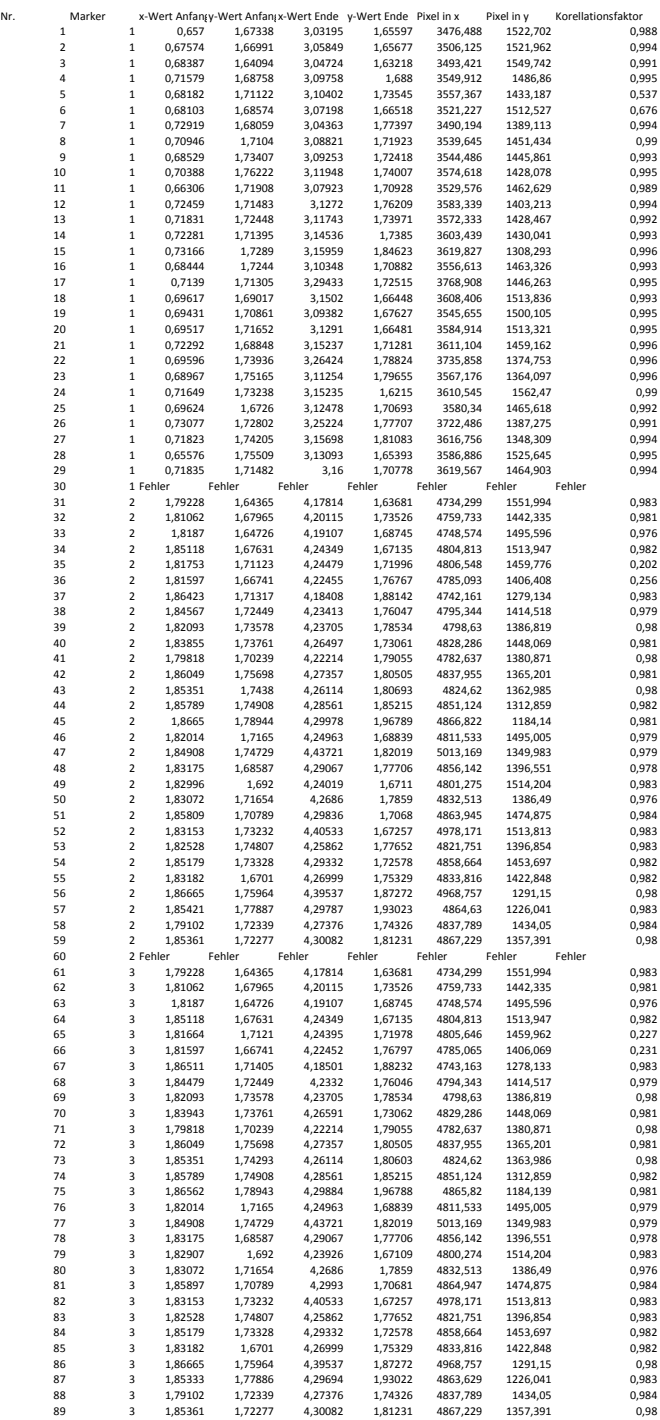

90 3 Fehler Fehler Fehler Fehler Fehler Fehler Fehler

## **V4 mit abweichenden Raddurchmessern**

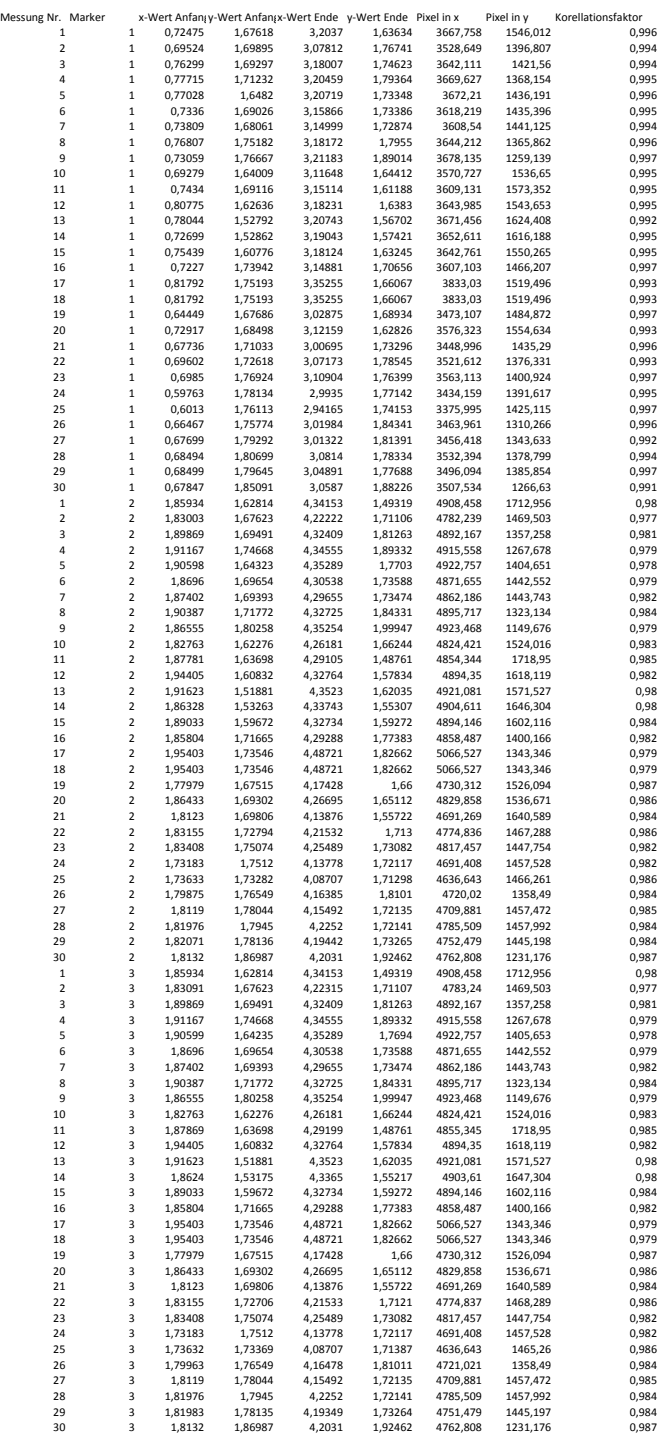

## B. Messungen

## **V5 Ausfall eines Fahrzeugs**

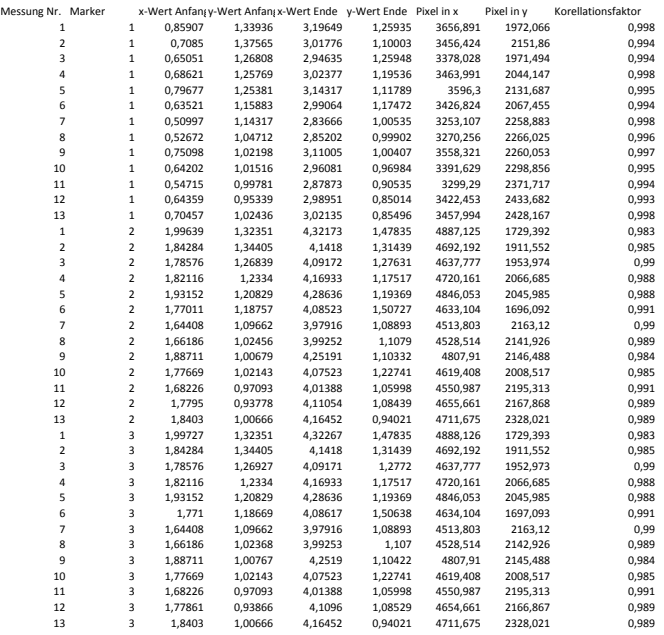

## **V6 Krafteinwirkung von außen**

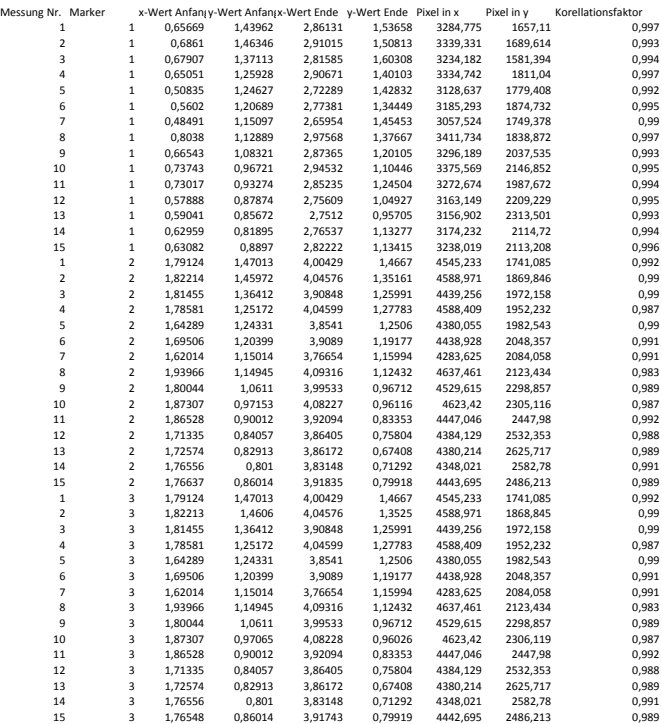